Министерство образования и науки Российской Федерации Федеральное государственное автономное образовательное учреждение высшего образования «Южно-Уральский государственный университет (национальный исследовательский университет)» Политехнический институт Механико-технологический факультет Кафедра «Мехатроника и автоматизация» Направление «Автоматизация технологических процессов и производств»

> ДОПУСТИТЬ К ЗАЩИТЕ Заведующий кафедрой В.Р. Гасияров

2017 г.

Автоматизированная система управления освещением

### ПОЯСНИТЕЛЬНАЯ ЗАПИСКА К ВЫПУСКНОЙ КВАЛИФИКАЦИОННОЙ РАБОТЕ МАГИСТРА ЮУрГУ 15.04.04.2017.406.00.00 ПЗ (ВКР)

Преподаватель Доцент, к.т.н Е.А. Маклакова В. Б. Федоров

2017 г. 2017 г.

Нормоконтролер Автор работы

Нормоконтролер Руководитель работы

Ст. преподаватель студент группы П-263 Дугин Игорь Владимирович 2017 г. 2017 г.

Челябинск 2017

#### АННОТАЦИЯ

Дугин И.В. Выпускная квалификационная работа «Автоматизация процесса определения расходной характеристики запорно-регулирующего шарового крана». – Челябинск: ЮУрГУ; МТ; 2017, 99 с.71 ил. 7 табл., библиогр. список – 18 наим.

Выпускная квалификационная работа посвящается решению задач автоматизации процесса определения расходной характеристики запорнорегулирующего шарового крана на гидропроливочном стенде.

Выполнен анализ способов определения расходных характеристик, произведен расчет пропускной способности, экспериментально определена расходная характеристика шарового крана на гидропроливочном стенде.

Разработан интерфейс для реализации автоматизированного управления гидропроливочным стендом с помощью операторской панели LSIT 07.

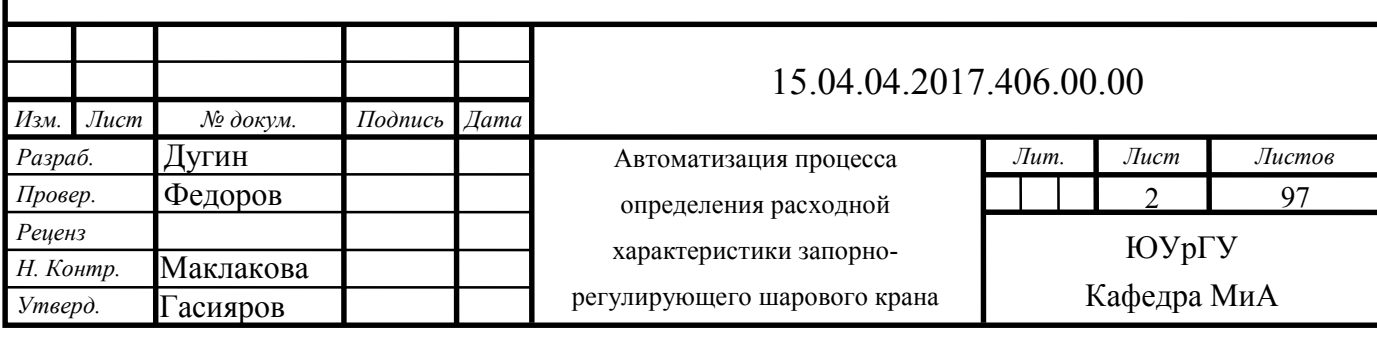

## ОГЛАВЛЕНИЕ

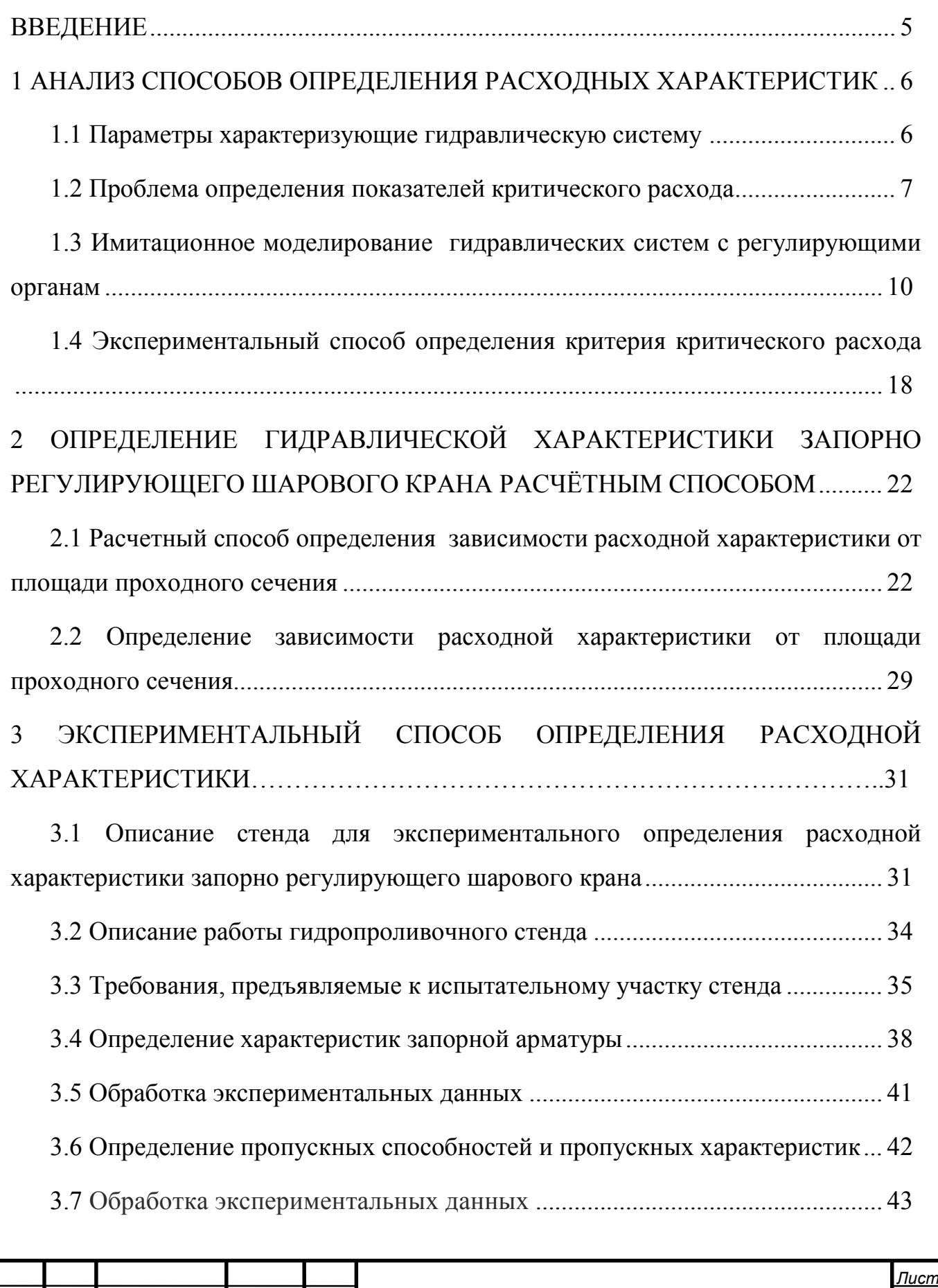

3

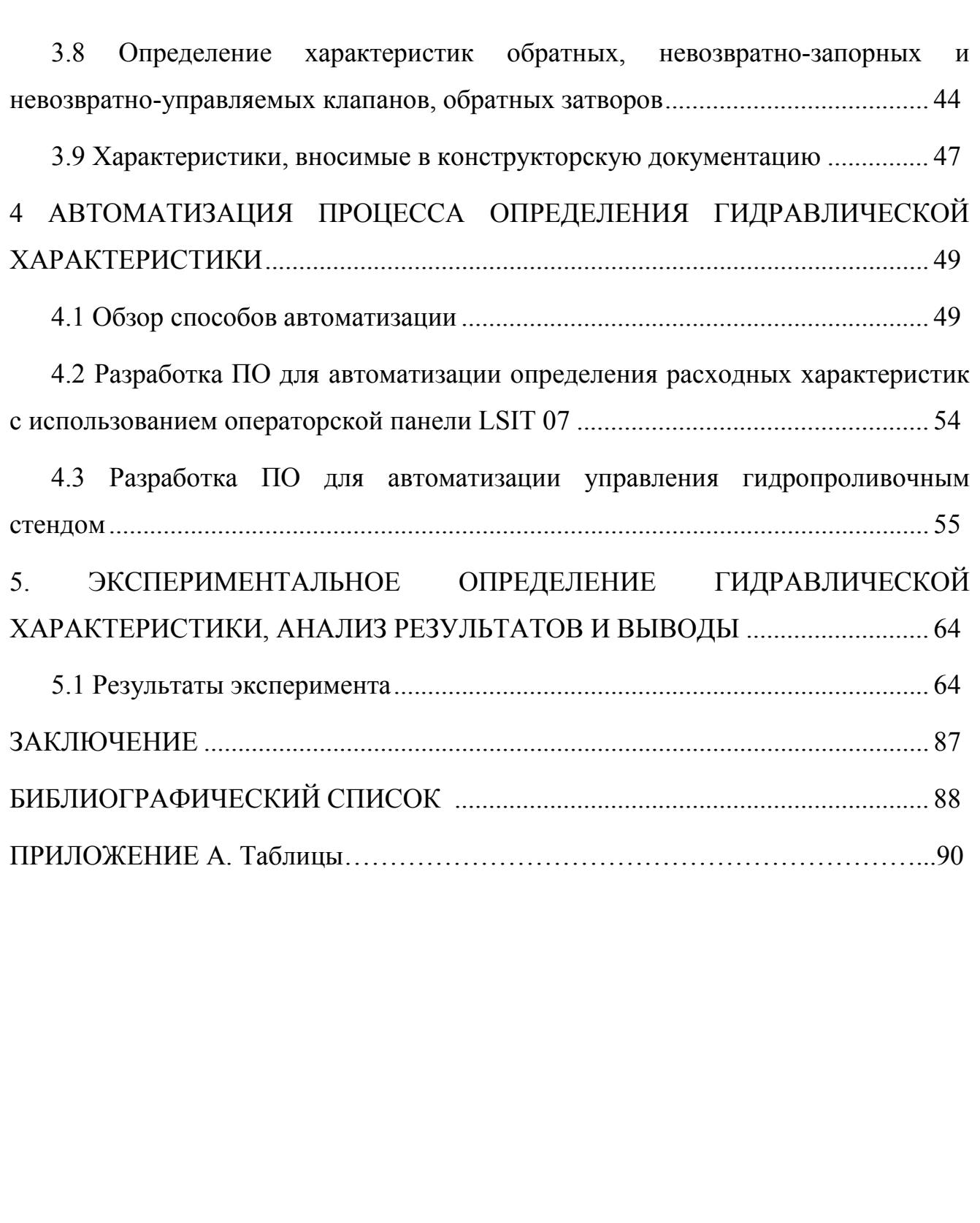

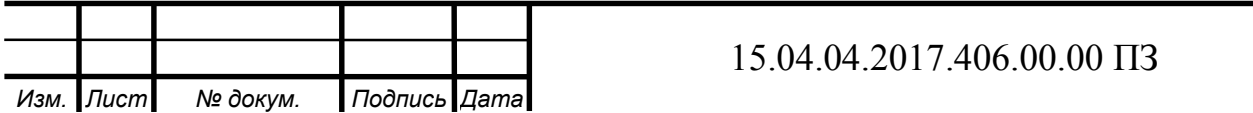

#### ВВЕДЕНИЕ

Одним из ключевых элементов систем регулирования гидравлических сетей является гидравлический клапан. Регулирование осуществляется путём изменения проходного сечения гидроаппарата за счёт изменения положения запорно-регулирующего элемента в потоке жидкости.

В работе выполнен анализ способов определения расходной характеристики запорно-регулирующего шарового клапана. Предложены расчетный и экспериментальный методы оценки характеристик запорно-регулирующего шарового клапана. Описана экспериментальная испытательная установка и определён порядок испытаний.

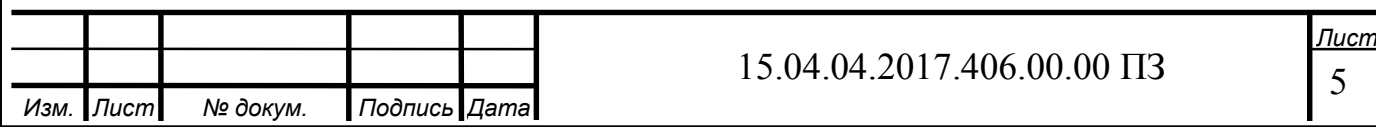

### 1 АНАЛИЗ СПОСОБОВ ОПРЕДЕЛЕНИЯ РАСХОДНЫХ ХАРАКТЕРИСТИК

1.1 Параметры характеризующие гидравлическую систему

К гидравлическим характеристикам регулирующих шаровых кранов, описанных в ГОСТ РД РТМ 26-07-254-83 относят

− условная пропускная способность

− зависимости коэффициентов сопротивлений от углаов поворота шара

− вид характеристики, то есть зависимость действительной пропускной способности от угла поворота шара.

 $K_{V_y}$  – условная пропускная способность м<sup>3</sup>/ч;

 $K_{V_i}$  – пропускная способность при соответствующем угле поворота м<sup>3</sup>/ч;

 $K_{Vz}$  – минимальная пропускная способность, при которой сохраняется вид заданной характеристики м<sup>3</sup>/ч;

 $y = \frac{Kv_i}{Kv}$  $\rm {K}_{V_{y}}$ – относительная пропускная способность;

 $D = \frac{Kv_y}{Kv}$  $\rm {K}_{V_Z}$ – диапазон регулирования;

α – номинальный угол поворота пробки;

αi −угол поворота пробки;

 $Q$  – расход рабочей среды, м<sup>3</sup>/ч;

D<sup>y</sup> − диаметр условного проходного шарового крана, м;

 $F_y$  – площадь, соответствующая условному проходу, м<sup>2</sup>;

V – скорость среды, отнесенная к площади условного прохода, м/с;

 $v -$ кинематический коэффициент вязкости среды, м<sup>2</sup>/ч;

 $\rho$  – плотность рабочей среды, кг/м<sup>3</sup>;

 $p_1'$  – абсолютное давление до крана, Па;

р'<sub>наст</sub> – абсолютное давление насыщенных паров жидкости при рабочей температуре, Па;

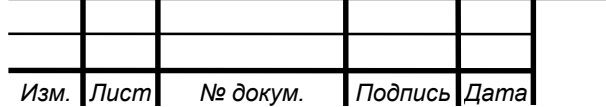

∆P – перепад давления на кране, Па;

Кс – коэффициент кавитации;

M<sup>i</sup> – гидродинамический момент, Н ∙ м;

 $m_{r}$  – коэффициент момента;

ζ – коэффициент сопротивления;

G – весовой расход, кг/с.

Для создания и эксплуатации систем управления (СУ) необходим корректный расчет и выбор всех элементов СУ, способных обеспечить устойчивость системы и заданное качество регулирования при различных возмущениях, поступающих на технологический объект управления.

1.2 Проблема определения показателей критического расхода

В практике гидравлических и газодинамических расчётов регулирующей арматуры и других трубопроводных сужающих устройств устойчиво применяется ряд показателей, зафиксированных также в международных и национальных стандартах по арматуре. Из них в нашем случае в первую очередь речь пойдёт о критерии критического расхода К<sub>m</sub>. Коэффициент К<sub>m</sub> связан с другим широко используемым в зарубежной практике коэффициентом  $F_L$ соотношением:

$$
K_m = F_L^2 \tag{1}
$$

Данные критерии называют также коэффициентами восстановления давления. На рис.4 применительно к фиксированной площади проходного сечения в регулирующем органе (РО) или любом другом сужающем устройстве  $(CY)$  показана частная расходная характеристика в координатах  $Q = f(\sqrt{\Delta p}).$ Выражение под корнем представляет собой относительный перепад давления, т.е. безразмерную величину.

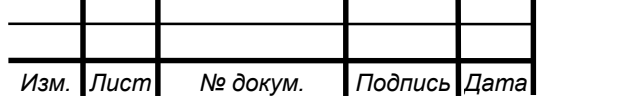

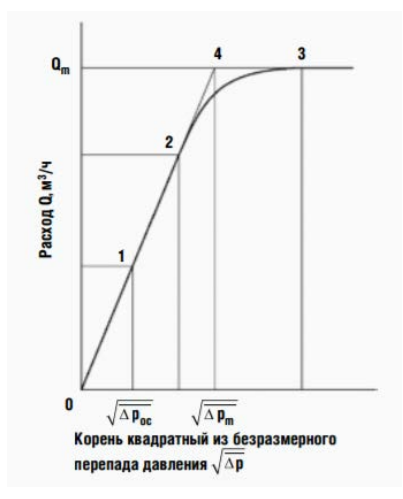

Рисунок 1.1 – Типичная расходная характеристика Q=f( $\sqrt{\Delta p}$  )PO с фиксированной площадью регулируемого прохода при дискретной степени открытия затвора

Пропускная способность K<sub>V</sub> оценивается как тангенс угла наклона расходной прямой к оси абсцисс, т.е.:

$$
K_V = \frac{Q}{\sqrt{\Delta p}}\tag{2}
$$

На данной расходной характеристике имеются четыре характерных точки, соответствующие специфическим режимам течения жидкости. В латентной точке 1 начало кавитации, вероятно, обусловлено достижением в наименьшем сечении струи локального давления насыщения  $p_V^n$ . В настоящее время реально величину перепада давления Δpocрассчитывают посредством коэффициента начала кавитации x<sub>Fz</sub>, определяемого с использованием виброакустического метода исследования [8]:

$$
x_{Fz} = \frac{\Delta P_{oc}}{p_1 - p_{x_{Fz}}} \tag{3}
$$

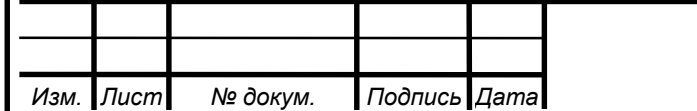

8 *Лист*

Значения х<sub>Fz</sub> устанавливаются при стандартной степени использования арматуры у =  $K_V/K_{VS}$  = 0,75, где  $K_{VS}$  является аналогом  $K_{V_V}$ . Показанное ограничение, по-видимому, обусловлено трудоёмкостью экспериментального определения величины X<sub>Fz</sub>.

В точке 2 начинается отклонение расхода от линейного закона. Прогрессивное отклонение от линейности вплоть до установления постоянного расхода  $Q_m$  в точке 3, скорее всего, обусловлено последовательным запиранием элементарных турбулентных струек в сечении vc при достижении в каждой из них звуковой скорости. Иначе говоря, в точке 2 уже имеет место развитая кавитация, что считается в настоящее время доказанным [9]. В этой связи известный коэффициент К<sub>с</sub> лишился статуса коэффициента начала кавитации.

Наиболее важным следует считать критерий критического расхода K<sub>m</sub>, определяемый по условиям в точке 4 пересечения продолжения расходной прямой с линией («полкой») постоянного расхода. Физический смысл критерия K<sup>m</sup> выявляется зависимостью:

$$
K_{\rm m} = \frac{\Delta P_{\rm m}}{\Delta P_{\rm kp}} = \frac{P_{01} - (p_2)_{\rm kp}}{p_{01} - P_{\rm kp}}
$$
(4)

Таким образом, в соответствии с рис. 1 и формулой [11] коэффициент К<sub>m</sub> в стендовых условиях определяется при псевдокритическом перепаде давления  $\Delta p_m$  и критическом расходе  $Q_m$ . В данном случае коэффициент  $K_m$  выступает как критерий восстановления давления, который определяется опытным путём в условиях получения лимитированного расхода при искусственном отнесении его к перепаду давления  $\Delta p_m$ . При этом величина псевдокритического давления  $p_{\kappa p}$ рассчитывается по полуэмпирической формуле:

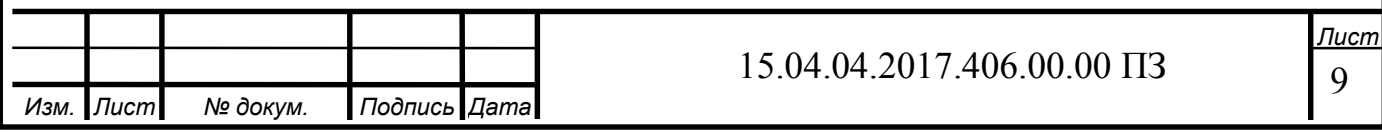

$$
p_{kp} = p_V \cdot r_c = p_V \cdot (0.96 - 0.28 \cdot \sqrt{\frac{p_V}{p^*}})
$$
 (5)

где р\* = 22,064 МПа – критическое термодинамическое давление для воды [10].

1.3 Имитационное моделирование гидравлических систем с регулирующими органами

Для охарактеризования гидравлической системы используют коэффициент формы расходной характеристики S, или A [3]:

$$
S = A = \frac{\Delta P_{POMin}}{\Delta P_{Cmax}} \tag{6}
$$

где  $\Delta P_{\text{POMin}}$  – минимальный перепад давления на РО, т.е. в случае полного открытия;

 $\Delta P_{\text{Cmax}}$  – максимальные общие потери давления в гидравлической системе, включая РО.

Так же используют модуль гидравлической системы n:

$$
n = \frac{\Delta P_{\text{Jmax}}}{\Delta P_{\text{Pomin}}} \tag{7}
$$

где  $\Delta P_{\text{Jmax}}$  – наибольшие потери давления в трубопроводе без регулирующего органа.

Расходной характеристики S и модуль гидравлической системы n зависимы друг от друга соотношением

$$
S = \frac{1}{1+n} \tag{8}
$$

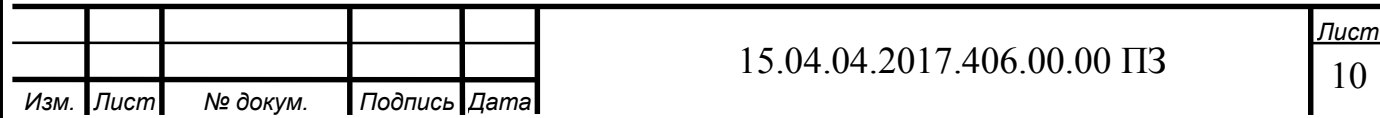

В случае если задан перепад давления на регулирующем органе в функции хода плунжера (золотника), и главные параметры среды, то задача решается с помощью следующего уравнения [3]:

$$
K_V = 0.99 \cdot 10^{-2} Q \sqrt{\frac{\rho}{\Delta p_{p0}}} \Longrightarrow Q = \frac{100 K_V}{0.99} \sqrt{\frac{\Delta p_{p0}}{\rho}}
$$
(9)

где  $K_V$  – пропускная способность РО, м<sup>3</sup>/ч;

 $Q - o$ бъемный расход среды, м<sup>3</sup>/ч;  $\rho -$ плотность среды, кг/м<sup>3</sup>;

м<sup>3</sup> – перепад давления на РО, МПа.

При известном перепаде давления на РО и в системе, для несжимаемой невязкой среды формула аналитическая зависимость выглядит следующим образом [3]:

$$
q = \sqrt{\frac{\Delta p_c}{1 + S\left(\frac{1}{K_V^2} - 1\right)}},\tag{10}
$$

где q – относительный расход среды;

 $\overline{\Delta p_c} = \frac{\Delta p_c}{\Delta p_{Cmax}}$ – отношение суммарных потерь давления в системе при текущем расходе к потерям при максимальном расходе среды;

 $\Delta p_c$  – суммарные потери давления в гидравлической системе;

K<sup>V</sup> – относительная пропускная способность РО.

В случае постоянного значения коэффициента расхода РО  $\mu_{\text{PO}}$  = const коэффициент формы расходной характеристики однозначно определяет зависимость между расходной и конструктивной характеристиками:

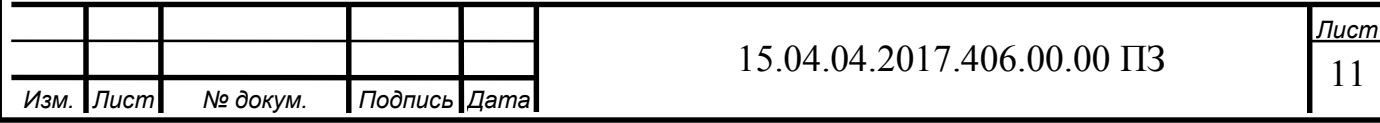

$$
q = \frac{\Delta p_c}{\sqrt{1 + S\left(\frac{1}{S_{\Pi P}^2} - 1\right)}},\tag{11}
$$

где S<sub>ПР</sub> – уровень открытия регулируемого проходного сечения.

Рассмотрим данный вопрос подробнее. На рис. 1.2 приведен технологический участок, ограниченный двумя датчиками давления и содержащий РО.

Перепад давления  $\Delta p_c$  в данной системе будет рассчитываться по формуле

$$
\Delta p_c = p_{A1} - p_{A2} = (p_{A1} - p_{P01}) + (p_{P02} - p_{A2}) + (p_{P01} - p_{P02}) = \Delta p_{A1} + \Delta p_{A2} + \Delta p_{P0} = \Delta p_A + \Delta p_{P0},
$$
\n(12)

где  $p_{A1}$  – давление на начальном участке системы, кПа;

 $p_{Z2}$  – давление на конечном участке системы, кПа;

 $p_{PQ1}$  – давление во входном патрубке РО, кПа;

pРО2 – давление в выходном патрубке РО, кПа;

 $\Delta p_{J1}$  – потери давления на участке 1 трубопроводной линии, кПа;

 $\Delta p_{12}$  – потери давления на участке 2 трубопроводной линии, кПа;

 $Δp<sub>PO</sub> – перепад давления на PO, κΠа;$ 

 $\Delta p_{J\!I}$  – потери давления в трубопроводной линии, кПа.

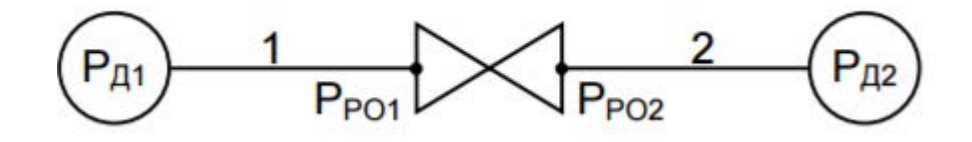

Рисунок 1.2 – Принципиальная схема технологического участка

где РД<sub>1</sub> – давление на начальном участке системы, кПа;

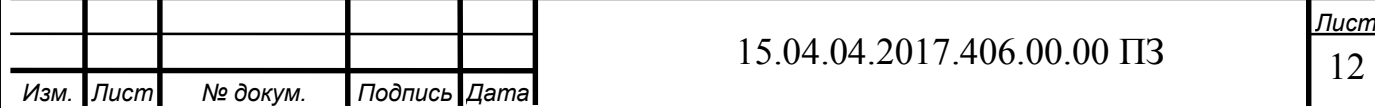

 $P\mu_2$  – давление на последнем участке системы, кПа;

Р<sub>РО1</sub> – давление на входе патрубка РО, кПа;

 $P_{PO2}$  – давление на выхое патрубка РО, кПа;

1 – участок гидравлической системы от датчика давления до входного патрубка РО;

2 – участок гидравлической системы от выходного патрубка РО до датчика давления

Сформулируем перепад давления на регулирующем органе:

$$
\Delta p_{P0} = p_{P01} - p_{P02} = (p_{A1} - p_{A2}) - (p_{A1} - p_{P01}) - (p_{P02} - p_{A2}) = \Delta p_c - \Delta p_{A1} - p_{A2} = \Delta p_c + \Delta p_A.
$$
\n(13)

Следовательно, для определения перепада давления на РО при известной величине потери давления в системе нужно подсчитать потери давления в линии, которые формируются из потерь давления в прямолинейных участках трубопровода, потерь давления в местных сопротивлениях и изменения давления, вызванного разностью высот между начальной и конечной точками трубопровода:

 $\Delta p_{\text{I}} = \Delta p_{\text{I}1} + \Delta p_{\text{I}2} = \Delta p_{\text{II}} + \Delta p_{\text{M}} + \Delta p_{\text{h}} = \Delta p_{\text{II}1} + \Delta p_{\text{M}1} + \Delta p_{\text{h}1} + \Delta p_{\text{I}2} +$  $\Delta p_{M2} + \Delta p_{h2}$ , (14)

где  $\Delta p_{\Pi}$  – потери давления в прямолинейных участках трубопровода, кПа;

 $\Delta p_M$  – потери давления в местных сопротивлениях, кПа;

Δp<sup>h</sup> – изменение давления, вызванное разностью высот начальной и конечной точек трубопровода, кПа;

 $\Delta p_{\Pi1}$  – потери давления в прямолинейных отрезках участка 1 трубопровода, кПа;

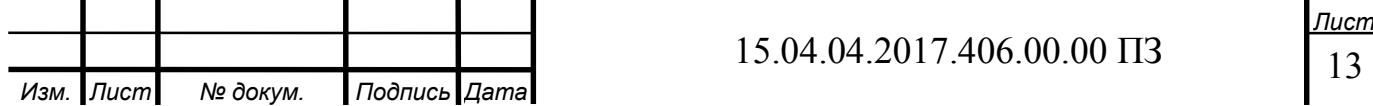

 $\Delta p_{M1}$  – потери давления в местных сопротивлениях на участке 1, кПа;

 $\Delta p_{h1}$  – изменение давления, вызванное разностью высот начальной и конечной точек участка 1 трубопровода, кПа;

 $\Delta p_{\Pi2}$  – потери давления в прямолинейных отрезках участка 2 трубопровода, кПа;

 $\Delta p_{M2}$  – потери давления в местных сопротивлениях на участке 2, кПа;

ph2 – изменение давления, из-за разностью высоты начальных и конечных точках участка 2 трубопровода, кПа

Потери давления из-за трения в прямых участках трубопровода высчитываются по следующей формуле:

$$
\Delta p_{\Pi} = \lambda \frac{L}{D_{\text{TP}}} \cdot \frac{\rho v^2}{2},\tag{15}
$$

где λ – коэффициент сопротивления трения, вычисляемый по специальным формулам;

L – длина участка трубопровода, мм;

 $D_{TP}$  – внутренний диаметр трубопровода, мм;

 $\rho$  – плотность среды, кг/м<sup>3</sup>;

υ – скорость среды в трубопроводе, м/с.

Расчетные формулы определяются числом Рейнольдса Re, которое высчитывается следующим образом:

$$
R_e = \frac{v\rho D_{TP}}{\mu},\tag{16}
$$

где µ – коэффициент динамической вязкости среды, 10−6 Па⋅с.

Выразим скорость среды в трубопроводе через объемный расход и диаметр трубопровода:

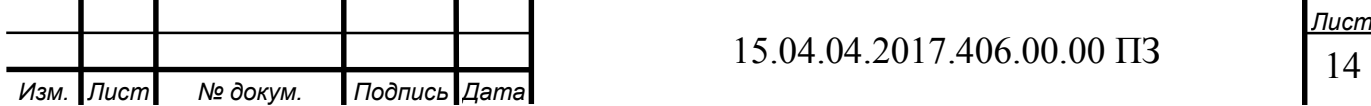

$$
v = \frac{Q}{S_{TP}} = \frac{Q}{\pi R_{TP}^2} = \frac{Q}{0.25 \pi D_{TP}^2},
$$
\n(17)

где  $S_{TP}$  – площадь сечения трубопровода, м<sup>2</sup>;

R<sub>TP</sub> – радиус трубопровода, м.

Тогда число Рейнольдса записывается в следующим образом:

$$
R_e = \frac{Q_\rho}{0.25\pi D_{TP}\mu}.
$$
\n(18)

В зависимости от значения числа Рейнольдса, коэффициент сопротивления трения λ вычисляется по следующим формулам [19]:

$$
\lambda = \frac{64}{R_e} \text{ при } R_e \le 2320
$$
\n
$$
\lambda = 0,11 \left(\frac{68}{R_e}\right)^{0.25} \text{ при } 2320 < R_e \le 10 \frac{D_{TP}}{k_3}
$$
\n
$$
\lambda = 0,11 \left(\frac{68}{R_e} + \frac{k_3}{D_{tp}}\right)^{0.25} \text{ при}
$$
\n
$$
10 \frac{D_{TP}}{k_3} < R_e \le 500 \frac{D_{TP}}{k_3} < R_e
$$
\n
$$
\lambda = 0,11 \left(\frac{k_3}{D_{TP}}\right)^{0.25} \text{ при } R_e > 500 \frac{D_{TP}}{k_3}.
$$
\n(19)

где  $k_3$  – коэффициент шероховатости трубопровода, мм.

Потери давления в местных сопротивлениях определяются по формуле

$$
\Delta p_{\rm M} = \sum_{i=1}^{n} \Delta p_{\rm M i} = \sum_{i=1}^{n} \zeta_i \frac{pv_i^2}{2},\tag{20}
$$

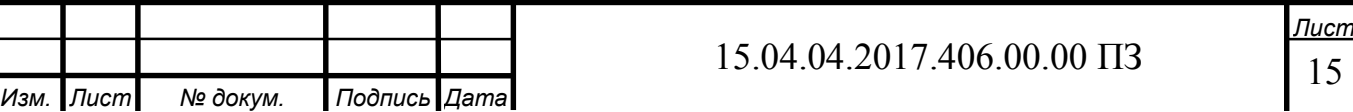

где ζ <sub>i</sub> − коэффициенты местных сопротивлений.

Потери давления при изменении уровня расположения трубопровода определяются следующим уравнением:

$$
\Delta p_h = \rho g \Delta H, \qquad (21)
$$

где g – ускорение свободного падения,  $M/c^2$ ;

∆H – разность высот в начальных и конечных точках рассчитываемого участка трубопровода, мм.

В общем случае при построении расчетных расходных характеристик необходимы следующие источники:

1) PI-диаграммы;

2) технологические схемы трубопроводов;

3) монтажные чертежи трубопроводов;

4) паспорта регулирующих органов;

5) технические описания регулирующих органов;

6) спецификации трубопроводов;

7) архивные данные технологических параметров.

Для примера можно рассмотреть алгоритм расчета в среде имитационного моделирования, для этого построим модель, которая позволит установить расходную характеристику клапана, который регулирует подачу конденсата от котла-утилизатора 2 в деаэратор энергоблока ПГУ-450Т Калининградской ТЭЦ-2.

На данном технологическом участке установлен регулирующий клапан АТЭК-250-РП-50, при полном открытии клапана площадь проходного сечения составляет 42 см<sup>2</sup>, а пропускная способность – 180 м<sup>3</sup> /ч. Заводская характеристика представлена заводом-изготовителем в виде пропускной характеристики. Характеристики клапана приведены в таблице 1.

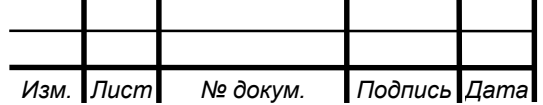

16 *Лист*

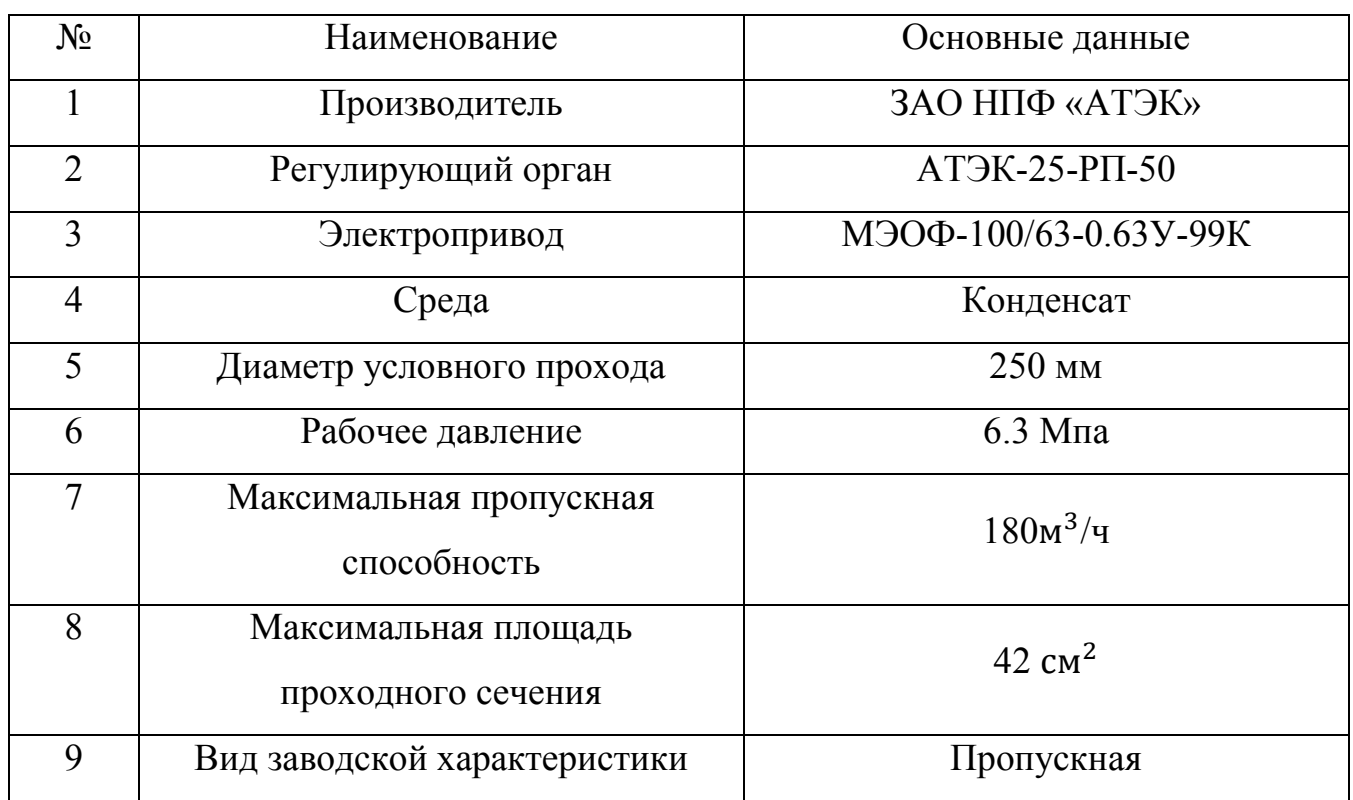

Таблица 1 – Технические характеристики исполнительного устройства

Высота установки трубопровода на входе в систему и на выходе из нее, а также высоты входного и выходного патрубков РО определяется монтажным чертежом. Ускорения свободного падения на поверхности океана равно 9,80665 м/  $c^2$ . В расчетах будем использовать это значение как стандартное. Значение числа π примем равным 3,14159.

В рассматриваемой гидравлической системе выделяется множество отдельных труб и ряд местных сопротивлений, а именно: отводы, переходы, запорные задвижки, обратные клапаны и сварные соединения.

Пропускная характеристика для клапана АТЭК-250-РП-50 показана на рис. 2. Расходная характеристика, которая получена в имитационной модели, и расходные характеристики, полученные на реальном оборудовании, приведены на рис. 1.3.

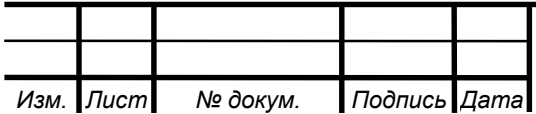

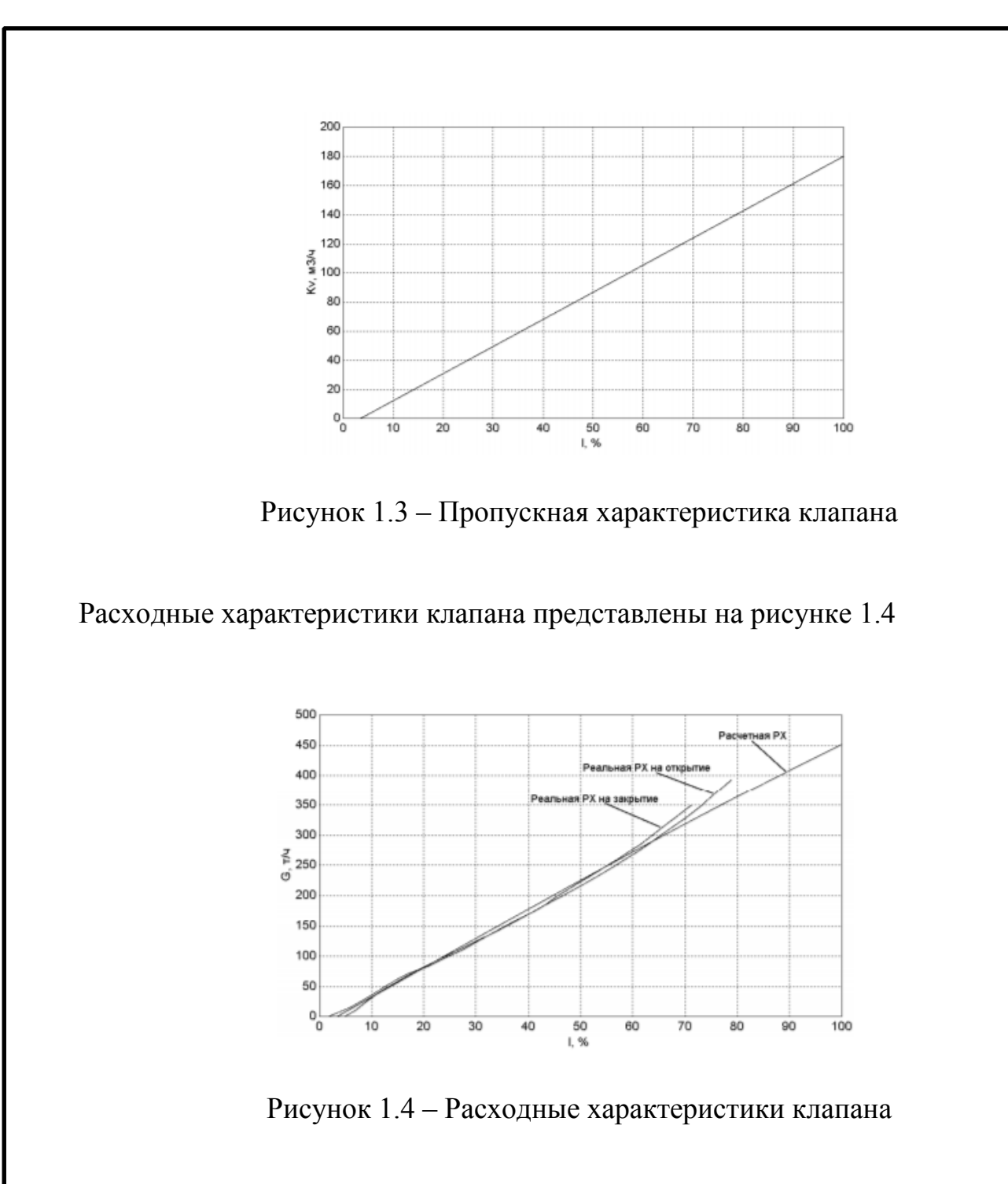

1.4 Экспериментальный способ определения критерия критического расхода

Из формулы (2) следует, что  $K_V$  и Q должны иметь равную размерность величины расхода в м<sup>3</sup> /ч. Для разъяснения зависимости напишем универсальую формулу для пропускной способности с отдельными преобразованиями:

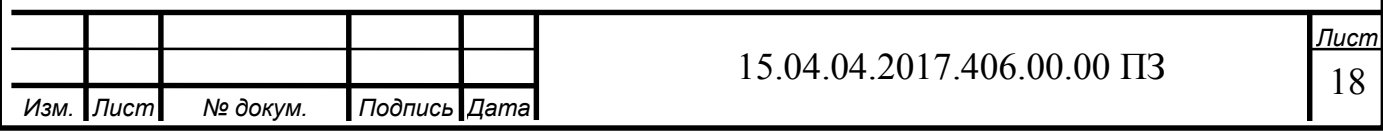

$$
K_V = \frac{Q}{\sqrt{\frac{\Delta p}{\Delta p_0} \frac{\rho_0}{\rho}}} = \frac{Q}{\sqrt{\frac{\Delta p}{\rho/\rho_0}}} = \frac{Q}{\sqrt{\frac{\Delta p}{\overline{\rho}}}},
$$
(22)

где  $\Delta p_0$  – единичный перепад давления в тех единицах, в которых измеряется рабочий перепад давления Δp.

Так, при задании перепада в кгс/см<sup>2</sup>,  $\Delta p_0 = 1$  кгс/см<sup>2</sup>; для перепада, сформулированного в МПа,  $\Delta p_0 = 0,1$  МПа. Таким образом, безразмерная величина относительного перепада давления не зависит от размерности измерения перепада давления. Здесь  $\rho_0$ - стандартная величина плотности испытательной жидкости (воды). При нормальной температуре  $t_H$ = 20 °С плотность  $\approx 1000$  кг/м3, т.е. с холодной водой на стенде  $\approx 1$ . В таком случае зависимость (6) видоизменится в выражение (2). При использовании воды с температурой 5/40 °С величиной давления насыщения ( $p_V$ = 0,0009/0,0074 МПа) можно проигнорировать. В данном случае величина  $p_{kp} \approx 0$ , и тогда несложно получить простое расчётное выражение, пригодное для стендовых испытаний арматуры с холодной водой

$$
K_{m} = \left| \frac{Q_{m}}{K_{V}} \right|^{2} \cdot \frac{1}{\overline{p_{1}}}.
$$
 (23)

Таким образом, чтобы определить K<sub>m</sub> можно, измерять только давление p<sub>1</sub> и расход  $Q_m$ .

Относительный анализ опытных расходных характеристик разного рода регулирующих органов разных размеров DN позволил показать следующую закономерность. При достижении критических условий в потоке, которые охарактеризованы установлением расхода постоянной величины независимо от величины перепада давления на РО («запирание расхода»), условные точки перелома характеристик находятся на линии, практически идентичной прямой. Из работы [11] также следует, что такие особые точки действительно должны

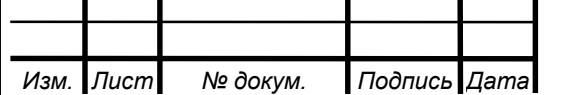

располагаться на прямой. Необходимо выделить, что это установлено для испытаний арматуры с водой и температурой, которая позволяет проигнорировать величину давления насыщения р<sub>V</sub>.

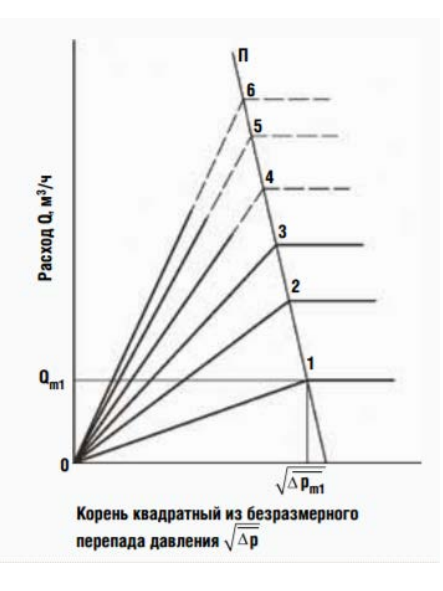

Рисунок 1.5 – Схема прямолинейного расположения точек излома расходных характеристик РО с дискретными степенями открытия в критических режимах течения холодной воды  $5/40$  °C с запиранием расхода (Q = const)

Что бы проиллюстрировать вышесказанное на рис. 1.5 схематично показан характерный случай испытания РО. Здесь при вероятном нахождении дискретных значений пропускной способности на всем диапазоне хода подвижного элемента затвора технические возможности стенда не дают выявить, например, критические точки для характеристик 4, 5 и 6, а, соответственно, значения коэффициентов восстановления давления $K_{m4}$ ,  $K_{m5}$  и  $K_{m6}$ . В связи с открытой закономерности проблему можно решить довольно просто. По координатам которые известным нам из эксперимента любые две точки излома находят нам уравнение прямой  $\Pi$  через две точки  $A \cdot x + B \cdot y + C = 0$ , где приняты следующие обозначения:

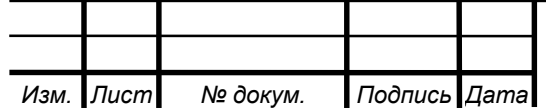

20 *Лист*

$$
y \equiv Q; x \equiv \sqrt{\overline{\Delta p}}; a \equiv K_V.
$$
 (24)

Искомые координаты ( $\sqrt{\overline{\Delta p_{m4}}}$ , Q<sub>m4</sub>), ( $\sqrt{\overline{\Delta p_{m5}}}$ , Q<sub>m5</sub>) и ( $\sqrt{\overline{\Delta p_{m6}}}$ , Q<sub>m6</sub>) рассчитываются как точки пересечения прямой П с лучами пропускной способности из центра координат, которые подчиняются уравнению у = а·х.

Решение уравнений сводится к двум простым зависимостям:

$$
x = -\frac{c}{A + a \cdot B},\tag{25}
$$

$$
y = a \cdot x. \tag{26}
$$

Координаты точек с количеством более двух следует использовать как контрольные для корректного выбора совмещения таких двух точек, при котором уравнение прямой даёт минимальное расхождение с результатом эксперимента.

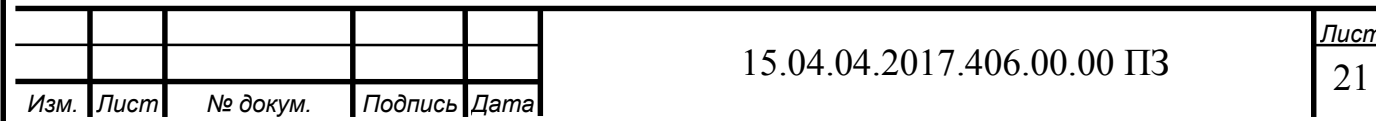

# 2 ОПРЕДЕЛЕНИЕ ГИДРАВЛИЧЕСКОЙ ХАРАКТЕРИСТИКИ ЗАПОРНО-РЕГУЛИРУЮЩЕГО ШАРОВОГО КРАНА РАСЧЕТНЫМ СПОСОБОМ

Способы определения гидравлической характеристики ЗРШК

- аналитический

- математическое моделирование

- экспериментальный

2.1 Расчетный способ определения зависимости расходной характеристики от площади проходного сечения

Для определения зависимости изменения площади проходного сечения от угла поворота сферы вводятся следующие ограничения:

- идеальная геометрическая форма и размер поверхностей;

- проходное сечение сводится к его проекции на плоскость;

- пропускную способность определяется проходным сечением регулирующего устройства.

Так же исключаются факторы с наименьшим влиянием на процесс, а именно:

- поверхностное натяжение играет незначительную роль в случае истечения из отверстия;

- переход из ламинарного в турбулентный режим при истечении через отверстия и насадки происходит плавно, без резкого изменения коэффициента расхода.

С учетом вышеуказанных ограничений для определения зависимости площади проходного сечения от угла поворота сферического диска рассмотрим ЗРШК в сечении, которое проведено по оси симметрии корпуса и перпендикулярно к оси рукоятки, схема которого представлена на рисунке 2.1.

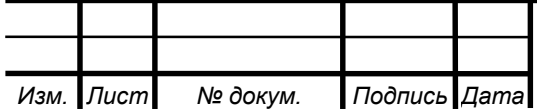

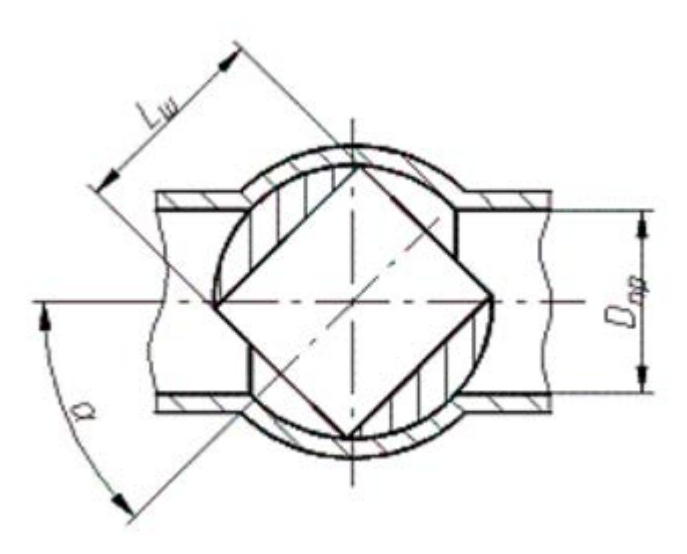

Рисунок 2.1 – Сечение шарового крана

где D<sub>пр</sub> – диаметр отверстия в сфере;

α – угол поворота сферического диска относительно оси корпуса;

L<sub>III</sub> – длина сферического диска.

Длина сферического диска, при соответствии крана ГОСТ 9544-93, имеет соотношение с диаметром отверстия, представлено в формуле 27.

$$
L_{\rm m} = 1.1 D_{\rm np} \,, \tag{27}
$$

где D<sub>пр</sub> – диаметр отверстия в сфере;

L<sub>ш</sub> – длина сферического диска.

Для определения точки пересечения двух окружностей построим два треугольника ABC и BCD (рисунок 2.2). Треугольник ABC равнобедренный, так как АВ =  $AC = 0.5L_{III}$ . Рассмотрим треугольники ABD и ACD, данные треугольники равны по двум сторонам и углу между ними. Сторона AB равна стороне AC, сторона AD является общей стороной, угол ∠BAD равен углу ∠CAD и равен $\frac{\alpha}{2}$ из треугольника АВС.

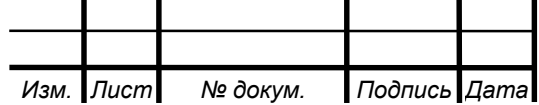

Рассмотрим треугольник BCD, данный треугольник является равнобедренным, так как сторона BD равна стороне CD из условия равенства треугольников ABD и ACD. Следовательно, точка D принадлежит одновременно отрезкам BF, CE и находиться под углом  $\frac{\alpha}{2}$  к оси корпуса.

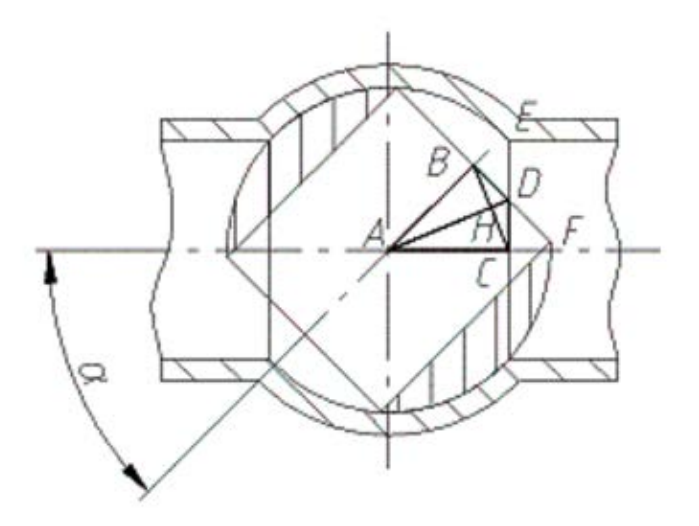

Рисунок 2.2 – Треугольники ABC и BCD

Определим отрезок CD, для этого рассмотрим треугольник ACD:

$$
CD = AD \cdot \sin\left(\frac{\alpha}{2}\right). \tag{28}
$$

Откуда следует, что:

$$
AD = \frac{CD}{\sin(\frac{\alpha}{2})} = \frac{0.5L_{\text{m}}}{\cos(\frac{\alpha}{2})} \implies CB = \sqrt{\left(\frac{0.5L_{\text{m}}}{\cos(\frac{\alpha}{2})}\right)^2 - (0.5L_{\text{m}})^2} \ . \tag{29}
$$

В дальнейшем вместо переменной CD используем переменную h. Переменная h является расстоянием, на котором расположена хорда относительно центра окружности, как показано на рисунке 2.3.

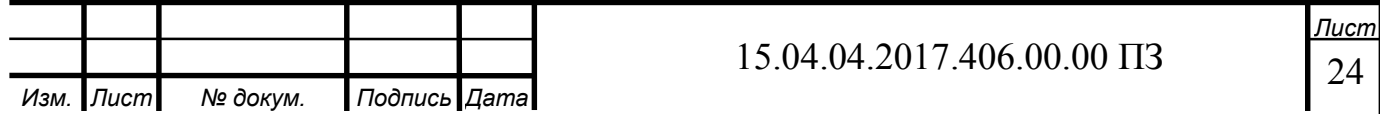

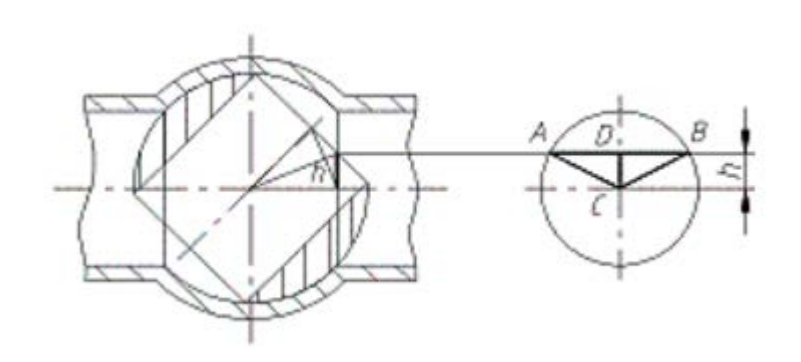

Рисунок 2.3 – Расположение хорды от центра окружности

Для определения дины хорды рассмотрим треугольник ACD, представленный на рисунке 2.2. Из теоремы Пифагора следует:

$$
AB = 2AD = 2\sqrt{AC^2 - CD^2} = \sqrt[2]{\left(\frac{D_{\rm np}}{2}\right)^2 - h^2}
$$
 (30)

Определим угол ∠ACD :

$$
CD = AC\cos\angle ACD
$$
 (31)

$$
\angle ACD = \arccos\left(\frac{CD}{AC}\right) = \arccos\left(\frac{2h}{D_{np}}\right). \tag{32}
$$

Тогда угол ∠ACB равен:

$$
\angle ACB = 2\angle ACD.
$$
 (33)

Определим площадь сегмента:

$$
S_{\text{cer}} = \frac{\pi R^2}{360^\circ} \angle ACB - S_{VABC} = \frac{\pi R_{\text{np}}^2}{4 \cdot 360^\circ} \angle ACB - \frac{D_{\text{np}}^2 \sin \angle ACB}{8} \tag{34}
$$

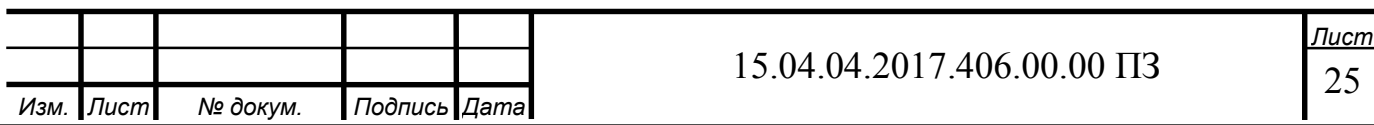

$$
S_{\text{cer}} = \frac{D_{\text{np}}^2}{8} \cdot \left( \frac{\pi \cdot 2 \cdot \arccos\left(1.1 \text{ ltg}\frac{\alpha}{2}\right)}{180} - \sin\left(2 \cdot \arccos\left(1.1 \text{ ltg}\frac{\alpha}{2}\right)\right) \right). \tag{35}
$$

Площадь сегмента является составляющей площади проходного сечения. Второй составляющей проходного сечения принимаем половину эллипса, получаемого в результате проецирования сегмента на плоскость, перпендикулярную оси корпуса (рисунок 2.4).

Площадь половины эллипса определяется по формуле:

$$
S_{3\pi} = \frac{\pi ab}{2},\tag{36}
$$

где a – большая полуось;

b – малая полуось.

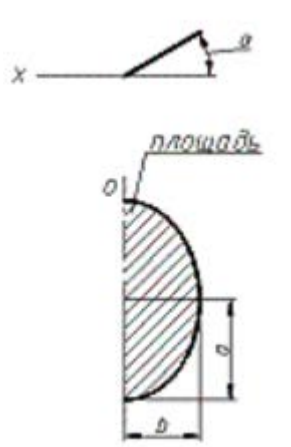

Рисунок 2.4 – Вторая составляющая сечения

Из рисунков 2.2 и 2.3 видно, что в качестве большой полуоси можно принять половину хорды AB:

$$
a = 0.5AB = AD,\t(37)
$$

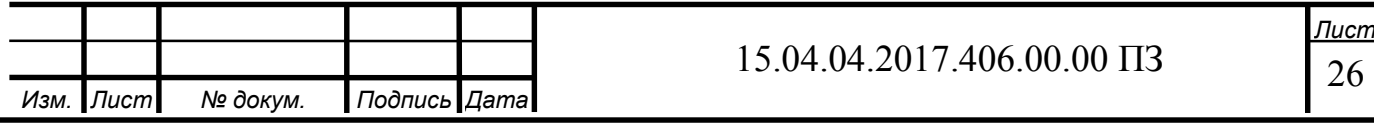

следовательно:

$$
a = \sqrt{\left(\frac{D_{\rm np}}{2}\right)^2 - h^2} = \sqrt{\left(\frac{D_{\rm np}}{2}\right)^2 - \sqrt{\left(\frac{0.5L_{\rm m}}{\cos\left(\frac{\alpha}{2}\right)}\right)^2} - (0.5L_{\rm m})^2}
$$
(38)

Преобразуя формулу (38) и подставляя в нее значение длины сферического диска L<sub>ш</sub> из формулы (27) получим:

$$
a = \sqrt{\left(\frac{D_{\rm np}}{2}\right)^2 - h^2} = \sqrt{\left(\frac{D_{\rm np}}{2}\right)^2 - \left(\left(\frac{0.55 D_{\rm np}}{\cos(\frac{\alpha}{2})}\right)^2 - (0.5 D_{\rm np})^2\right)},
$$
(39)

В качестве малой полуоси используем зависимость:

$$
b = \frac{(D_{np} - 2h)\cos\alpha}{2},\tag{40}
$$

подставляя в формулу (40) зависимость из формулы (29), получим:

$$
b = \frac{\left(D_{\text{np}} - 2\sqrt{\left(\frac{0.5L_{\text{III}}}{\cos\left(\frac{\alpha}{2}\right)}\right)^2 - (0.5L_{\text{III}})^2}\right)\cos\alpha}{2} = \frac{\left(D_{\text{np}} - 1.1D_{\text{np}}tg\frac{\alpha}{2}\right)\cos\alpha}{2}.
$$
(41)

Подставляя в формулу (36) формулы (39) и (41), получим:

$$
S_{3\pi} = \frac{\pi \sqrt{\left(\frac{D_{\text{np}}}{2}\right)^2 - \left(\left(\frac{0.55 D_{\text{np}}}{\cos(\frac{\alpha}{2})}\right)^2 - (0.55 D_{\text{np}})^2\right)} - \left((D_{\text{np}} - 1.1 D_{\text{np}} \, \text{tg}_{\frac{\alpha}{2}}^{\alpha}\right) \cos \alpha\right)}{4} \tag{42}
$$

Площадь проходного сечения равна сумме площадей сегмента и половины эллипса:

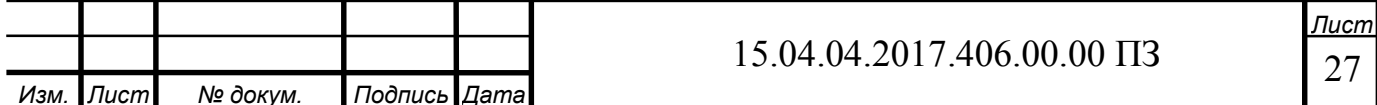

$$
S_{\rm np} = S_{\rm cer} + S_{\rm 3n} \tag{43}
$$

подставляя в формулу (43) формулы (35) и (42), получим:

$$
S_{np} = \left(\frac{D_{np}^2}{8} \cdot \left(\frac{\pi \cdot 2 \cdot \arccos\left(1.1 \text{ tg}\frac{\alpha}{2}\right)}{180} - \sin\left(2 \cdot \arccos\left(1.1 \text{ tg}\frac{\alpha}{2}\right)\right)\right)\right) + \left(\left(\frac{D_{np}}{2}\right)^2 - \left(\left(\frac{0.55 D_{np}}{\cos\left(\frac{\alpha}{2}\right)}\right)^2 - (0.55 D_{np})^2\right) \cdot \left((D_{np} - 1.1 D_{np} \text{tg}\frac{\alpha}{2}) \cdot \cos\alpha\right)\right) + \left(\frac{1}{2} \text{g} \cdot \cos\left(\frac{\alpha}{2}\right)\right) \cdot (44)
$$

где D<sub>пр</sub>- диаметр проходного отверстия шарового крана;

α – угол поворота регулирующего элемента.

График зависимости площади проходного сечения от угла поворота диска шарового крана диаметром 20 миллиметров представлен на рисунке 2.5.

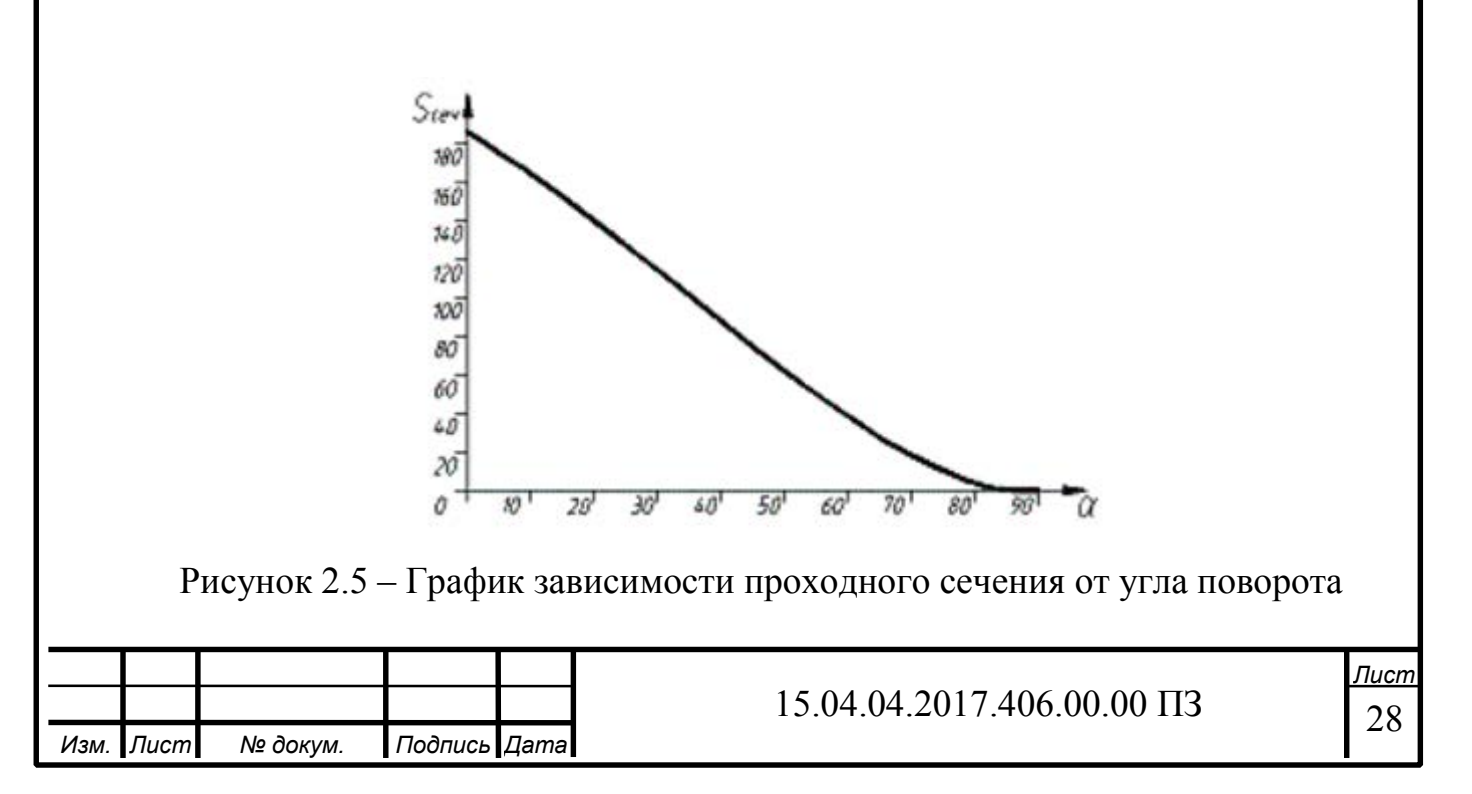

2.2 Определение зависимости расходной характеристики от площади проходного сечения

Наша система имеет следующие характеристики:

 $K_{v_v} = 15$ ,  $\alpha_{\text{HOM}} = 90^{\circ}$ ,  $K_{v_0} = 0.1$ 

где  $K_{v_y}$  – пропускная способность,  $\alpha_{\text{hom}}$  – угол поворота ЗРШК,  $K_{v_0}$  – пропускная способность при ходе равном нулю.

Далее производим расчет пропускной линейной характеристики  $\Phi_0$ представленной в формуле (12)

$$
\Phi_0 = \frac{K_{v_0}}{K_{v_y}} = \frac{0.1}{15} = 0.0067. \tag{45}
$$

Далее рассчитываем относительный ход  $\mathbf{h_{i}}$ 

$$
\overline{h}_1 = \frac{h_i}{\alpha_{\text{HOM}}} = \frac{0}{90} = 0
$$
  
\n
$$
\overline{h}_1 = \frac{h_i}{\alpha_{\text{HOM}}} = \frac{10}{90} = 0,111
$$
  
\n
$$
\overline{h}_1 = \frac{h_i}{\alpha_{\text{HOM}}} = \frac{20}{90} = 0,222
$$
\n(46)

Так же рассчитываем и для углов от 30° до 90°. Далее рассчитываем пропускную равно процентную характеристику Ф (47)

> $\Phi = {\Phi_0}^{1-h_i}$  (47)  $\Phi = 0.0067^{1-0} = 0.0067$  $\Phi = 0.0067^{1-0.111} = 0.01167$  (48)  $\Phi = 0.0067^{1-0.222} = 0.02035$

Таким же образом рассчитываем и для оставшихся углов.

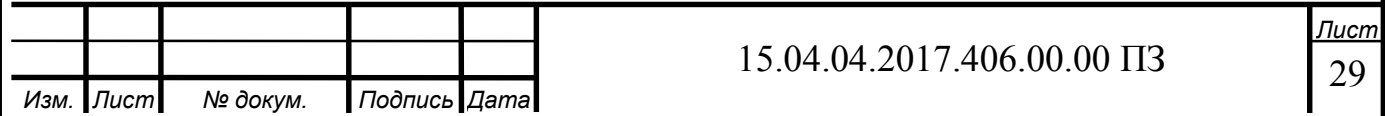

В итоге получаем график зависимости расхода от угла поворота ЗРШК приведенный на рисунке 2.6.

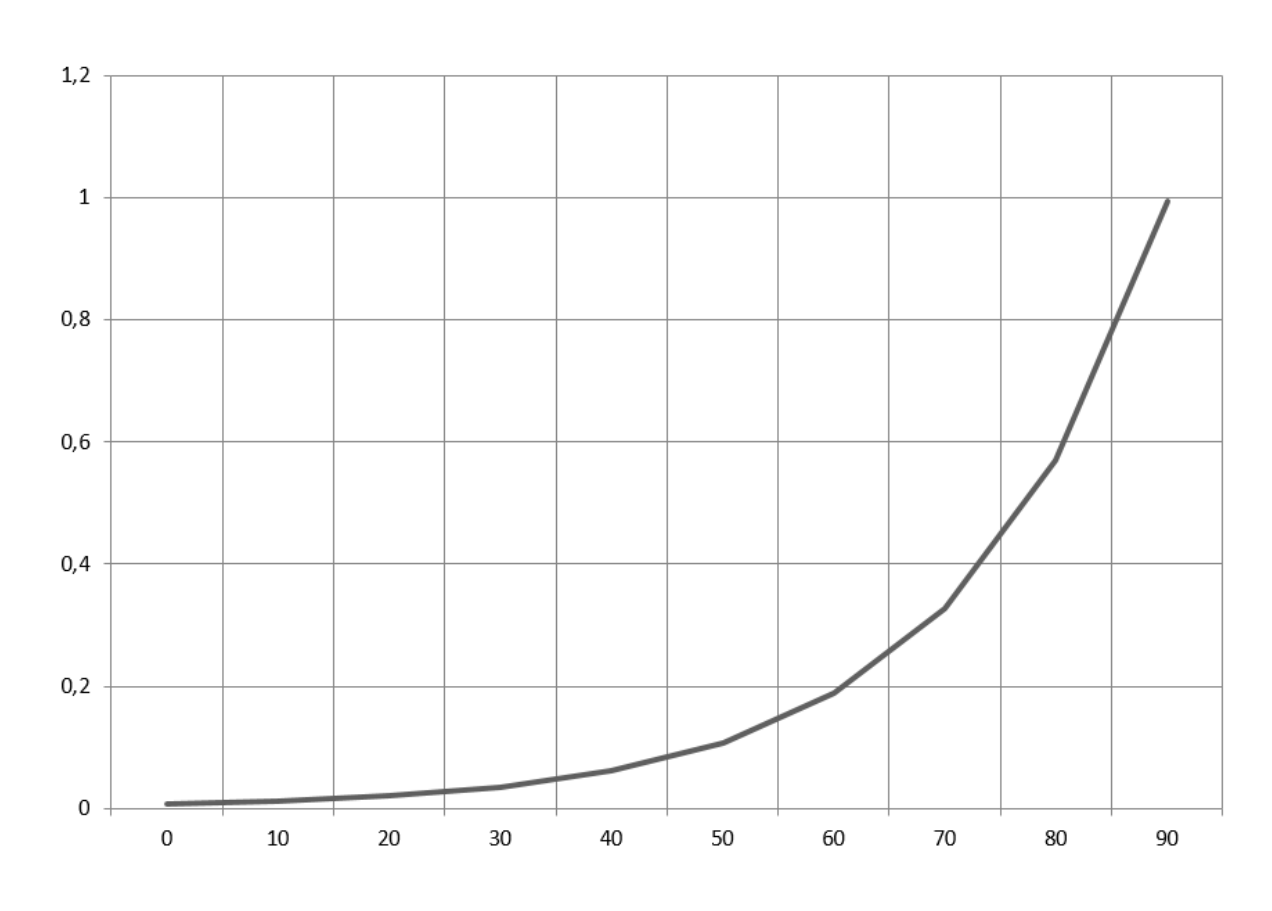

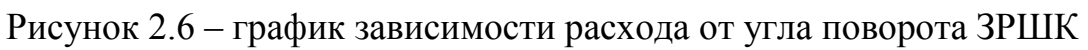

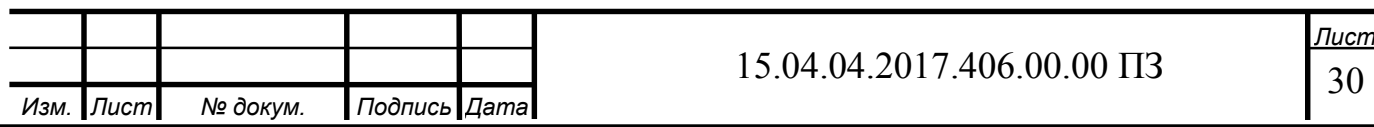

# 3 ЭКСПЕРИМЕНТАЛЬНЫЙ СПОСОБ ОПРЕДЕЛЕНИЯ РАСХОДНОЙ ХАРАКТЕРИСТИКИ

3.1 Описание стенда для экспериментального определения расходной характеристики запорно-регулирующего шарового крана

Стенд предназначен для комплексных испытаний средств измерения расхода, регуляторов различных типов (регуляторы температуры на отопительные приборы или магистрали, электрические задвижки, электроклапаны и т.д.) и аппаратуры управления энергосистемой зданий в условиях приближенных к реальным, включая аварийные ситуации. Общий вид гидропроливочного стенда приведен на рисунке 3.1.

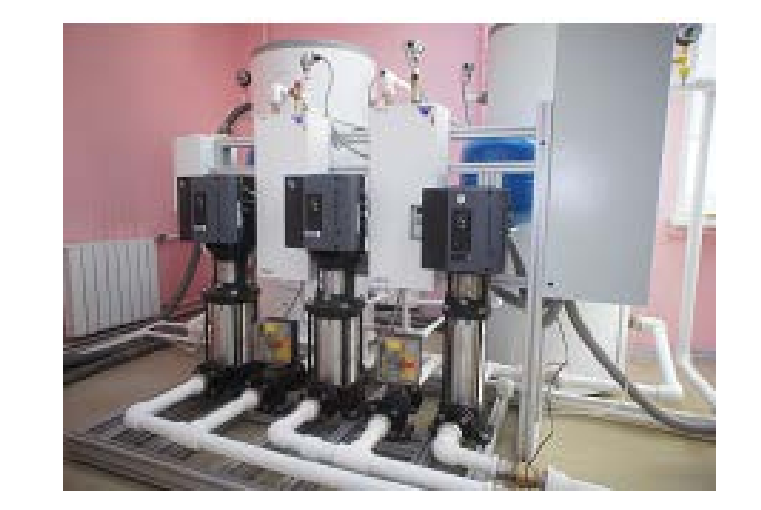

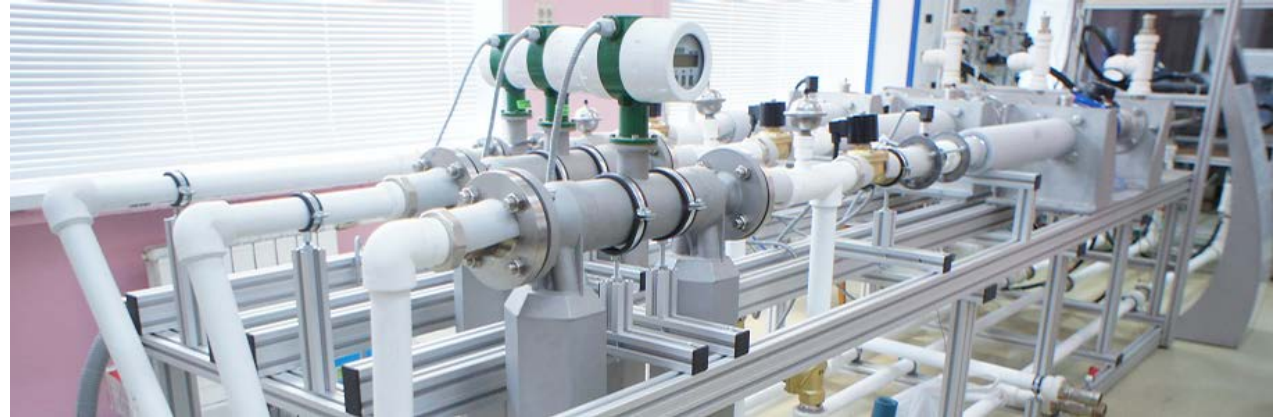

Рисунок 3.1 – Гидропроливочный стенд

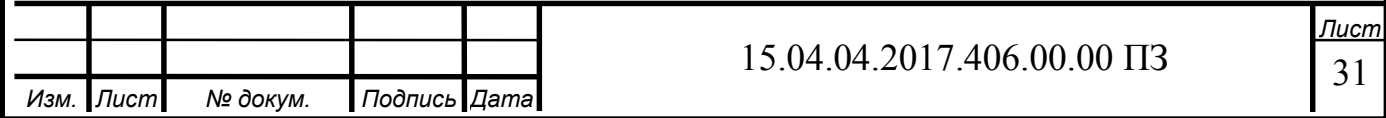

Стенд формирует рабочую среду с контролируемыми параметрами (давление, температура, расход), обеспечивает выполнение программы испытаний, осуществляет регистрацию, запись и просмотр параметров.

− Стенд состоит из следующих частей:

- − блока хранения и подготовки рабочей среды;
- − программно-технический комплекса измерений, контроля и управления;
- − блока тепловых испытаний;

− блока гидравлических испытаний.

Блок хранения и подготовки рабочей среды обеспечивает хранение жидкости в накопительной емкости, подогрев до установленной температуры и непрерывную подачу жидкости насосным оборудованием с требуемым расходом и давлением в контуры тепловых и гидравлических испытаний.

− Блок хранения и подготовки рабочей среды имеет следующие основные технические характеристики:

− рабочая среда – вода и водные растворы неагрессивных жидкостей;

– диапазон температур рабочей среды – не менее 5….90  $^0\mathrm{C};$ 

− максимальный массовый расход жидкости (при выходном давлении 0,1МПа (изб.)) – не менее 7,0 кг/с;

− плавное регулирование расхода не менее от 0 до 100 %;

− максимальное выходное давление – 0,9 МПа (изб.);

− диапазон допустимых температур окружающей среды при эксплуатации, не менее  $15...35~^0C$ .

− Программно-технический комплекс измерений, контроля и управления предназначен для управления запорно-регулирующими устройствами модуля, регистрации, записи и хранения фактических параметров рабочей среды, а также параметров испытуемого устройства.

− Программно-технический комплекс измерений следующие основные технические характеристики:

− измеряемая температура рабочей среды – в диапазоне от 0 до 100 °C;

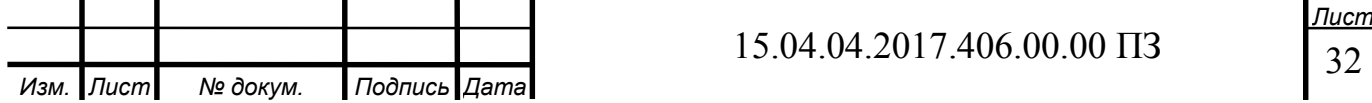

− измеряемый массовый расход рабочей среды – в диапазоне от 0 до 10,0 кг/с;

− измеряемое давление рабочей среды – в диапазоне от 0 до 1,0 МПа (изб.);

− диапазон допустимых температур окружающей среды при эксплуатации, не менее  $15...35 \text{ °C}$ ;

− допускаемая относительная погрешность измерение расхода среды - не более 0,15%;

− допускаемая относительная погрешность измерения давления среды - не более 0,5%;

− допускаемая погрешность измерения температуры среды - не более 0,5%.

− Блок тепловых испытаний предназначен для испытаний теплообменных аппаратов различных конструкций.

− Блок имеет следующие основные технические характеристики:

− типы испытываемых теплообменников: пластинчатый, кожухотрубный, однотрубный;

− количество монтируемых испытываемых теплообменников – 1шт.;

− рабочая среда – вода и водные растворы неагрессивных жидкостей;

− диапазон температур рабочей среды – не менее  $5...90^{\circ}$ С;

− максимальный массовый расход жидкости по каждому контуру – не менее 7,0 кг/с;

− максимальное давление рабочей среды не менее 1,0 МПа (изб.);

− диапазон допустимых температур окружающей среды при эксплуатации, не менее  $15...35 \text{ }^0C$ .

− Блок гидравлических испытаний предназначен для испытаний различных измерительных, распределительных и регулирующих устройств.

− Блок имеет следующие основные технические характеристики:

− типы испытываемых приборов и элементов: расходомеры, теплосчетчики, датчики давления и температуры, регулировочные и балансировочные клапаны, дроссельные шайбы, трубопроводы;

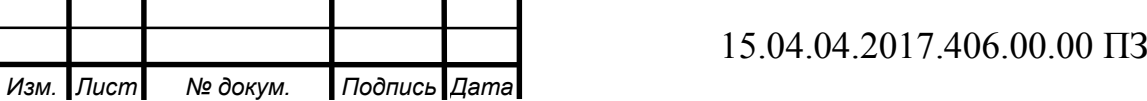

− количество монтируемых испытываемых приборов – не менее 3;

− максимальный условный диаметр присоединяемых приборов – 80мм;

− максимальная монтажная длина – 1м;

− рабочая среда – вода и водные растворы неагрессивных жидкостей;

– диапазон температур рабочей среды – не менее  $5....90^{\circ}$ С;

 $−$  максимальный массовый расход жидкости по двум каналам  $-$  не менее 7,0 кг/с, по третьему каналу – не менее  $1,5$ кг/с;

− максимальное давление рабочей среды – не менее 1,0 МПа (изб.);

− диапазон допустимых температур окружающей среды при эксплуатации, не менее  $15...35 \text{ }^0C$ .

3.2 Описание работы гидропроливочного стенда

Система гидропроливочного стенда многоуровневая:

1) На полевом уровне расположены датчики. Сигналы с датчиков уходят в систему сбора данных.

2) На нижнем уровне находится системауправления которая управляет скоростью вращения ротора насоса.

3) На верхнем уровне расположена система сбора данных с датчиков.

 На испытания должен поступать ЗРШК в сборе, прошедший приемосдаточные испытания в полном объеме. Вместе с арматурой поставляют комплект сопроводительной документации в объеме:

- сборочный чертеж;

- паспорт с отметкой ОТК о проведении приемо-сдаточных испытаний;

- ПМ;

- руководство по эксплуатации;

- проект технических условий (ТУ).

Количество образцов ЗРШК, подвергаемых испытаниям:

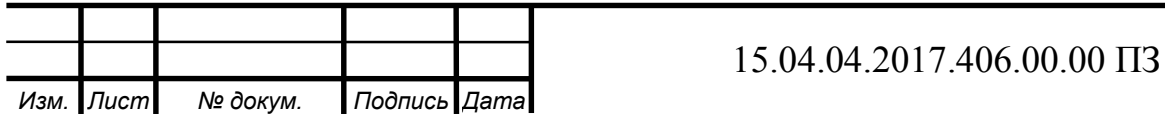

− один образец - при подтверждении численных значений гидравлических характеристик опытных образцов и серийной арматуры;

− один образец - при изготовлении и поставке одного изделия. Результаты испытаний этого изделия заносятся в паспорт и ТУ с уточнением гидравлических характеристик в ТУ при последующих испытаниях и поставках;

− два образца, изготовленных по одному чертежу, - при необходимости выдачи рекомендаций для внесения в КД значений гидравлических характеристик серийных и опытных образцов арматуры. Допускается испытывать один опытный (головной) образец по согласованию с заказчиком.

ЗРШК должен соответствовать спецификации и сборочному чертежу. Соответствие устанавливается визуально-измерительным контролем.

Повреждения наружных поверхностей арматуры не допускаются.

Арматура должна обеспечивать ход (угол поворота) ЗЭл (РЭл), указанный в КД, в пределах допусков.

Ход (угол поворота) ЗЭл запорной арматуры, управляемой приводом (электро-, пневмо- и гидроприводом), должен быть отрегулирован на величину, соответствующую значению, указанному в КД, с минусовым допуском.

Если при эксплуатации запорной арматуры люфты подвижной системы, связанной с ЗЭл, от воздействия давления выбираются, то перед началом проведения испытаний все люфты должны быть устранены. Если люфты подвижной системы, связанной с ЗЭл, не устраняются, то арматуру поставляют на испытания с ходом, меньше указанного на чертеже на величину люфтов, при этом суммарная величина люфтов должна быть известна.

3.3 Требования, предъявляемые к испытательному участку стенда

Коэффициент сопротивления ζ, пропускная способность K<sub>V</sub>, коэффициент расхода  $\alpha_2(\alpha_1)$  определяют на стенде с использованием в качестве

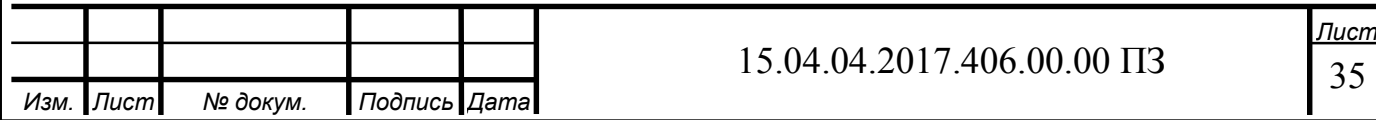

испытательной среды ньютоновские несжимаемые жидкости и газообразные сжимаемые среды.

В качестве несжимаемой жидкости применяется вода, а в качестве сжимаемой воздух.

Пневмогидравлическая схема (ПГС) гидропроливочного стенда показана на рисунке 3.2.

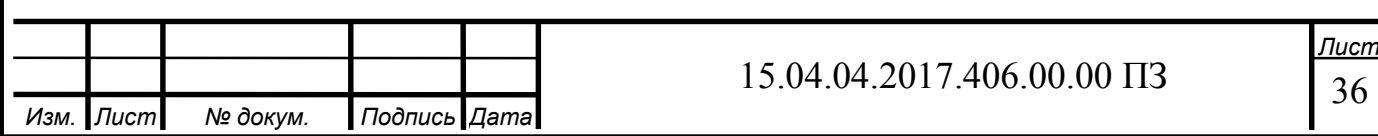
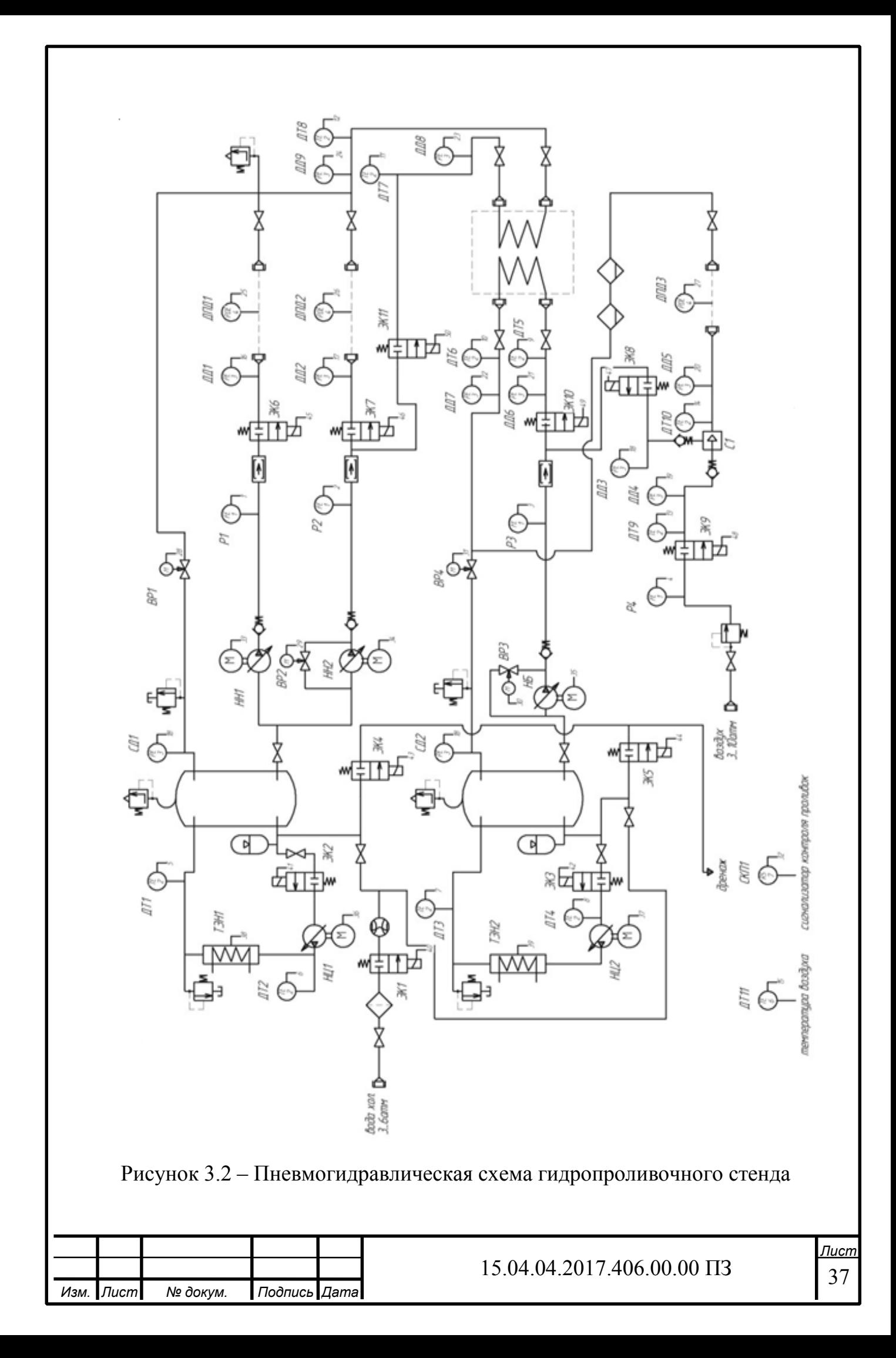

Средства измерения

Для определения гидравлических и кавитационных характеристик (ζ, K<sub>V</sub>,  $\alpha_2$ ,  $\alpha_1$ , K<sub>C</sub>, K<sub>m</sub>) на испытательном стенде подлежат измерению следующие параметры

− расход испытательной среды;

− время измерения расхода;

− давления до и после испытуемой арматуры ИА, перепад давления на (ИА);

− температура испытательной среды перед ИА;

Погрешность измерения параметров

Погрешность измерения параметров при проведении испытаний не должна превышать значений, приведенных в таблице 2

## Таблица 2 – Погрешности приборов

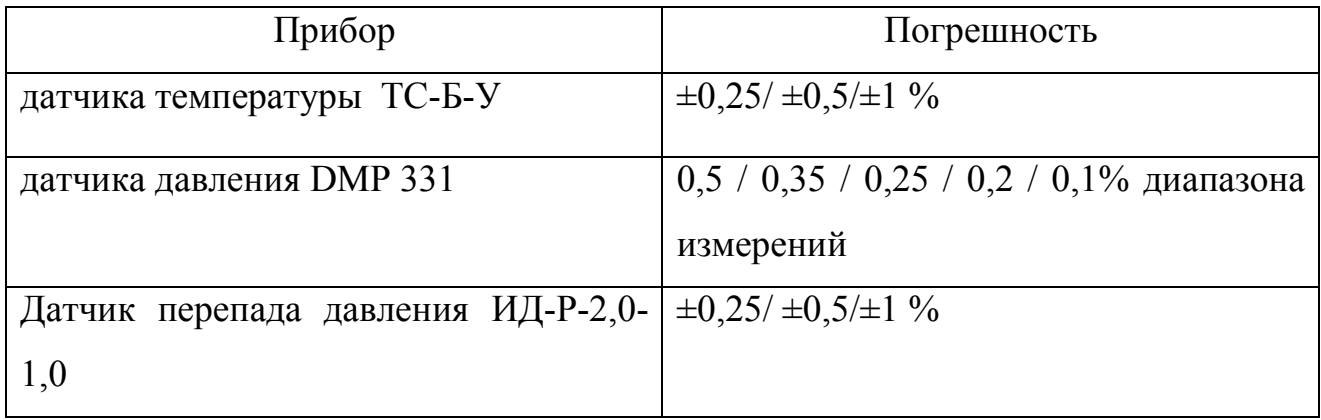

Измерение расхода, давления, перепада давления и температуры следует проводить измерительными средствами и приборами любого типа, предназначенными для этих целей и обеспечивающими погрешности не более указанных в таблице

3.4 Определение характеристик запорной арматуры

Для запорной арматуры в области квадратичного сопротивления определяют:

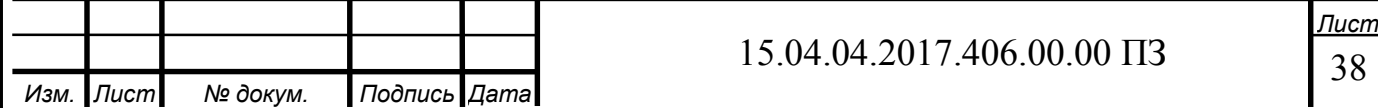

 - коэффициент сопротивления на ходе запорного элемента (ЗЭл) - зависимость коэффициента сопротивления от хода ЗЭл, которая позволяет для заданного значения коэффициента сопротивления определить минимальное допустимое значение хода  $h_i$  ( $\varphi_i$ ), при котором обеспечивается заданный коэффициент сопротивления:

для клапанов и задвижек:

$$
\zeta = f(h_i) \tag{49}
$$

или

$$
\zeta = f\left(\frac{h_i}{DN}\right). \tag{50}
$$

Определение коэффициента сопротивления арматуры от DN 32 до DN 250 Определение коэффициента сопротивления арматуры, кроме полнопроходных задвижек и кранов всех DN, проводятся в следующей последовательности:

1) установить ИА, на испытательном участке стенда;

2) установить ЗЭл в положение полного открытия (на ход по чертежу с учетом минусового допуска) и зафиксировать в этом положении;

3) отрегулировать арматурой стенда режим испытания изделия

4) рассчитать число Рейнольдса по формуле

$$
Re = \frac{v \cdot DN \cdot 10^{-3}}{v} = \frac{4 \cdot Q}{\pi \cdot v \cdot DN \cdot 10^{-3}},
$$
(51)

где  $v = \frac{Q}{FN}$ ; FN =  $\frac{\pi \cdot DN^2 \cdot 10^{-6}}{4}$ .

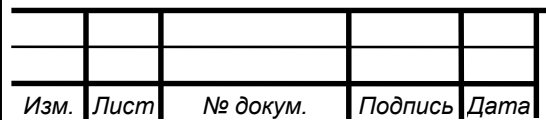

## 15.04.04.2017.406.00.00 ПЗ

39 *Лист*

При  $DN_1 \neq DN_2$  вместо DN в формулу для расчета FN следует подставлять DN<sub>1</sub>;

5) в установившемся режиме (время выхода на режим не менее трех мин) провести измерение расхода среды, проходящей через арматуру, давления до арматуры и перепада давления на ней;

6) с помощью арматуры стенда увеличить или уменьшить расход чтобы перепад давления на ИА изменялся не менее чем на 15%. Измерить расход и перепад давления. Изменение расхода следует проводить не менее пяти раз;

7) при ходах  $3\frac{1}{10}$  h<sub>i</sub>( $\varphi$ <sub>i</sub>), равных (5, 10, 20, 30, 40, 50, 60, 70, 80, 90)% хода, указанного в КД, или при положениях, указанных заказчиком, провести определение коэффициента сопротивления.

8) рассчитать коэффициент сопротивления по формуле

$$
\zeta = \frac{2 \cdot \Delta P \cdot F N^2 \cdot B^2}{Q_q^w \cdot \rho_1},\tag{52}
$$

где B=1,0 - при испытании на воде и при испытании на воздухе для отношения давлений  $\frac{P_2}{P_1}$  $\frac{1}{P_1} \geq 0.9$ 

 Плотность воды определяют в зависимости от давления и температуры среды до ИА по справочнику теплофизических свойств воды и водяного пара. Допускается принимать плотность воды, равной  $p=1000$ кг/м<sup>3</sup>.

В случае, если диаметры входного и выходного патрубков ИА не равны друг другу, коэффициент сопротивления рассчитывается по формуле

$$
\zeta = \frac{2 \cdot \Delta P \cdot F N_1^2}{Q^2 \cdot \rho} + \left[1 - \left(\frac{DN_1}{DN_2}\right)^4\right].\tag{53}
$$

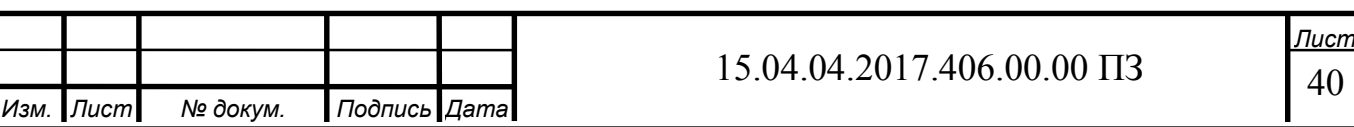

3.5 Обработка экспериментальных данных

Обработка экспериментальных данных, полученных при испытании ЗРШК на ходе ЗЭл, приведенном в КД, с учетом минусового допуска: – при подтверждении численного значения коэффициента сопротивления, указанного в КД серийной арматуры, а также при изготовлении и поставке одного изделия. Статистическую обработку экспериментальных данных проводят в соответствии с приложением Г, подставляя в формулы (Г.1)-(Г.4) вместо  $x_1$  ...  $x_N$  экспериментальные значения коэффициентов сопротивления. За величину коэффициента сопротивления принимают значение  $\zeta = \zeta_B$ , рассчитанное по формуле (Г.4);

– при определении численных значений коэффициента сопротивления серийных и опытных образцов арматуры статистическую обработку экспериментальных данных проводят в соответствии с приложением Г для каждого изделия отдельно. За коэффициент сопротивления каждого изделия принимают значение  $\zeta = \zeta_B$ , рассчитанное по формуле (Г.4). За значение коэффициента сопротивления арматуры принимают большее из значений  $\zeta_{\text{B}}$ , рассчитанных по формуле (Г.4).

Обработка экспериментальных данных, полученных при определении зависимости коэффициента сопротивления от хода ЗЭл: – для каждого образца в отдельности в целях "выброса грубых ошибок" на  $\phi$ иксированном ходе  $3\Theta$ л h<sub>i</sub>( $\phi$ <sub>i</sub>) провести статистическую обработку экспериментальных данных, подставляя в формулы вместо  $x_1 ... x_N$  экспериментальные значения коэффициентов сопротивления  $\zeta$ , полученные на этих  $h_i(\varphi_i)$ ;

– для наглядности рекомендуется построить графики зависимостей

$$
\zeta_B = f(h_i) \text{ with } \zeta_B = f(\phi_i) \text{ and } \zeta_B = f(\frac{h_i}{DN}) \text{ with } \zeta_B = f(\frac{\phi_i}{\phi_{\text{veprkon}}}).
$$

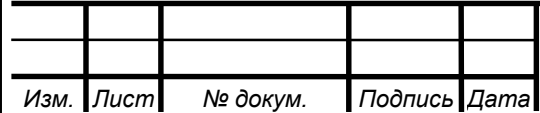

3.6 Определение пропускной способности и пропускных характеристик

 Определение пропускной способности проводят для хода РЭл, отвечающего (5, 10, 20, 30, 40, 50, 60, 70, 80, 90, 100)% номинального хода  $h_v(\varphi_{max})$  в следующем порядке:

1) установить РА на испытательном участке стенда;

2) открыть РА на требуемый ход h<sub>i</sub> и зафиксировать РЭл в этом положении;

3) отрегулировать арматурой стенда режим испытания РА в области квадратичного сопротивления при условии отсутствия кавитации;

4) рассчитать число Рейнольдса по формуле (1);

5) в установившемся режиме (время выхода на режим не менее трех минут) провести измерение расхода, давления до РА и перепада давления на РА и рассчитать величину пропускной способности по формуле

$$
K_V = \frac{3.57 \cdot 10^4 \cdot Q}{B} \sqrt{\frac{\rho_1}{\Delta P}}
$$
\n
$$
\tag{54}
$$

6) с помощью арматуры стенда увеличить или уменьшить расход так, чтобы перепад давления на РА изменялся не менее чем на 15%. Измерить расход, перепад давления и рассчитать значение  $K_v$  по формуле (14);

7) повторить изменение расхода и соответственно измерения расхода и перепада давления, а также расчет пропускной способности не менее пяти раз;

8) данные измерений, а также расчетные значения пропускной способности и числа Рейнольдса вносят в журнал испытаний по форме Б.1;

9) в целях "выброса грубых ошибок" для каждого хода  $h_i(\varphi_i)$  провести статистическую обработку экспериментальных данных в соответствии с приложением  $\Gamma$ , подставляя в формулы  $(\Gamma.1)$ - $(\Gamma.4)$  вместо  $x_1$  ...  $x_N$  значения  $K_V$ .

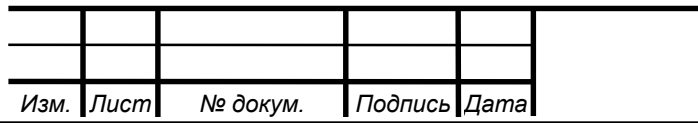

За величину пропускной способности  $K_V$  при ходе  $h_i(\varphi_i)$  принимают значение, рассчитанное по формуле (54);

10) по результатам испытаний построить графики зависимости  $K_V = f(h_i)$ или $K_V = f(\varphi_i)$ .

3.7 Обработка экспериментальных данных

Проверку проводят в следующей последовательности:

– рассчитать значение относительной пропускной способности  $\Phi = \frac{Kv_i}{Kv_i}$ KVy по

одной из формул

а) для линейной пропускной характеристики

$$
\varphi = \varphi_0 + (1 - \varphi_0) \frac{h_i}{h_y} \tag{55}
$$

где  $\varphi = \frac{K_{V_0}}{K_V}$  $K_{V_{y}}$ - относительная начальная пропускная способность;

б) для равнопроцентной характеристики

$$
\varphi_i = \left(\varphi_0\right)^{1 - \frac{h_i}{h_y}}\tag{56}
$$

– рассчитать допустимое относительное отклонение  $\delta(K_V)$ ,  $\delta$ , действительной пропускной способности от расчетной по одной из формул

а) для линейной пропускной характеристики

$$
\delta(K_{V_i}) = \pm 10 \cdot \varphi_i^{0,2} \tag{57}
$$

б) для равнопроцентной пропускной характеристики

$$
\delta(K_{V_i}) = \pm 15 \cdot \varphi_i^{0,2} \tag{58}
$$

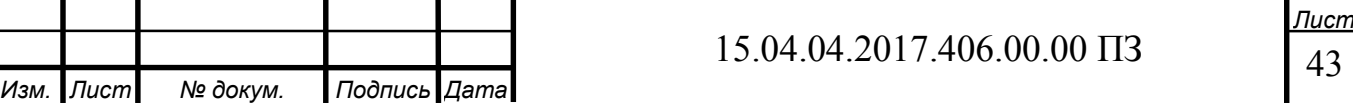

– рассчитать допустимые значения пропускной способности (минимальное min  $K_{V_{A00I}}$  и максимальное max $K_{V_{A00I}}$ ) по формулам:

$$
\min K_{V_{A} \text{on}_i} = K_{V_i} (1 - 0.01 \cdot \delta(K_{V_i})) \tag{59}
$$

$$
\max K_{V_{A0}n_i} = K_{V_i}(+0.01 \cdot \delta(K_{V_i})) \tag{60}
$$

 – сравнить фактическое среднеарифметическое значение пропускной способности  $\overline{K_{V_1}}$ , полученное по результатам обработки экспериментальных данных, со значениями min  $K_{V_{\text{AOD}}}$  и max  $K_{V_{\text{AOD}}}$ .

3.8 Определение характеристик обратных, невозвратно-запорных и невозвратно-управляемых клапанов, обратных затворов

Общие положения

Гидравлической характеристикой обратных, невозвратно-запорных, невозвратно-управляемых клапанов и обратных затворов является зависимость

коэффициента сопротивления  $\zeta$  от скоростного давления  $\zeta = f\left(\frac{\rho v_i^2}{2}\right)$ .

Зависимость  $\zeta = f\left(\frac{\rho v_i^2}{2}\right)$ . позволяет рассчитать потери давления на арматуре, характерной особенностью которой является зависимость положения ЗЭл от скорости конкретной рабочей среды.

Для невозвратно-управляемых клапанов дополнительно определяют значение коэффициентов сопротивления на ходе ЗЭл, указанном в КД, с минусовым допуском при подаче среды во входной и выходной патрубки.

Определение коэффициентов сопротивления обратных и невозвратнозапорных клапанов и обратных затворов.

Коэффициенты сопротивления обратных и невозвратно-запорных клапанов и обратных затворов определяют в следующей последовательности:

1) установить ИА на испытательном участке стенда

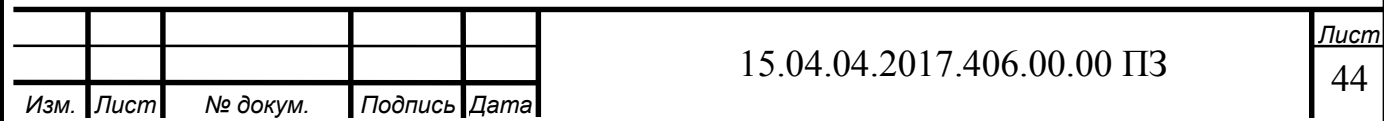

2) создать минимально возможный расход, при котором обратная арматура приоткрылась, провести измерение расхода среды и перепада давления в установившемся режиме;

3) рассчитать  $\zeta$  и скоростное давление  $\frac{\rho v_i^2}{2}$ , Па, по формуле

$$
\frac{\rho v_i^2}{2} = \frac{8.1 \cdot 10^{11} \cdot \rho \cdot Q^2}{DN^4};\tag{61}
$$

4) увеличить расход воды, провести измерение расхода и перепада давления и рассчитать для новых параметров потока ζ и скоростное давление;

5) расход среды следует увеличивать до тех пор, пока коэффициент сопротивления ИА не будет постоянной величиной - расчетные значения коэффициента сопротивления должны находиться в диапазоне (ζ±∆ζ) , где ∆ζ погрешность определения коэффициента сопротивления на испытательном стенде.

 Постоянство коэффициента сопротивления будет означать, что ИА полностью открыта;

6) закрыть клапан стенда на входе ИА, вследствие чего ИА закроется;

7) повторить изменение расхода не менее трех раз. При этом совпадение расходов при повторениях не обязательно;

8) в процессе проведения эксперимента рекомендуется строить график зависимости:

$$
\zeta = f\left(\frac{\rho v_i^2}{2}\right). \tag{62}
$$

9) по значениям коэффициентов сопротивления ζ, находящимся в диапазоне (ζ±∆ζ) , рассчитать среднее значение коэффициентов сопротивления ζ;

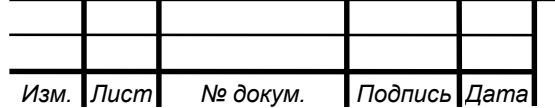

10) определить по графику минимальную величину скоростного давления  $\frac{\rho v_i^2}{2}$ , соответствующую  $\zeta$ ;

11) данные измерений, расчетные значения скоростного давления и коэффициентов сопротивления вносят в журнал регистрации по форме Б.3;

12) по экспериментальным данным, полученным при испытании двух образцов, определить коэффициенты уравнения регрессии, например по методу наименьших квадратов, описывающего зависимость  $\zeta = f\left(\frac{\rho v_i^2}{2}\right)$  и имеющего вид

$$
\zeta_{\rm 3KC} = a_0 + a_1 \cdot x + a_2 \cdot x^2, \tag{63}
$$

где  $x = \frac{\rho v_i^2}{2}$  - скоростное давление.

По уравнению регрессии построить график, который и следует считать экспериментальной зависимостью испытанной обратной арматуры.

Определение коэффициентов сопротивления невозвратно-управляемых клапанов

 Коэффициенты сопротивления невозвратно-управляемых клапанов определяют в следующей последовательности:

1) определить зависимость  $\zeta = f\left(\frac{\rho v_i^2}{2}\right);$ 

2) установить ЗЭл на ход, соответствующий указанному на чертеже с минусовым допуском, и определить коэффициент сопротивления ζ при подаче среды во входной и выходной патрубки;

3) провести обработку экспериментальных данных, подставляя вместо  $x_1$  ...  $x_N$  экспериментальные значения коэффициентов сопротивления. За значение коэффициента сопротивления арматуры принимают большее из значений  $\zeta_{\text{B}}$ .

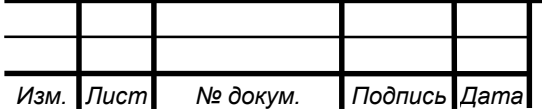

3.9 Характеристики, вносимые в конструкторскую документацию

В КД на обратные, невозвратно-запорные и невозвратно-управляемые клапаны, а также обратные затворы вносят запись: «Клапан (затвор) полностью открывается при скоростном давлении  $\frac{\rho v_i^2}{2}$  свыше ... 2  $\prod$ a $\rightarrow$ 

 «Коэффициент сопротивления при полном открытии ζ не более .....». «Коэффициенты сопротивления при различных скоростных давлениях не превышают значений, рассчитанных по формуле

$$
\zeta = a_0 + a_1 \cdot \left(\frac{\rho v^2}{2}\right) + a_2 \cdot \left(\frac{\rho v^2}{2}\right)^2 \tag{64}
$$

 Для невозвратно-управляемых клапанов дополнительно вносят запись: «При полном принудительном открытии и подаче среды во входной и выходной патрубки коэффициент сопротивления ζ не более ...».

В тексте записи указывают:

- значение скоростного давления  $\frac{\rho v^2}{2}$ ,

- значение коэффициента сопротивления ζ,

- в формуле

$$
\zeta = a_0 + a_1 \cdot \left(\frac{\rho v^2}{2}\right) + a_2 \cdot \left(\frac{\rho v^2}{2}\right)^2,\tag{65}
$$

Вместо обозначений,  $a_0 a_1 u a_2 y$ казывают определенные численные значения, умноженные на коэффициент С, рассчитанный по формуле

$$
C = 1 + \overline{\Delta_{\rm amp}} \tag{66}
$$

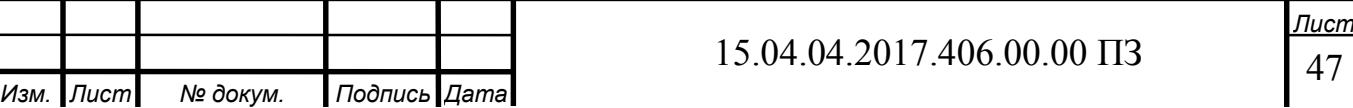

где  $\overline{\Delta_{\rm amp}}$  - средняя погрешность аппроксимации.

- допускается вместо формулы (65) приводить график, построенный по этому уравнению;

- значения коэффициентов сопротивления ζ при полном принудительном открытии и подаче среды во входной и выходной патрубки невозвратноуправляемых клапанов.

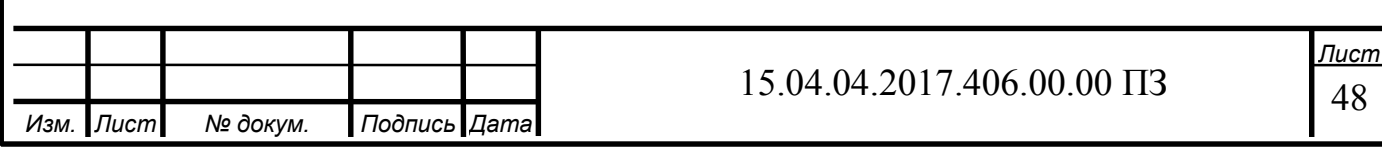

4 АВТОМАТИЗАЦИЯ ПРОЦЕССА ОПРЕДЕЛЕНИЯ ГИДРАВЛИЧЕСКОЙ ХАРАКТЕРИСТИКИ

4.1 Обзор способов автоматизации.

На установке необходимо осуществлять включение насоса НН1 или НН2, а так же управлять скоростью вращения ротора насоса, для этих целей принято использовать частотные преобразователи. Основной критерий выбора это мощность двигателя, для этого подойдет линейка компактных преобразователей частоты общепромышленного применения ОВЕН ПЧВ1/ПЧВ2.

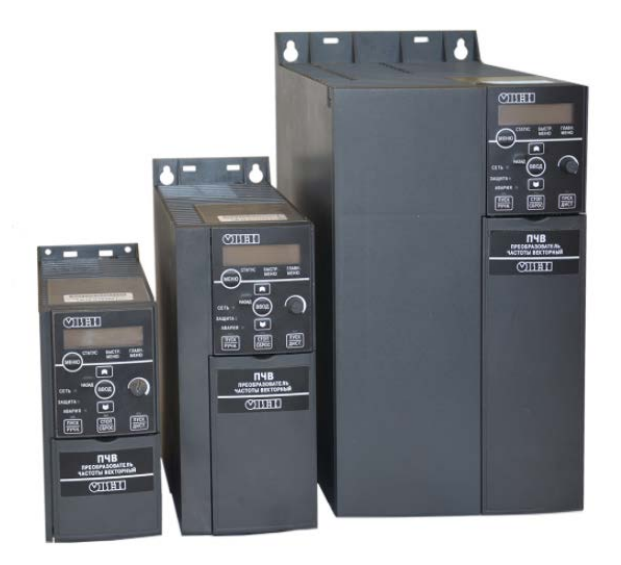

Рисунок 4.1 – Преобразователи частоты ОВЕН ПЧВ1/ПЧВ2

Данные частотные преобразователи можно использовать для управления приводами на базе асинхронных двигателей в промышленности и ЖКХ. Широкий набор функций для решения базовых задач частотного управления.

Основные функциональные возможности:

− Плавный пуск и останов двигателя, в том числе отложенный запуск и пуск под нагрузкой по S-образной характеристике разгона;

− Компенсация нагрузки и скольжения;

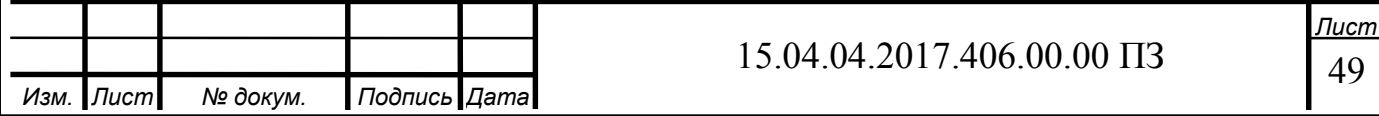

− Вольт-частотный или векторный алгоритмы управления;

− Автоматическая адаптация двигателя без вращения;

− Автоматическая оптимизация энергопотребления, обеспечивающая высочайший уровень энергоэффективности;

− Полная функциональная и аппаратная диагностика и защита работы ПЧВ;

− Встроенный сетевой дроссель и дроссель в звене постоянного тока;

− Встроенный ПИ-регулятор для управления в замкнутом контуре (поддержание давления, температуры, уровня и т.д.);

− Встроенный ПЛК для решения сложных задач управления и позиционирования привода.

− Возможность работы с внешними инкрементальными энкодерами, в том числе для поддержания малых частот вращения с большой точностью.

− Возможность динамического торможения, в том числе с применением тормозных резисторов.

− Гибкая структура управления с возможностью одновременного управления по физическим входам и по интерфейсу RS-485, что обеспечивает удобную интеграцию в современные системы управления и диспетчеризации.

− Простая настройка в русскоязычном конфигураторе или с использованием локальной панели оператора. Быстрые меню и готовые конфигурации под типовые задачи.

Основные параметры представлены в таблице №3

Таблица 3 – Основные параметры частотных преобразователей ОВЕН ПЧВ1/ПЧВ2

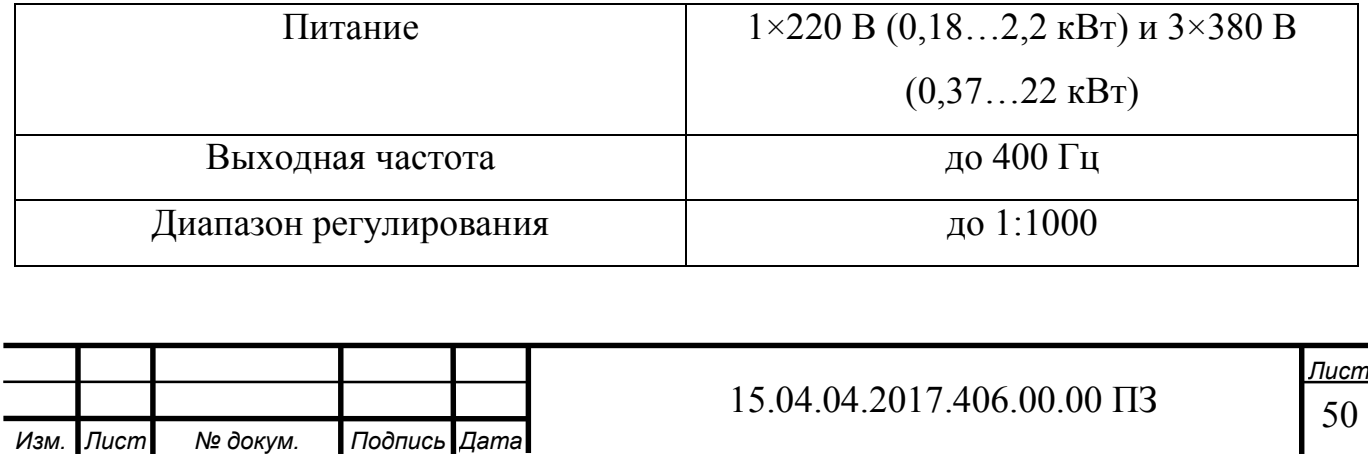

Окончание таблицы 3

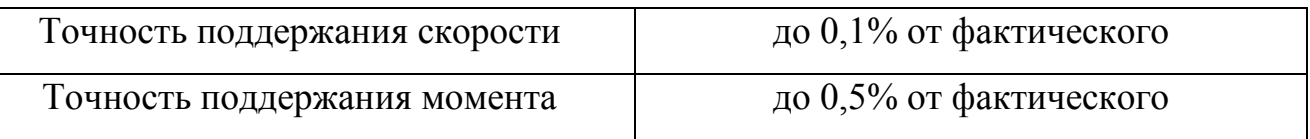

Для управления установкой необходимо устройство, которое обеспечит взаимодействие человека с установкой. Для этих целей я выбрал операторскую панель LSIT 07.

Операторская панель LSIT 07 имеет обширные возможности для использования в современной промышленности для решения задач управления технологическими процессами.

Поддержка протокола Modbus и наличие таких интерфейсов подключения как RS-485, Ethernet, CAN, USB дает возможность без проблем использовать операторскую панель LSIT 07 для решения задач в области визуализации и управления технологическими процессами.

Операторская панель LSIT 07 предназначена для организации человекомашинного интерфейса (HMI) управления различными технологическими объектами. Программное обеспечение ScreenEditor, поставляемое с данными панелями позволяет разработать и внедрить HMI практически для любой системы управления технологическими процессами.

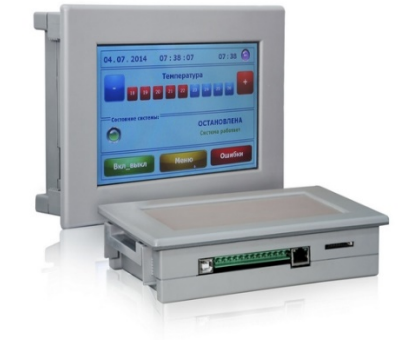

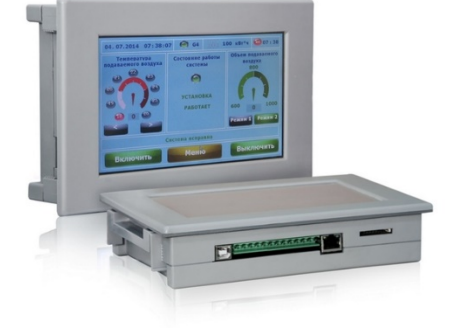

Рисунок 4.4 – Внешний вид панели

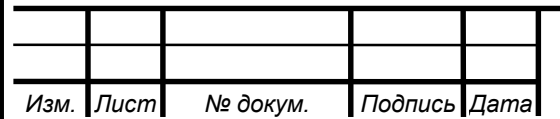

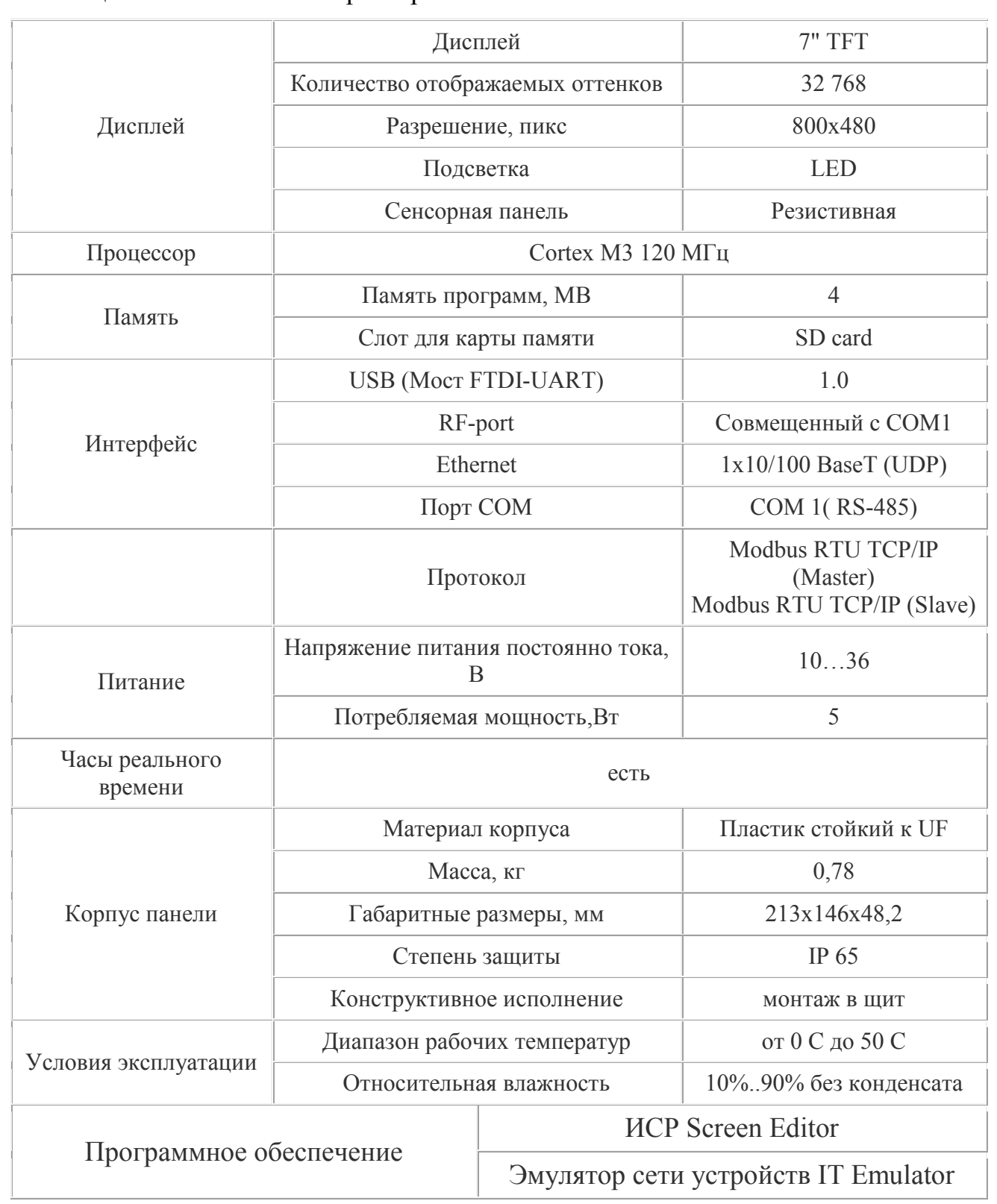

Таблица 3 –Технические характеристики

Для управления клапанами будем использовать модуль дискретного вывода ОВЕН МУ110-8Р (Рисунок 4.3). Регулирование скорости вращения ротора насоса осуществляется по протоколу Modbus.

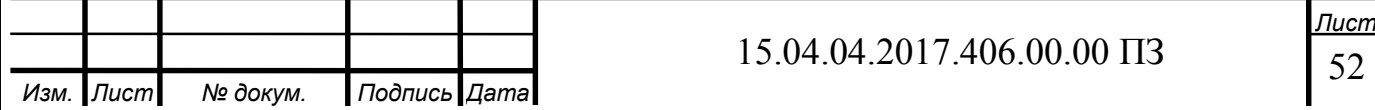

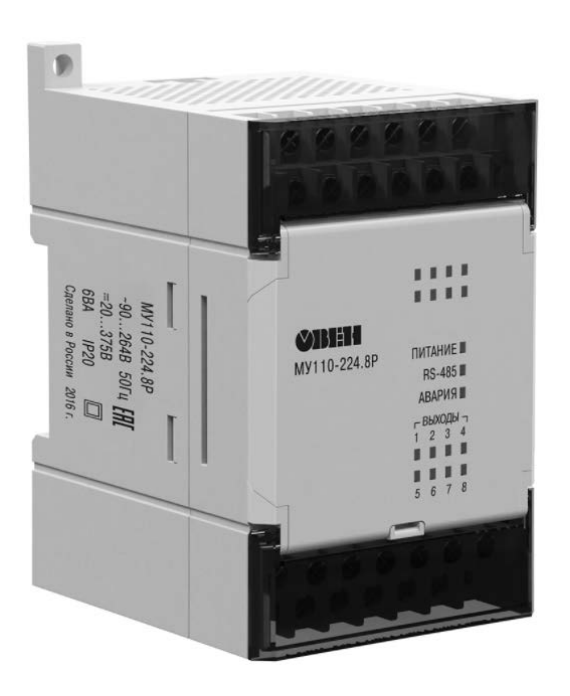

Рисунок 4.3 – модуль дискретного вывода ОВЕН МУ110-8Р

Прибор предназначен для управления по сигналам из сети RS-485 встроенными дискретными ВЭ, используемыми для подключения исполнительных механизмов с дискретным управлением.

Встроенные ВЭ могут работать в режиме ШИМ.

МУ110 работает в сети RS-485 по протоколам ОВЕН, ModBus-RTU, ModBus-ASCII, DCON.

МУ110 не является Мастером сети, поэтому сеть RS-485 должна иметь Мастер сети, например, ПК с запущенной на нем SCADA-системой, контроллер или регулятор.

К МУ110 предоставляется бесплатный ОРС-драйвер и библиотека стандарта WIN DLL, которые рекомендуется использовать при подключении прибора к SCADA-системам и контроллерам других производителей.

Конфигурирование МУ110 осуществляется на ПК через адаптер интерфейса RS-485/RS-232 или RS-485/USB (например, ОВЕН АСЗ-М или АС4) с помощью программы «Конфигуратор М110».

Прибор отвечает требованиям по устойчивости к воздействию помех в соответствии с ГОСТ Р 51522 для оборудования класса А.

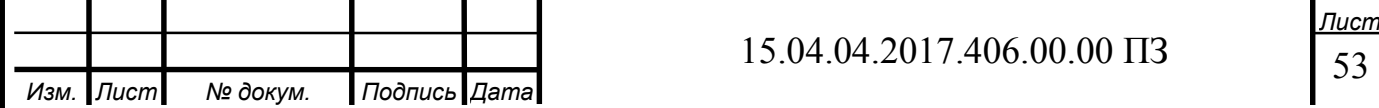

Основные особенности модуля дискретного вывода ОВЕН МУ110-8Р

− 8 каналов дискретного вывода

− Типы выходных элементов: Р – э/м реле 4 А ~250 В или =24 В

− Возможность выдачи ШИМ-сигнала с любого выхода

Напряжение питания:  $\sim$ 220 В и = 24 В (универсальный источник питания)

4.2 Разработка ПО для автоматизации определения расходных характеристик с использованием операторской панели LSIT 07

Создание проектов для управления системой с помощью панели оператора LSIT 07 осуществляется на ПК с помощью программы «Screen Editor», которая предоставляется в комплекте с прибором на компакт-диске. Программа имеет удобный пользовательский интерфейс с большими возможностями визуализации.

В программе «Screen Editor» разработчик имеет возможность создавать, редактировать и сохранять пользовательские экраны, которые будут отображаться на экране панели оператора.

Главными преимуществами программы «Screen Editor» это понятный и простой интерфейс, удобная среда программирования, простота в освоении и удобная для разработчика среда программирования.

Отладку созданных проектов можно производить с помощью программы эмулятора сети устройств, которая дает возможность увидеть, как система работает режиме отладки на компьютере разработчика.

В данной работе необходимо реализовать интерфейс по управлению гидропроливочной установкой с помощью операторской панели LSIT 07.

Последовательность переход между окнами следующая: открывается стартовое окно – рабочий экран, на котором будут находиться 2 кнопки «Работа» и «Настройка параметров»

При нажатии кнопки «Настройка параметров» будет осуществляться переход на другой экран на котором можно будет выбрать линию для

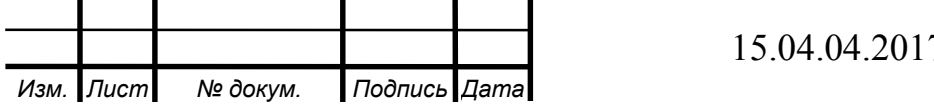

гидропроливки (рисунок 1.1). При нажатии кнопки «Работа» осуществляется перенос на экран номер 4. На данном экране можно будет выбирать какой из насосов 1 или 2 будет работать и задавать скорость вращения ротора насоса в процентах и кнопка «Stop» для остановки насосов, так же на экранах будут присутствовать кнопки «назад» для перехода между экранами и будет изучена схема подключения панели LSIT 07 к компьютеру.

4.3 Разработка ПО для автоматизации управления гидропроливочным стендом

Работа с программой «Screen Editor v 4.02» Стартовый экран программы

Гидропроливочный стенд

Рисунок 4.4 – Внешний вид стартового экрана

На втором экране можно выбрать из двух вариантов каждый из которых переносит на соответствующий экран.

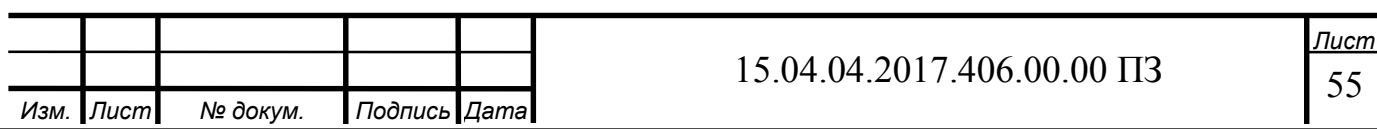

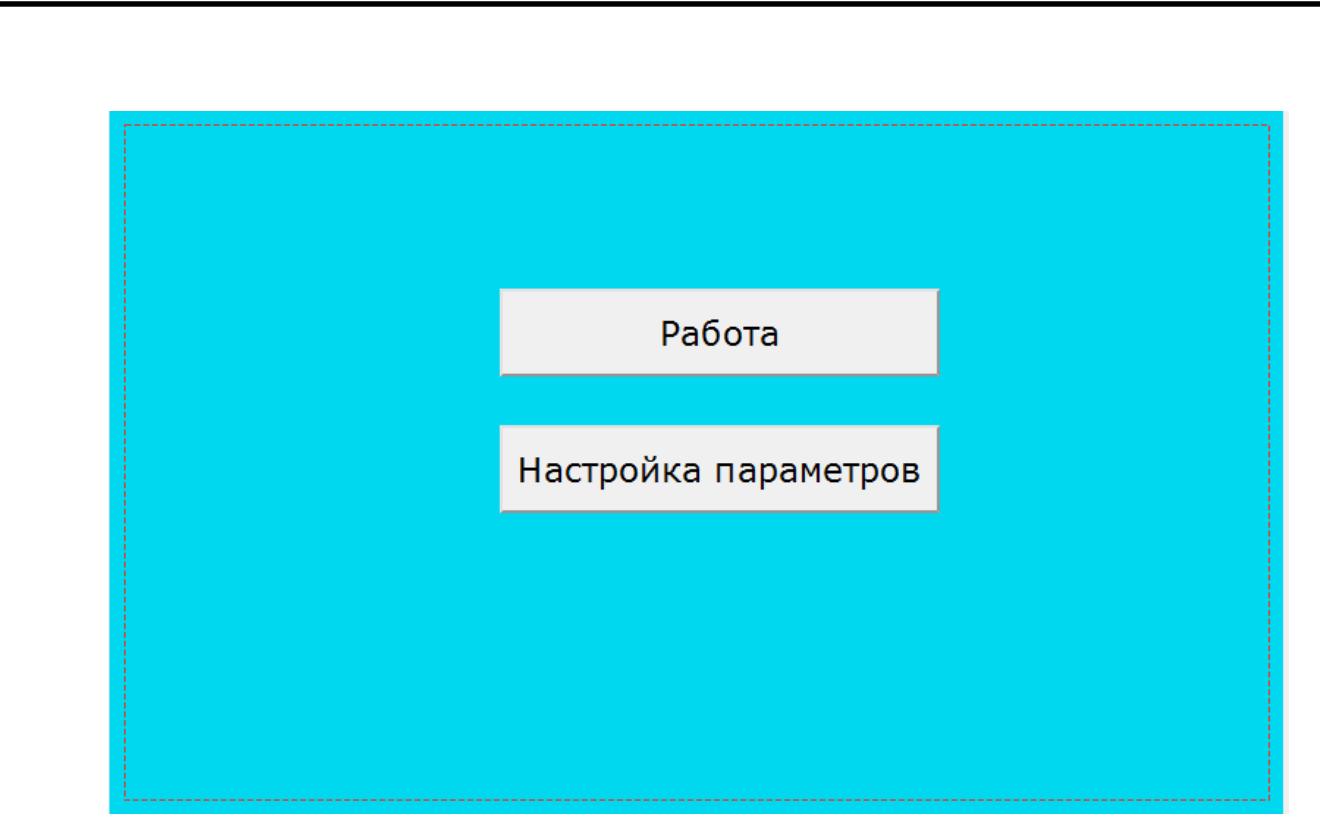

Рисунок 4.5 – Внешний вид 2 экрана

Создадим 2 кнопки «Работа» и «Настройка параметров»

При нажатии кнопки «Настройка параметров» осуществляется переход на экран номер 3. Код для данной кнопки выглядит следующим образом:

```
0 state. Нажать (0)
1 execute.JumpToWin(Окно 5);
2 endstate
```
Рисунок 4.6 – код для кнопки "Настройка параметров"

Строка «state» означает начало кода, а слово «Нажать» написано, как подсказка.

Далее пишем команду execute. (исполнить), и пишем фразу JumpToWin (которую можно найти в каталоге функций) она означает что при нажатии кнопки будет осуществляться переход на выбранный экран и далее выбираем нужный нам экран для перехода в конце пишем «endstate» что означает конец кода, далее в левом нижнем углу нажимаем кнопку "Построить" и «ок». То же

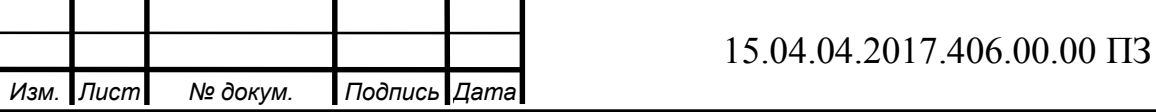

самое записываем на кнопке «Настройка параметров» только выбираем другой экран для перехода.

Далее переходим на экран номер 3

На данном экране можно выбрать линию, на которой будет осуществляться проливка установки, внешний вид экрана показан на рисунке 4.9 код для кнопок «Линия 1» и «Линия 2» будет выглядеть следующим образом:

```
0 state. (0)1 execute. SetColorButton (Окно 3: Кнопка 1, #6979);
2 execute. SetColorButton (Окно 3: Кнопка 2, #26458);
3 endstate
```
Рисунок 4.7 – Внешний вид кода кнопок «Линия 1» и «Линия 2»

Здесь командой "SetColorButton" мы устанавливаем цвет кнопки при нажатии на нее и в случае если нажата кнопка на другой линии, далее в окне, открывающемся при добавлении кода, мы выбираем окно, на котором находится кнопка, саму кнопку и можно выбрать нужный цвет, затем жмем «ок».

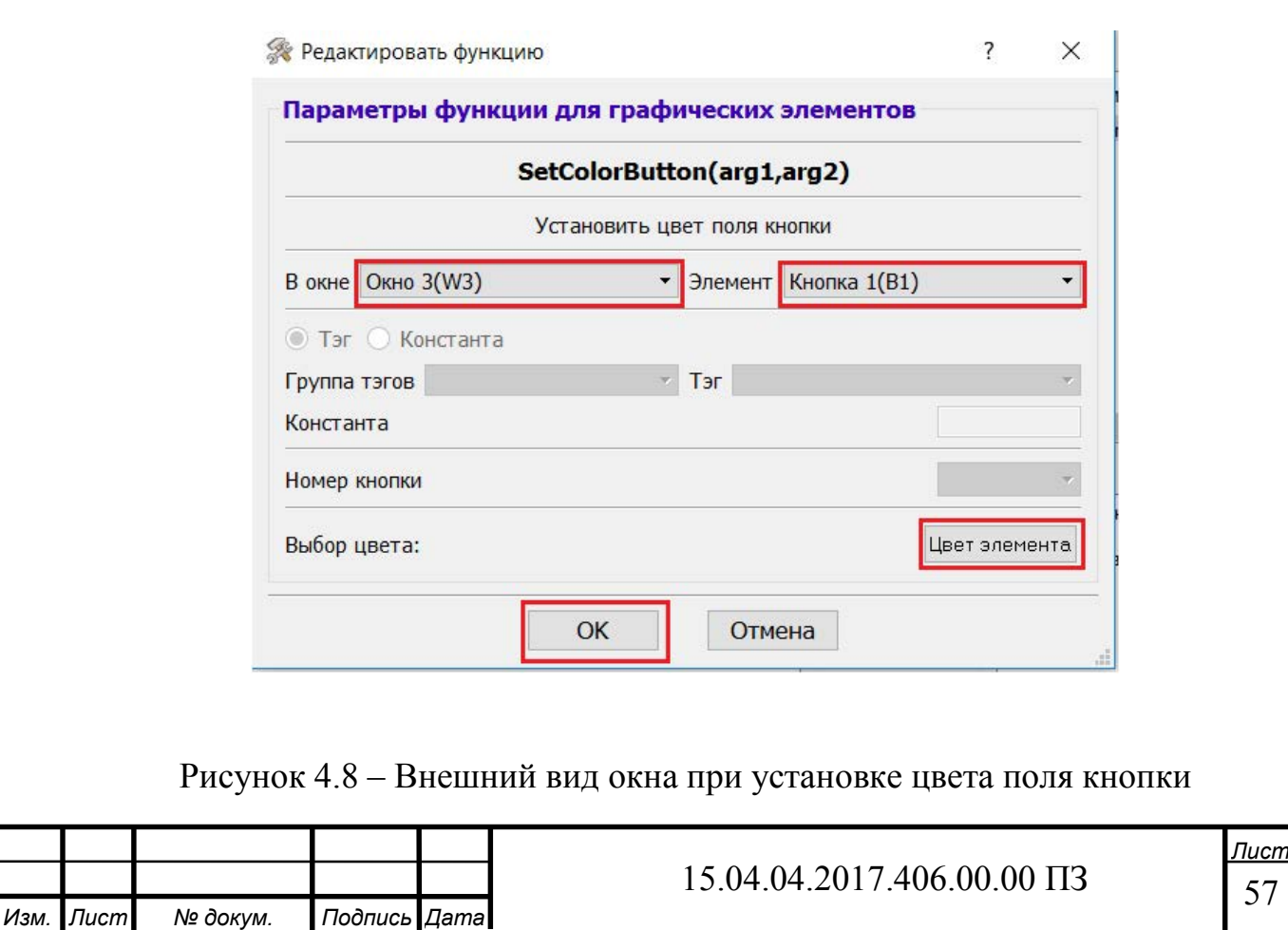

Я сделал так что при нажатии она приобретает зеленый цвет (рисунок 4.7), делаем то же самое и для второй кнопки на этом экране, так же здесь присутствует кнопка «Назад» для перехода на предыдущий экран.

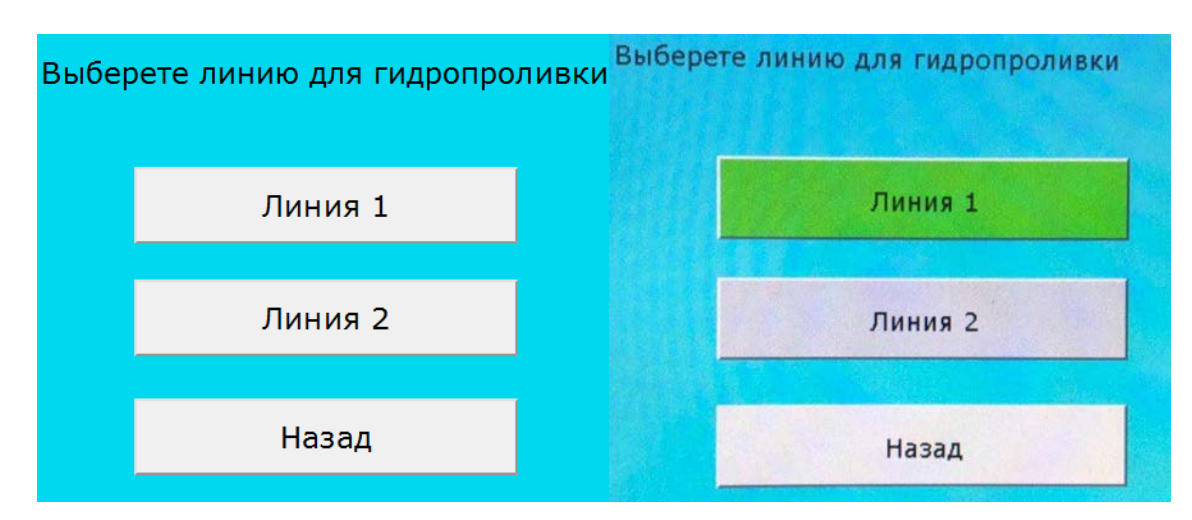

Рисунок 4.9 – Внешний вид кнопок

При нажатии кнопки «Работа» осуществляется переход на экран номер 4, на данном экране можно выбрать какой насос включить (рисунок 4.16),

Задать скорость вращения ротора насоса. Код для данной кнопки выглядит следующим образом:

```
0 state. H(0)1 execute. KeyBoardToTag (запись: запись_скорости, запись: скорость) ;
2 execute. SetLabelText (Окно 5: Метка 1, запись: скорость);
3 endstate
```
Рисунок 4.10 – Внешний вид кода кнопки «Работа»

Код можно добавить из мест, показанных на рисунках ниже

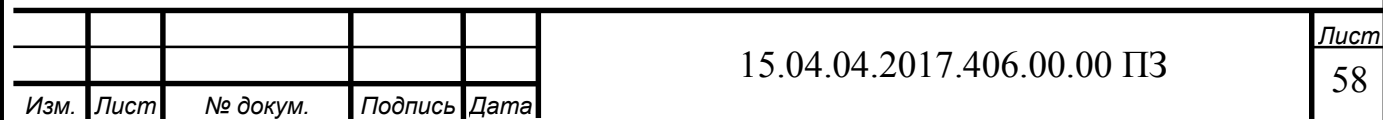

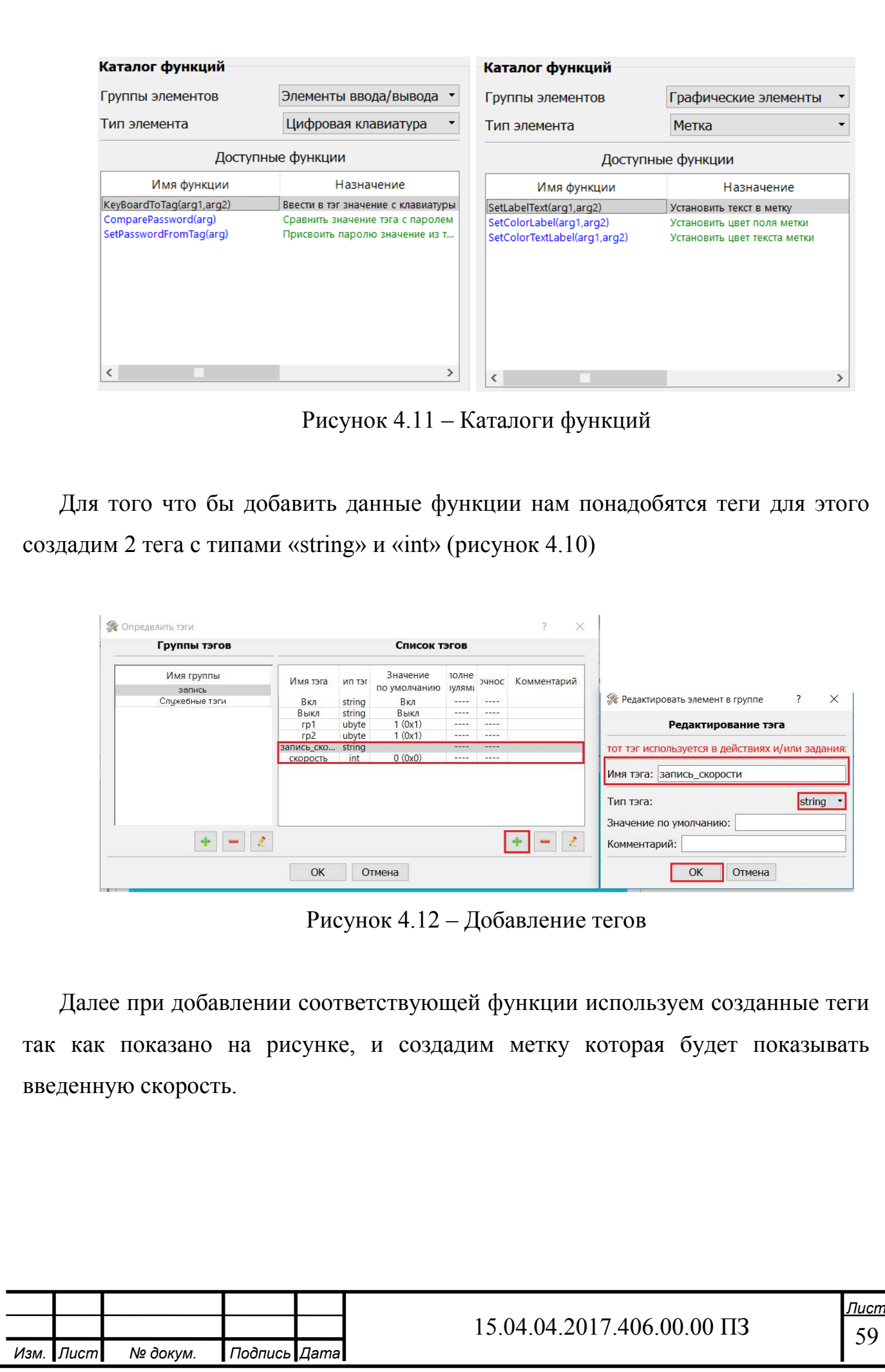

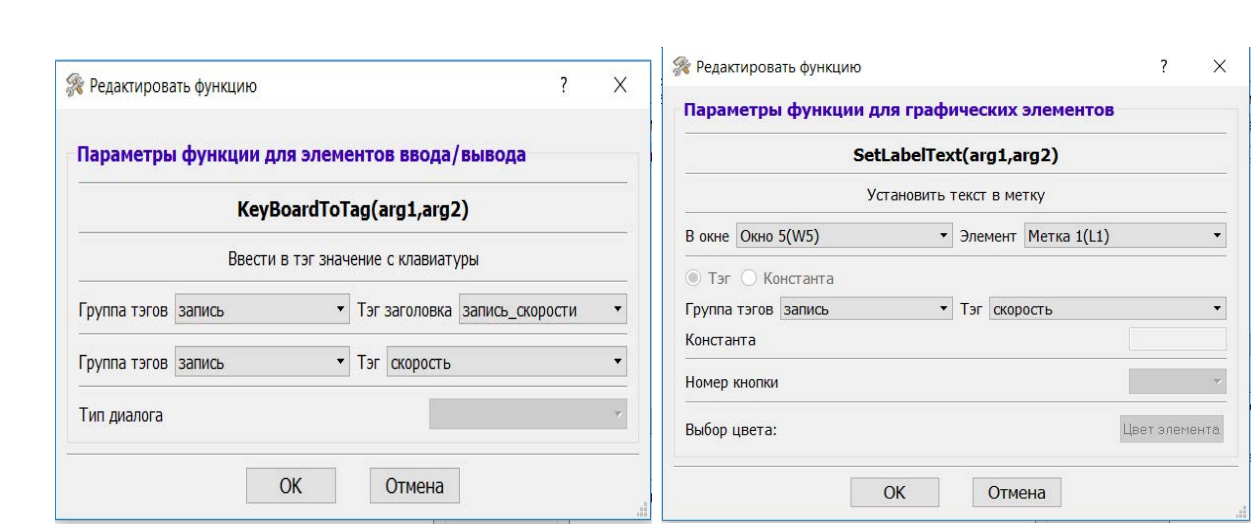

Рисунок 4.13 – Параметры функции элеменов ввода/вывода

Далее создаем кнопки для управления насосами

Кнопки будут иметь красный или зелёный цвет в зависимости от состояния Внешний вид кода кнопок представлен на рисунках

Что бы текст «Вкл» и «Выкл» соответствовал цвету и состоянию создадим ещё 2 тега которые будем использовать в строке «SetButtonText», далее при записи кода указываем все так же как показано на рисунке.

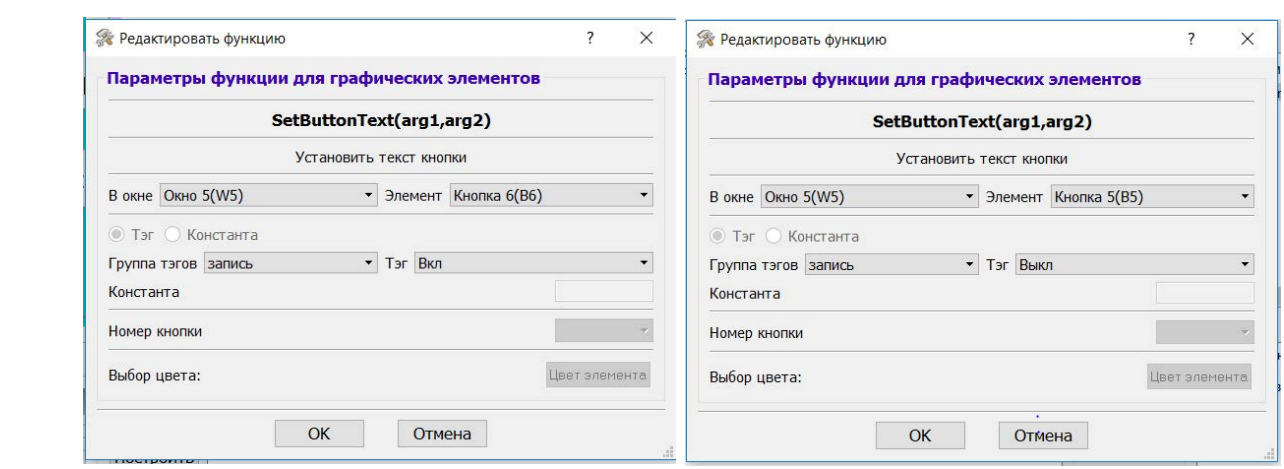

Рисунок 4.14 – Внешний вид окна редактора функции

И сделаем то же самое для кнопки второго насоса только заменив состояния в соответствующих местах. Исходный код для данных кнопок показан на рисунках

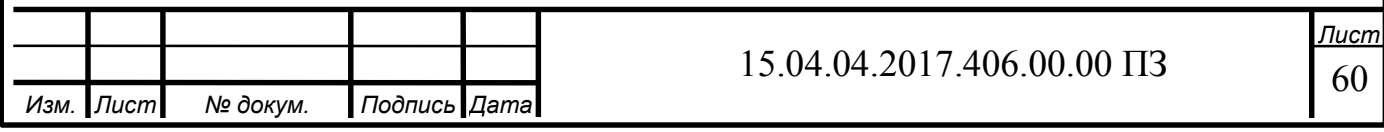

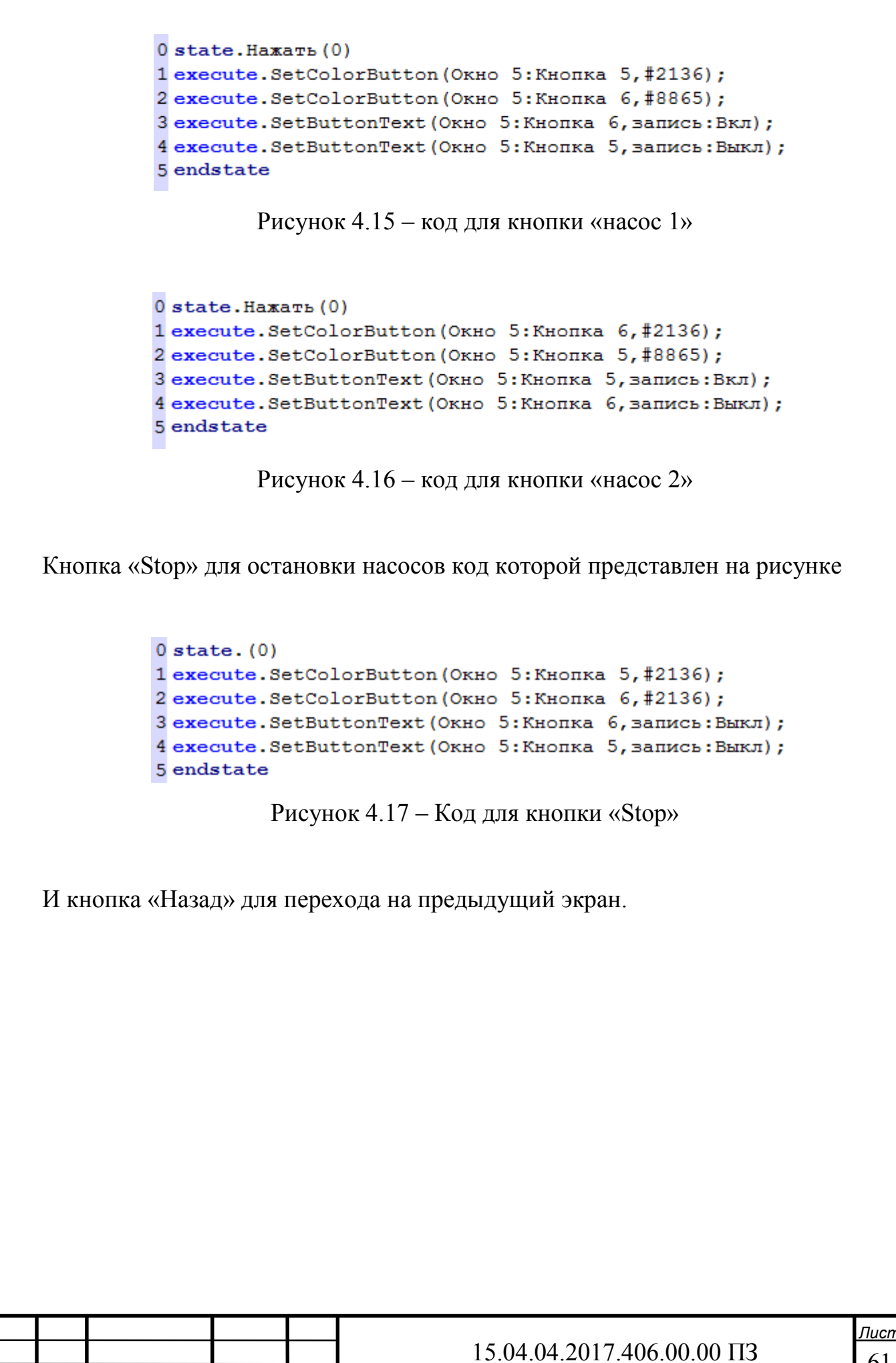

*Изм. Лист № докум. Подпись Дата*

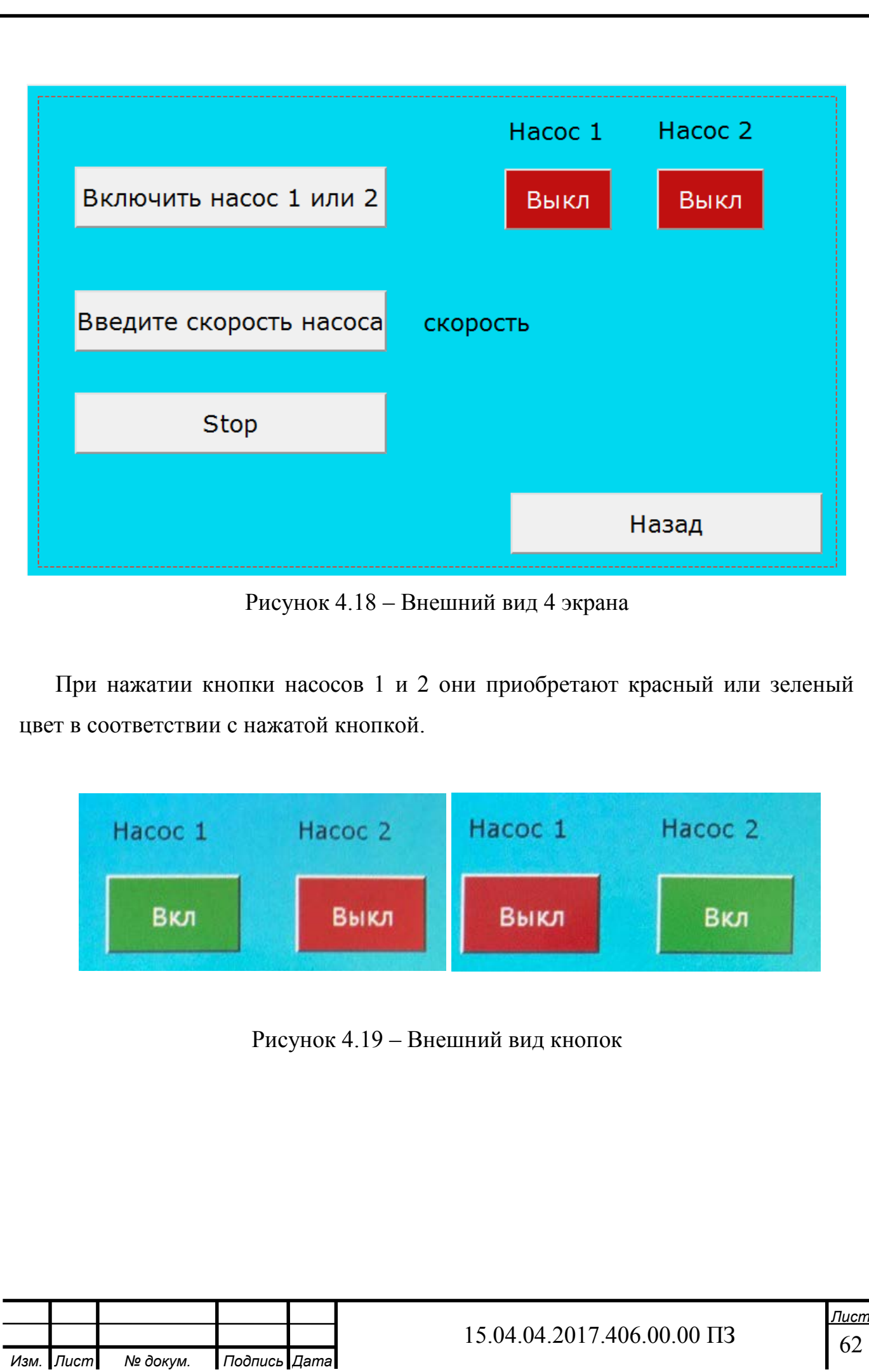

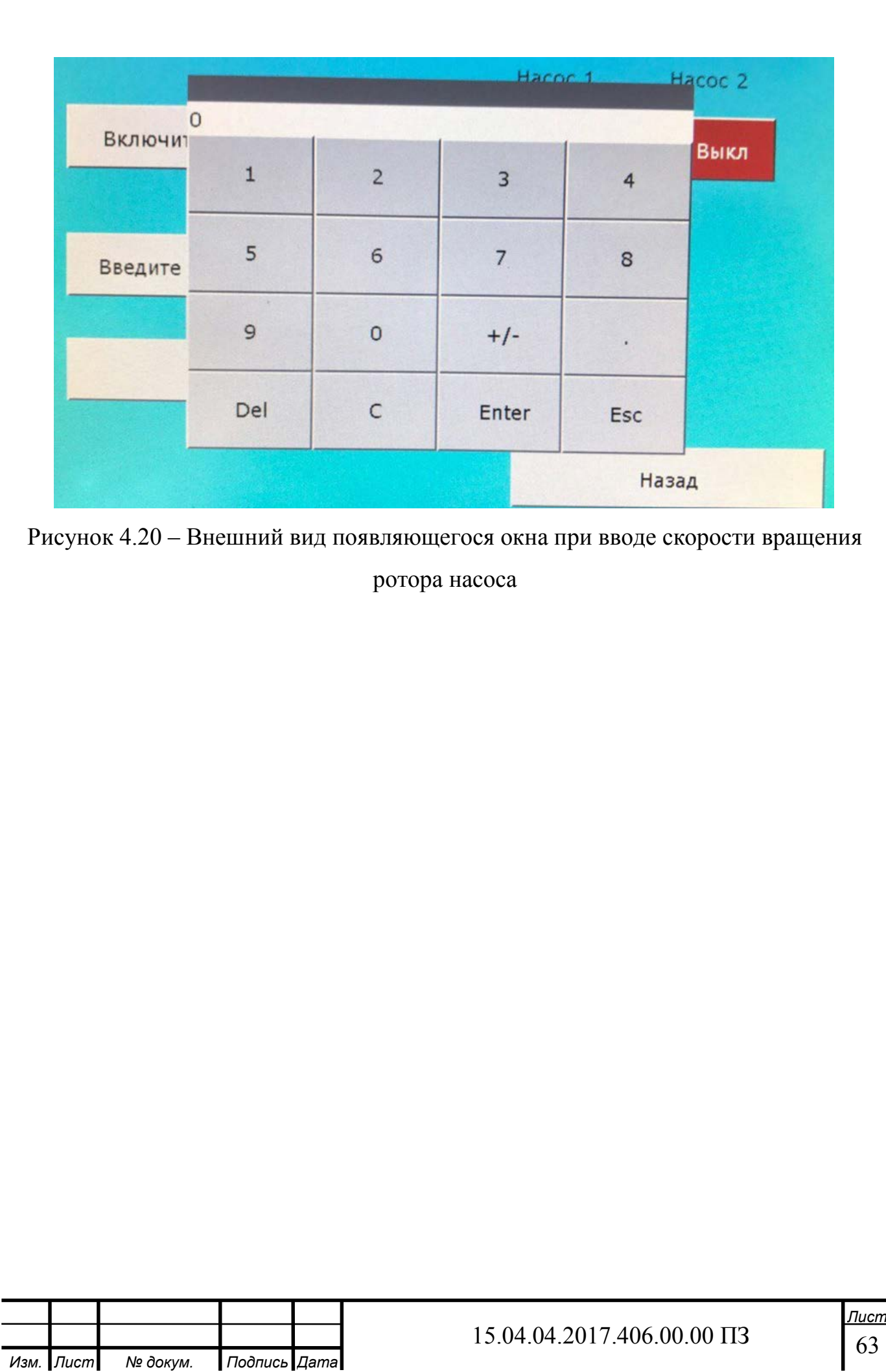

## 5 ЭКСПЕРИМЕНТАЛЬНОЕ ОПРЕДЕЛЕНИЕ ГИДРАВЛИЧЕСКОЙ ХАРАКТЕРИСТИКИ, АНАЛИЗ РЕЗУЛЬТАТОВ И ВЫВОДЫ

5.1 Результаты эксперимента

По данным из таблицы № 1 в приложении А построим зависимость перепада давления dP [МПа], от объемного расхода  $G$  [м<sup>3</sup>/ч], при некотором положении регулирующего элемента крана (положении рукоятки крана).

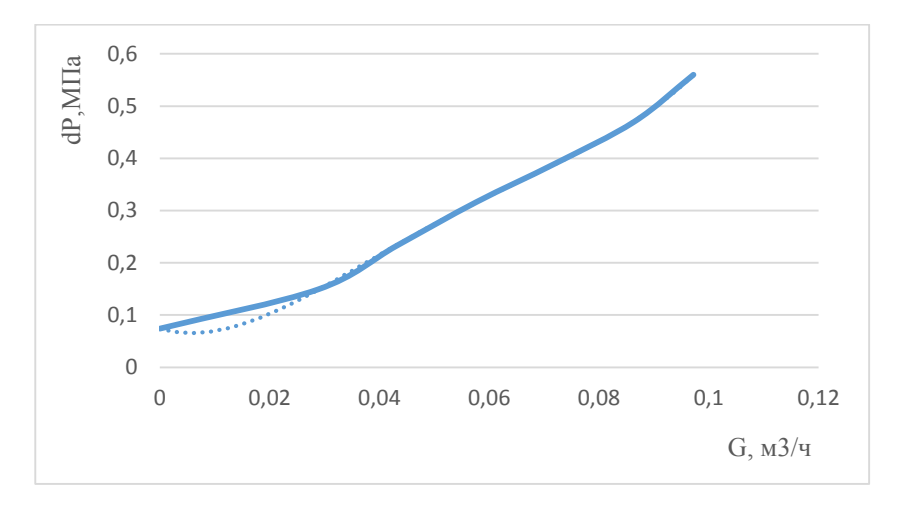

Рисунок 5.1 – График зависимости перепада давления от расхода для 0 градусов

Для получения аналитической зависимости перепада давления от расхода используем встроенный инструмент Microsoft Office линия тренда.

Уравнение линии тренда для зависимости перепада давления от расхода при повороте крана на 0 градусов:

$$
y = 19189x^{4} - 4047x^{3} + 29433x^{2} - 30004x + 00741
$$
 (67)

где x – перепад давления на модуле в 0,08 МПа, 0,1 МПа, 0,15 МПа, 0,2 МПа.

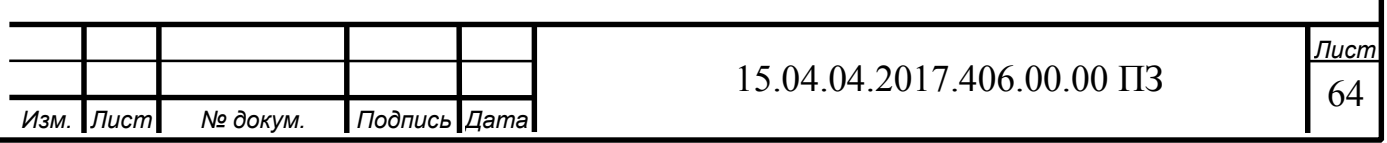

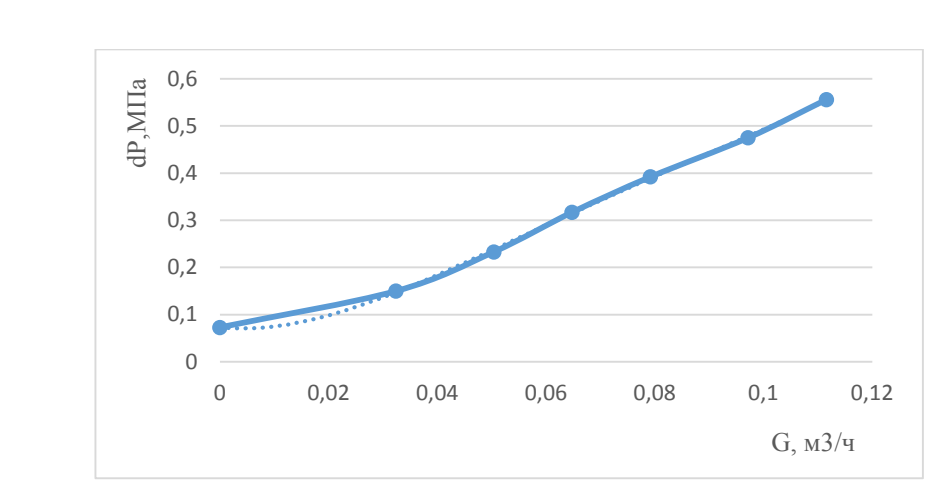

Рисунок 5.2 – График зависимости перепада давления от расхода для 10 градусов

Уравнение линии тренда для зависимости перепада давления от расхода при повороте крана на 10 градусов:

$$
y = 5111,6x4 - 1467,7x3 + 149,37x2 - 1,1789x + 0,0732
$$
 (68)

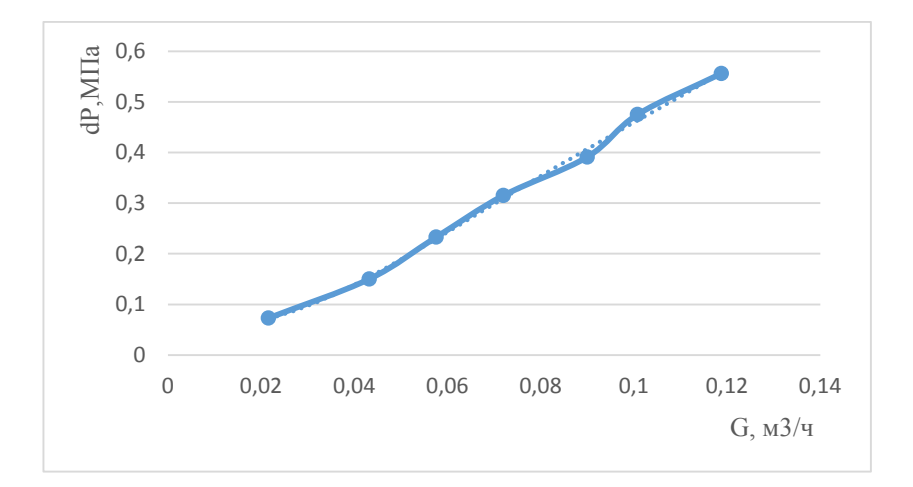

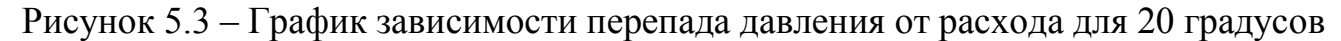

Уравнение линии тренда для зависимости перепада давления от расхода при повороте крана на 20 градусов:

$$
y = 4148,3x^{4} - 1400,7x^{3} + 169,16x^{2} - 3,2296x + 0,0763
$$
 (69)

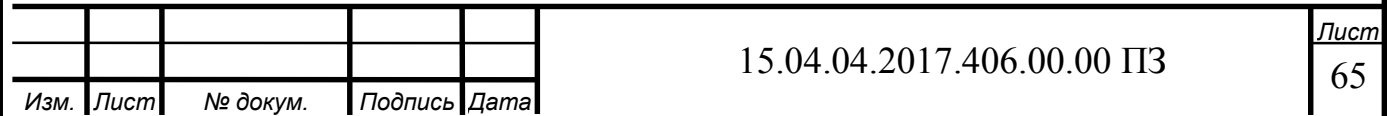

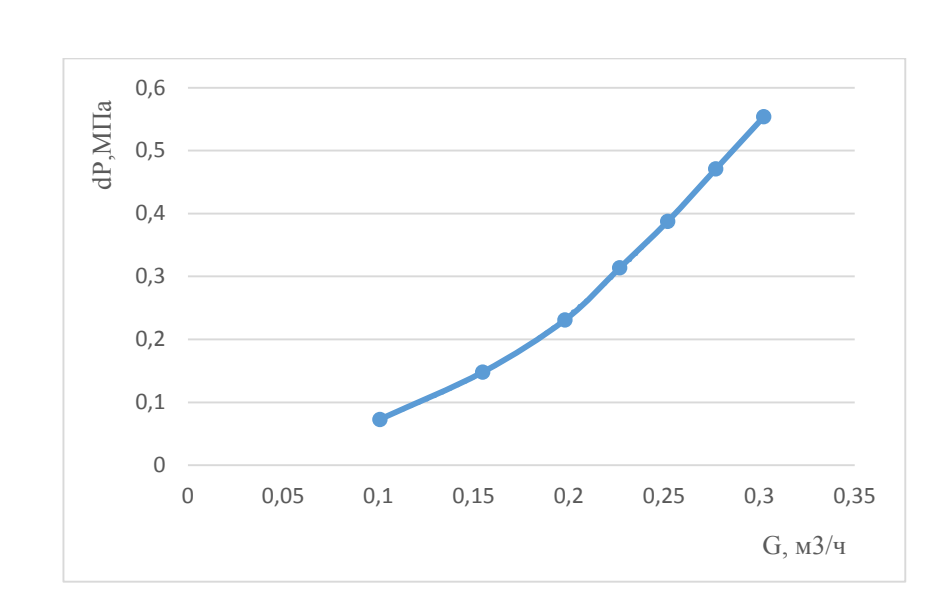

Рисунок 5.4 – График зависимости перепада давления от расхода для 30 градусов

Уравнение линии тренда для зависимости перепада давления от расхода при повороте крана на 30 градусов:

$$
y = -241,63x^{4} + 185,63x^{3} - 43,929x^{2} + 5,4753x - 0,1976
$$
 (70)

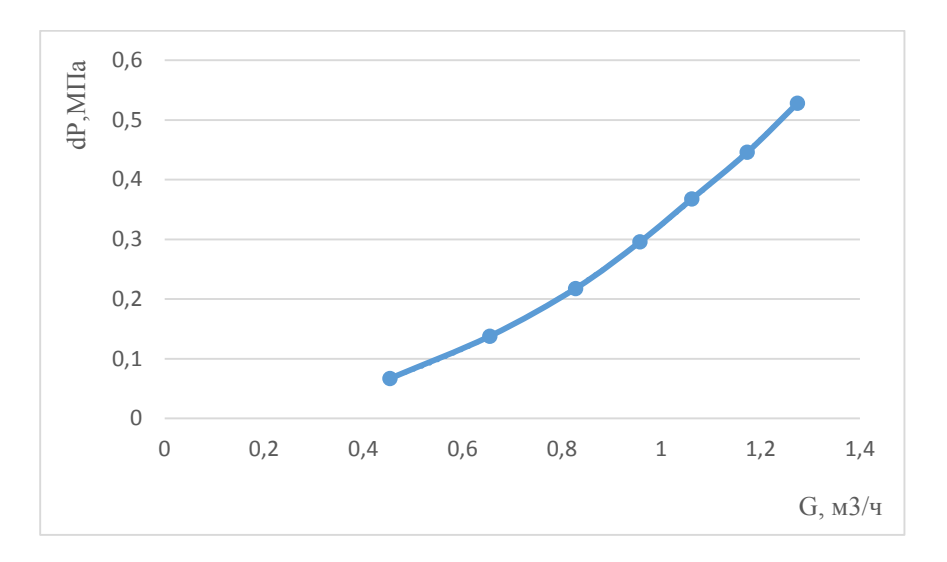

Рисунок 5.5 – График зависимости перепада давления от расхода для 40 градусов

Уравнение линии тренда для зависимости перепада давления от расхода при повороте крана на 40 градусов:

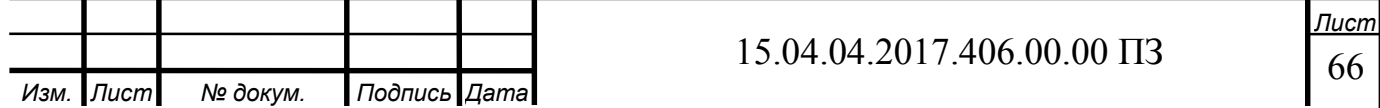

$$
y = -0.1851x^{4} + 0.5993x^{3} - 0.35x^{2} + 0.3077x - 0.0485
$$
 (71)

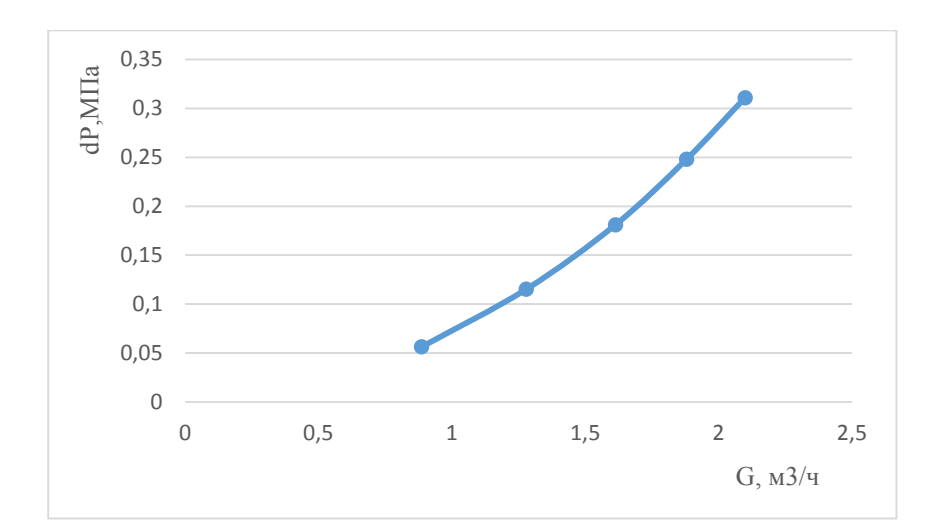

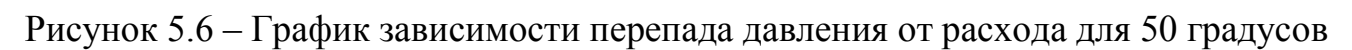

Уравнение линии тренда для зависимости перепада давления от расхода при повороте крана на 50 градусов:

$$
y = -0.0394x^{4} + 0.2489x^{3} - 0.4962x^{2} + 0.5463x - 0.1873
$$
 (72)

Для построения пропускной характеристики из приведенных графиков определим объемный расход G  $\lceil M^3 / 4 \rceil$  при падении давления на модуле dP  $\lceil M \rceil$ а], равном 0,08МПа, 0,1МПа, 0,15МПа и 0,2МПа и соотнесем его с положением регулирующего элемента hi и относительной величиной открытия крана

$$
h_{\text{orth}} = 1 - \frac{h_i}{h_{\text{max}}},\tag{73}
$$

где  $h_{max}$  = 90 градусов.

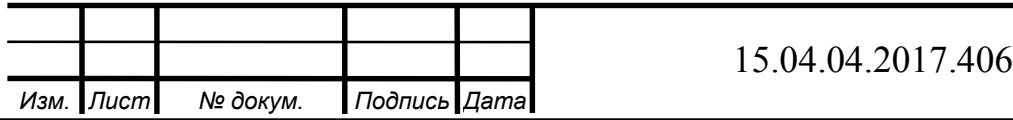

Таблица 4 – зависимость расхода G,  $m^3/4$  при относительных углах открытия крана и постоянного перепада давления

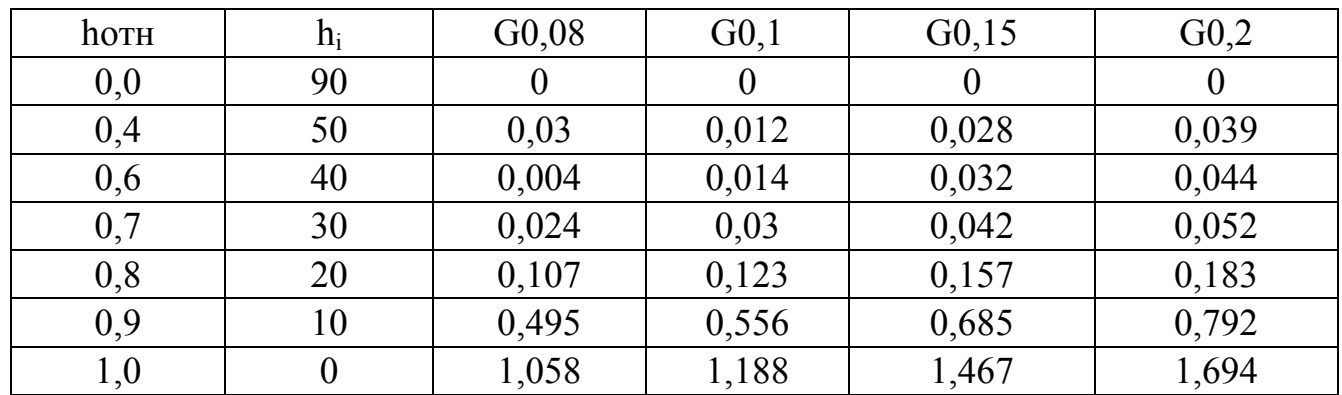

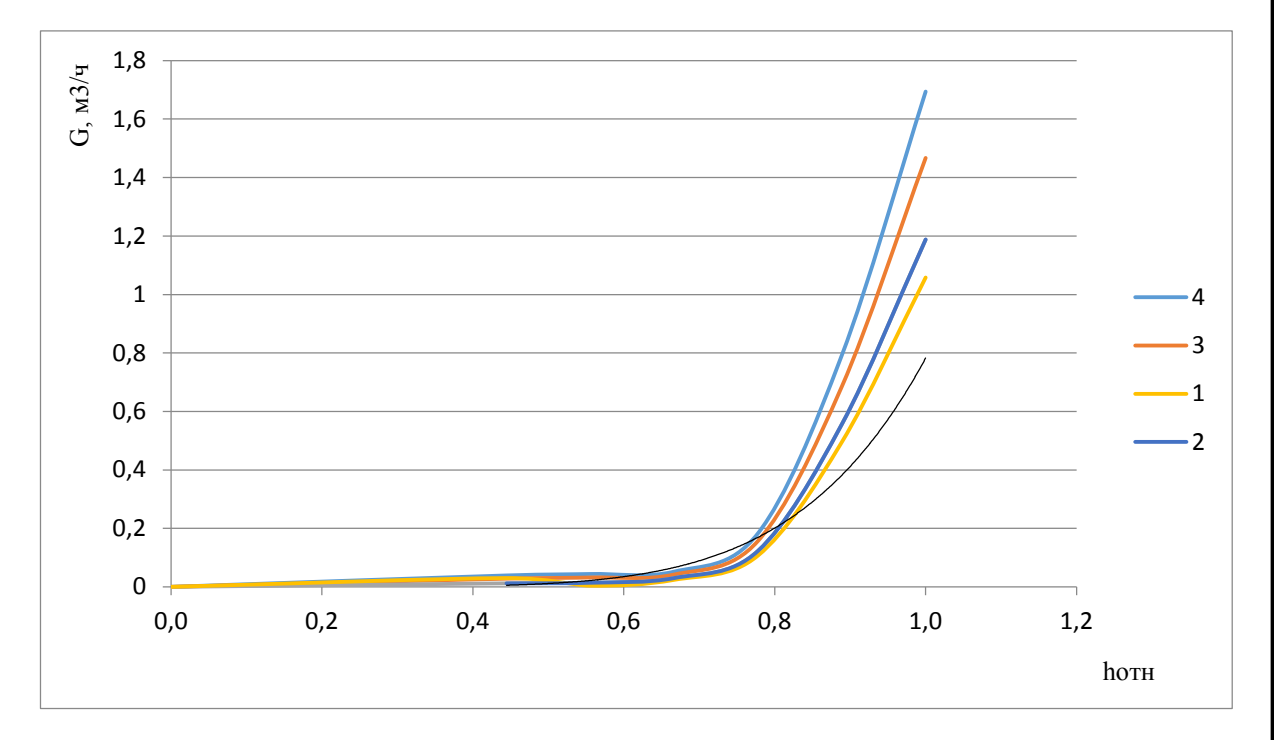

Рисунок 5.7 – зависимость расхода от относительного угла поворота крана и постоянном перепаде давления

Где характеристика 1 – расход  $[M^3/q]$  при перепаде давления на модуле в 0,08МПа,

- $2 0,1$  M $\Pi$ a,
- $3 0.15$  M<sub>IIa</sub>,
- $4 0.2$  MIIa.

Уравнение тренда представлено в формуле (74)

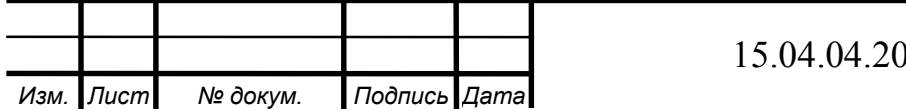

15.04.04.2017.406.00.00 ПЗ

68 *Лист*

$$
y = 0.7826x^{6.091}
$$
 (74)

Далее приведены данные из таблицы №2 Приложение А.

В диапазоне перемещения регулирующего элемента крана от 0 до 30 градусов расходомер не зафиксировал изменений объемного расхода, это связано с тем что расход слишком мал и поэтому расходомер не может его зафиксировать.

Далее при последующем изменении угла поворота регулирующего элемента крана, расходомер начинает фиксировать перепад давления от объемного расхода, переведем объемный расход из килограмм в секунду в кубометры в час и построим таблицу и графики для каждого положения крана.

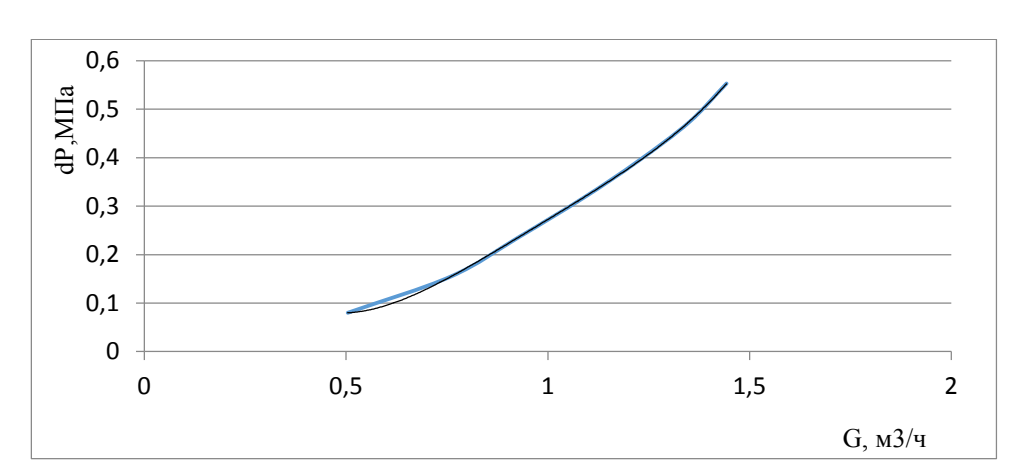

Далее приведены данные таблицы №3 приложение А

Рисунок 5.12 – График зависимости перепада давления от расхода для 40 градусов

Уравнение линии тренда для зависимости перепада давления от расхода при повороте крана на 40 градусов:

$$
y = 1,0323x^{4} - 4,0305x^{3} + 5,9332x^{2} - 3,3968x + 0,7343
$$
 (75)

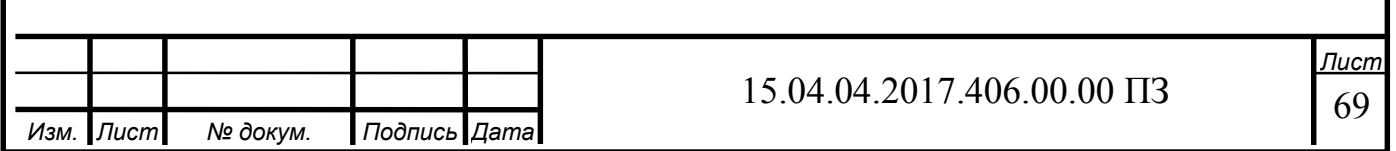

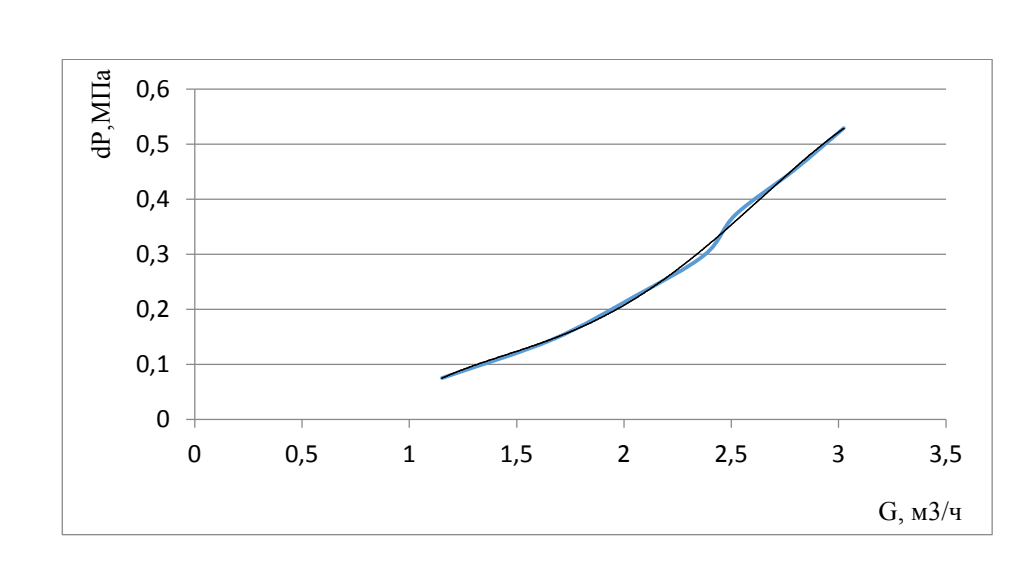

Рисунок 5.13– График зависимости перепада давления от расхода для 50 градусов

Уравнение линии тренда для зависимости перепада давления от расхода при повороте крана на 50 градусов:

$$
y = -0.0654x^{4} + 0.536x^{3} - 1.5054x^{2} + 1.9095x - 0.8312
$$
 (76)

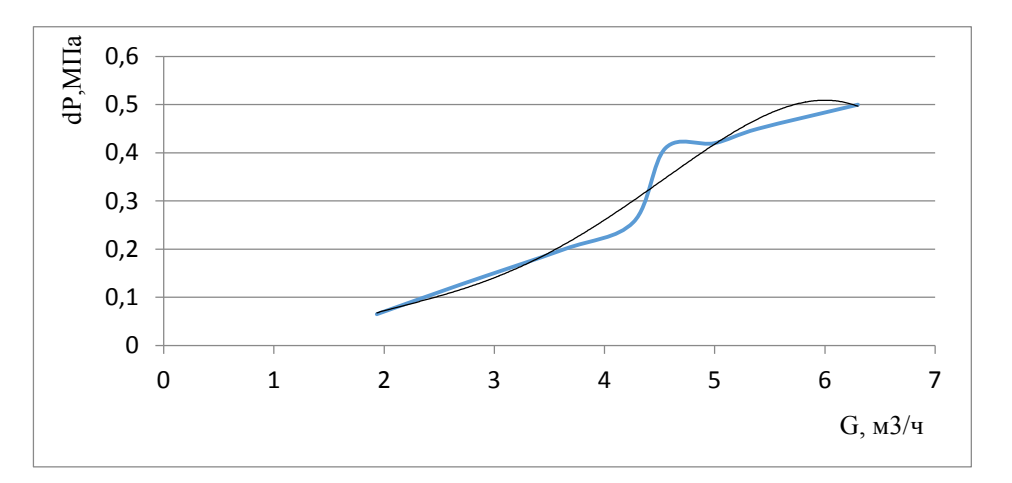

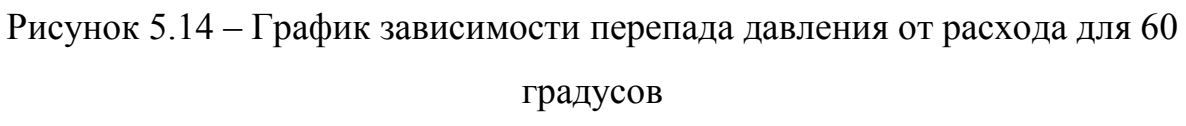

Уравнение линии тренда для зависимости перепада давления от расхода при повороте крана на 60 градусов:

$$
y = -0.0038x^{4} + 0.0506x^{3} - 0.222x^{2} + 0.463x - 0.3102
$$
 (77)

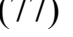

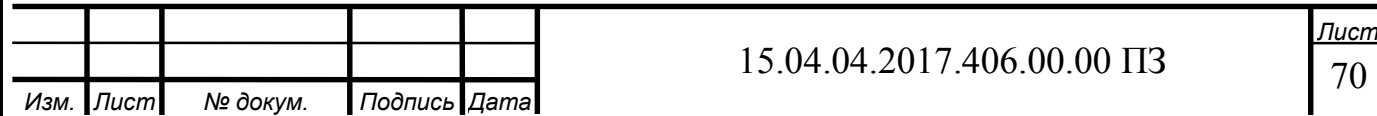

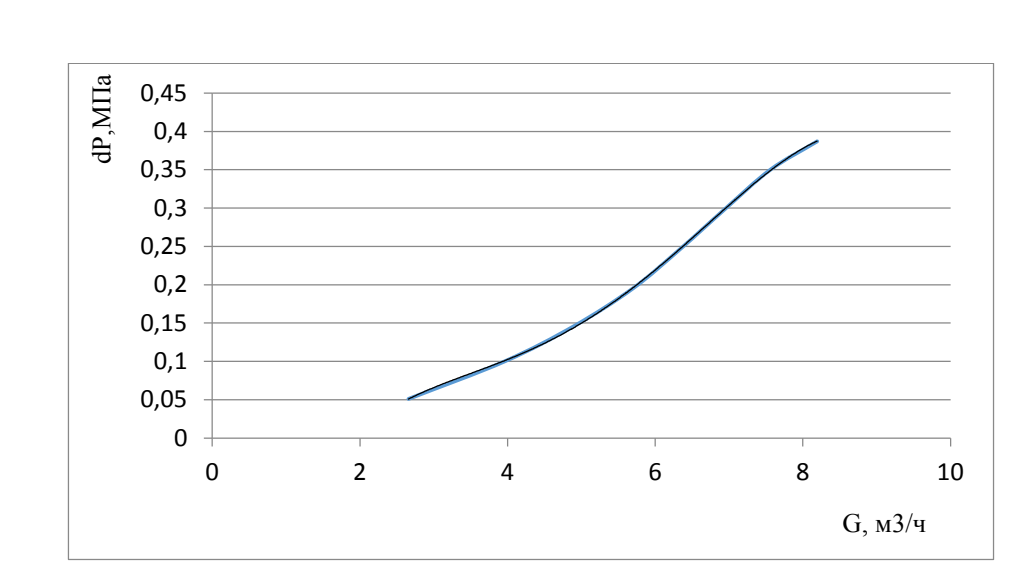

Рисунок 5.15– График зависимости перепада давления от расхода для 70 градусов

Уравнение линии тренда для зависимости перепада давления от расхода при повороте крана на 70 градусов:

$$
y = -0.0008x^{4} + 0.0158x^{3} - 0.1096x^{2} + 0.3536x - 0.3732
$$
 (78)

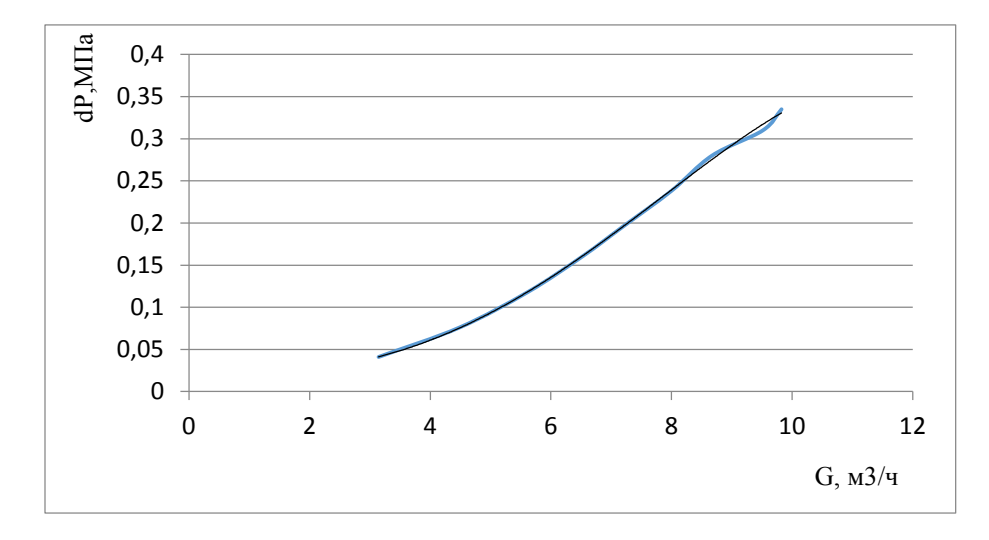

Рисунок 5.16 – График зависимости перепада давления от расхода для 80

градусов

Уравнение линии тренда для зависимости перепада давления от расхода при повороте крана на 80 градусов:

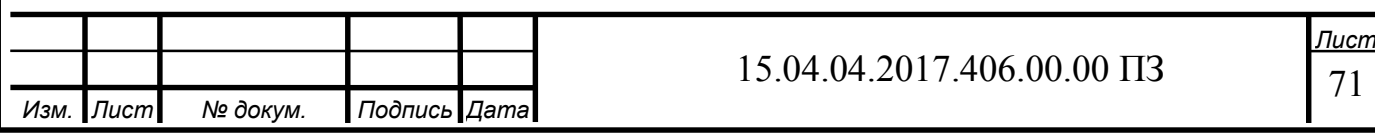

$$
y = -6 \cdot 10^{-5} \cdot x^4 + 0.001x^3 - 0.0013x^2 + 0.0038x + 0.0156 \tag{79}
$$

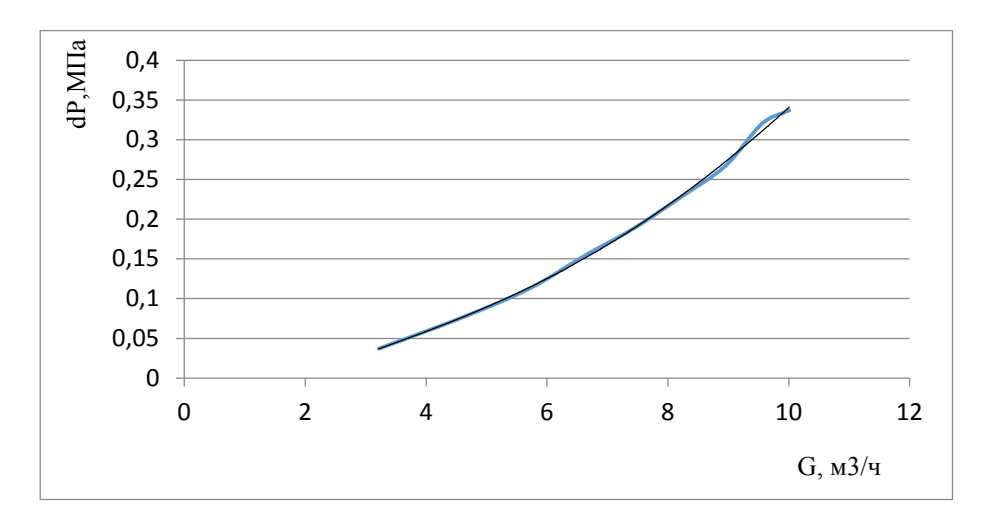

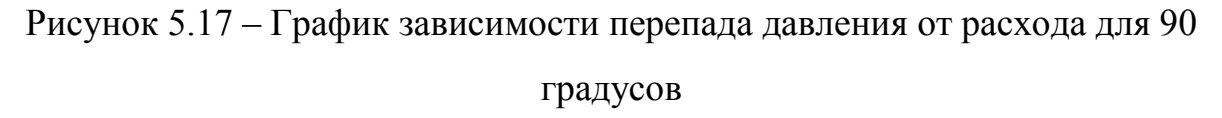

Уравнение линии тренда для зависимости перепада давления от расхода при повороте крана на 90 градусов:

$$
y = -3 \cdot 10^{-5} \cdot x^4 + 0,0008x^3 - 0,0061x^2 + 0,0439x - 0,0665
$$
 (80)

Таблица 5 – зависимость расхода G,  $m^3/$ ч при относительных углах открытия крана и постоянного перепада давления

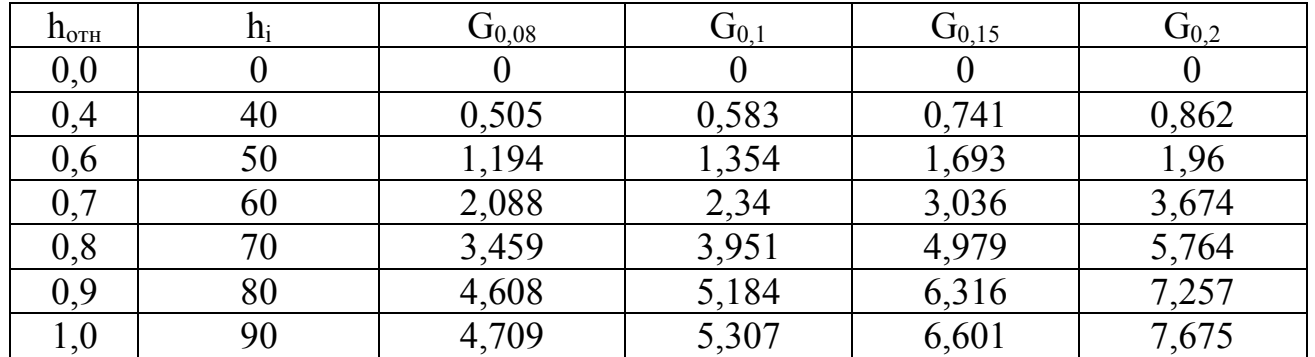

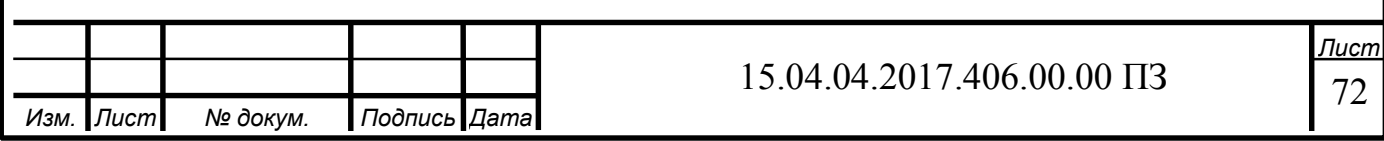
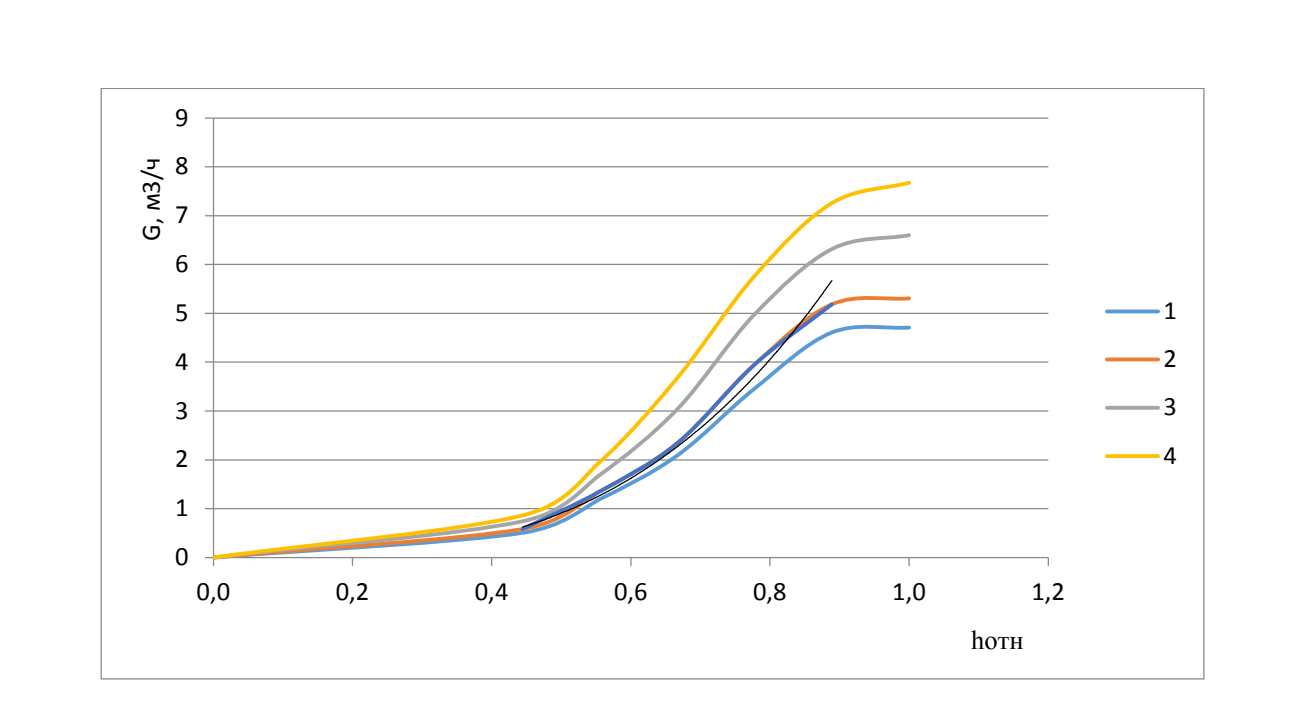

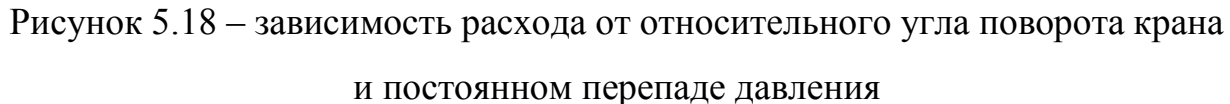

Где характеристика 1 – расход [м3/ч] при перепаде давления на модуле в 0,08МПа,

- $2 0,1$  M $\Pi$ a,
- $3 0,15$  M<sub>IIa</sub>,
- $4 0.2$  M<sub>Ta</sub>.

Уравнение тренда представлено в формуле 81

$$
y = 8,2516x^{3,1836}
$$
 (81)

Далее приведены данные из таблицы № 4 приложение А.

По полученным данным построим зависимость перепада давления dP [МПа] от объемного расхода G [м3/ч] при некотором положении регулирующего элемента крана (положении рукоятки крана).

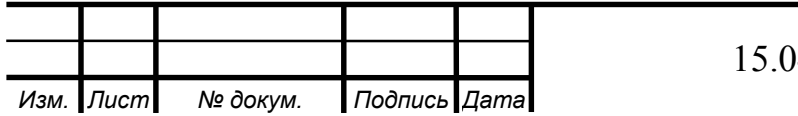

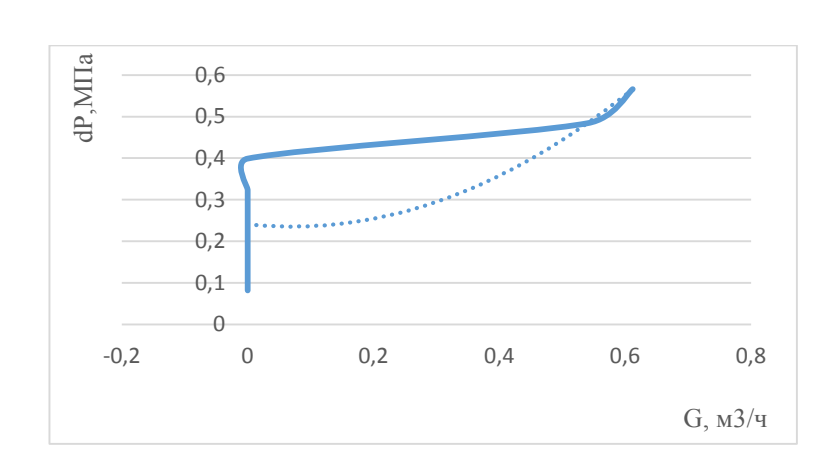

Рисунок 5.19 – График зависимости перепада давления от расхода для 0 градусов

Уравнение линии тренда для зависимости перепада давления от расхода при повороте крана на 0 градусов:

$$
y = 1,1262x^2 - 0,1585x + 0,2412
$$
 (82)

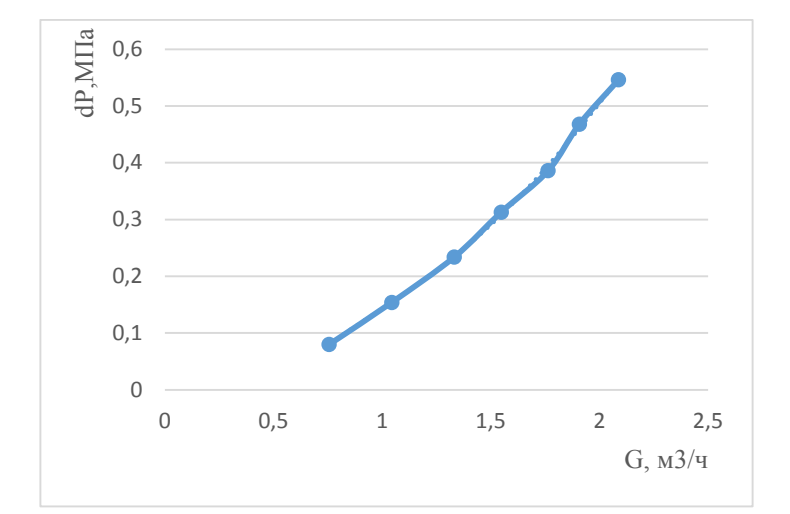

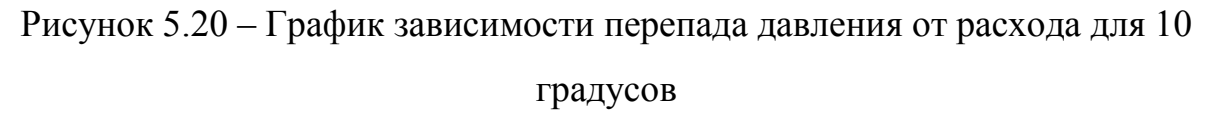

Уравнение линии тренда для зависимости перепада давления от расхода при повороте крана на 10 градусов:

$$
y = -0.0735x^{4} + 0.4551x^{3} - 0.9049x^{2} + 0.9921x - 0.3257
$$
 (83)

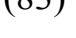

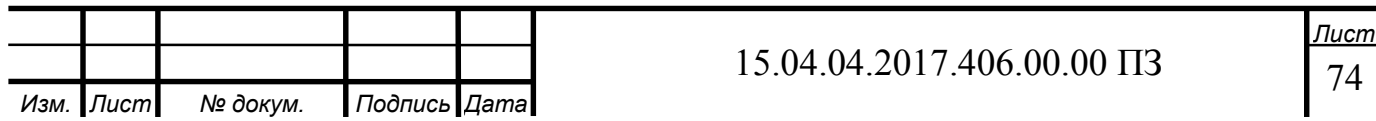

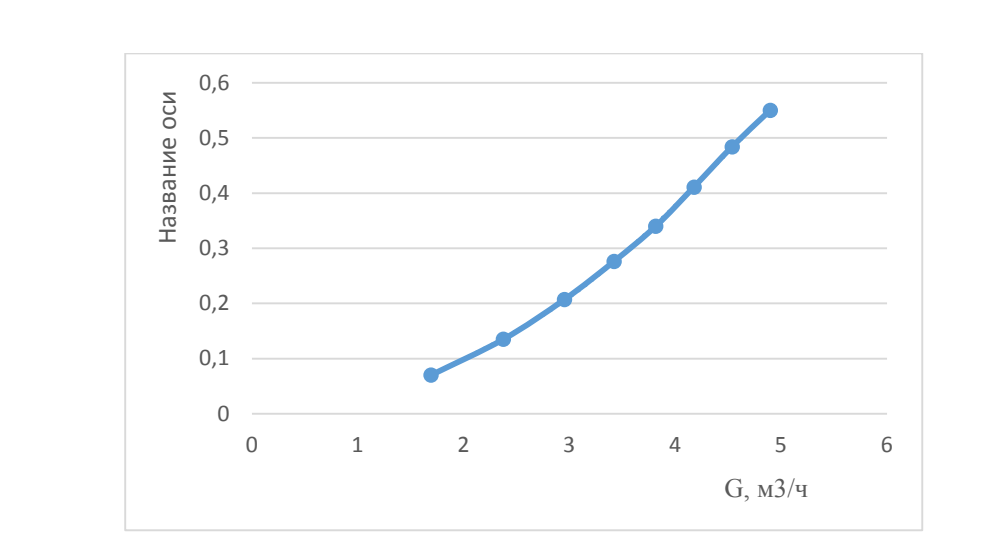

Рисунок 5.21 – График зависимости перепада давления от расхода для 20 градусов

Уравнение линии тренда для зависимости перепада давления от расхода при повороте крана на 20 градусов:

$$
y = -0.0029x^{4} + 0.0366x^{3} - 0.1423x^{2} + 0.3191x - 0.216
$$
 (84)

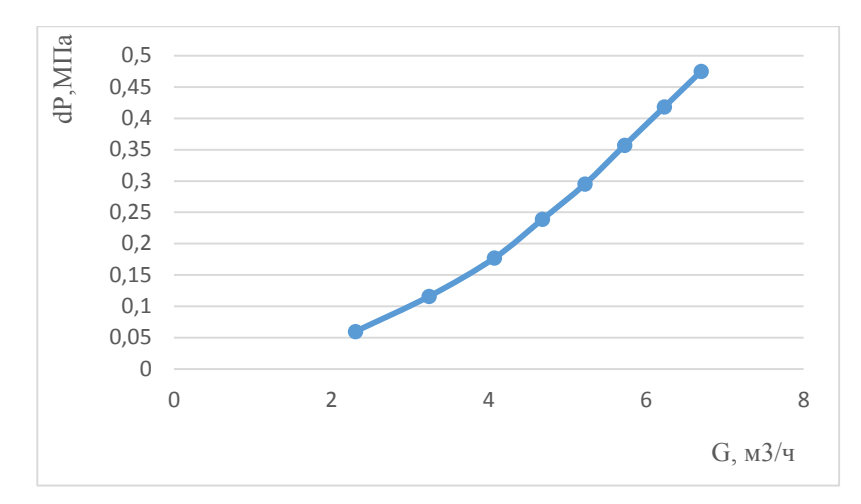

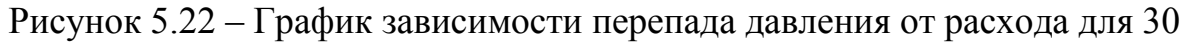

#### градусов

Уравнение линии тренда для зависимости перепада давления от расхода при повороте крана на 30 градусов:

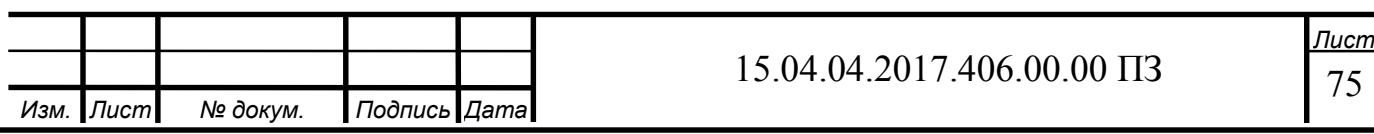

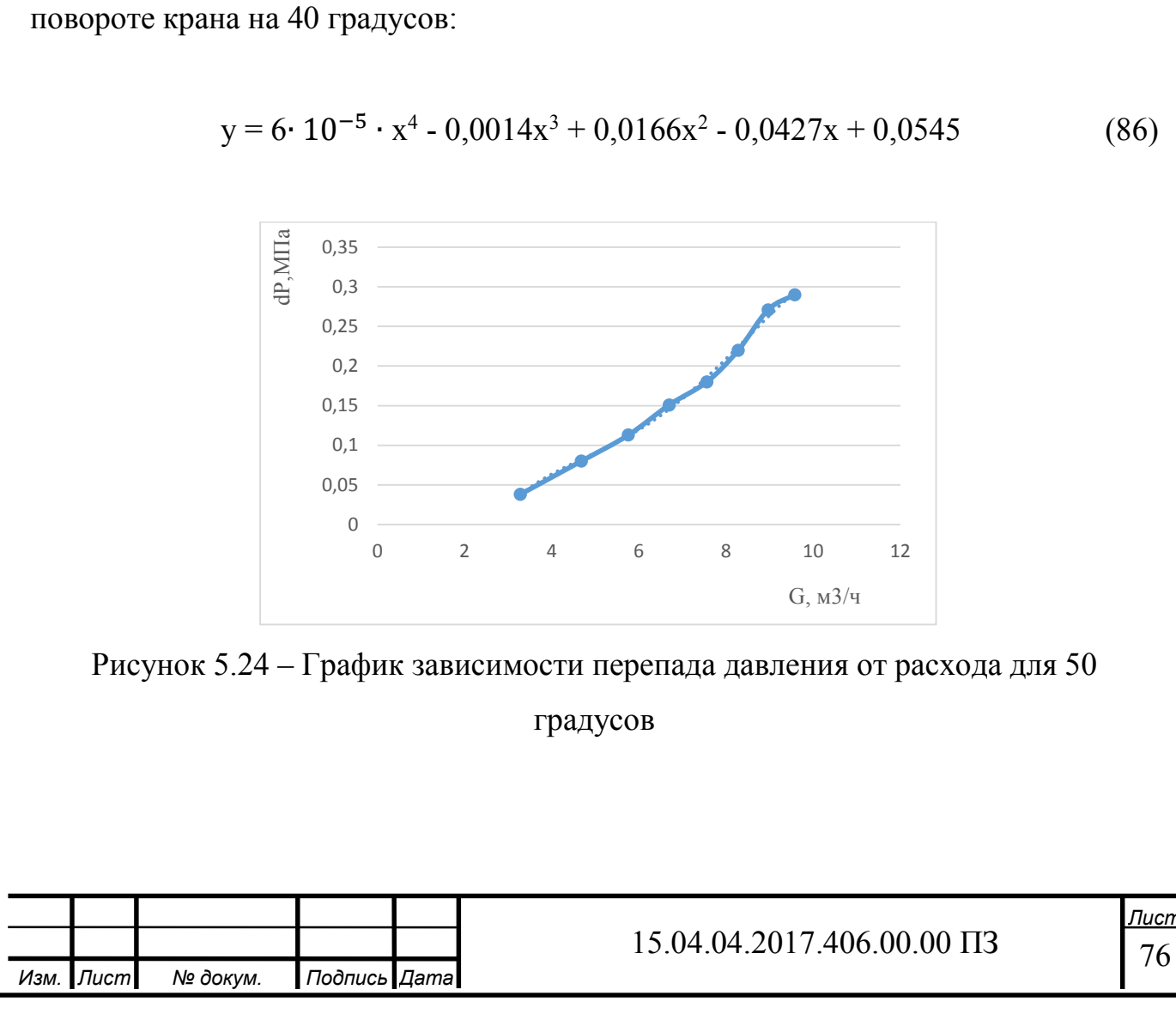

Рисунок 5.23 – График зависимости перепада давления от расхода для 40 градусов

0 0,05 0,1 0,15 0,2 0,25 0,3 0,35 0,4 0,45

dP,МПа

0 2 4 6 8 10

G, м3/ч

Уравнение линии тренда для зависимости перепада давления от расхода при

 $y = -0,0006x^{4} + 0,0105x^{3} - 0,0516x^{2} + 0,1565x - 0,137$  (85)

Уравнение линии тренда для зависимости перепада давления от расхода при повороте крана на 50 градусов:

| \n $\frac{12}{2}$ \n    | \n $0,3$ \n |
|-------------------------|-------------|
| \n $\frac{12}{10},3$ \n |             |
| \n $0,2$ \n             |             |
| \n $0,15$ \n            |             |
| \n $0,05$ \n            |             |
| \n $0$ \n               |             |
| \n $0$ \n               |             |
| \n $2$ \n               |             |
| \n $4$ \n               |             |
| \n $6$ \n               |             |
| \n $8$ \n               |             |
| \n $10$ \n              |             |
| \n $3,0,3$ \n           |             |

$$
y = -0.0003x^{4} + 0.0075x^{3} - 0.0689x^{2} + 0.2923x - 0.4128
$$
 (87)

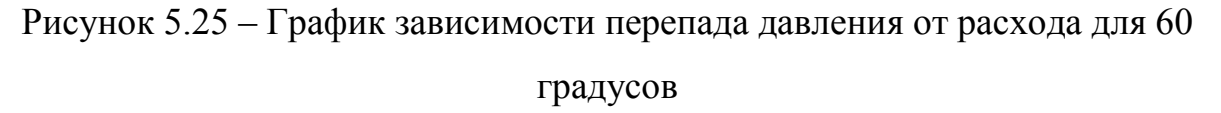

Уравнение линии тренда для зависимости перепада давления от расхода при повороте крана на 60 градусов:

$$
y = -4 \cdot 10^{-5} \cdot x^4 + 0,0009x^3 - 0,004x^2 + 0,0238x - 0,0229
$$
 (88)

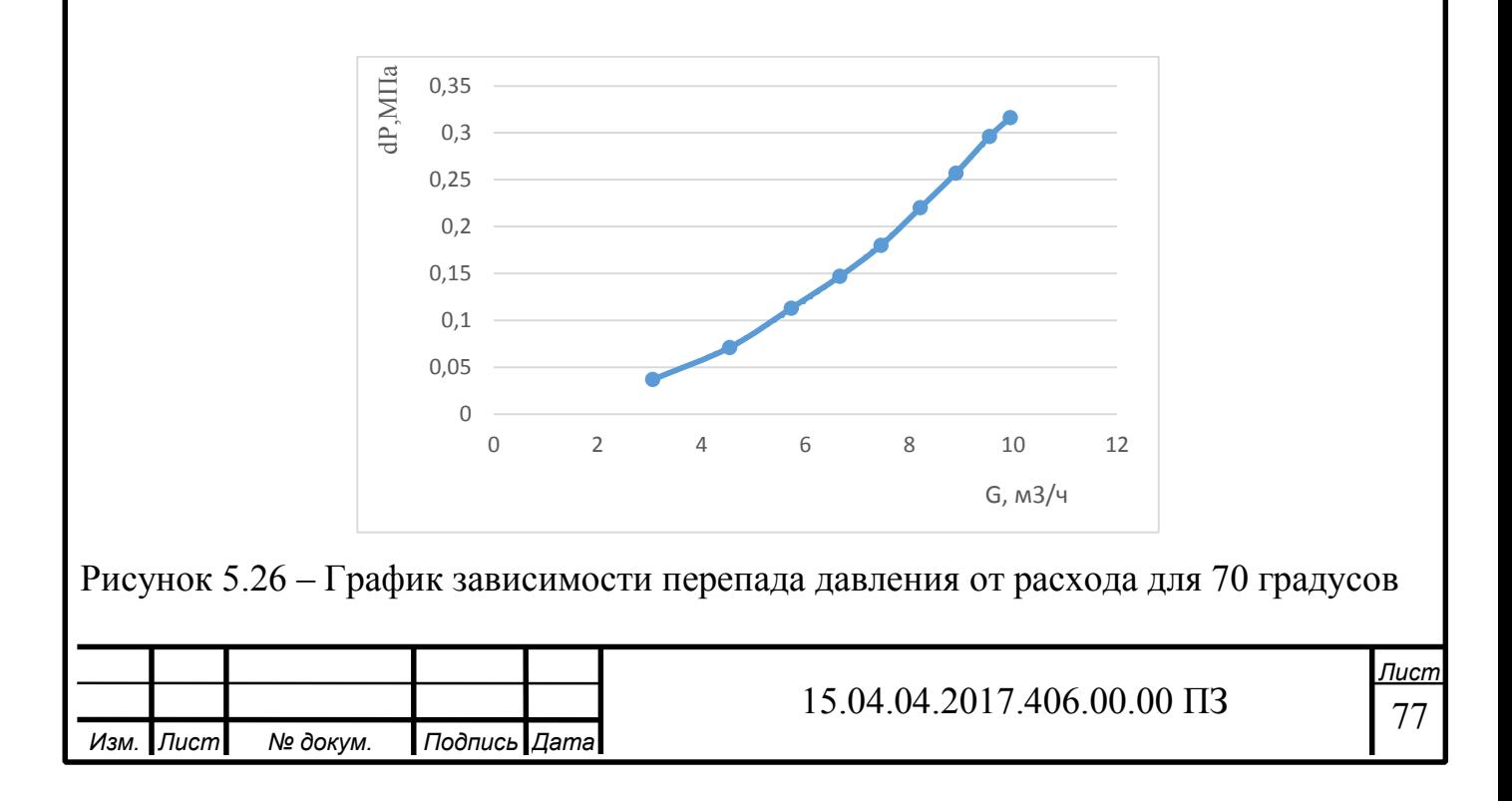

Уравнение линии тренда для зависимости перепада давления от расхода при повороте крана на 70 градусов:

$$
y = -3 \cdot 10^{-5} \cdot x^4 + 0,0007x^3 - 0,0031x^2 + 0,024x - 0,0251
$$
 (89)

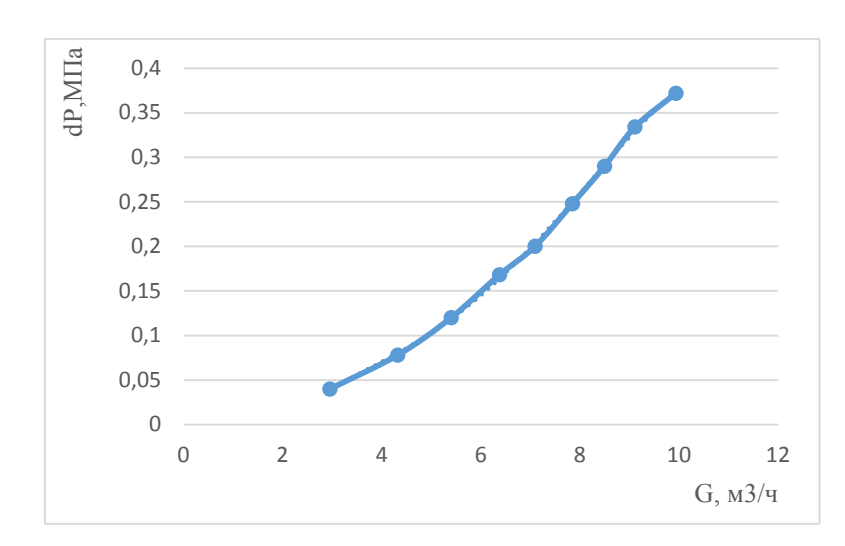

Рисунок 5.27 – График зависимости перепада давления от расхода для 80 градусов

Уравнение линии тренда для зависимости перепада давления от расхода при повороте крана на 80 градусов:

$$
y = -0.0002x^{4} + 0.0043x^{3} - 0.032x^{2} + 0.1277x - 0.1543
$$
 (90)

Таблица 6 – зависимость расхода G,  $m^3/$ ч при относительных углах открытия крана и перепада давления

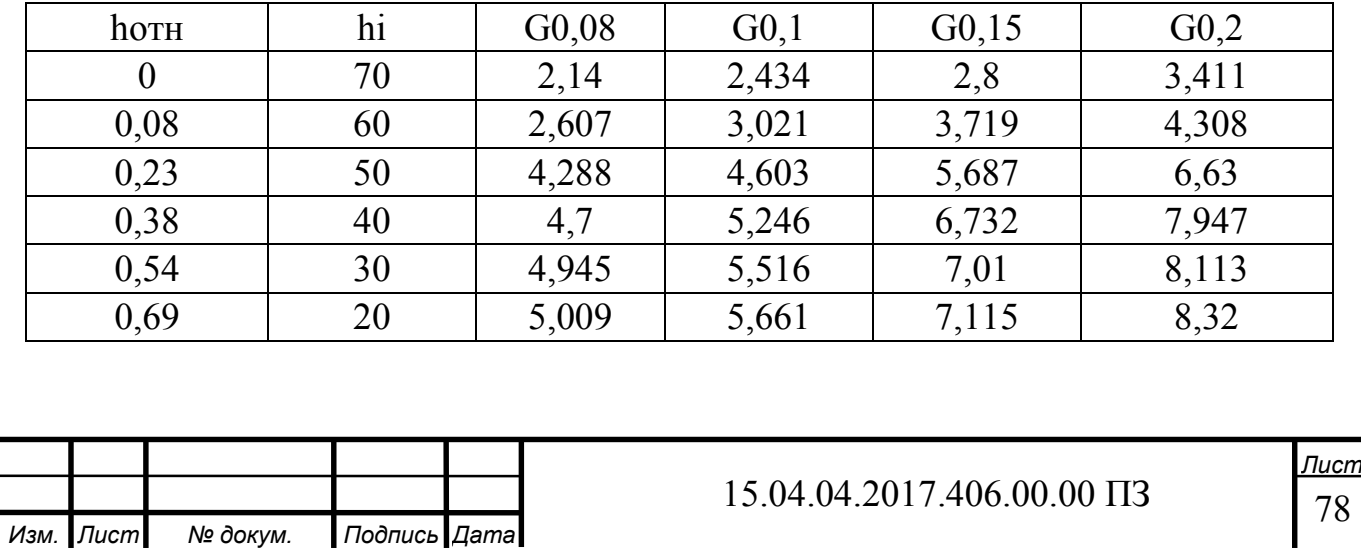

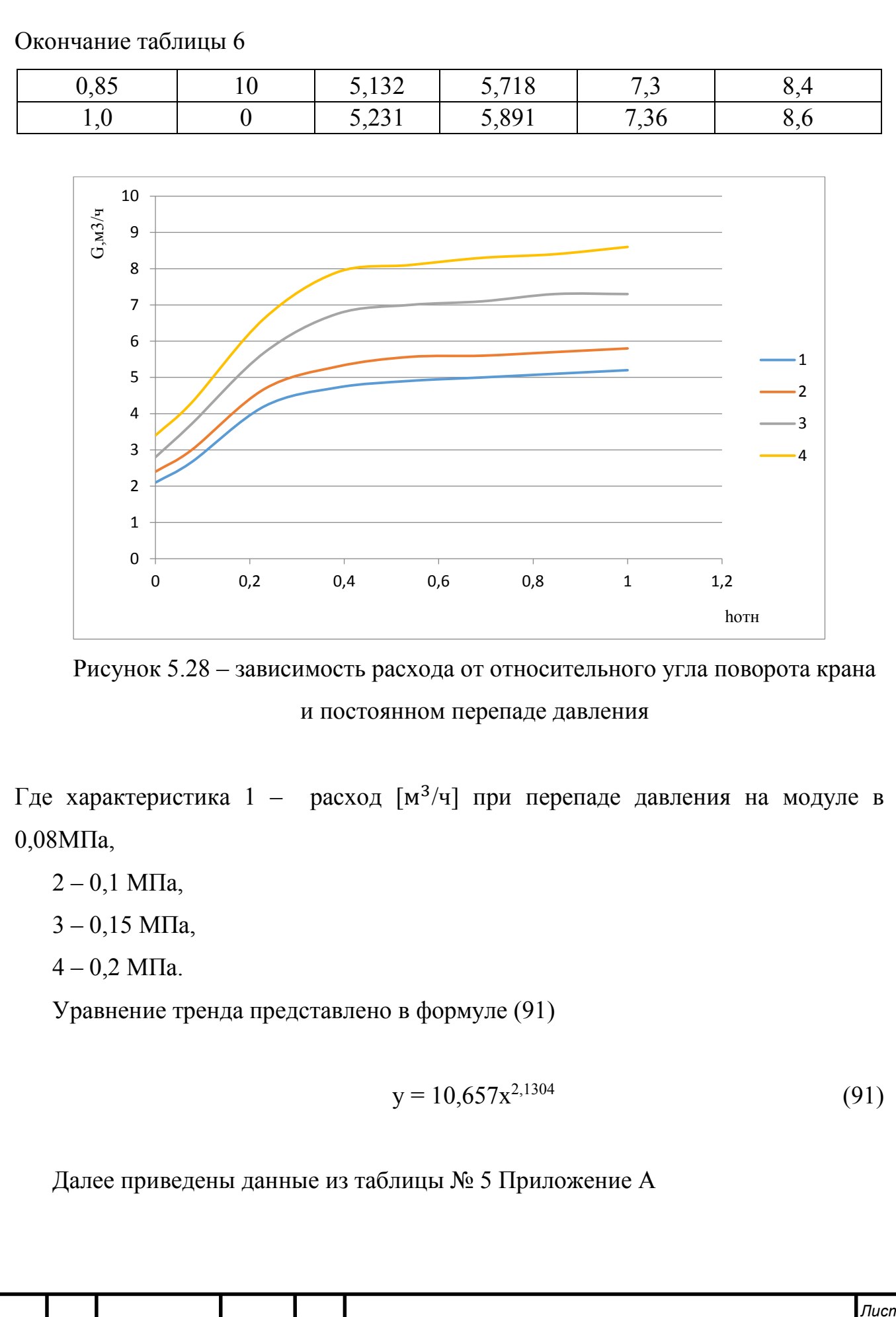

*Изм. Лист № докум. Подпись Дата*

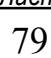

15.04.04.2017.406.00.00 ПЗ

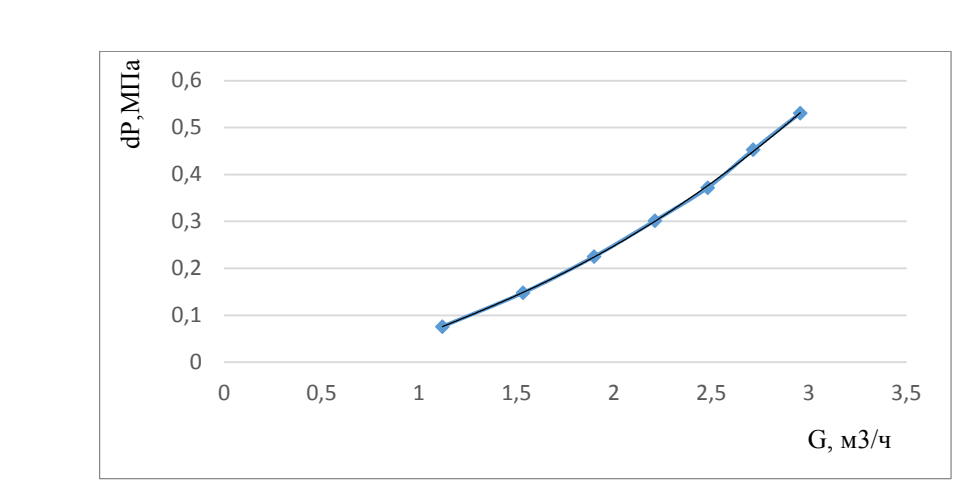

 Рисунок 5.29 – График зависимости перепада давления от расхода для 0 градусов

Уравнение линии тренда для зависимости перепада давления от расхода при повороте крана на 0 (кран закрыт) градусов:

$$
y = 0,2477x - 0,2267
$$
 (92)

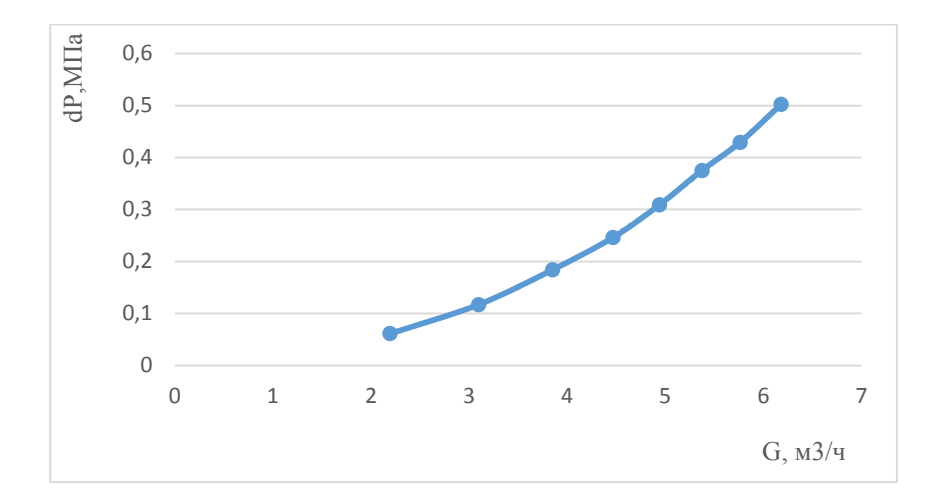

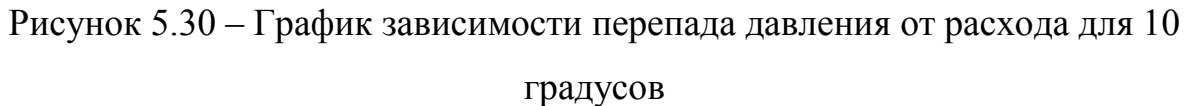

Уравнение линии тренда для зависимости перепада давления от расхода при повороте крана на 10 градусов:

$$
y = -0.0004x^{4} + 0.0068x^{3} - 0.0264x^{2} + 0.0886x - 0.0688
$$
 (93)

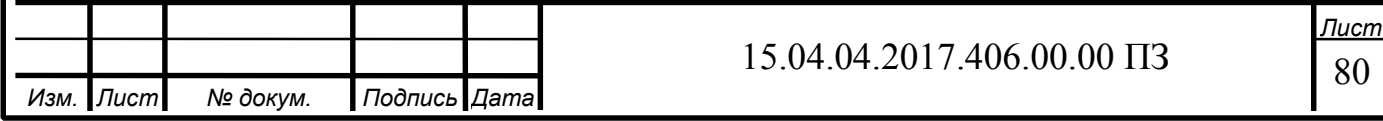

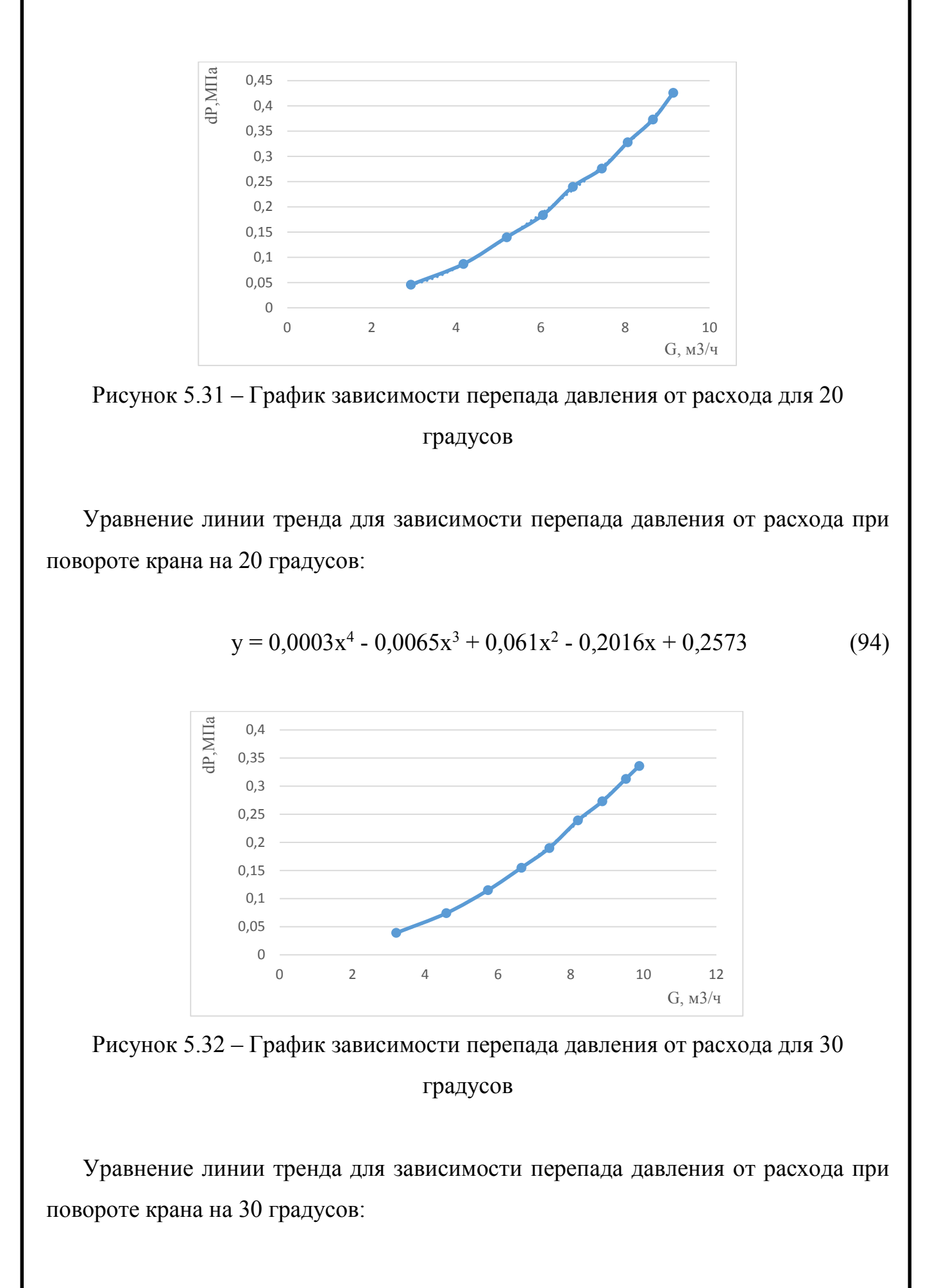

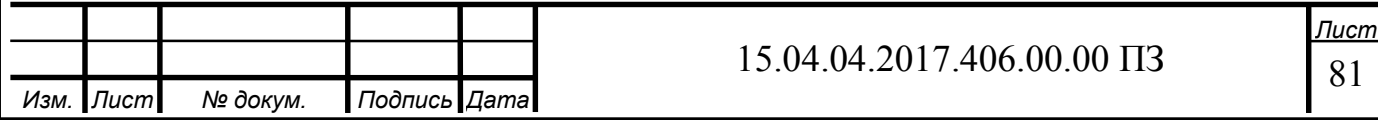

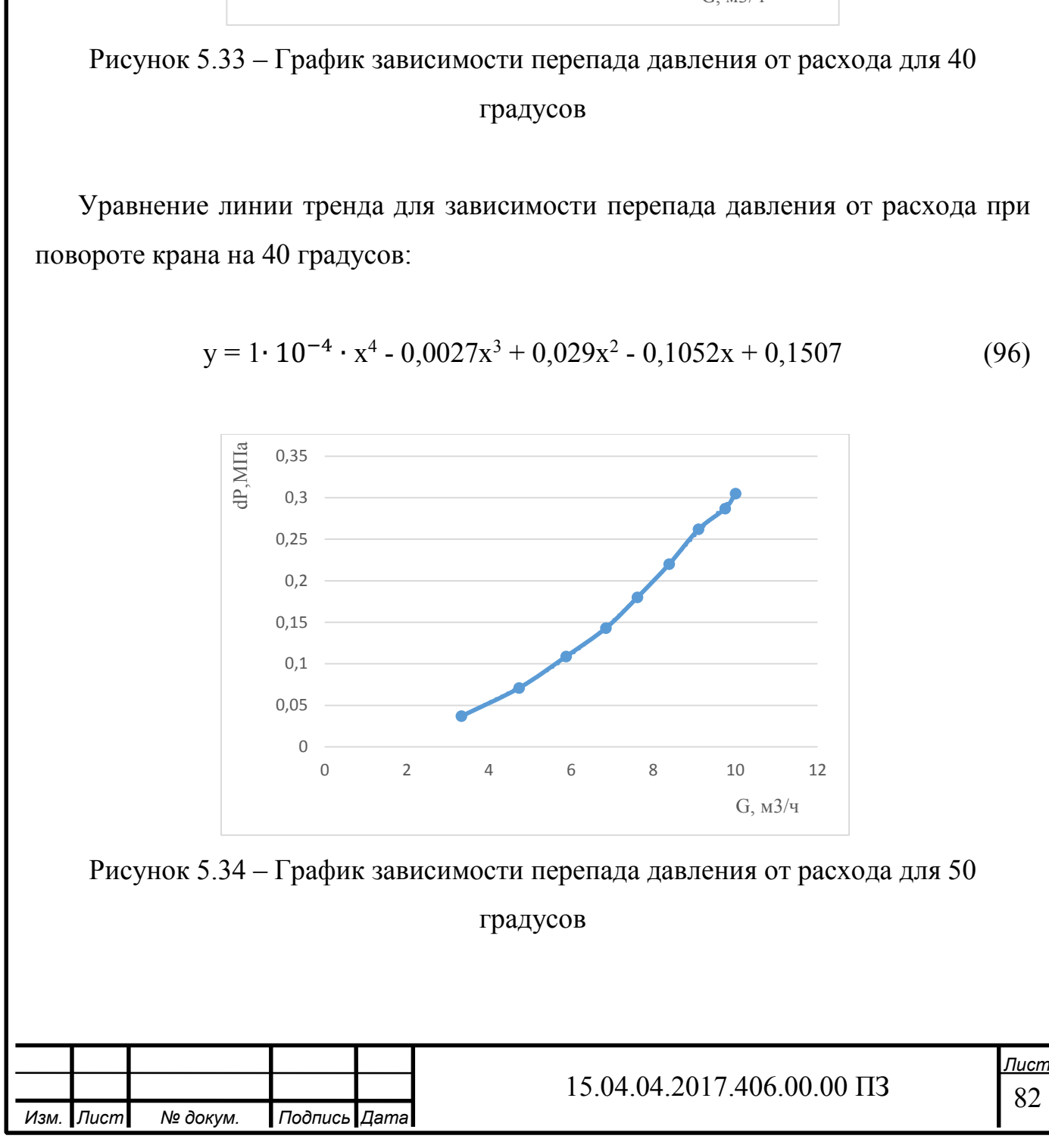

 $y = -4 \cdot 10^{-5} \cdot x^4 + 0,0008x^3 - 0,0022x^2 + 0,0159x - 0,0111$  (95)

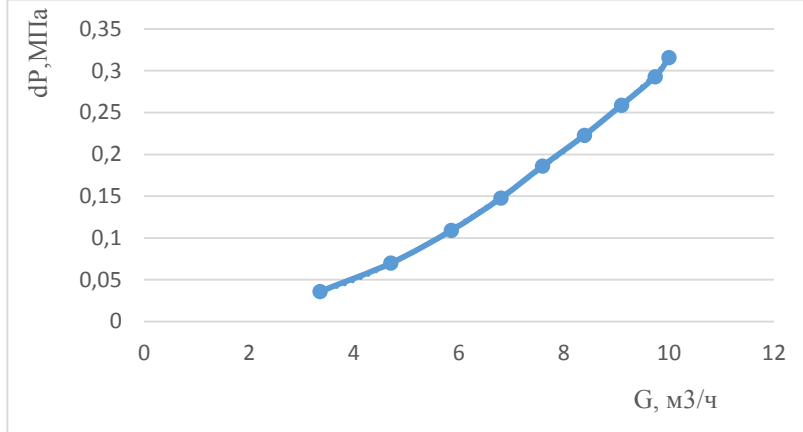

Уравнение линии тренда для зависимости перепада давления от расхода при повороте крана на 50 градусов:

$$
\begin{array}{cccc}\n\Xi & 0,4 & \longrightarrow & \\
\Xi & 0,35 & \longrightarrow & \\
& 0,3 & \longrightarrow & \\
& 0,25 & \longrightarrow & \\
& 0,15 & \longrightarrow & \\
& 0,15 & \longrightarrow & \\
& 0,05 & \longrightarrow & \\
& 0 & \longrightarrow & \\
& 0 & \longrightarrow & \\
& 0 & \longrightarrow & \\
& 0 & \longrightarrow & \\
& 0 & \longrightarrow & \\
& 0 & \longrightarrow & \\
& 0 & \longrightarrow & \\
& 0 & \longrightarrow & \\
& 0 & \longrightarrow & \\
& 0 & \longrightarrow & \\
& 0 & \longrightarrow & \\
& 0 & \longrightarrow & \\
& 0 & \longrightarrow & \\
& 0 & \longrightarrow & \\
& 0 & \longrightarrow & \\
& 0 & \longrightarrow & \\
& 0 & \longrightarrow & \\
& 0 & \longrightarrow & \\
& 0 & \longrightarrow & \\
& 0 & \longrightarrow & \\
& 0 & \longrightarrow & \\
& 0 & \longrightarrow & \\
& 0 & \longrightarrow & \\
& 0 & \longrightarrow & \\
& 0 & \longrightarrow & \\
& 0 & \longrightarrow & \\
& 0 & \longrightarrow & \\
& 0 & \longrightarrow & \\
& 0 & \longrightarrow & \\
& 0 & \longrightarrow & \\
& 0 & \longrightarrow & \\
& 0 & \longrightarrow & \\
& 0 & \longrightarrow & \\
& 0 & \longrightarrow & \\
& 0 & \longrightarrow & \\
& 0 & \longrightarrow & \\
& 0 & \longrightarrow & \\
& 0 & \longrightarrow & \\
& 0 & \longrightarrow & \\
& 0 & \longrightarrow & \\
& 0 & \longrightarrow & \\
& 0 & \longrightarrow & \\
& 0 & \longrightarrow & \\
& 0 & \longrightarrow & \\
& 0 & \longrightarrow & \\
& 0 & \longrightarrow & \\
& 0 & \longrightarrow & \\
& 0 & \longrightarrow & \\
& 0 & \longrightarrow & \\
& 0 & \longrightarrow & \\
& 0 & \longrightarrow & \\
& 0 & \longrightarrow & \\
& 0 & \longrightarrow & \\
& 0 & \longrightarrow & \\
& 0 & \longrightarrow & \\
& 0 & \longrightarrow & \\
& 0 & \longrightarrow & \\
& 0 & \longrightarrow & \\
& 0 & \longrightarrow & \\
& 0 & \longrightarrow & \\
& 0 & \longrightarrow & \\
& 0 & \longrightarrow & \\
& 0 & \longrightarrow & \\
& 0 & \longrightarrow & \\
& 0 & \longrightarrow & \\
& 0 & \longrightarrow & \\
& 0 & \longrightarrow & \\
& 0 & \longrightarrow & \\
& 0 & \longrightarrow & \\
& 0 & \longrightarrow & \\
& 0 & \longrightarrow & \\
& 0 & \longrightarrow & \\
& 0 & \longrightarrow & \\
& 0 & \longrightarrow & \\
& 0 & \longrightarrow & \\
& 0 & \longrightarrow & \\
& 0 & \longrightarrow & \\
& 0 & \longrightarrow & \\
& 0 & \longrightarrow & \\
& 0 & \longrightarrow & \\
& 0 & \longrightarrow & \\
& 0 & \longrightarrow & \\
& 0 & \longrightarrow & \\
& 0 & \longrightarrow & \\
&
$$

$$
y = -0.0001x^{4} + 0.0038x^{3} - 0.0312x^{2} + 0.1305x - 0.1735
$$
 (97)

Рисунок 5.35 – График зависимости перепада давления от расхода для 60 градусов

Уравнение линии тренда для зависимости перепада давления от расхода при повороте крана на 60 градусов:

$$
y = -4 \cdot 10^{-5} \cdot x^4 + 0,0014x^3 - 0,0123x^2 + 0,0715x - 0,1075
$$
 (98)

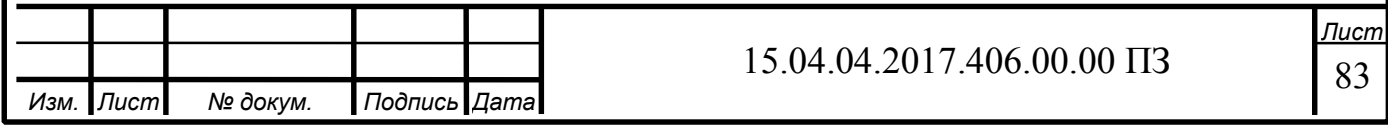

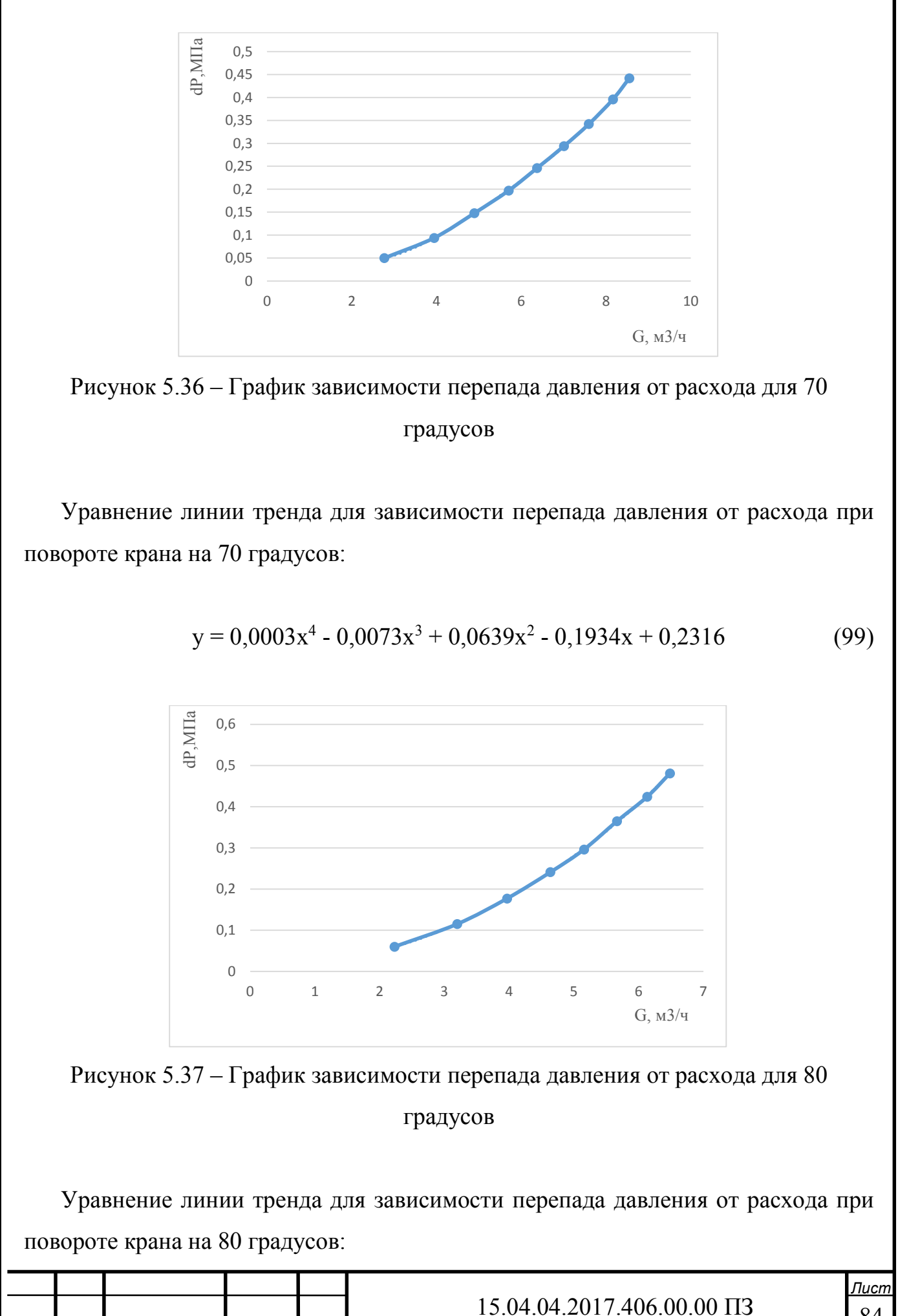

*Изм. Лист № докум. Подпись Дата*

84

 $y = 0,0002x^{4} - 0,0036x^{3} + 0,0336x^{2} - 0,0625x + 0,0671$  (100)

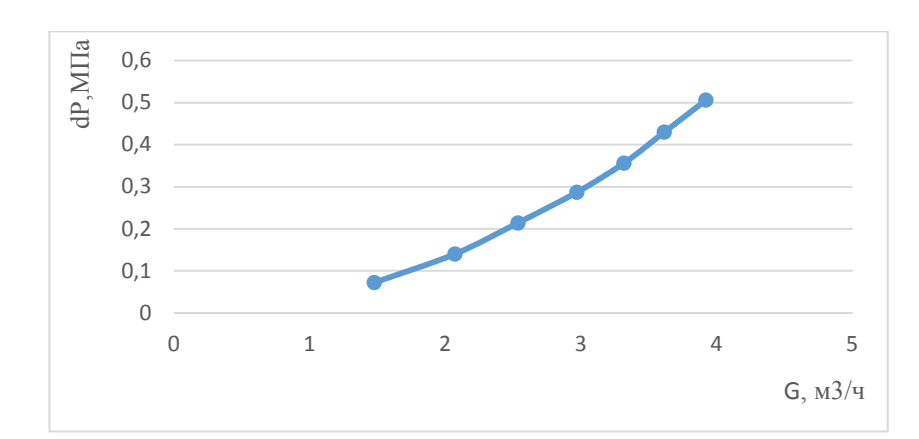

Рисунок 5.38 – График зависимости перепада давления от расхода для 90 градусов

Уравнение линии тренда для зависимости перепада давления от расхода при повороте крана на 90 градусов:

$$
y = 0.0026x^{4} - 0.025x^{3} + 0.1182x^{2} - 0.124x + 0.0652
$$
 (101)

Таблица 7 – зависимость расхода G,  $m^3/$ ч при относительных углах открытия крана и постоянном перепаде давления

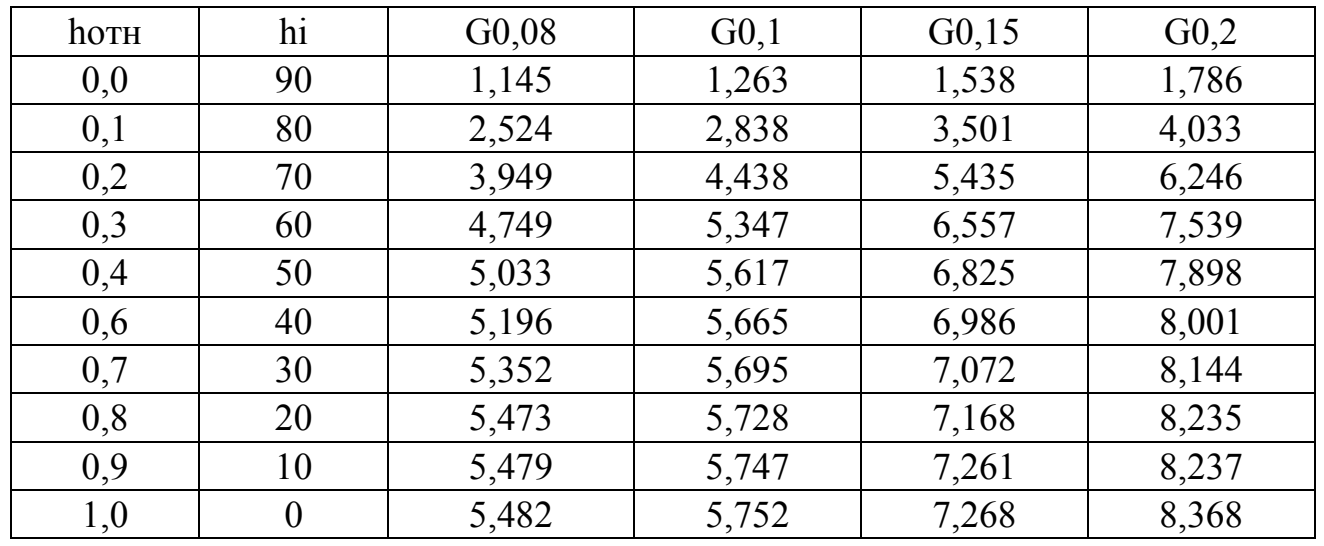

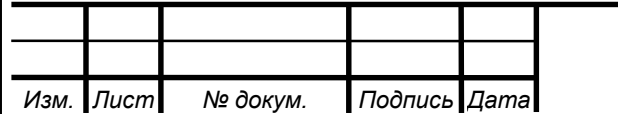

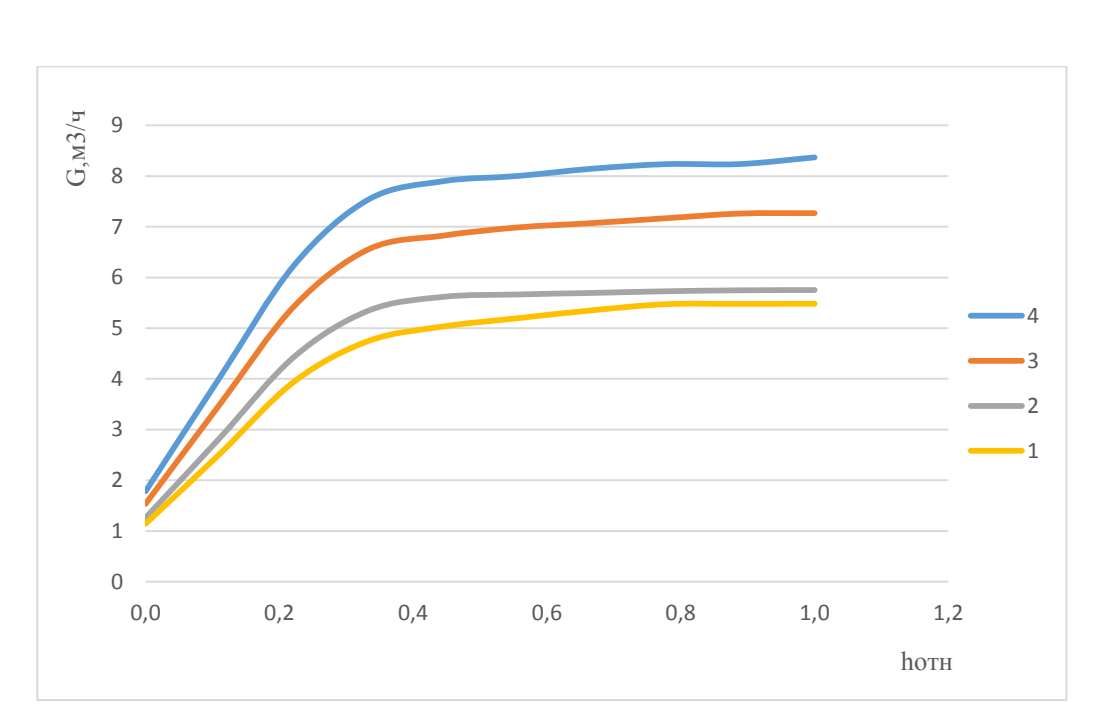

Рисунок 5.39 – зависимость расхода при различных углах открытия крана и постоянного перепада давления

Где характеристика 1 – расход  $\lfloor M^3/q \rfloor$  при перепаде давления на модуле в 0,08МПа,

- $2 0,1$  MIIa,
- 3 0,15 МПа,
- $4 0.2$  M<sub>Ta</sub>.

Таким образом определенные характеристики могут быть использованы при создании систем автоматизированного управления потоками жидкости с использованием ЗРШК.

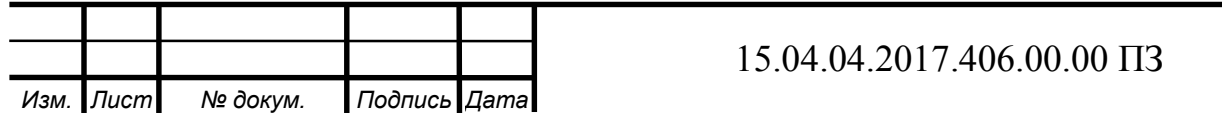

#### ЗАКЛЮЧЕНИЕ

Таким образом, в результате работы был:

- − Проведен анализ способов определения характеристик регулирующих элементов
- − Разработана модель ЗРШК
- − Выполнен расчет зависимости расходной характеристики от площади проходного сечения ЗРШК
- − Рассмотрен порядок экспериментального определения гидравлических характеристик

А также произведена автоматизация процесса определения гидравлической характеристики при помощи операторской панели LSIT 07.

Произведено экспериментальное определение гидравлической характеристики и выполнен анализ экспериментальных результатов и выводы.

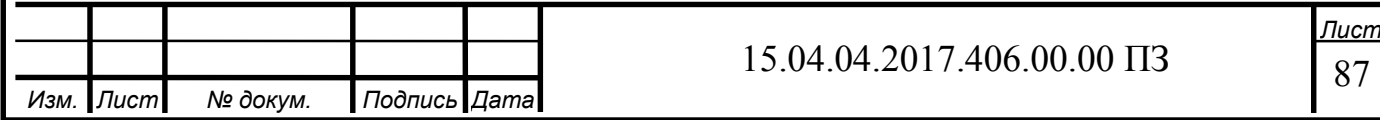

#### БИБЛИОГРАФИЧЕСКИЙ СПИСОК

1. Арзуманов Э.С. Расчет и выбор регулирующих органов автоматических систем. – М.: Энергия, 1971.

2. Арзуманов Э.С. Анализ методов расчета и выбора дроссельных регулирующих органов автоматических систем. – М.: ОНТИ Прибор, 1964.

3. Благов Э.Е., Ивницкий Б.Я. Дроссельнорегулирующая арматура ТЭС и АЭС. – М.: Энергоатомиздат, 1990.

4. Примеры расчетов по гидравлике: Учеб. пособие для вузов / А.Д. Альтшуль [и др.]; под ред. А.Д. Альтшуля. – М.: Стройиздат, 1976–1977.

5. Александров А.А., Григорьев Б.А. Таблицы теплофизических свойств воды и водяного пара: Справочник: таблицы рассчитаны по уровням Международной ассоциации по свойствам воды и водяного пара и рекомендованы Государственной службой стандартных справочных данных ГСССД Р-776-98. – М.: Издательство МЭИ, 2003.

6. Альтшуль А.Д. Гидравлические сопротивления. Изд. 2-е, перераб. и доп. – М.: Недра, 1982.

7. Альтшуль А.Д. Гидравлические потери на трение в трубопроводах. – М.; Л.: Госэнергоиздат, 1963.

8. VDMA 24422. Richtlinien f r die Ger uschberechnung. Regel-und Absperrarmaturen.

9. Черноштан В.И., Благов Э.Е. О гидравлических характеристиках и газодинамических исследованиях трубопроводной арматуры //Арматуростроение, 2010, №6. С.38-43.

10. Александров А.А., Григорьев Б.А. Таблицы теплофизических свойств воды и водяного пара: Справочник /М.: Издательство МЭИ, 1999. С. 168.

11. Благов Э.Е. Формы и фундаментальные точки расходной характеристики гидравлического сужающего устройства // Арматуростроение, 2007, №6. С. 30-37.

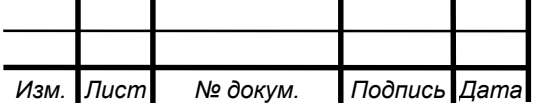

12. РТМ 108.711.02-79. Арматура энергетическая. Методы определения пропускной способности регулирующих органов и выбор оптимальной расходной характеристики.

13. Seth S.M. Effect of shape on the discharge coefficient of sharp edged orifice plates // J. Inst. Engrs (India)/ Сivil Engng. Division// 1967. Vol.48. №3. Pp.580-590.

14. Гнедковский А. Н., Скобельцын Ю. А. Истечение жидкости через насадки при несовершенном сжатии // Изв. вузов. Нефть и газ, 1977. № 4. С. 73–77.

15. Идельчик И. Е. Справочник по гидравлическим сопротивлениям – 2-е изд. пер. и доп. – М.: Машиностроение, 1975. – 560 с.

16. Ротач В.Я. Расчет настройки промышленных систем регулирования / В. Я. Ротач. - М. ; Л. : Госэнергоиздат, 1961. - 344 с.

17. Клюев А.С. Оптимизация автоматических систем управления по быстродействию. - М.: Энергоиздат, 1982.

18. Туркин В.П. Водяные системы отопления с автоматическим управлением для жилых и общественных зданий. - м.: Стройиздат, 1976 - 135 с.

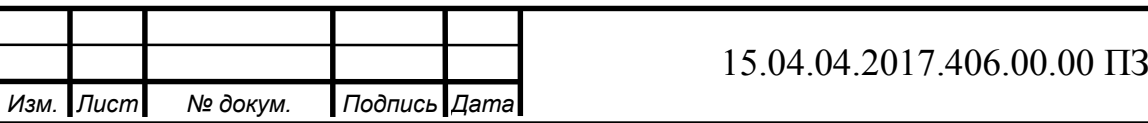

ПРИЛОЖЕНИЕ А Результаты экспериментов

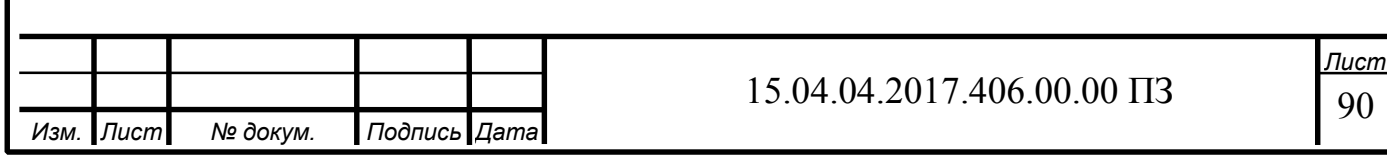

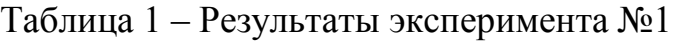

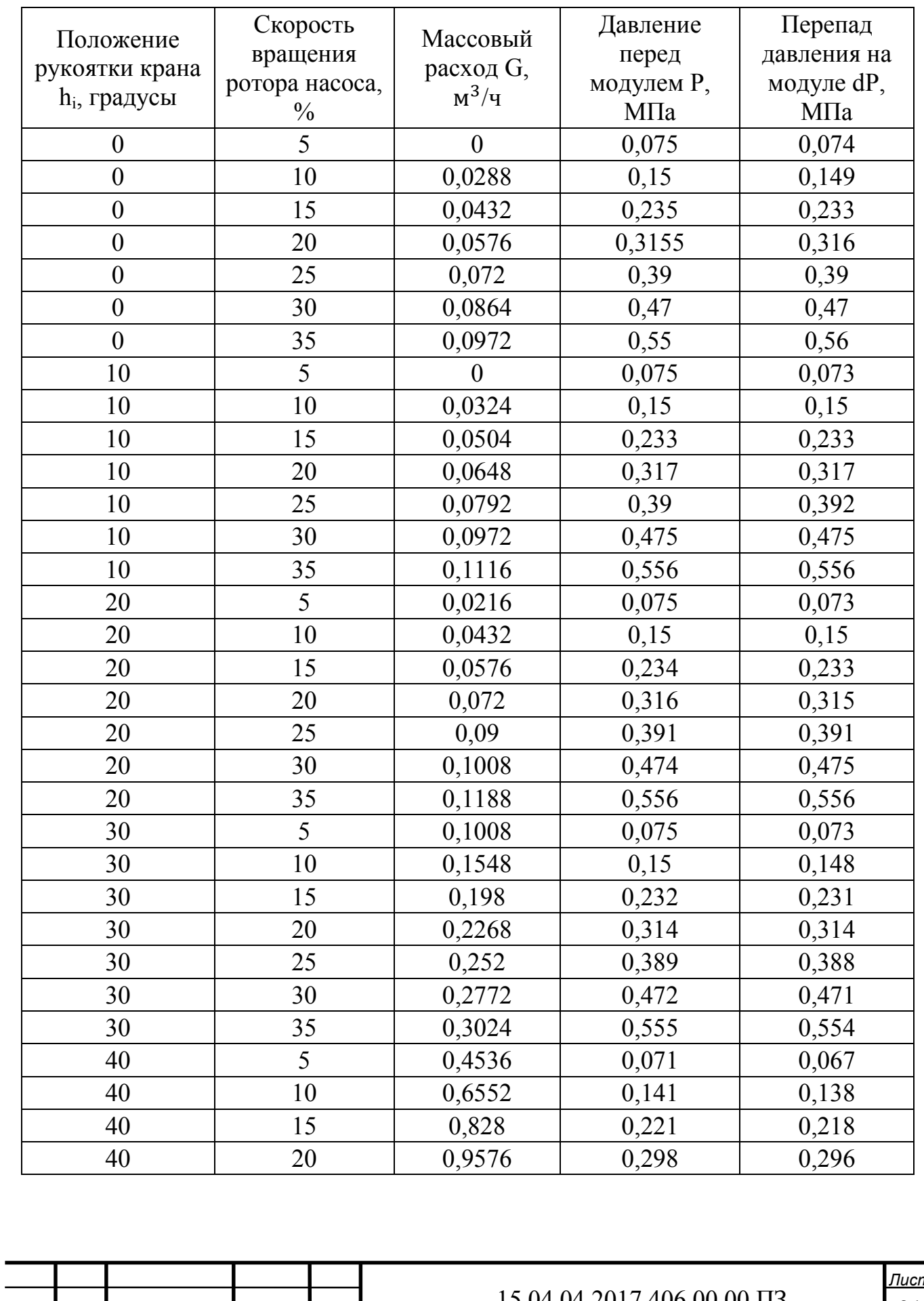

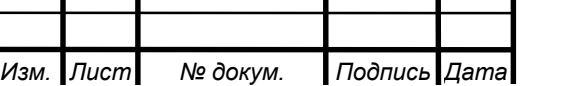

### 15.04.04.2017.406.00.00 ПЗ

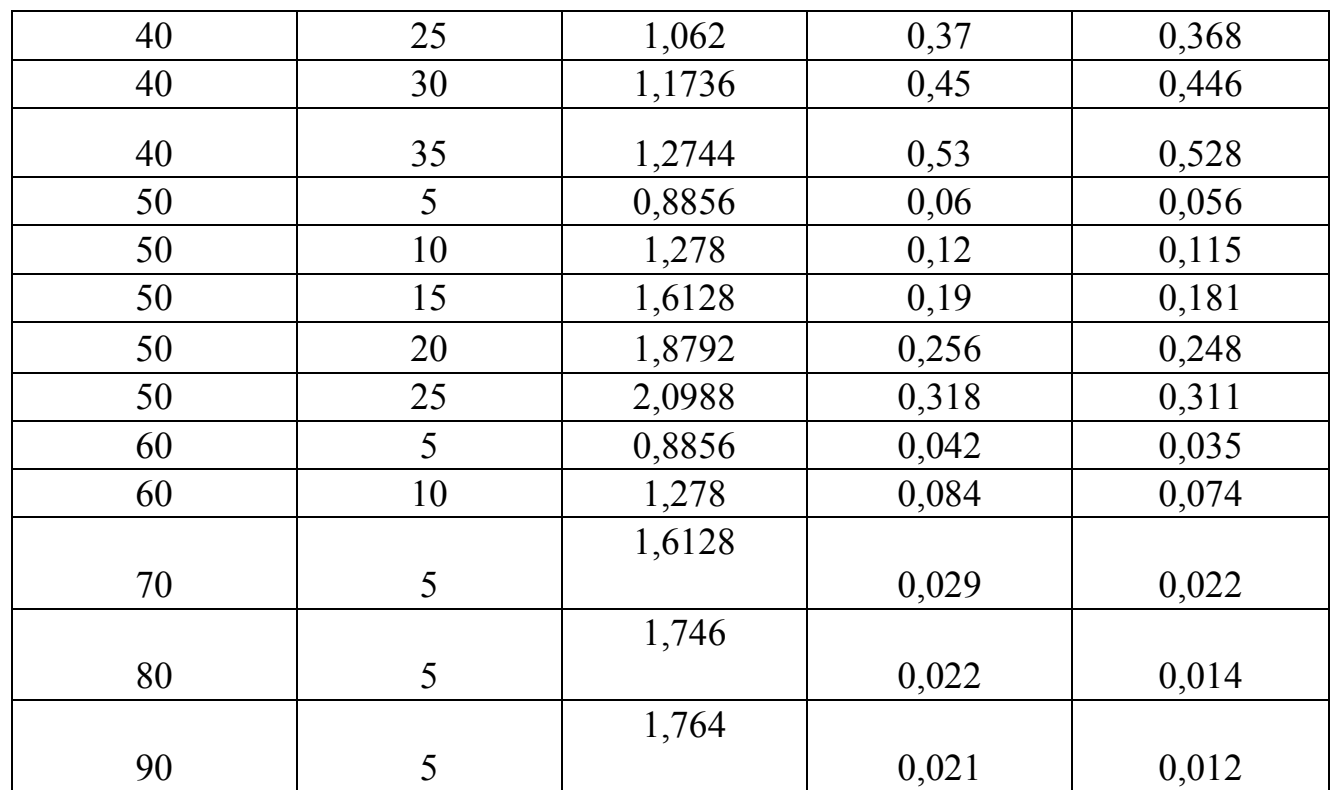

## Таблица 2 – Результаты эксперимента №2

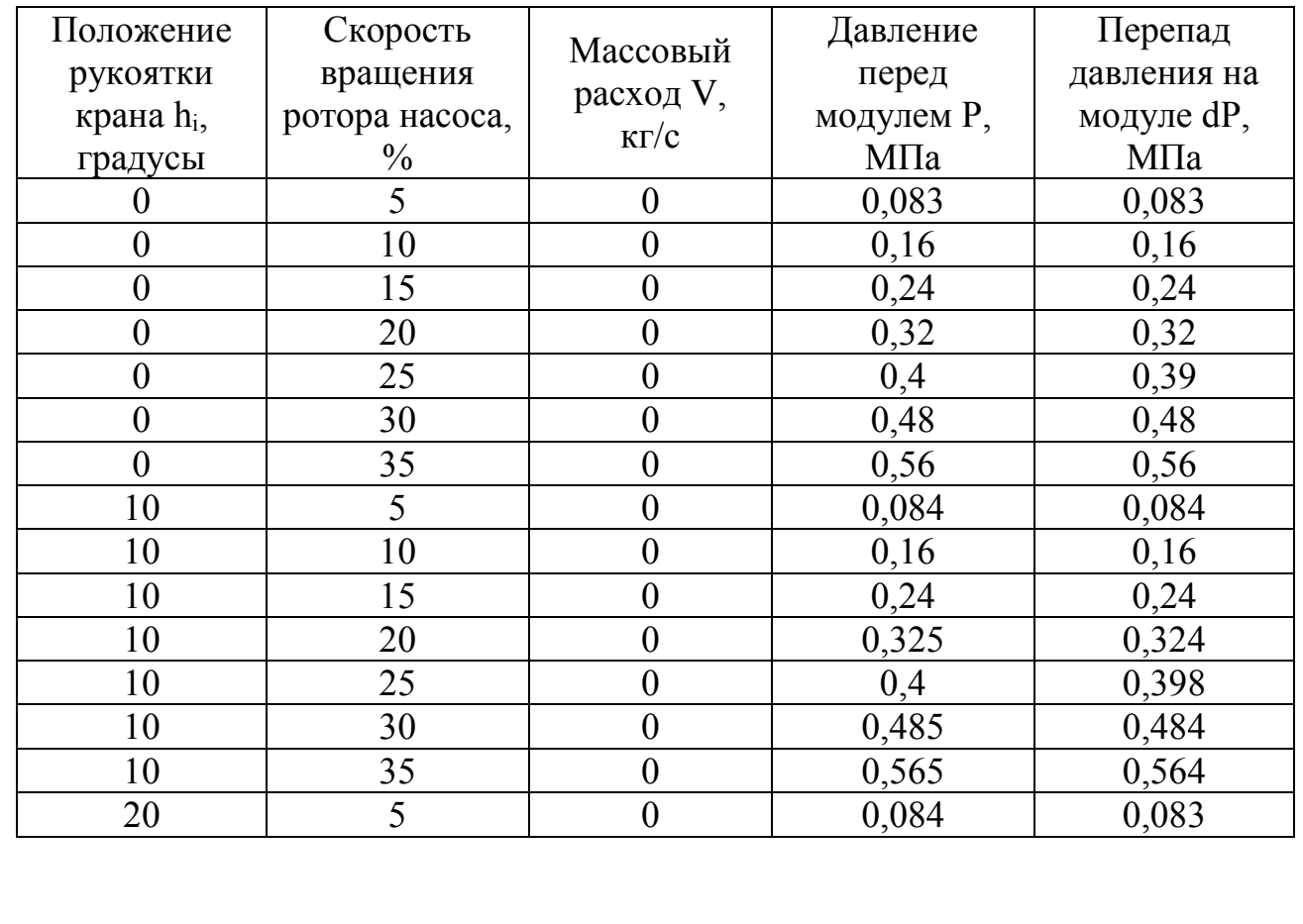

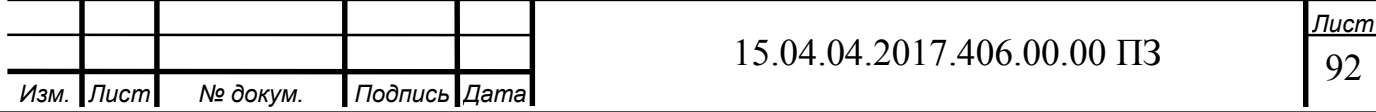

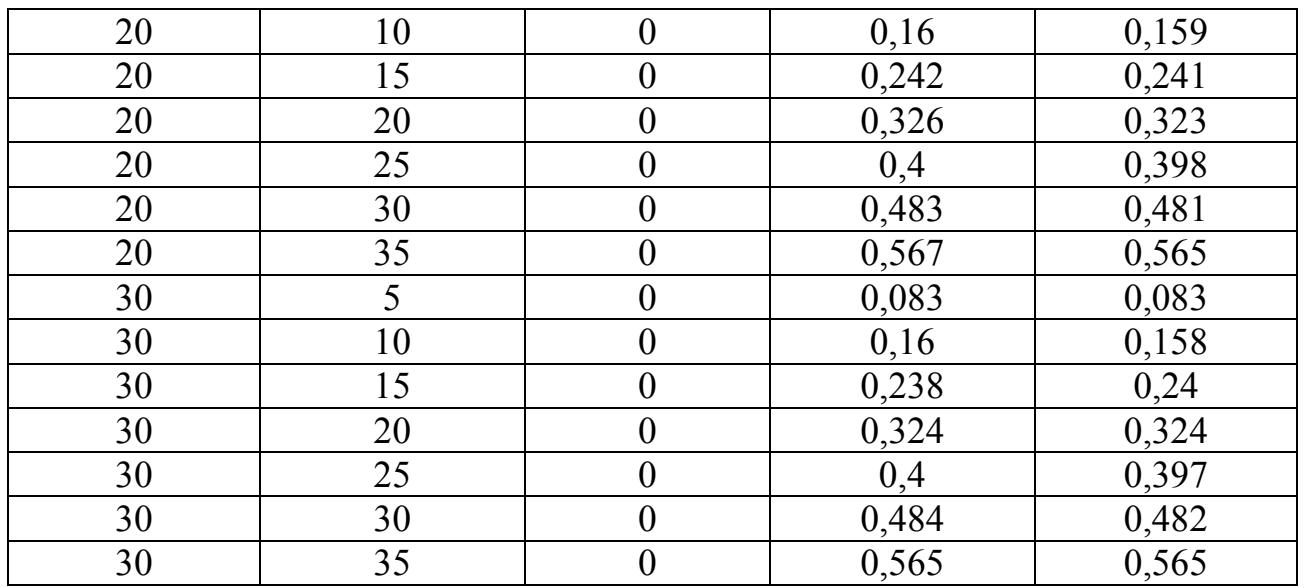

Таблица 3 – Результаты эксперимента №3

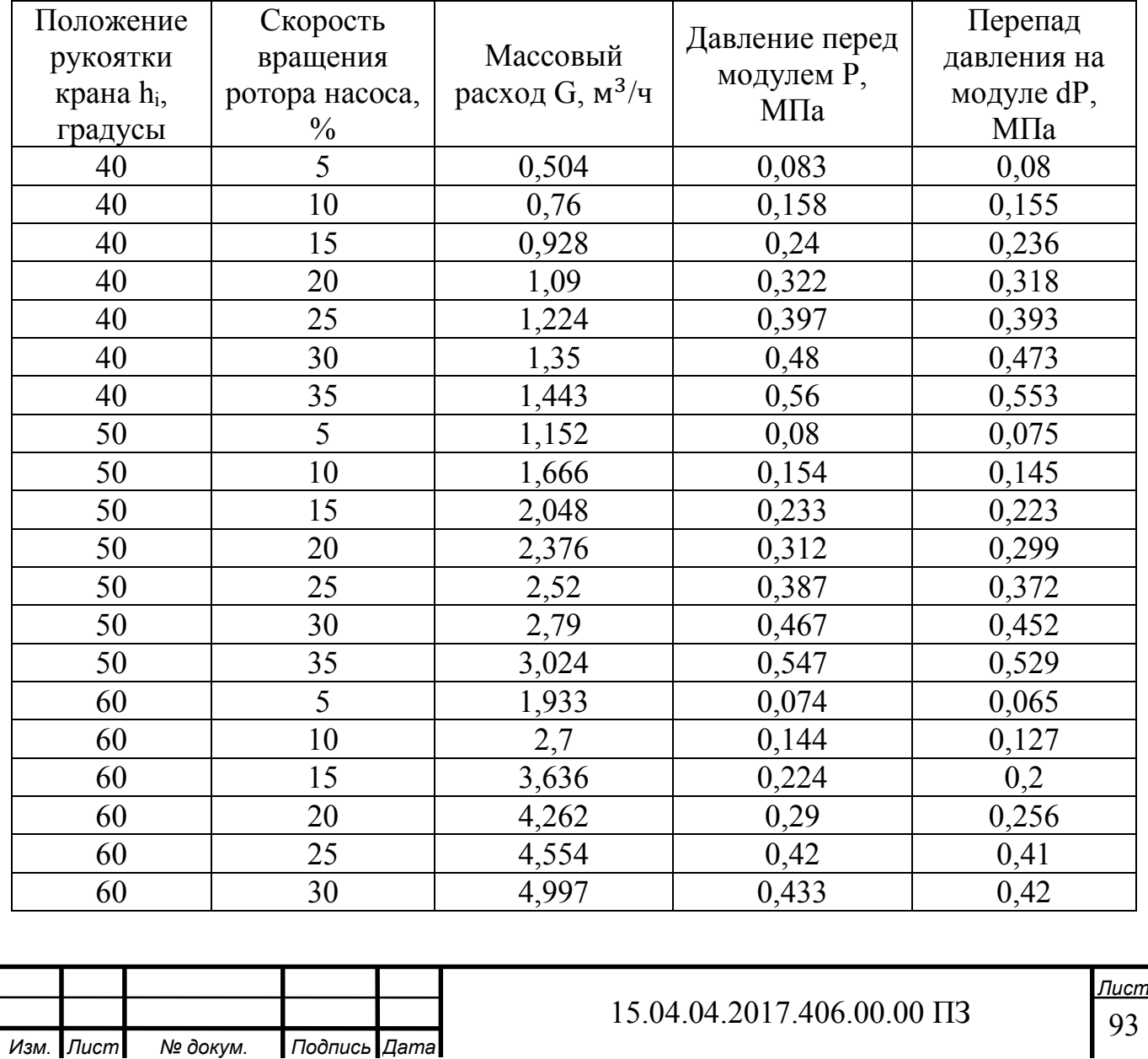

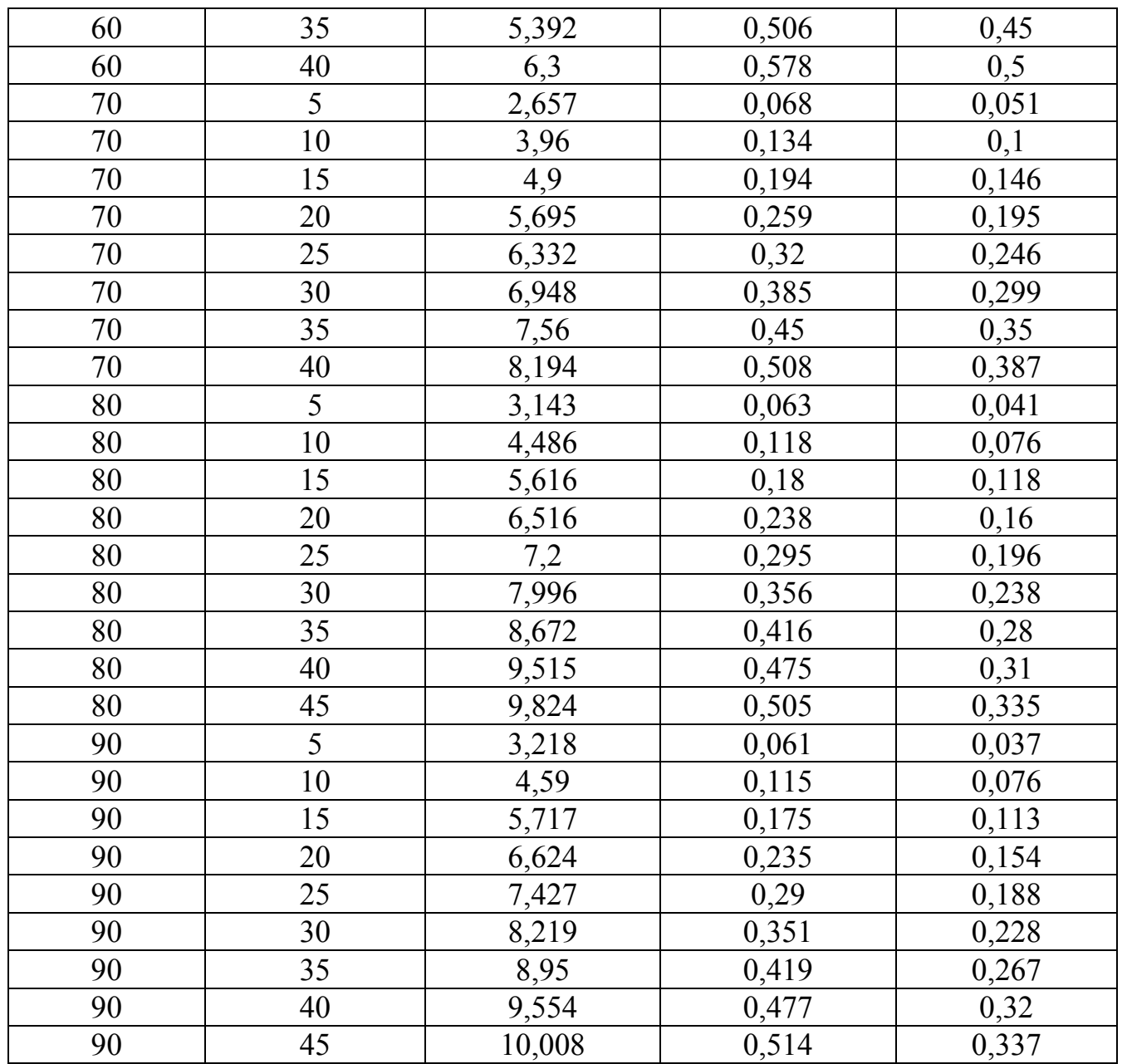

Таблица 4 – Результаты эксперимента №4

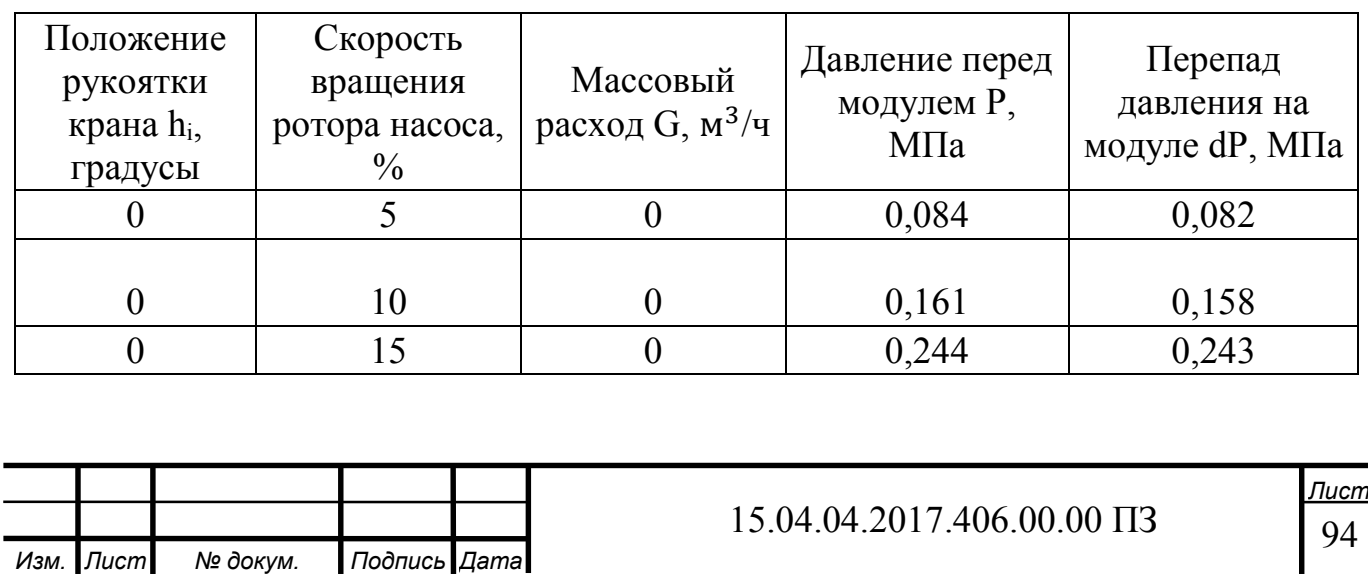

## Продолжение таблицы 4

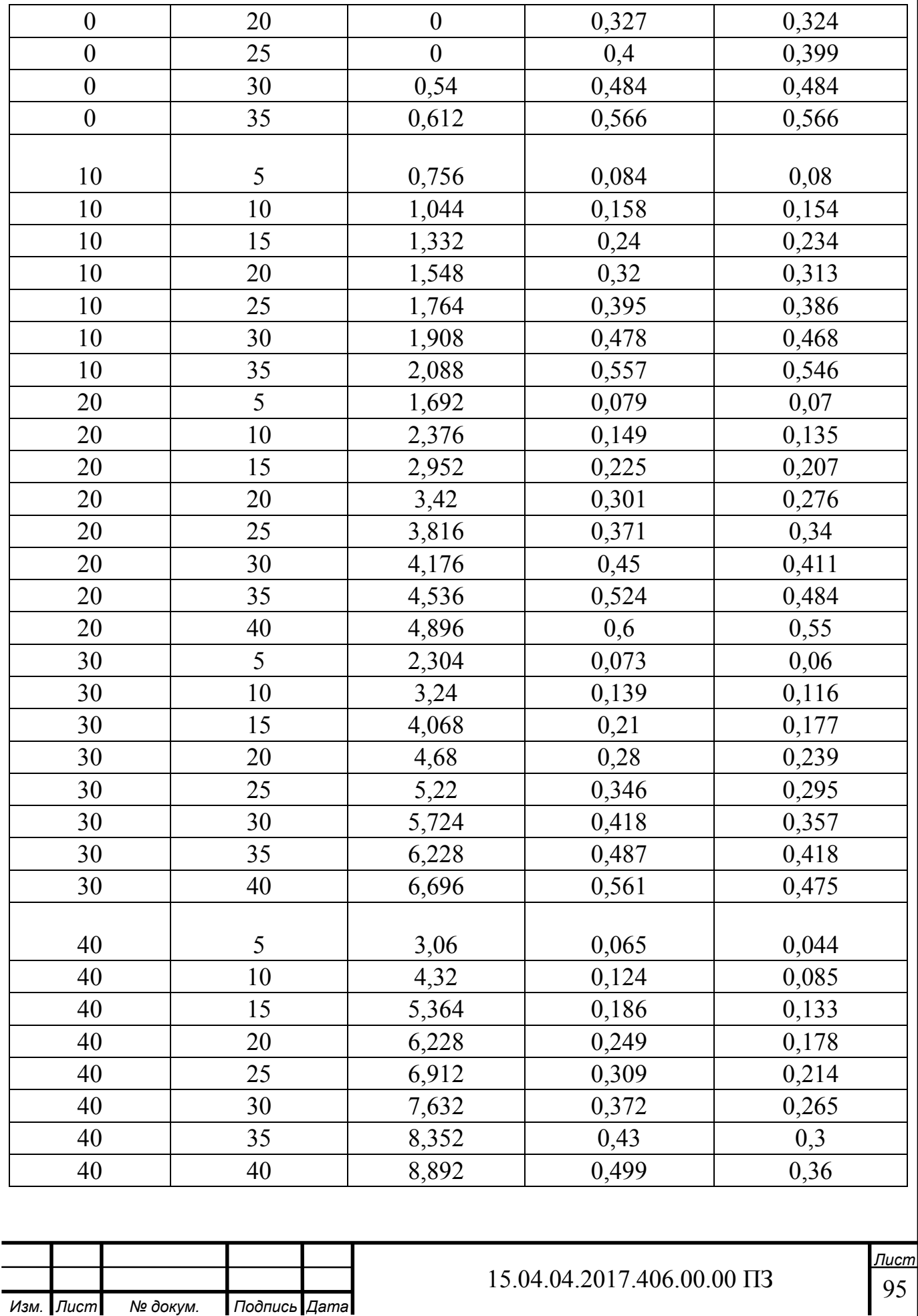

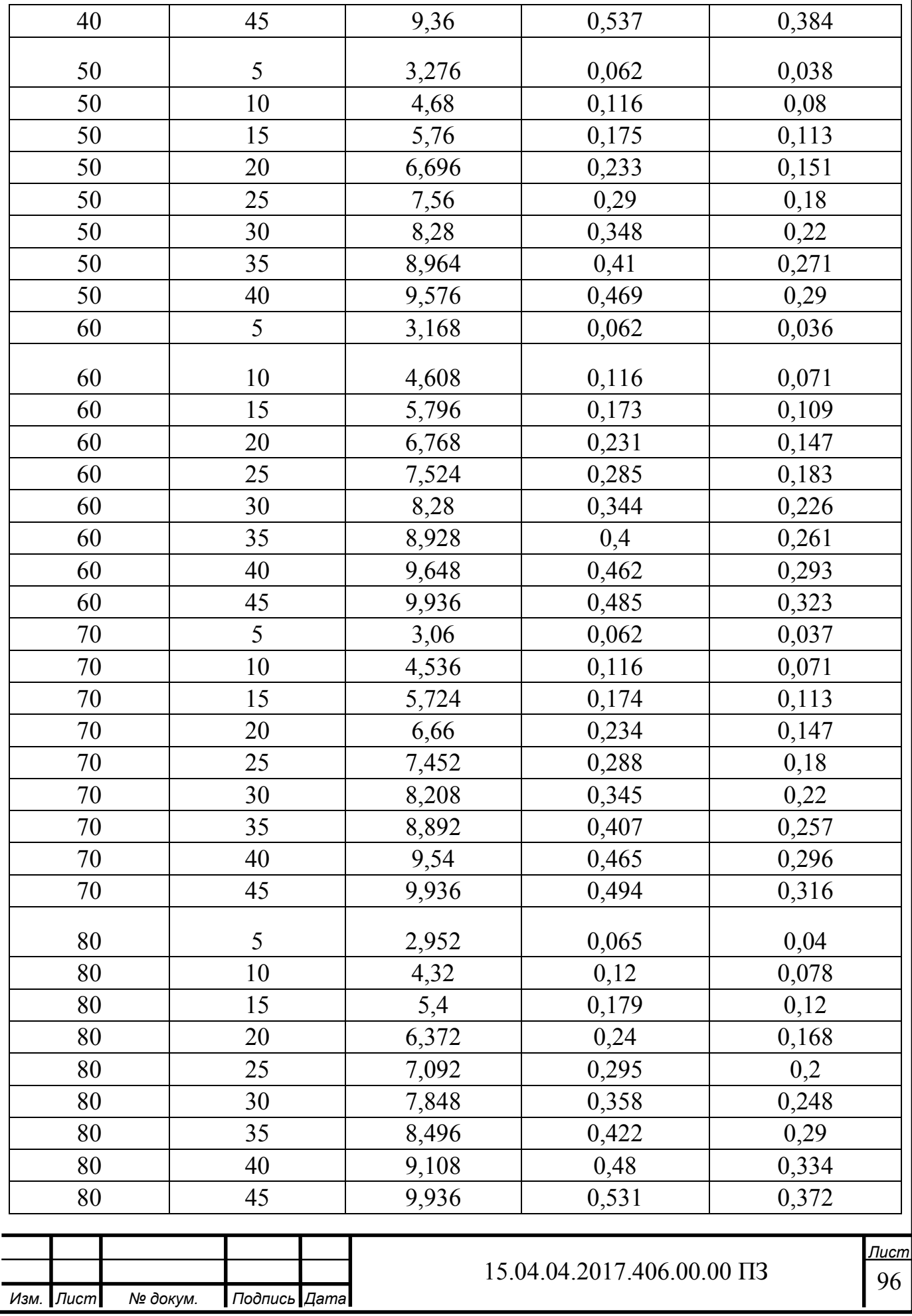

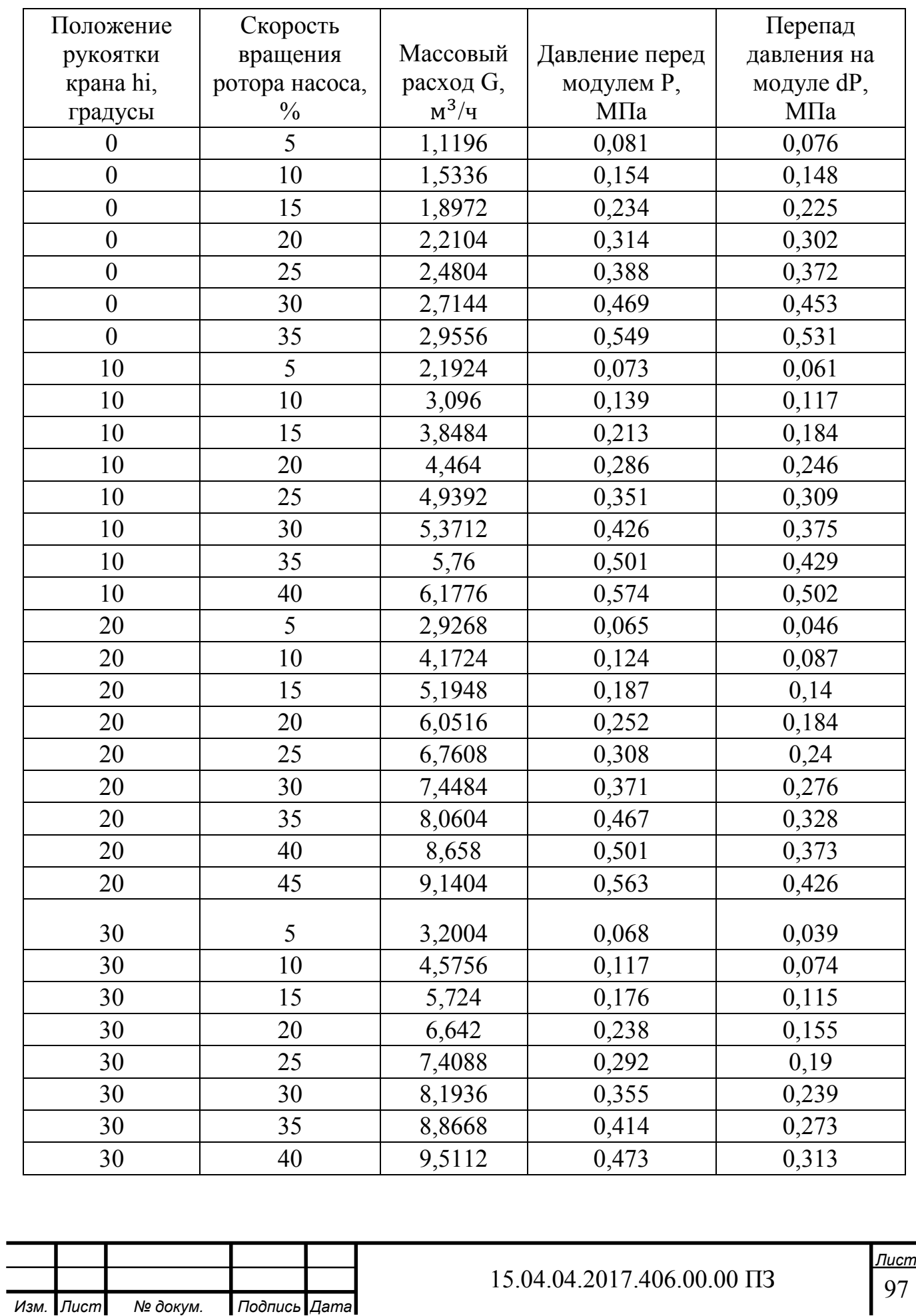

# Таблица 5 – Результаты эксперимента №5

## Продолжение таблицы 5

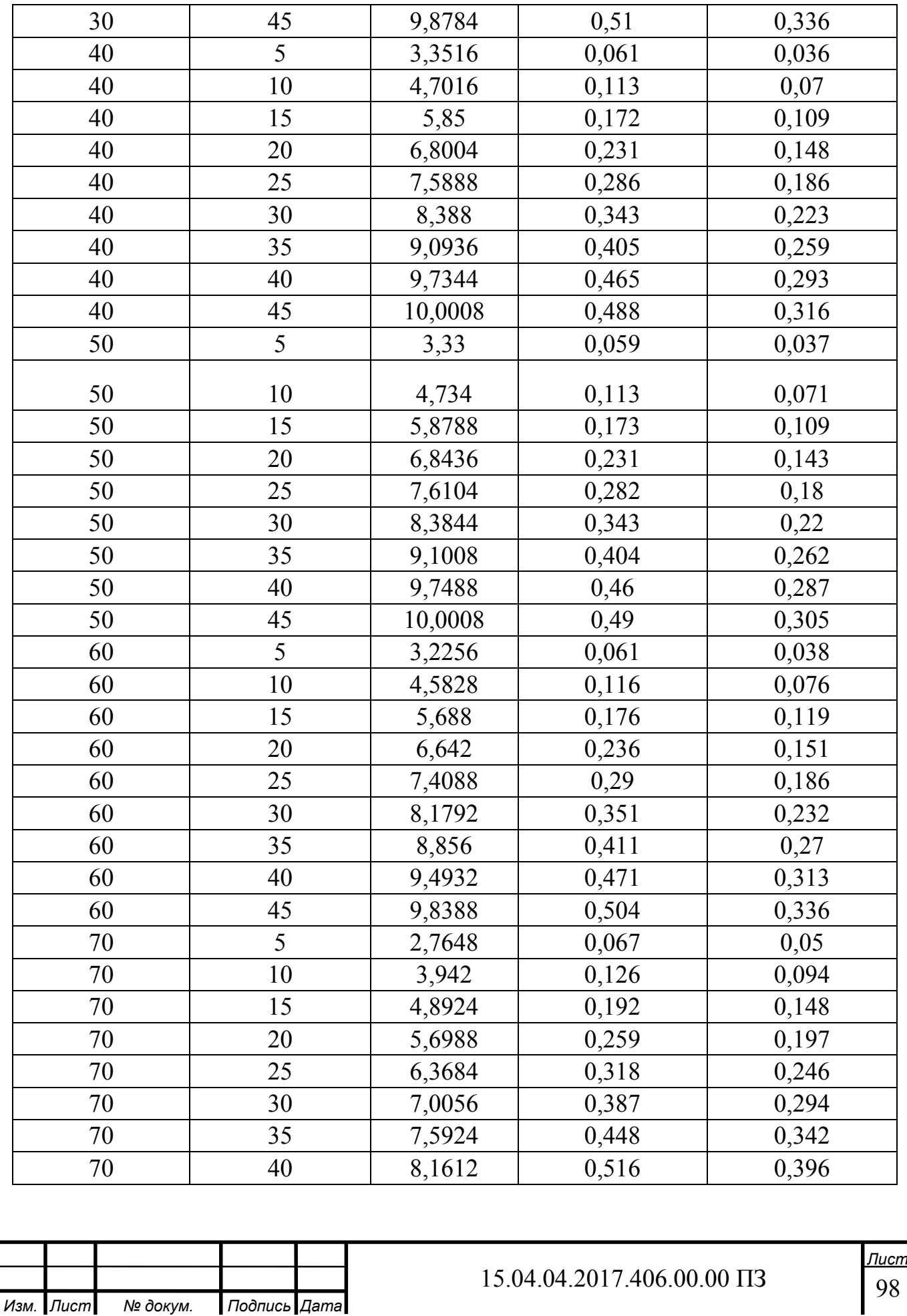

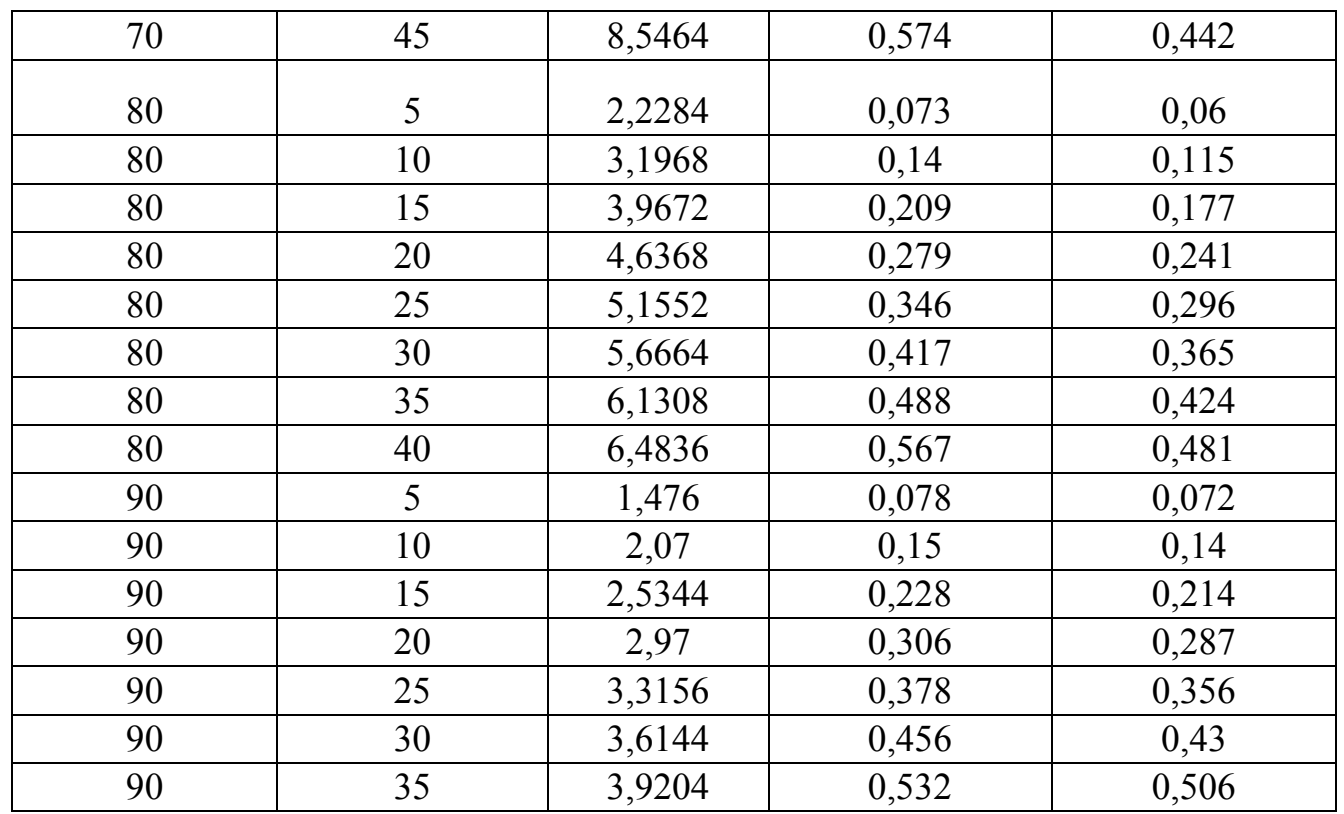

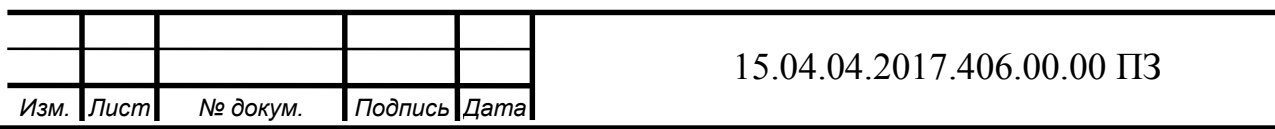

#### АННОТАЦИЯ

Дугин И.В. Выпускная квалификационная работа «Автоматизация процесса определения расходной характеристики запорно-регулирующего шарового крана». – Челябинск: ЮУрГУ; МТ; 2017, 99 с.71 ил. 7 табл., библиогр. список – 18 наим.

Выпускная квалификационная работа посвящается решению задач автоматизации процесса определения расходной характеристики запорнорегулирующего шарового крана на гидропроливочном стенде.

Выполнен анализ способов определения расходных характеристик, произведен расчет пропускной способности, экспериментально определена расходная характеристика шарового крана на гидропроливочном стенде.

Разработан интерфейс для реализации автоматизированного управления гидропроливочным стендом с помощью операторской панели LSIT 07.

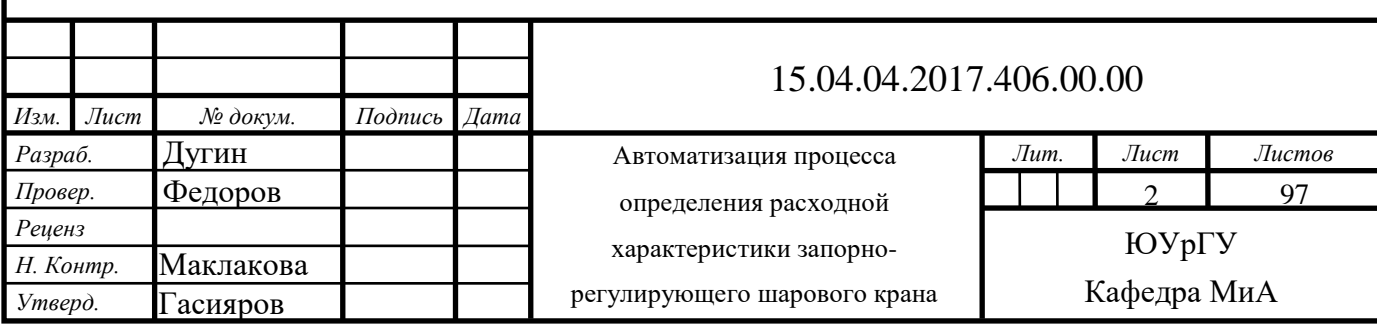

### ОГЛАВЛЕНИЕ

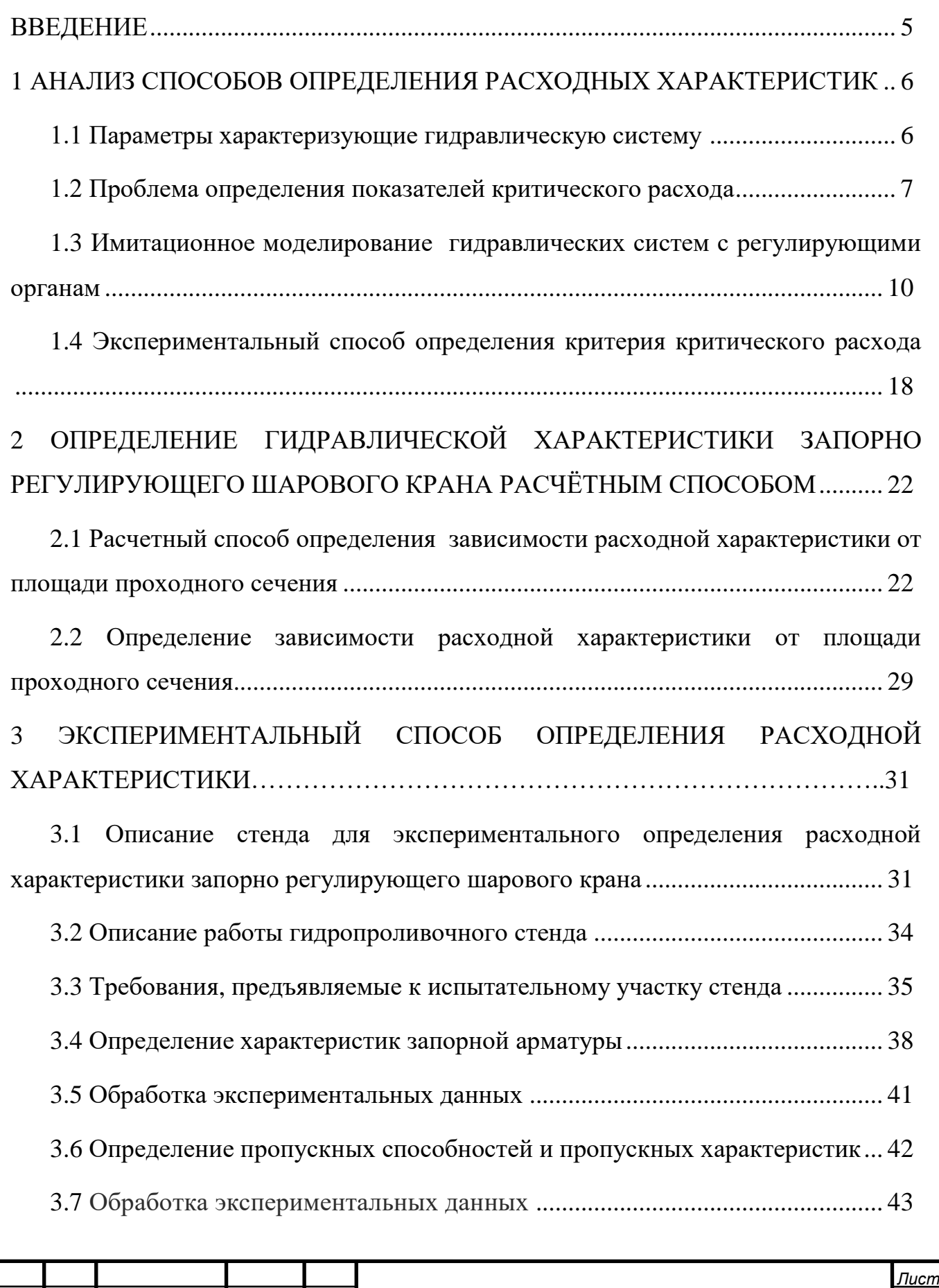

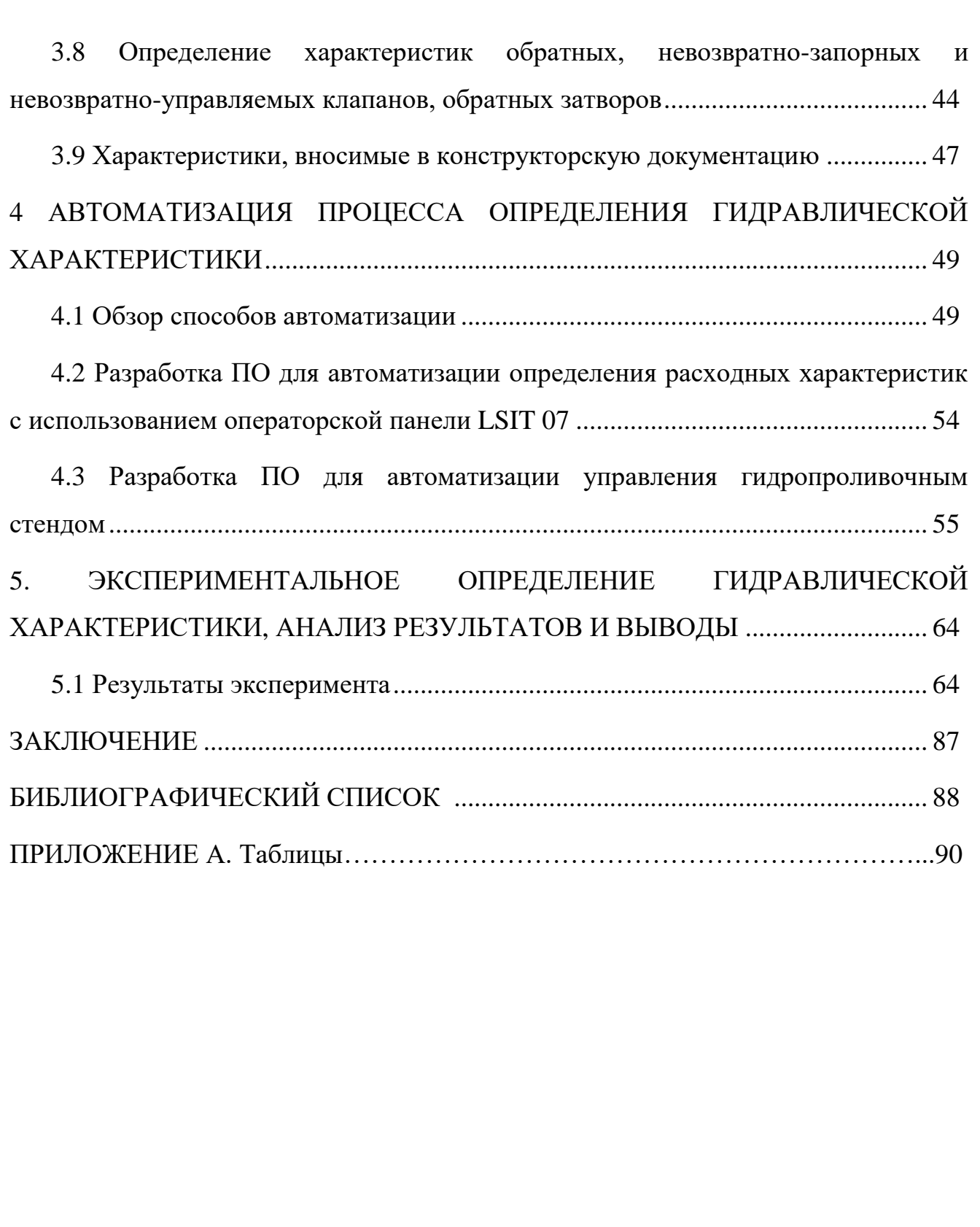

<span id="page-101-0"></span>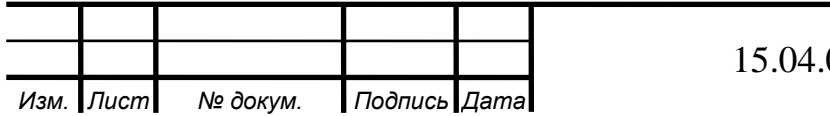

#### ВВЕДЕНИЕ

Одним из ключевых элементов систем регулирования гидравлических сетей является гидравлический клапан. Регулирование осуществляется путём изменения проходного сечения гидроаппарата за счёт изменения положения запорно-регулирующего элемента в потоке жидкости.

В работе выполнен анализ способов определения расходной характеристики запорно-регулирующего шарового клапана. Предложены расчетный и экспериментальный методы оценки характеристик запорно-регулирующего шарового клапана. Описана экспериментальная испытательная установка и определён порядок испытаний.

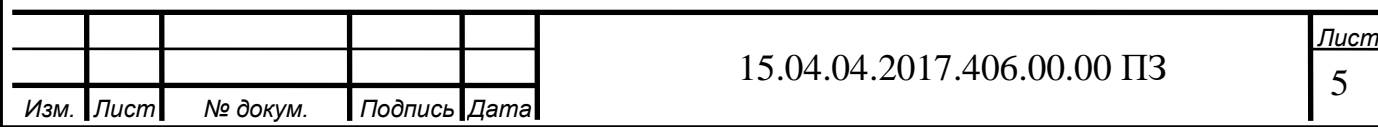

### 1 АНАЛИЗ СПОСОБОВ ОПРЕДЕЛЕНИЯ РАСХОДНЫХ ХАРАКТЕРИСТИК

1.1 Параметры характеризующие гидравлическую систему

К гидравлическим характеристикам регулирующих шаровых кранов, описанных в ГОСТ РД РТМ 26-07-254-83 относят

условная пропускная способность

зависимости коэффициентов сопротивлений от углаов поворота шара

 вид характеристики, то есть зависимость действительной пропускной способности от угла поворота шара.

 $\rm K_{V_y}$  — условная пропускная способность м $^{3}/{\rm H};$ 

 $\rm K_{V_i}$  – пропускная способность при соответствующем угле поворота м $^{3}/{\rm q};$ 

 $\rm K_{V_Z}$  – минимальная пропускная способность, при которой сохраняется вид заданной характеристики м $^3\nu;$ 

 $y = \frac{Kv_i}{V}$  $\rm{K}_{V_{y}}$ – относительная пропускная способность;

 $D = \frac{K_{V_y}}{V}$  $\rm K_{V_Z}$ – диапазон регулирования;

α – номинальный угол поворота пробки;

α<sub>i</sub> −угол поворота пробки;

Q – расход рабочей среды, м $^{3}/$ ч;

D<sup>y</sup> − диаметр условного проходного шарового крана, м;

 $F_y$  – площадь, соответствующая условному проходу, м<sup>2</sup>;

V – скорость среды, отнесенная к площади условного прохода, м/с;

 $\rm v$  – кинематический коэффициент вязкости среды, м $\rm ^2/\rm ^4$ ;

 $\rho$  – плотность рабочей среды, кг/м $^3;$ 

 $p_1'$  – абсолютное давление до крана, Па;

р'<sub>наст</sub> – абсолютное давление насыщенных паров жидкости при рабочей температуре, Па;

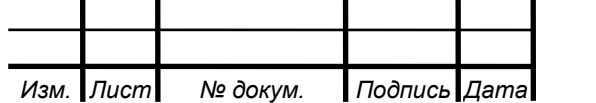

∆P – перепад давления на кране, Па;

 $\rm K_c$  — коэффициент кавитации;

 $M_i$  – гидродинамический момент,  $H \cdot w$ ;

 $m_{r,n}$  – коэффициент момента;

ζ – коэффициент сопротивления;

G – весовой расход, кг/с.

Для создания и эксплуатации систем управления (СУ) необходим корректный расчет и выбор всех элементов СУ, способных обеспечить устойчивость системы и заданное качество регулирования при различных возмущениях, поступающих на технологический объект управления.

1.2 Проблема определения показателей критического расхода

В практике гидравлических и газодинамических расчётов регулирующей арматуры и других трубопроводных сужающих устройств устойчиво применяется ряд показателей, зафиксированных также в международных и национальных стандартах по арматуре. Из них в нашем случае в первую очередь речь пойдёт о критерии критического расхода К<sub>m</sub>. Коэффициент К<sub>m</sub> связан с другим широко используемым в зарубежной практике коэффициентом  $F_L$ соотношением:

$$
K_m = F_L^2 \tag{1}
$$

Данные критерии называют также коэффициентами восстановления давления. На рис.4 применительно к фиксированной площади проходного сечения в регулирующем органе (РО) или любом другом сужающем устройстве (СУ) показана частная расходная характеристика в координатах  $Q=f(\sqrt{\overline{\Delta p}})$ . Выражение под корнем представляет собой относительный перепад давления, т.е. безразмерную величину.

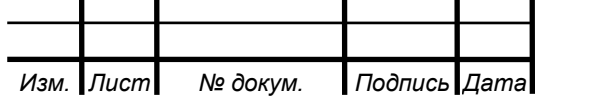

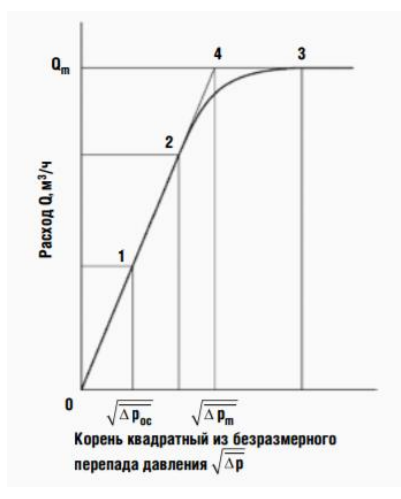

Рисунок 1.1 – Типичная расходная характеристика  $Q=f(\sqrt{\overline{\Delta p}})PQ$  с фиксированной площадью регулируемого прохода при дискретной степени открытия затвора

Пропускная способность K<sub>V</sub> оценивается как тангенс угла наклона расходной прямой к оси абсцисс, т.е.:

$$
K_V = \frac{Q}{\sqrt{\Delta p}}\tag{2}
$$

На данной расходной характеристике имеются четыре характерных точки, соответствующие специфическим режимам течения жидкости. В латентной точке 1 начало кавитации, вероятно, обусловлено достижением в наименьшем сечении струи локального давления насыщения р $_V^\pi$ . В настоящее время реально величину перепада давления Δpocрассчитывают посредством коэффициента начала кавитации x<sub>Fz</sub>, определяемого с использованием виброакустического метода исследования [8]:

$$
x_{Fz} = \frac{\Delta P_{oc}}{p_1 - p_{x_{Fz}}} \tag{3}
$$

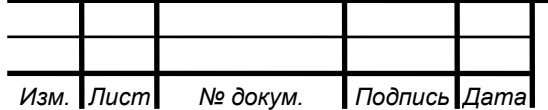

#### 15.04.04.2017.406.00.00 ПЗ

8 *Лист*

Значения х<sub>Fz</sub> устанавливаются при стандартной степени использования арматуры у = K $_{\rm V}/\rm K_{VS}$  = 0,75, где K $_{\rm VS}$  является аналогом K $_{\rm Vy}$ . Показанное ограничение, по-видимому, обусловлено трудоёмкостью экспериментального определения величины X<sub>Fz</sub>.

В точке 2 начинается отклонение расхода от линейного закона. Прогрессивное отклонение от линейности вплоть до установления постоянного расхода  $Q_m$  в точке 3, скорее всего, обусловлено последовательным запиранием элементарных турбулентных струек в сечении vc при достижении в каждой из них звуковой скорости. Иначе говоря, в точке 2 уже имеет место развитая кавитация, что считается в настоящее время доказанным [9]. В этой связи известный коэффициент  $K_C$  лишился статуса коэффициента начала кавитации.

Наиболее важным следует считать критерий критического расхода K<sub>m</sub>, определяемый по условиям в точке 4 пересечения продолжения расходной прямой с линией («полкой») постоянного расхода. Физический смысл критерия K<sup>m</sup> выявляется зависимостью:

$$
K_{\rm m} = \frac{\Delta P_{\rm m}}{\Delta P_{\rm kp}} = \frac{P_{01} - (p_2)_{\rm kp}}{p_{01} - P_{\rm kp}}
$$
(4)

Таким образом, в соответствии с рис. 1 и формулой [11] коэффициент  $K_m$  в стендовых условиях определяется при псевдокритическом перепаде давления  $\Delta p_m$  и критическом расходе  $Q_m$ . В данном случае коэффициент  $K_m$  выступает как критерий восстановления давления, который определяется опытным путём в условиях получения лимитированного расхода при искусственном отнесении его к перепаду давления  $\Delta p_m$ . При этом величина псевдокритического давления  $p_{\kappa p}$ рассчитывается по полуэмпирической формуле:

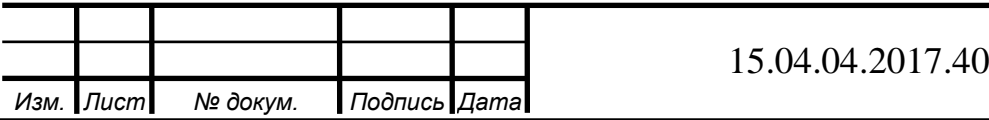

16.00.00 ПЗ

9 *Лист*

$$
p_{kp} = p_V \cdot r_c = p_V \cdot (0.96 - 0.28 \cdot \sqrt{\frac{p_V}{p^*}})
$$
 (5)

где р\* = 22,064 МПа – критическое термодинамическое давление для воды [10].

1.3 Имитационное моделирование гидравлических систем с регулирующими органами

Для охарактеризования гидравлической системы используют коэффициент формы расходной характеристики S, или A [3]:

$$
S = A = \frac{\Delta P_{POMin}}{\Delta P_{Cmax}} \tag{6}
$$

где  $\Delta P_{\text{POMin}}$  – минимальный перепад давления на РО, т.е. в случае полного открытия;

 $\Delta P_{\text{Cmax}}$  – максимальные общие потери давления в гидравлической системе, включая РО.

Так же используют модуль гидравлической системы n:

$$
n = \frac{\Delta P_{\text{Jmax}}}{\Delta P_{\text{Pomin}}} \tag{7}
$$

где ΔP<sub>Лmax</sub> - наибольшие потери давления в трубопроводе без регулирующего органа.

Расходной характеристики S и модуль гидравлической системы n зависимы друг от друга соотношением

$$
S = \frac{1}{1+n} \tag{8}
$$

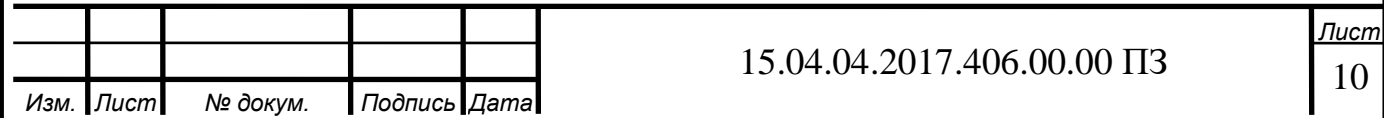
В случае если задан перепад давления на регулирующем органе в функции хода плунжера (золотника), и главные параметры среды, то задача решается с помощью следующего уравнения [3]:

$$
K_V = 0.99 \cdot 10^{-2} Q \sqrt{\frac{\rho}{\Delta p_{p0}}} \Longrightarrow Q = \frac{100 K_V}{0.99} \sqrt{\frac{\Delta p_{p0}}{\rho}}
$$
(9)

где К<sub>V</sub> – пропускная способность РО, м<sup>3</sup>/ч;

 $\mathsf{Q}-$ объемный расход среды, м $^{3}/$ ч;  $\rho-$ плотность среды, кг/м $^{3}$  ;

м<sup>3</sup> – перепад давления на РО, МПа.

При известном перепаде давления на РО и в системе, для несжимаемой невязкой среды формула аналитическая зависимость выглядит следующим образом [3]:

$$
q = \frac{\overline{\Delta p_c}}{1 + s\left(\frac{1}{K_V^2} - 1\right)},\tag{10}
$$

где q – относительный расход среды;

 $\overline{\Delta p_c} = \frac{\Delta p_c}{\Delta p_{cm}}$  $\Delta p_{\text{Cmax}}$ – отношение суммарных потерь давления в системе при текущем расходе к потерям при максимальном расходе среды;

 $\Delta p_c$  – суммарные потери давления в гидравлической системе;

K<sup>V</sup> – относительная пропускная способность РО.

В случае постоянного значения коэффициента расхода РО  $\mu_{PO} = \text{const}$ коэффициент формы расходной характеристики однозначно определяет зависимость между расходной и конструктивной характеристиками:

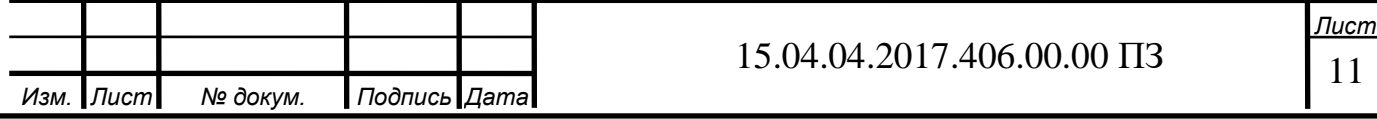

$$
q = \sqrt{\frac{\Delta p_c}{1 + S\left(\frac{1}{S_{\text{HP}}^2} - 1\right)}},\tag{11}
$$

где S<sub>ПР</sub> – уровень открытия регулируемого проходного сечения.

Рассмотрим данный вопрос подробнее. На рис. 1.2 приведен технологический участок, ограниченный двумя датчиками давления и содержащий РО.

Перепад давления  $\Delta p_c$  в данной системе будет рассчитываться по формуле

$$
\Delta p_c = p_{A1} - p_{A2} = (p_{A1} - p_{P01}) + (p_{P02} - p_{A2}) + (p_{P01} - p_{P02}) = \Delta p_{A1} + \Delta p_{A2} + \Delta p_{P0} = \Delta p_A + \Delta p_{P0},
$$
\n(12)

где  $p_{A1}$  – давление на начальном участке системы, кПа;

 $p_{Z2}$  – давление на конечном участке системы, кПа;

 $p_{P01}$  – давление во входном патрубке РО, кПа;

pРО2 – давление в выходном патрубке РО, кПа;

 $\Delta p_{J1}$  – потери давления на участке 1 трубопроводной линии, кПа;

 $\Delta p_{\eta_2}$  – потери давления на участке 2 трубопроводной линии, кПа;

 $\Delta p_{\rm PO}$  – перепад давления на РО, кПа;

 $\Delta p_{\text{I}}$  – потери давления в трубопроводной линии, кПа.

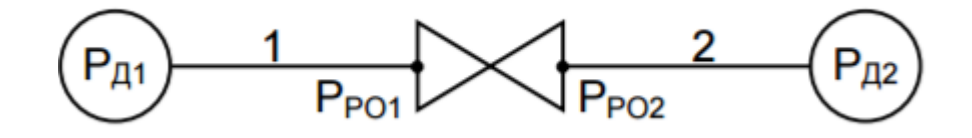

Рисунок 1.2 – Принципиальная схема технологического участка

где РД<sub>1</sub> – давление на начальном участке системы, кПа;

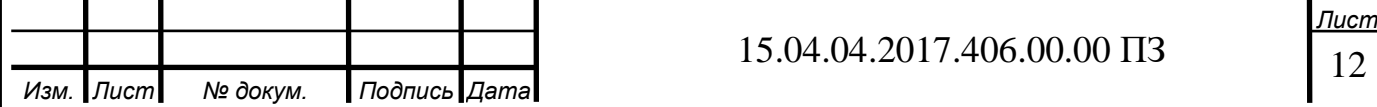

РД<sub>2</sub> – давление на последнем участке системы, кПа;

 $P_{PQ1}$  – давление на входе патрубка PO, кПа;

 $P_{PO2}$  – давление на выхое патрубка РО, кПа;

1 – участок гидравлической системы от датчика давления до входного патрубка РО;

2 – участок гидравлической системы от выходного патрубка РО до датчика давления

Сформулируем перепад давления на регулирующем органе:

$$
\Delta p_{P0} = p_{P01} - p_{P02} = (p_{A1} - p_{A2}) - (p_{A1} - p_{P01}) - (p_{P02} - p_{A2}) = \Delta p_c - \Delta p_{A1} - p_{A2} = \Delta p_c + \Delta p_A.
$$
\n(13)

Следовательно, для определения перепада давления на РО при известной величине потери давления в системе нужно подсчитать потери давления в линии, которые формируются из потерь давления в прямолинейных участках трубопровода, потерь давления в местных сопротивлениях и изменения давления, вызванного разностью высот между начальной и конечной точками трубопровода:

 $\Delta p_{\text{I}} = \Delta p_{\text{I}1} + \Delta p_{\text{I}2} = \Delta p_{\text{II}} + \Delta p_{\text{M}} + \Delta p_{\text{h}} = \Delta p_{\text{II}1} + \Delta p_{\text{M}1} + \Delta p_{\text{h}1} + \Delta p_{\text{I}2} +$  $\Delta p_{M2} + \Delta p_{h2}$ , (14)

где  $\Delta p_{\Pi}$  – потери давления в прямолинейных участках трубопровода, кПа;

 $\Delta p_M$  – потери давления в местных сопротивлениях, кПа;

Δp<sup>h</sup> – изменение давления, вызванное разностью высот начальной и конечной точек трубопровода, кПа;

 $\Delta p_{\Pi1}$  – потери давления в прямолинейных отрезках участка 1 трубопровода, кПа;

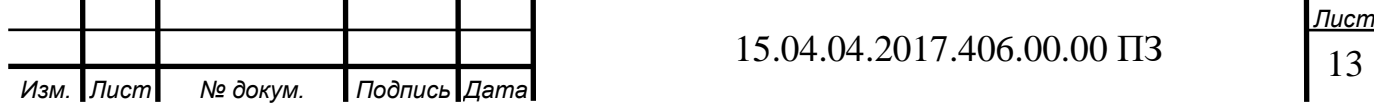

 $\Delta p_{M1}$  – потери давления в местных сопротивлениях на участке 1, кПа;

 $\Delta p_{h1}$  – изменение давления, вызванное разностью высот начальной и конечной точек участка 1 трубопровода, кПа;

 $\Delta p_{\text{II2}}$  – потери давления в прямолинейных отрезках участка 2 трубопровода, кПа;

 $\Delta p_{M2}$  – потери давления в местных сопротивлениях на участке 2, кПа;

 $p_{h2}$  – изменение давления, из-за разностью высоты начальных и конечных точках участка 2 трубопровода, кПа

Потери давления из-за трения в прямых участках трубопровода высчитываются по следующей формуле:

$$
\Delta p_{\Pi} = \lambda \frac{L}{D_{\text{TP}}} \cdot \frac{\rho v^2}{2},\tag{15}
$$

где λ – коэффициент сопротивления трения, вычисляемый по специальным формулам;

L – длина участка трубопровода, мм;

D<sub>TP</sub> – внутренний диаметр трубопровода, мм;

 $\rho$  – плотность среды, кг/м $^3$  ;

υ – скорость среды в трубопроводе, м/с.

Расчетные формулы определяются числом Рейнольдса Re, которое высчитывается следующим образом:

$$
R_e = \frac{v\rho D_{TP}}{\mu},\tag{16}
$$

где µ – коэффициент динамической вязкости среды, 10−6 Па⋅с.

Выразим скорость среды в трубопроводе через объемный расход и диаметр трубопровода:

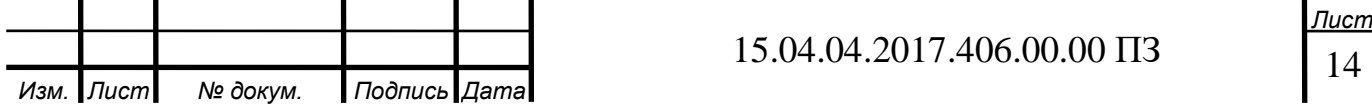

$$
v = \frac{Q}{S_{TP}} = \frac{Q}{\pi R_{TP}^2} = \frac{Q}{0.25 \pi D_{TP}^2},
$$
(17)

где S<sub>TP</sub> – площадь сечения трубопровода, м<sup>2</sup> ;

 $R_{TP}$  – радиус трубопровода, м.

Тогда число Рейнольдса записывается в следующим образом:

$$
R_e = \frac{Q_\rho}{0.25\pi D_{TP}\mu}.
$$
\n(18)

В зависимости от значения числа Рейнольдса, коэффициент сопротивления трения λ вычисляется по следующим формулам [19]:

$$
\lambda = \frac{64}{R_e} \text{ при } R_e \le 2320
$$
\n
$$
\lambda = 0,11 \left(\frac{68}{R_e}\right)^{0,25} \text{ при } 2320 < R_e \le 10 \frac{D_{TP}}{k_3}
$$
\n
$$
\lambda = 0,11 \left(\frac{68}{R_e} + \frac{k_3}{D_{tp}}\right)^{0,25} \text{ при}
$$
\n
$$
10 \frac{D_{TP}}{k_3} < R_e \le 500 \frac{D_{TP}}{k_3} < R_e
$$
\n
$$
\lambda = 0,11 \left(\frac{k_3}{D_{TP}}\right)^{0,25} \text{ при } R_e > 500 \frac{D_{TP}}{k_3}.
$$
\n(19)

где  $k_3$  – коэффициент шероховатости трубопровода, мм.

Потери давления в местных сопротивлениях определяются по формуле

$$
\Delta p_{\rm M} = \sum_{i=1}^{n} \Delta p_{\rm M i} = \sum_{i=1}^{n} \zeta_i \frac{p v_i^2}{2},\tag{20}
$$

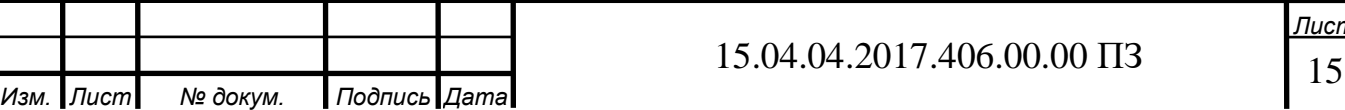

где  $\zeta_i$  – коэффициенты местных сопротивлений.

Потери давления при изменении уровня расположения трубопровода определяются следующим уравнением:

$$
\Delta p_h = \rho g \Delta H, \qquad (21)
$$

где g – ускорение свободного падения, м/с<sup>2</sup>;

∆H – разность высот в начальных и конечных точках рассчитываемого участка трубопровода, мм.

В общем случае при построении расчетных расходных характеристик необходимы следующие источники:

1) PI-диаграммы;

2) технологические схемы трубопроводов;

3) монтажные чертежи трубопроводов;

4) паспорта регулирующих органов;

5) технические описания регулирующих органов;

6) спецификации трубопроводов;

7) архивные данные технологических параметров.

Для примера можно рассмотреть алгоритм расчета в среде имитационного моделирования, для этого построим модель, которая позволит установить расходную характеристику клапана, который регулирует подачу конденсата от котла-утилизатора 2 в деаэратор энергоблока ПГУ-450Т Калининградской ТЭЦ-2.

На данном технологическом участке установлен регулирующий клапан АТЭК-250-РП-50, при полном открытии клапана площадь проходного сечения составляет 42 см<sup>2</sup>, а пропускная способность – 180 м<sup>3</sup> /ч. Заводская характеристика представлена заводом-изготовителем в виде пропускной характеристики. Характеристики клапана приведены в таблице 1.

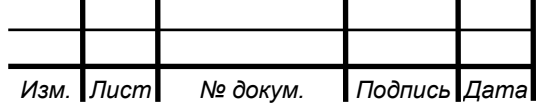

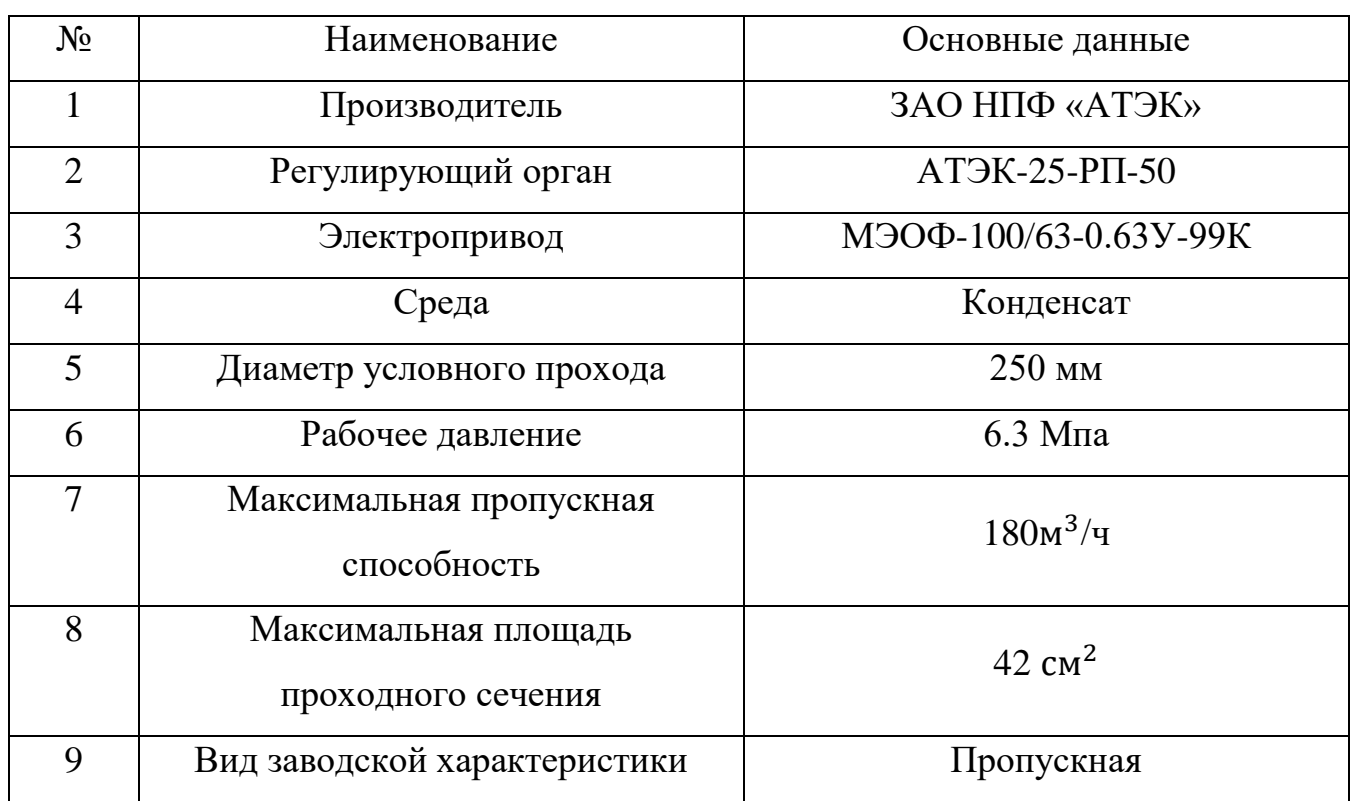

Таблица 1 – Технические характеристики исполнительного устройства

Высота установки трубопровода на входе в систему и на выходе из нее, а также высоты входного и выходного патрубков РО определяется монтажным чертежом. Ускорения свободного падения на поверхности океана равно 9,80665 м/  $c^2$  . В расчетах будем использовать это значение как стандартное. Значение числа  $\pi$  примем равным 3,14159.

В рассматриваемой гидравлической системе выделяется множество отдельных труб и ряд местных сопротивлений, а именно: отводы, переходы, запорные задвижки, обратные клапаны и сварные соединения.

Пропускная характеристика для клапана АТЭК-250-РП-50 показана на рис. 2. Расходная характеристика, которая получена в имитационной модели, и расходные характеристики, полученные на реальном оборудовании, приведены на рис. 1.3.

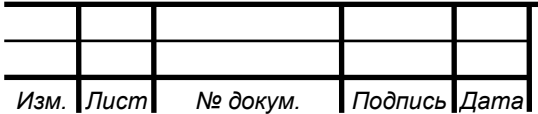

17 *Лист*

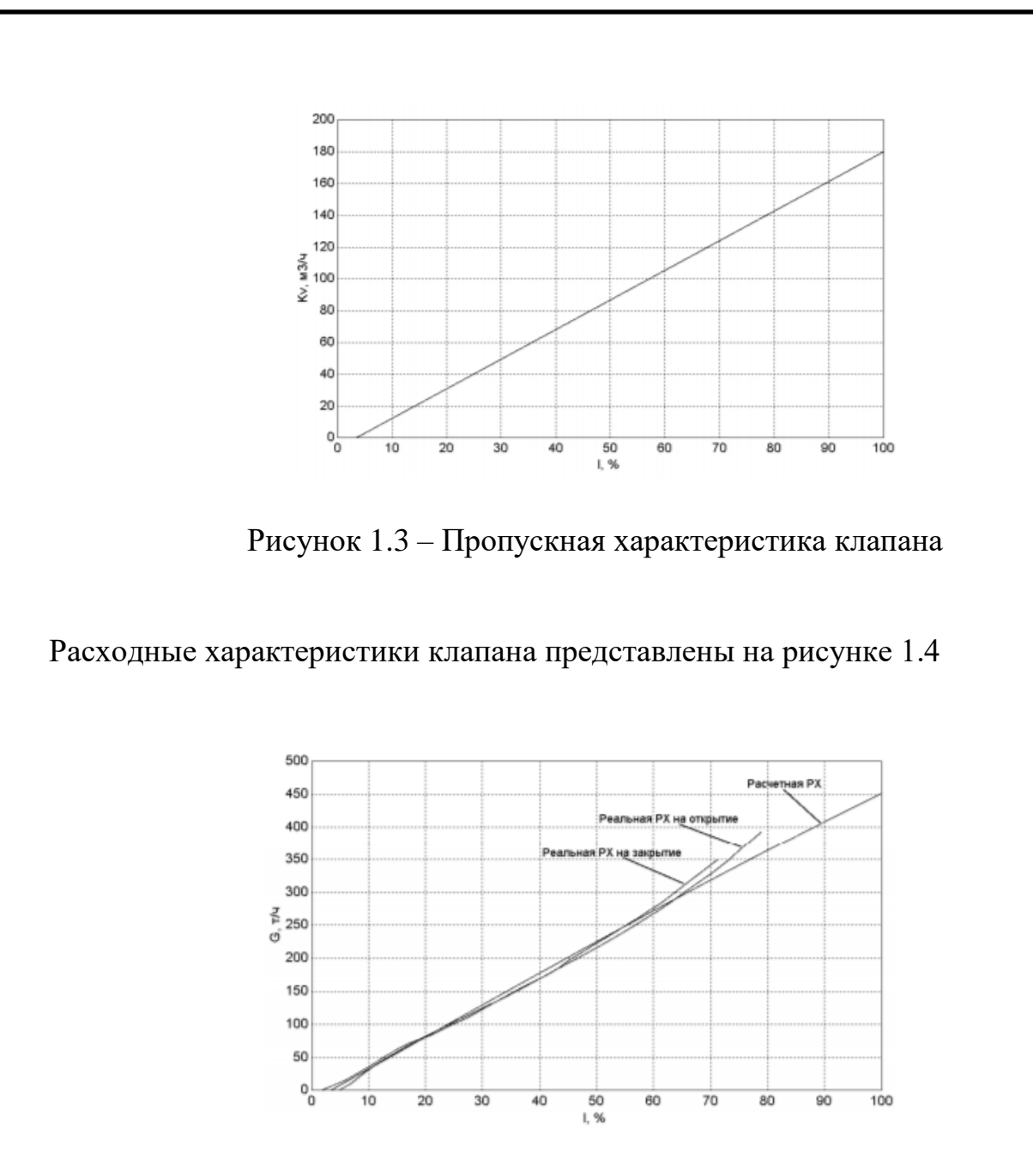

Рисунок 1.4 – Расходные характеристики клапана

### 1.4 Экспериментальный способ определения критерия критического расхода

Из формулы (2) следует, что  $K_V$  и Q должны иметь равную размерность величины расхода в м<sup>3</sup> /ч. Для разъяснения зависимости напишем универсальую формулу для пропускной способности с отдельными преобразованиями:

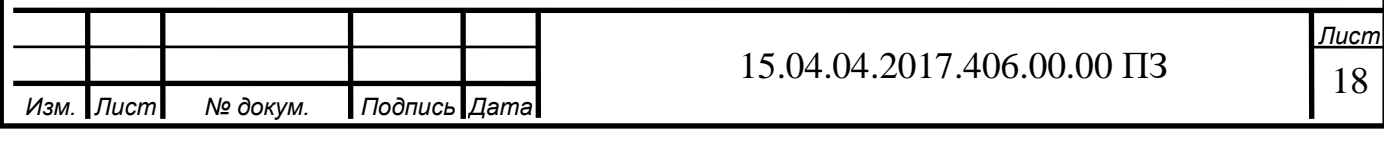

$$
K_V = \frac{Q}{\sqrt{\frac{\Delta p}{\Delta p_0} \frac{\rho_0}{\rho}}} = \frac{Q}{\sqrt{\frac{\Delta p}{\rho/\rho_0}}} = \frac{Q}{\sqrt{\frac{\Delta p}{\overline{\rho}}}},
$$
\n(22)

где  $\Delta p_0$  – единичный перепад давления в тех единицах, в которых измеряется рабочий перепад давления Δp.

Так, при задании перепада в кгс/см<sup>2</sup>,  $\Delta p_0 = 1$  кгс/см<sup>2</sup>; для перепада, сформулированного в МПа,  $\Delta p_0 = 0,1$  МПа. Таким образом, безразмерная величина относительного перепада давления не зависит от размерности измерения перепада давления. Здесь  $\rho_0$ - стандартная величина плотности испытательной жидкости (воды). При нормальной температуре  $t_H$ = 20 °С плотность  $\approx 1000$  кг/м3, т.е. с холодной водой на стенде  $\approx 1$ . В таком случае зависимость (6) видоизменится в выражение (2). При использовании воды с температурой 5/40 °С величиной давления насыщения ( $p_V = 0,0009/0,0074$  МПа) можно проигнорировать. В данном случае величина  $p_{kp} \approx 0$ , и тогда несложно получить простое расчётное выражение, пригодное для стендовых испытаний арматуры с холодной водой

$$
K_{m} = \left|\frac{Q_{m}}{K_{V}}\right|^{2} \cdot \frac{1}{\overline{p}_{1}}.
$$
\n(23)

Таким образом, чтобы определить  $K_m$  можно, измерять только давление  $p_1$  и расход  $Q_m$ .

Относительный анализ опытных расходных характеристик разного рода регулирующих органов разных размеров DN позволил показать следующую закономерность. При достижении критических условий в потоке, которые охарактеризованы установлением расхода постоянной величины независимо от величины перепада давления на РО («запирание расхода»), условные точки перелома характеристик находятся на линии, практически идентичной прямой. Из работы [11] также следует, что такие особые точки действительно должны

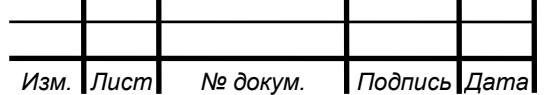

располагаться на прямой. Необходимо выделить, что это установлено для испытаний арматуры с водой и температурой, которая позволяет проигнорировать величину давления насыщения р<sub>V</sub>.

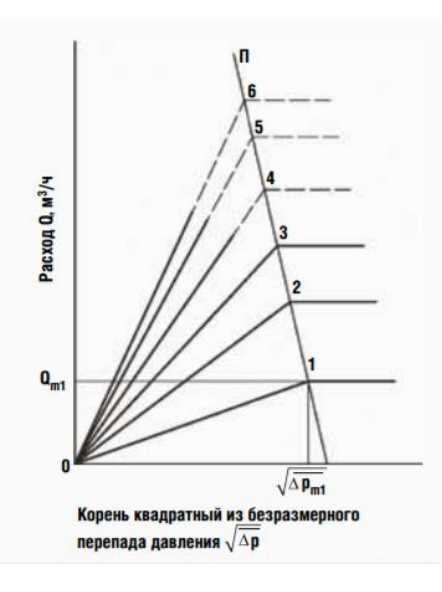

Рисунок 1.5 – Схема прямолинейного расположения точек излома расходных характеристик РО с дискретными степенями открытия в критических режимах течения холодной воды  $5/40$  °C с запиранием расхода (Q = const)

Что бы проиллюстрировать вышесказанное на рис. 1.5 схематично показан характерный случай испытания РО. Здесь при вероятном нахождении дискретных значений пропускной способности на всем диапазоне хода подвижного элемента затвора технические возможности стенда не дают выявить, например, критические точки для характеристик 4, 5 и 6, а, соответственно, значения коэффициентов восстановления давления $K_{m4}$ ,  $K_{m5}$  и  $K_{m6}$ . В связи с открытой закономерности проблему можно решить довольно просто. По координатам которые известным нам из эксперимента любые две точки излома находят нам уравнение прямой  $\Pi$  через две точки  $A \cdot x + B \cdot y + C = 0$ , где приняты следующие обозначения:

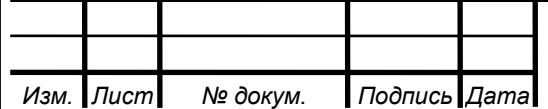

20 *Лист*

$$
y \equiv Q; x \equiv \sqrt{\Delta p}; a \equiv K_V.
$$
 (24)

Искомые координаты ( $\sqrt{\Delta p_{m4}}$  , Q<sub>m4</sub>), (  $\sqrt{\Delta p_{m5}}$ , Q<sub>m5</sub>) и (  $\sqrt{\Delta p_{m6}}$ , Q<sub>m6</sub>) рассчитываются как точки пересечения прямой П с лучами пропускной способности из центра координат, которые подчиняются уравнению у = а∙х.

Решение уравнений сводится к двум простым зависимостям:

$$
x = -\frac{c}{A + a \cdot B},\tag{25}
$$

$$
y = a \cdot x. \tag{26}
$$

Координаты точек с количеством более двух следует использовать как контрольные для корректного выбора совмещения таких двух точек, при котором уравнение прямой даёт минимальное расхождение с результатом эксперимента.

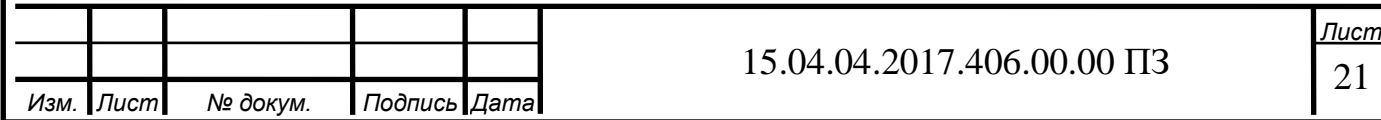

# 2 ОПРЕДЕЛЕНИЕ ГИДРАВЛИЧЕСКОЙ ХАРАКТЕРИСТИКИ ЗАПОРНО-РЕГУЛИРУЮЩЕГО ШАРОВОГО КРАНА РАСЧЕТНЫМ СПОСОБОМ

Способы определения гидравлической характеристики ЗРШК

- аналитический

- математическое моделирование

- экспериментальный

2.1 Расчетный способ определения зависимости расходной характеристики от площади проходного сечения

Для определения зависимости изменения площади проходного сечения от угла поворота сферы вводятся следующие ограничения:

- идеальная геометрическая форма и размер поверхностей;

- проходное сечение сводится к его проекции на плоскость;

- пропускную способность определяется проходным сечением регулирующего устройства.

Так же исключаются факторы с наименьшим влиянием на процесс, а именно:

- поверхностное натяжение играет незначительную роль в случае истечения из отверстия;

- переход из ламинарного в турбулентный режим при истечении через отверстия и насадки происходит плавно, без резкого изменения коэффициента расхода.

С учетом вышеуказанных ограничений для определения зависимости площади проходного сечения от угла поворота сферического диска рассмотрим ЗРШК в сечении, которое проведено по оси симметрии корпуса и перпендикулярно к оси рукоятки, схема которого представлена на рисунке 2.1.

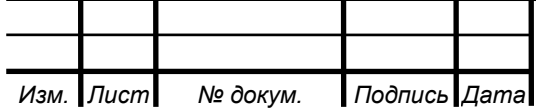

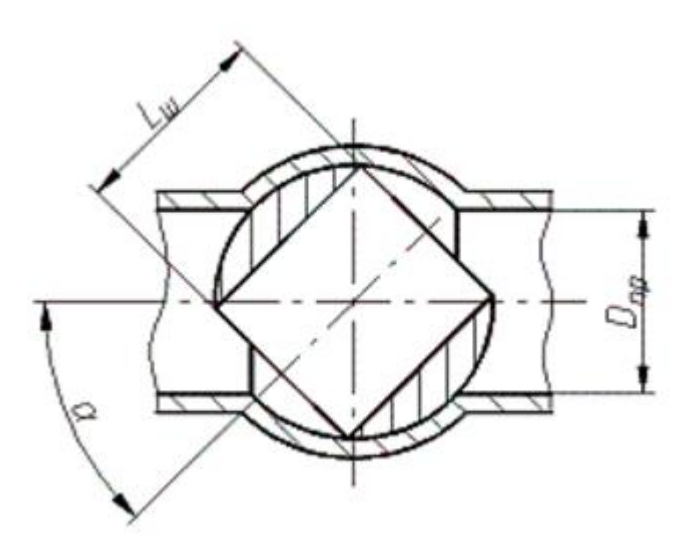

Рисунок 2.1 – Сечение шарового крана

где  $D_{\text{np}}$  – диаметр отверстия в сфере;

α – угол поворота сферического диска относительно оси корпуса;

 $L_{\text{III}}$  – длина сферического диска.

Длина сферического диска, при соответствии крана ГОСТ 9544-93, имеет соотношение с диаметром отверстия, представлено в формуле 27.

$$
L_{\rm m} = 1.1 D_{\rm np} \,, \tag{27}
$$

где  $D_{np}$  – диаметр отверстия в сфере;

 $L_{\text{III}}$  – длина сферического диска.

Для определения точки пересечения двух окружностей построим два треугольника ABC и BCD (рисунок 2.2). Треугольник ABC равнобедренный, так как AB = AC = 0.5Lш. Рассмотрим треугольники ABD и ACD, данные треугольники равны по двум сторонам и углу между ними. Сторона AB равна стороне AC, сторона AD является общей стороной, угол ∠BAD равен углу ∠CAD и равен $\frac{\alpha}{2}$  $\frac{\alpha}{2}$ из треугольника АВС.

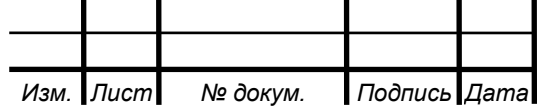

23 *Лист*

Рассмотрим треугольник BCD, данный треугольник является равнобедренным, так как сторона BD равна стороне CD из условия равенства треугольников ABD и ACD. Следовательно, точка D принадлежит одновременно отрезкам BF, CE и находиться под углом  $\frac{\alpha}{2}$  $\frac{\alpha}{2}$  к оси корпуса.

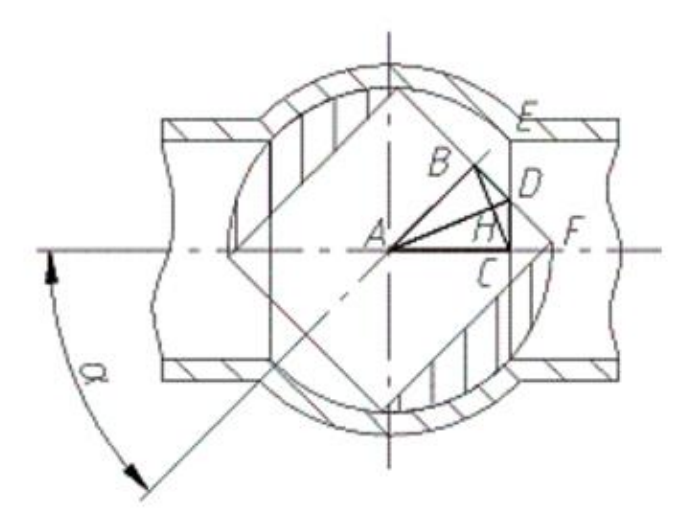

Рисунок 2.2 – Треугольники ABC и BCD

Определим отрезок CD, для этого рассмотрим треугольник ACD:

$$
CD = AD \cdot \sin\left(\frac{\alpha}{2}\right). \tag{28}
$$

Откуда следует, что:

$$
AD = \frac{CD}{\sin(\frac{\alpha}{2})} = \frac{0.5L_{\text{III}}}{\cos(\frac{\alpha}{2})} \implies CB = \sqrt{\left(\frac{0.5L_{\text{III}}}{\cos(\frac{\alpha}{2})}\right)^2 - (0.5L_{\text{III}})^2} \,. \tag{29}
$$

В дальнейшем вместо переменной CD используем переменную h. Переменная h является расстоянием, на котором расположена хорда относительно центра окружности, как показано на рисунке 2.3.

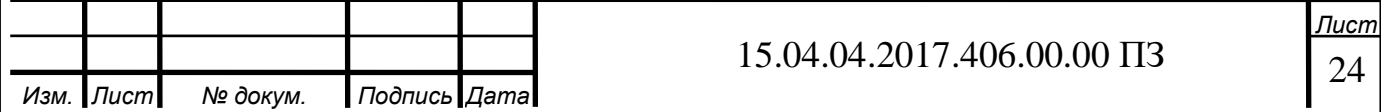

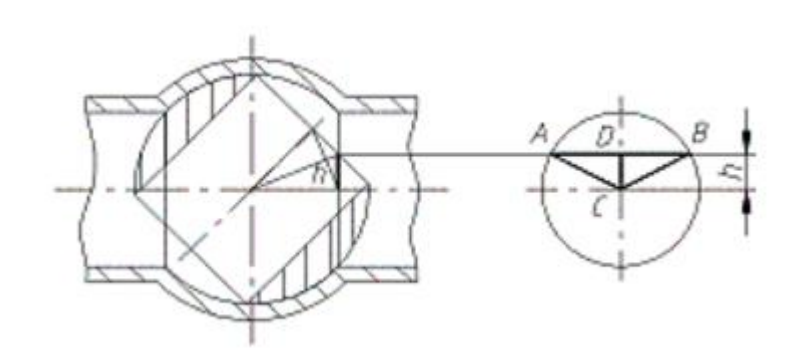

Рисунок 2.3 – Расположение хорды от центра окружности

Для определения дины хорды рассмотрим треугольник ACD, представленный на рисунке 2.2. Из теоремы Пифагора следует:

$$
AB = 2AD = 2\sqrt{AC^2 - CD^2} = \sqrt[2]{\left(\frac{D_{\rm np}}{2}\right)^2 - h^2}
$$
 (30)

Определим угол ∠ACD :

$$
CD = AC\cos\angle ACD
$$
 (31)

$$
\angle ACD = \arccos\left(\frac{CD}{AC}\right) = \arccos\left(\frac{2h}{D_{np}}\right). \tag{32}
$$

Тогда угол ∠ACB равен:

$$
\angle ACB = 2\angle ACD.
$$
 (33)

Определим площадь сегмента:

$$
S_{\text{cer}} = \frac{\pi R^2}{360^\circ} \angle ACB - S_{\text{VABC}} = \frac{\pi R_{\text{np}}^2}{4 \cdot 360^\circ} \angle ACB - \frac{D_{\text{np}}^2 \sin \angle ACB}{8} \tag{34}
$$

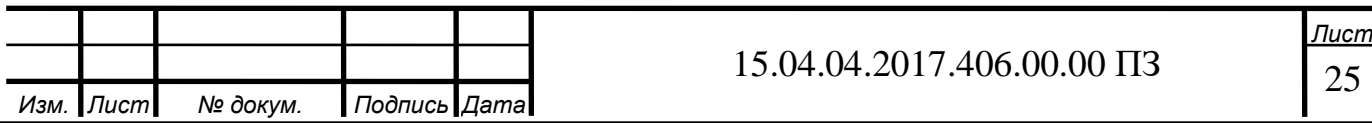

$$
S_{\text{cer}} = \frac{D_{\text{np}}^2}{8} \cdot \left( \frac{\pi \cdot 2 \cdot \arccos\left(1.1 \, \text{ltg}\frac{\alpha}{2}\right)}{180} - \sin\left(2 \cdot \arccos\left(1.1 \, \text{ltg}\frac{\alpha}{2}\right)\right) \right). \tag{35}
$$

Площадь сегмента является составляющей площади проходного сечения. Второй составляющей проходного сечения принимаем половину эллипса, получаемого в результате проецирования сегмента на плоскость, перпендикулярную оси корпуса (рисунок 2.4).

Площадь половины эллипса определяется по формуле:

$$
S_{3\pi} = \frac{\pi ab}{2},\tag{36}
$$

где a – большая полуось;

b – малая полуось.

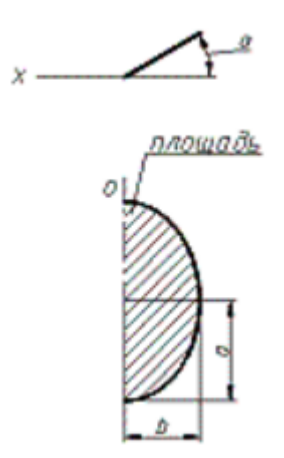

Рисунок 2.4 – Вторая составляющая сечения

Из рисунков 2.2 и 2.3 видно, что в качестве большой полуоси можно принять половину хорды AB:

$$
a = 0.5AB = AD,\t(37)
$$

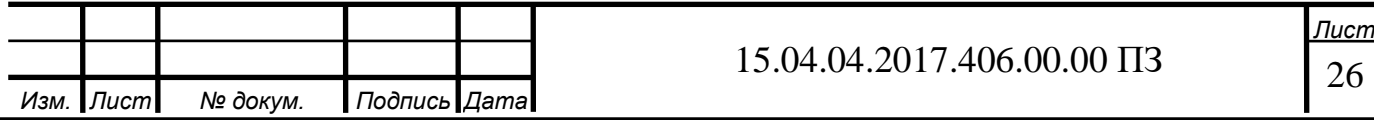

следовательно:

$$
a = \sqrt{\left(\frac{D_{\rm np}}{2}\right)^2 - h^2} = \sqrt{\left(\frac{D_{\rm np}}{2}\right)^2 - \sqrt{\left(\frac{0.5L_{\rm m}}{\cos\left(\frac{\alpha}{2}\right)}\right)^2} - (0.5L_{\rm m})^2}
$$
(38)

Преобразуя формулу (38) и подставляя в нее значение длины сферического диска L<sub>ш</sub> из формулы (27) получим:

$$
a = \sqrt{\left(\frac{D_{\rm np}}{2}\right)^2 - h^2} = \sqrt{\left(\frac{D_{\rm np}}{2}\right)^2 - \left(\left(\frac{0.55 D_{\rm np}}{\cos(\frac{\alpha}{2})}\right)^2 - \left(0.5 D_{\rm np}\right)^2\right)},\tag{39}
$$

В качестве малой полуоси используем зависимость:

$$
b = \frac{(D_{np} - 2h)\cos\alpha}{2},\tag{40}
$$

подставляя в формулу (40) зависимость из формулы (29), получим:

$$
b = \frac{\left(D_{\text{np}} - 2\sqrt{\left(\frac{0.5L_{\text{III}}}{\cos\left(\frac{\alpha}{2}\right)}\right)^2 - (0.5L_{\text{III}})^2}\right)\cos\alpha}{2} = \frac{\left(D_{\text{np}} - 1.1D_{\text{np}}\text{tg}\frac{\alpha}{2}\right)\cos\alpha}{2}.
$$
(41)

Подставляя в формулу (36) формулы (39) и (41), получим:

$$
S_{3\pi} = \frac{\pi \sqrt{\left(\frac{D_{\text{np}}}{2}\right)^2 - \left(\left(\frac{0.55 D_{\text{np}}}{\cos(\frac{\alpha}{2})}\right)^2 - (0.55 D_{\text{np}})^2\right)} - \left((D_{\text{np}} - 1.1 D_{\text{np}} \, \text{tg}_{\frac{\alpha}{2}}^{\alpha}\right) \cos \alpha\right)}{4} \tag{42}
$$

Площадь проходного сечения равна сумме площадей сегмента и половины эллипса:

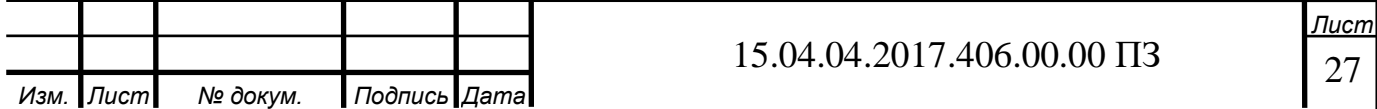

$$
S_{np} = S_{cer} + S_{\vartheta n} \tag{43}
$$

подставляя в формулу (43) формулы (35) и (42), получим:

$$
S_{np} = \left(\frac{D_{np}^2}{8} \cdot \left(\frac{\pi \cdot 2 \cdot \arccos\left(1.1 \text{ tg}\frac{\alpha}{2}\right)}{180} - \sin\left(2 \cdot \arccos\left(1.1 \text{ tg}\frac{\alpha}{2}\right)\right)\right)\right) + \left(\left(\frac{D_{np}}{2}\right)^2 - \left(\left(\frac{0.55 D_{np}}{\cos\left(\frac{\alpha}{2}\right)}\right)^2 - (0.55 D_{np})^2\right) \cdot \left((D_{np} - 1.1 D_{np} \text{tg}\frac{\alpha}{2}) \cdot \cos\alpha\right)\right) + \left(\frac{1}{2} \text{g} \cdot \cos\left(\frac{\alpha}{2}\right)\right) \cdot (44)
$$

где D<sub>пр</sub>- диаметр проходного отверстия шарового крана;

α – угол поворота регулирующего элемента.

График зависимости площади проходного сечения от угла поворота диска шарового крана диаметром 20 миллиметров представлен на рисунке 2.5.

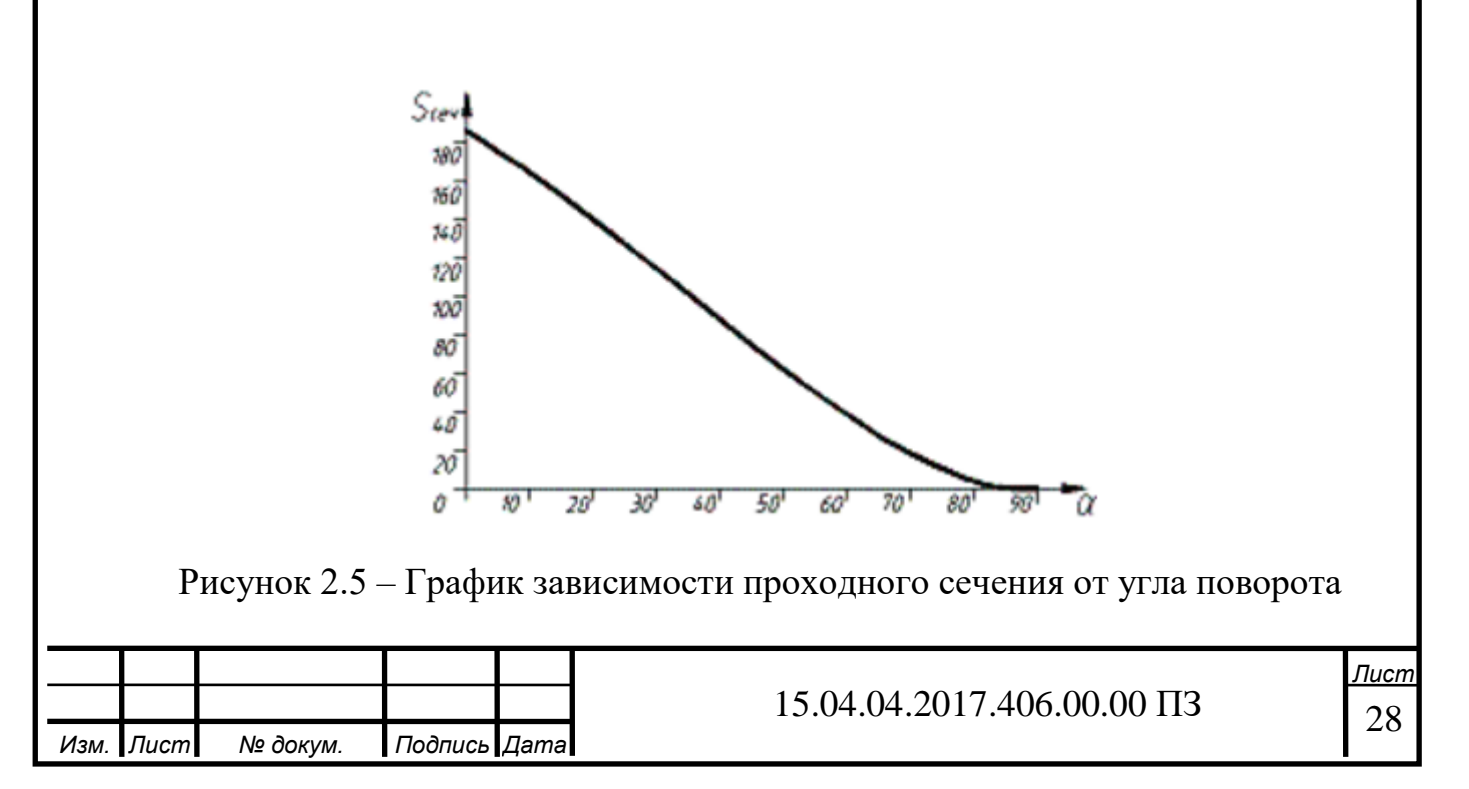

2.2 Определение зависимости расходной характеристики от площади проходного сечения

Наша система имеет следующие характеристики:

 $K_{v_y} = 15$ ,  $\alpha_{HOM} = 90^{\circ}$ ,  $K_{v_0} = 0.1$ 

где К $_{\rm{v_{y}}}$  – пропускная способность,  $\alpha_{\rm{hom}}$  – угол поворота ЗРШК, К $_{\rm{v_{0}}}$  – пропускная способность при ходе равном нулю.

Далее производим расчет пропускной линейной характеристики  $\Phi_0$ представленной в формуле (12)

$$
\Phi_0 = \frac{K_{v_0}}{K_{v_y}} = \frac{0.1}{15} = 0.0067. \tag{45}
$$

Далее рассчитываем относительный ход  $\overline{\mathsf{h}}_{\textup{\text{I}}}$ 

$$
\overline{h}_1 = \frac{h_i}{\alpha_{\text{HOM}}} = \frac{0}{90} = 0
$$
  
\n
$$
\overline{h}_1 = \frac{h_i}{\alpha_{\text{HOM}}} = \frac{10}{90} = 0,111
$$
  
\n
$$
\overline{h}_1 = \frac{h_i}{\alpha_{\text{HOM}}} = \frac{20}{90} = 0,222
$$
\n(46)

Так же рассчитываем и для углов от 30° до 90°.

Далее рассчитываем пропускную равно процентную характеристику Ф (47)

 $\Phi = {\Phi_0}^{1-\overline{h_i}}$  (47)  $\Phi = 0,0067^{1-0} = 0,0067$  $\Phi = 0.0067^{1-0.111} = 0.01167$  (48)  $\Phi = 0.0067^{1-0.222} = 0.02035$ 

Таким же образом рассчитываем и для оставшихся углов.

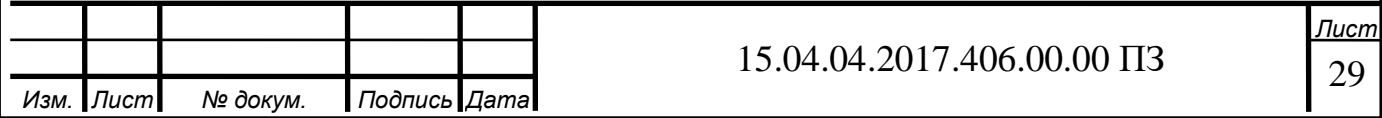

В итоге получаем график зависимости расхода от угла поворота ЗРШК приведенный на рисунке 2.6.

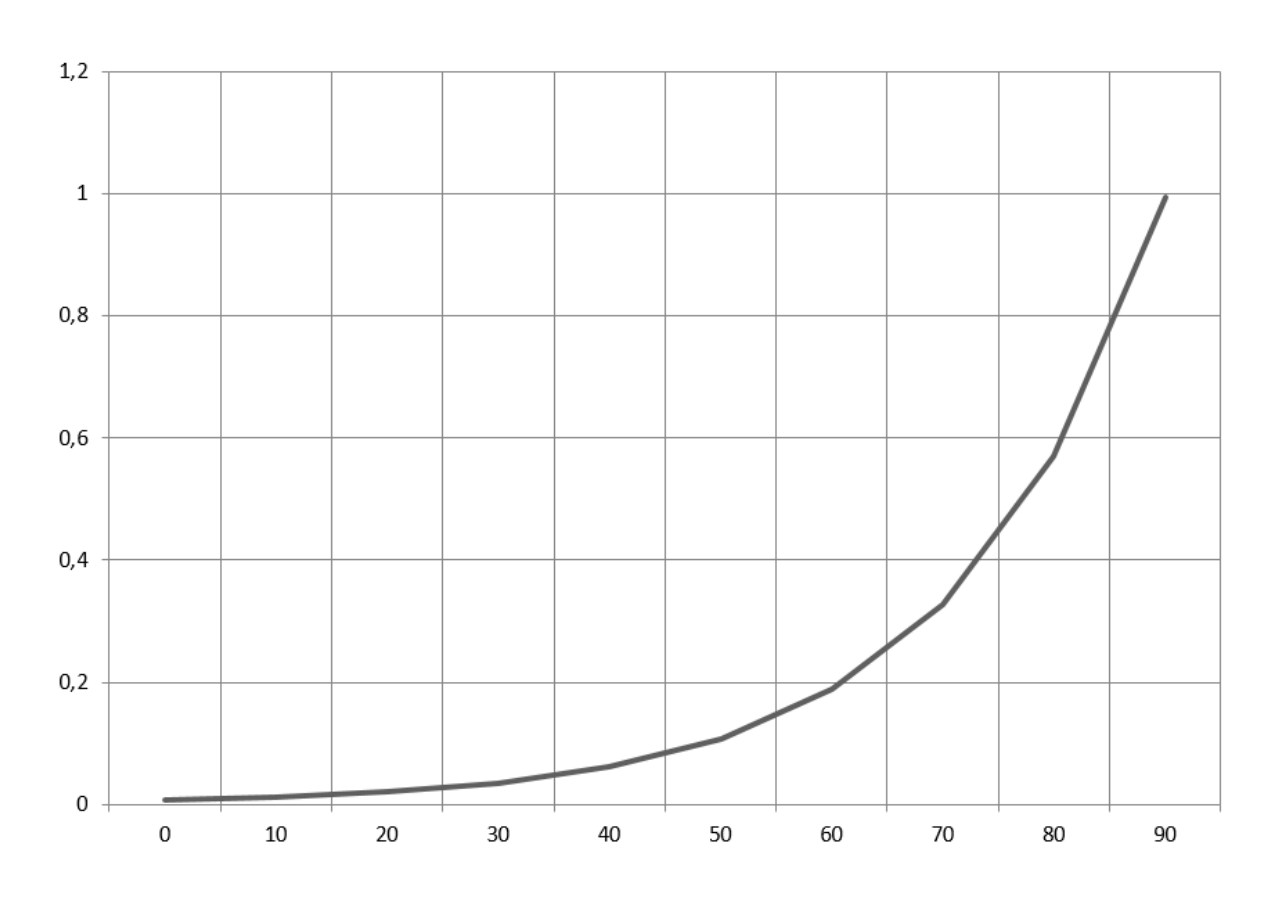

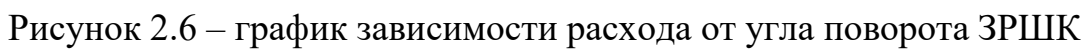

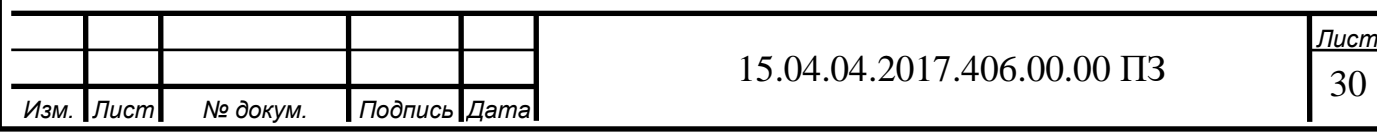

# 3 ЭКСПЕРИМЕНТАЛЬНЫЙ СПОСОБ ОПРЕДЕЛЕНИЯ РАСХОДНОЙ ХАРАКТЕРИСТИКИ

3.1 Описание стенда для экспериментального определения расходной характеристики запорно-регулирующего шарового крана

Стенд предназначен для комплексных испытаний средств измерения расхода, регуляторов различных типов (регуляторы температуры на отопительные приборы или магистрали, электрические задвижки, электроклапаны и т.д.) и аппаратуры управления энергосистемой зданий в условиях приближенных к реальным, включая аварийные ситуации. Общий вид гидропроливочного стенда приведен на рисунке 3.1.

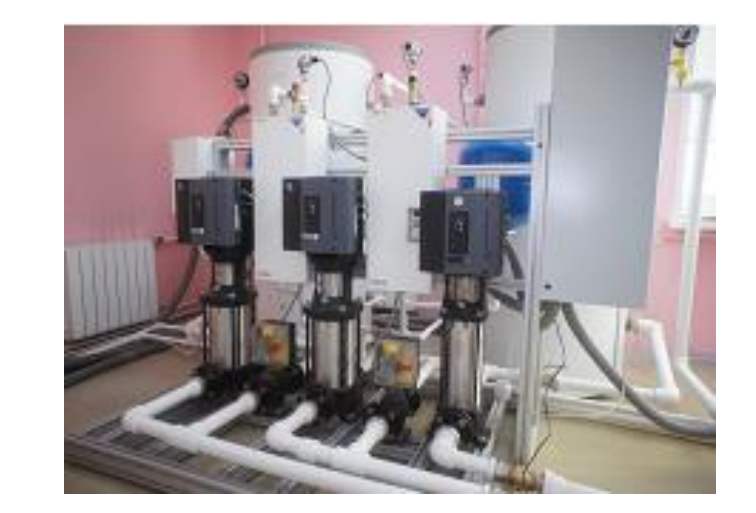

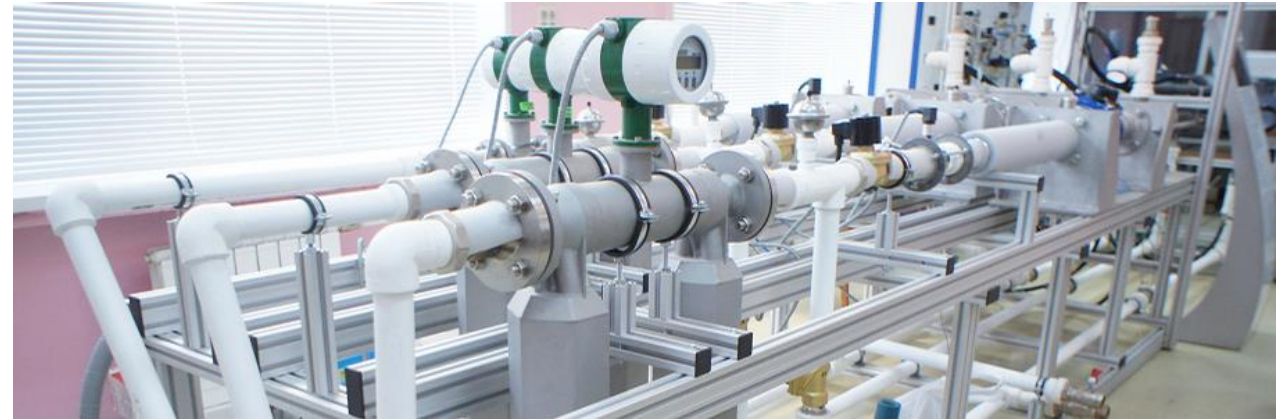

Рисунок 3.1 – Гидропроливочный стенд

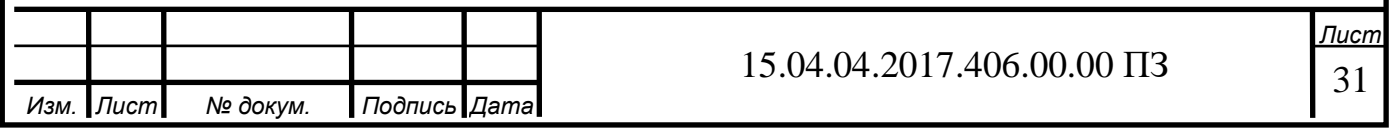

Стенд формирует рабочую среду с контролируемыми параметрами (давление, температура, расход), обеспечивает выполнение программы испытаний, осуществляет регистрацию, запись и просмотр параметров.

Стенд состоит из следующих частей:

- блока хранения и подготовки рабочей среды;
- программно-технический комплекса измерений, контроля и управления;
- блока тепловых испытаний;

блока гидравлических испытаний.

Блок хранения и подготовки рабочей среды обеспечивает хранение жидкости в накопительной емкости, подогрев до установленной температуры и непрерывную подачу жидкости насосным оборудованием с требуемым расходом и давлением в контуры тепловых и гидравлических испытаний.

 Блок хранения и подготовки рабочей среды имеет следующие основные технические характеристики:

рабочая среда – вода и водные растворы неагрессивных жидкостей;

– диапазон температур рабочей среды – не менее  $5...90^{\circ}$ С;

 максимальный массовый расход жидкости (при выходном давлении 0,1МПа (изб.)) – не менее 7,0 кг/с;

- плавное регулирование расхода не менее от 0 до 100 %;

– максимальное выходное давление – 0,9 МПа (изб.);

 диапазон допустимых температур окружающей среды при эксплуатации, не менее 15…35 <sup>0</sup>С.

 Программно-технический комплекс измерений, контроля и управления предназначен для управления запорно-регулирующими устройствами модуля, регистрации, записи и хранения фактических параметров рабочей среды, а также параметров испытуемого устройства.

 Программно-технический комплекс измерений следующие основные технические характеристики:

– измеряемая температура рабочей среды – в диапазоне от 0 до 100 °C;

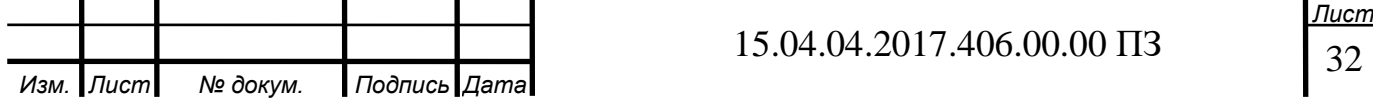

– измеряемый массовый расход рабочей среды – в диапазоне от 0 до 10,0 кг/с;

– измеряемое давление рабочей среды – в диапазоне от 0 до 1,0 МПа (изб.);

 диапазон допустимых температур окружающей среды при эксплуатации, не менее 15…35 <sup>0</sup>С;

 допускаемая относительная погрешность измерение расхода среды - не более 0,15%;

 допускаемая относительная погрешность измерения давления среды - не более 0,5%;

допускаемая погрешность измерения температуры среды - не более 0,5%.

 Блок тепловых испытаний предназначен для испытаний теплообменных аппаратов различных конструкций.

Блок имеет следующие основные технические характеристики:

 типы испытываемых теплообменников: пластинчатый, кожухотрубный, однотрубный;

 $-$  количество монтируемых испытываемых теплообменников  $-1$ шт.;

рабочая среда – вода и водные растворы неагрессивных жидкостей;

– диапазон температур рабочей среды – не менее  $5...90^{\circ}$ С;

 максимальный массовый расход жидкости по каждому контуру – не менее 7,0 кг/с;

– максимальное давление рабочей среды не менее  $1,0$  МПа (изб.);

 диапазон допустимых температур окружающей среды при эксплуатации, не менее  $15...35$ <sup>0</sup>С.

 Блок гидравлических испытаний предназначен для испытаний различных измерительных, распределительных и регулирующих устройств.

Блок имеет следующие основные технические характеристики:

 типы испытываемых приборов и элементов: расходомеры, теплосчетчики, датчики давления и температуры, регулировочные и балансировочные клапаны, дроссельные шайбы, трубопроводы;

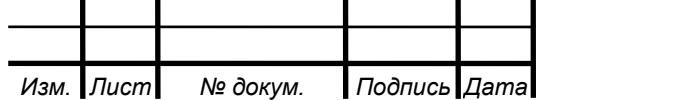

 $-$  количество монтируемых испытываемых приборов – не менее 3;

– максимальный условный диаметр присоединяемых приборов – 80мм;

– максимальная монтажная длина – 1м;

рабочая среда – вода и водные растворы неагрессивных жидкостей;

– диапазон температур рабочей среды – не менее  $5...90^{\circ}$ С;

– максимальный массовый расход жидкости по двум каналам – не менее 7,0  $\kappa r/c$ , по третьему каналу – не менее 1,5 $\kappa r/c$ ;

– максимальное давление рабочей среды – не менее  $1,0$  МПа (изб.);

 диапазон допустимых температур окружающей среды при эксплуатации, не менее  $15...35$ <sup>0</sup>С.

3.2 Описание работы гидропроливочного стенда

Система гидропроливочного стенда многоуровневая:

1) На полевом уровне расположены датчики. Сигналы с датчиков уходят в систему сбора данных.

2) На нижнем уровне находится системауправления которая управляет скоростью вращения ротора насоса.

3) На верхнем уровне расположена система сбора данных с датчиков.

 На испытания должен поступать ЗРШК в сборе, прошедший приемосдаточные испытания в полном объеме. Вместе с арматурой поставляют комплект сопроводительной документации в объеме:

- сборочный чертеж;

- паспорт с отметкой ОТК о проведении приемо-сдаточных испытаний;

- ПМ;

- руководство по эксплуатации;

- проект технических условий (ТУ).

Количество образцов ЗРШК, подвергаемых испытаниям:

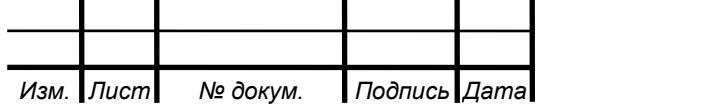

 один образец - при подтверждении численных значений гидравлических характеристик опытных образцов и серийной арматуры;

 один образец - при изготовлении и поставке одного изделия. Результаты испытаний этого изделия заносятся в паспорт и ТУ с уточнением гидравлических характеристик в ТУ при последующих испытаниях и поставках;

 два образца, изготовленных по одному чертежу, - при необходимости выдачи рекомендаций для внесения в КД значений гидравлических характеристик серийных и опытных образцов арматуры. Допускается испытывать один опытный (головной) образец по согласованию с заказчиком.

ЗРШК должен соответствовать спецификации и сборочному чертежу. Соответствие устанавливается визуально-измерительным контролем.

Повреждения наружных поверхностей арматуры не допускаются.

Арматура должна обеспечивать ход (угол поворота) ЗЭл (РЭл), указанный в КД, в пределах допусков.

Ход (угол поворота) ЗЭл запорной арматуры, управляемой приводом (электро-, пневмо- и гидроприводом), должен быть отрегулирован на величину, соответствующую значению, указанному в КД, с минусовым допуском.

Если при эксплуатации запорной арматуры люфты подвижной системы, связанной с ЗЭл, от воздействия давления выбираются, то перед началом проведения испытаний все люфты должны быть устранены. Если люфты подвижной системы, связанной с ЗЭл, не устраняются, то арматуру поставляют на испытания с ходом, меньше указанного на чертеже на величину люфтов, при этом суммарная величина люфтов должна быть известна.

3.3 Требования, предъявляемые к испытательному участку стенда

Коэффициент сопротивления ζ, пропускная способность K<sub>V</sub>, коэффициент расхода  $\alpha_2(\alpha_1)$  определяют на стенде с использованием в качестве

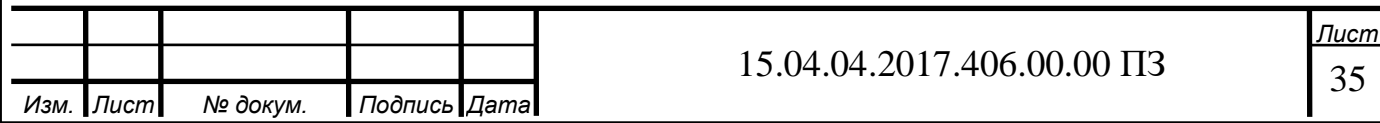

испытательной среды ньютоновские несжимаемые жидкости и газообразные сжимаемые среды.

В качестве несжимаемой жидкости применяется вода, а в качестве сжимаемой воздух.

Пневмогидравлическая схема (ПГС) гидропроливочного стенда показана на рисунке 3.2.

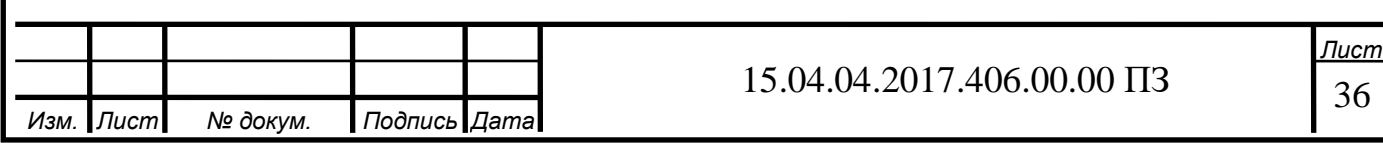

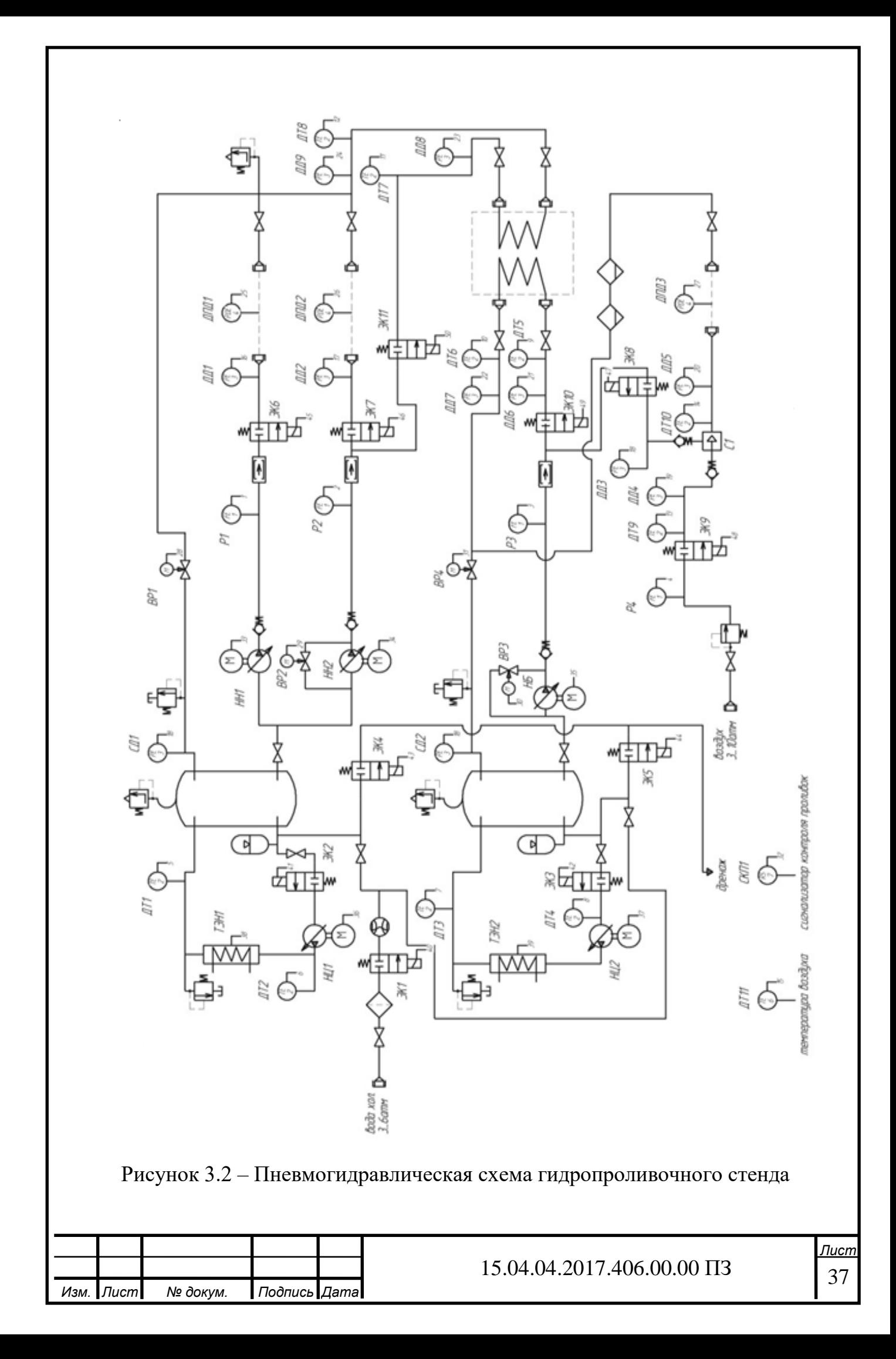

Средства измерения

Для определения гидравлических и кавитационных характеристик (ζ,  $\text{K}_{\text{V}},$  α<sub>2</sub>, α<sub>1</sub>, K<sub>C</sub>, K<sub>m</sub>) на испытательном стенде подлежат измерению следующие параметры

расход испытательной среды;

время измерения расхода;

давления до и после испытуемой арматуры ИА, перепад давления на (ИА);

температура испытательной среды перед ИА;

Погрешность измерения параметров

Погрешность измерения параметров при проведении испытаний не должна превышать значений, приведенных в таблице 2

### Таблица 2 – Погрешности приборов

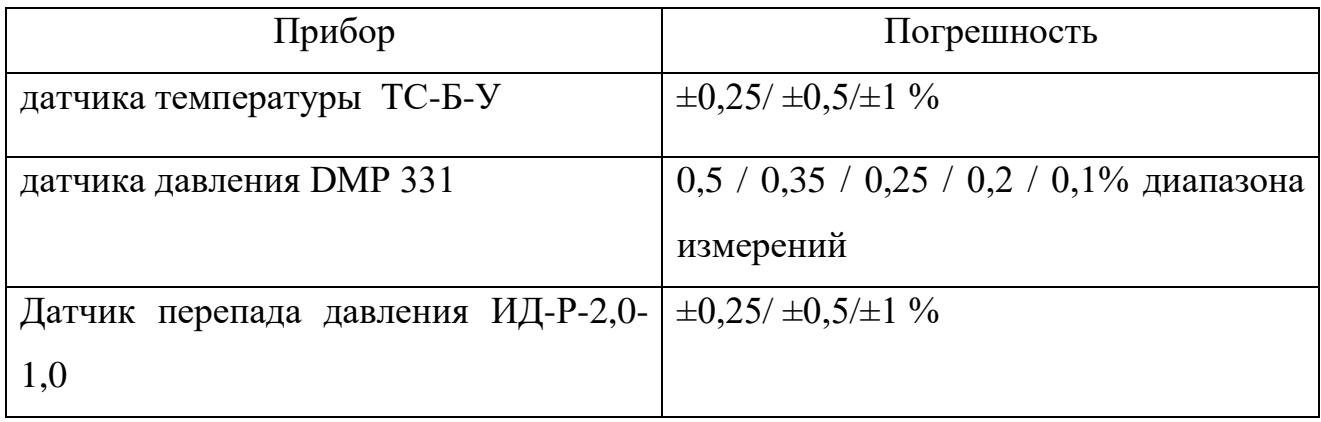

Измерение расхода, давления, перепада давления и температуры следует проводить измерительными средствами и приборами любого типа, предназначенными для этих целей и обеспечивающими погрешности не более указанных в таблице

3.4 Определение характеристик запорной арматуры

Для запорной арматуры в области квадратичного сопротивления определяют:

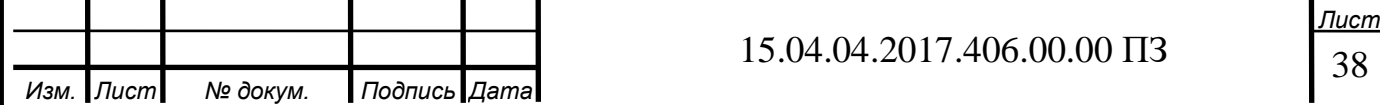

 - коэффициент сопротивления на ходе запорного элемента (ЗЭл) - зависимость коэффициента сопротивления от хода ЗЭл, которая позволяет для заданного значения коэффициента сопротивления определить минимальное допустимое значение хода  $\bm{{\mathsf{h}}}_\text{j}$  ( $\bm{{\mathsf{\phi}}}_\text{j}$ ), при котором обеспечивается заданный коэффициент сопротивления:

для клапанов и задвижек:

$$
\zeta = f(h_i) \tag{49}
$$

или

$$
\zeta = f\left(\frac{h_i}{DN}\right). \tag{50}
$$

Определение коэффициента сопротивления арматуры от DN 32 до DN 250 Определение коэффициента сопротивления арматуры, кроме полнопроходных задвижек и кранов всех DN, проводятся в следующей последовательности:

1) установить ИА, на испытательном участке стенда;

2) установить ЗЭл в положение полного открытия (на ход по чертежу с учетом минусового допуска) и зафиксировать в этом положении;

3) отрегулировать арматурой стенда режим испытания изделия

4) рассчитать число Рейнольдса по формуле

$$
Re = \frac{v \cdot DN \cdot 10^{-3}}{v} = \frac{4 \cdot Q}{\pi \cdot v \cdot DN \cdot 10^{-3}},
$$
\n(51)

где  $v = \frac{Q}{E}$  $\frac{Q}{FN}$ ; FN =  $\frac{\pi \cdot DN^2 \cdot 10^{-6}}{4}$  $\frac{10}{4}$ .

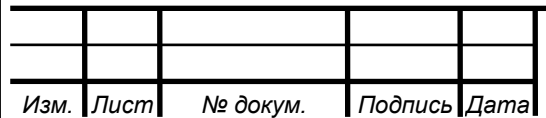

#### 15.04.04.2017.406.00.00 ПЗ

39 *Лист*

При  $DN_1 \neq DN_2$  вместо DN в формулу для расчета FN следует подставлять DN<sub>1</sub>;

5) в установившемся режиме (время выхода на режим не менее трех мин) провести измерение расхода среды, проходящей через арматуру, давления до арматуры и перепада давления на ней;

6) с помощью арматуры стенда увеличить или уменьшить расход чтобы перепад давления на ИА изменялся не менее чем на 15%. Измерить расход и перепад давления. Изменение расхода следует проводить не менее пяти раз;

7) при ходах ЗЭл (φ<sup>i</sup> ), равных (5, 10, 20, 30, 40, 50, 60, 70, 80, 90)% хода, указанного в КД, или при положениях, указанных заказчиком, провести определение коэффициента сопротивления.

8) рассчитать коэффициент сопротивления по формуле

$$
\zeta = \frac{2 \cdot \Delta P \cdot F N^2 \cdot B^2}{Q_q^W \cdot \rho_1},\tag{52}
$$

где B=1,0 - при испытании на воде и при испытании на воздухе для отношения давлений $\frac{P_2}{P_1}$  $\frac{P_2}{P_1} \geq 0.9$ 

 Плотность воды определяют в зависимости от давления и температуры среды до ИА по справочнику теплофизических свойств воды и водяного пара. Допускается принимать плотность воды, равной р $\rm=1000$ кг/м $\rm{^3}.$ 

В случае, если диаметры входного и выходного патрубков ИА не равны друг другу, коэффициент сопротивления рассчитывается по формуле

$$
\zeta = \frac{2 \cdot \Delta P \cdot F N_1^2}{Q^2 \cdot \rho} + \left[1 - \left(\frac{DN_1}{DN_2}\right)^4\right].
$$
\n(53)

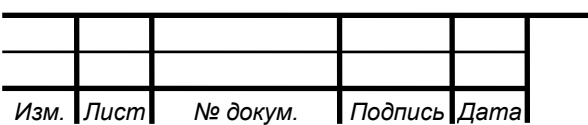

#### 15.04.04.2017.406.00.00 ПЗ

40 *Лист* 3.5 Обработка экспериментальных данных

Обработка экспериментальных данных, полученных при испытании ЗРШК на ходе ЗЭл, приведенном в КД, с учетом минусового допуска: – при подтверждении численного значения коэффициента сопротивления, указанного в КД серийной арматуры, а также при изготовлении и поставке одного изделия. Статистическую обработку экспериментальных данных проводят в соответствии с приложением Г, подставляя в формулы (Г.1)-(Г.4) вместо x<sub>1</sub> ... x<sub>N</sub> экспериментальные значения коэффициентов сопротивления. За величину коэффициента сопротивления принимают значение  $\zeta = \zeta_B$ , рассчитанное по формуле (Г.4);

– при определении численных значений коэффициента сопротивления серийных и опытных образцов арматуры статистическую обработку экспериментальных данных проводят в соответствии с приложением Г для каждого изделия отдельно. За коэффициент сопротивления каждого изделия принимают значение  $\zeta = \zeta_B$ , рассчитанное по формуле (Г.4). За значение коэффициента сопротивления арматуры принимают большее из значений  $\zeta_B$ , рассчитанных по формуле (Г.4).

Обработка экспериментальных данных, полученных при определении зависимости коэффициента сопротивления от хода ЗЭл: – для каждого образца в отдельности в целях "выброса грубых ошибок" на  $\phi$ иксированном ходе 3Эл  $h_i(\phi_i)$  провести статистическую обработку экспериментальных данных, подставляя в формулы вместо x<sub>1</sub> ... x<sub>N</sub> экспериментальные значения коэффициентов сопротивления ζ, полученные на этих  $h_i(\varphi_i)$ ;

– для наглядности рекомендуется построить графики зависимостей

$$
\zeta_B = f(h_i) \text{ with } \zeta_B = f(\phi_i) \text{ into } \zeta_B = f(\frac{h_i}{DN}) \text{ with } \zeta_B = f\left(\frac{\phi_i}{\phi_{\text{veprkom}}}\right).
$$

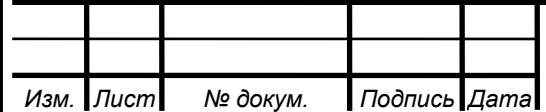

3.6 Определение пропускной способности и пропускных характеристик

 Определение пропускной способности проводят для хода РЭл, отвечающего (5, 10, 20, 30, 40, 50, 60, 70, 80, 90, 100)% номинального хода  $h_v(\varphi_{\text{max}})$  в следующем порядке:

1) установить РА на испытательном участке стенда;

2) открыть РА на требуемый ход h<sub>i</sub> и зафиксировать РЭл в этом положении;

3) отрегулировать арматурой стенда режим испытания РА в области квадратичного сопротивления при условии отсутствия кавитации;

4) рассчитать число Рейнольдса по формуле (1);

5) в установившемся режиме (время выхода на режим не менее трех минут) провести измерение расхода, давления до РА и перепада давления на РА и рассчитать величину пропускной способности по формуле

$$
K_V = \frac{3.57 \cdot 10^4 \cdot Q}{B} \sqrt{\frac{\rho_1}{\Delta P}}
$$
(54)

6) с помощью арматуры стенда увеличить или уменьшить расход так, чтобы перепад давления на РА изменялся не менее чем на 15%. Измерить расход, перепад давления и рассчитать значение  $K_v$  по формуле (14);

7) повторить изменение расхода и соответственно измерения расхода и перепада давления, а также расчет пропускной способности не менее пяти раз;

8) данные измерений, а также расчетные значения пропускной способности и числа Рейнольдса вносят в журнал испытаний по форме Б.1;

9) в целях "выброса грубых ошибок" для каждого хода  $h_i(\varphi_i)$  провести статистическую обработку экспериментальных данных в соответствии с приложением  $\Gamma$ , подставляя в формулы  $(\Gamma.1)$ - $(\Gamma.4)$  вместо  $x_1$  ...  $x_N$  значения  $K_V$ .

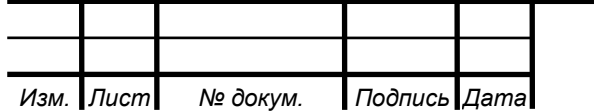

За величину пропускной способности  $K_V$  при ходе  $h_i(\varphi_i)$  принимают значение, рассчитанное по формуле (54);

10) по результатам испытаний построить графики зависимости  $K_V = f(h_i)$ или $K_V = f(\varphi_i)$ .

3.7 Обработка экспериментальных данных

Проверку проводят в следующей последовательности:

– рассчитать значение относительной пропускной способности  $\Phi = \frac{K_{V_i}}{K}$  $K_{V_y}$ по

одной из формул

а) для линейной пропускной характеристики

$$
\varphi = \varphi_0 + (1 - \varphi_0) \frac{h_i}{h_y} \tag{55}
$$

где  $\varphi = \frac{K_{V_0}}{V}$  $K_{V_y}$ - относительная начальная пропускная способность;

б) для равнопроцентной характеристики

$$
\varphi_i = \left(\varphi_0\right)^{1 - \frac{h_i}{h_y}}\tag{56}
$$

– рассчитать допустимое относительное отклонение  $\delta(K_V)$ , %, действительной пропускной способности от расчетной по одной из формул

а) для линейной пропускной характеристики

$$
\delta(K_{V_i}) = \pm 10 \cdot \varphi_i^{0,2} \tag{57}
$$

б) для равнопроцентной пропускной характеристики

$$
\delta(K_{V_i}) = \pm 15 \cdot \varphi_i^{0,2} \tag{58}
$$

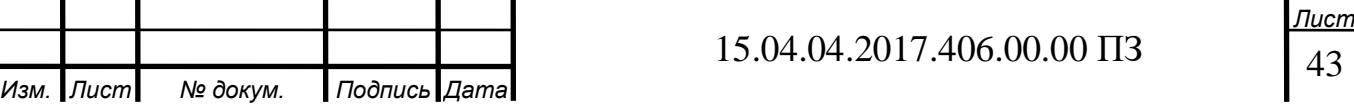

– рассчитать допустимые значения пропускной способности (минимальное min  $K_{V_{A00I}}$  и максимальное max $K_{V_{A00I}}$ ) по формулам:

$$
\min K_{V_{A} \text{on}_i} = K_{V_i} (1 - 0.01 \cdot \delta(K_{V_i})) \tag{59}
$$

$$
\max K_{V_{A0}n_i} = K_{V_i}(+0.01 \cdot \delta(K_{V_i})) \tag{60}
$$

 – сравнить фактическое среднеарифметическое значение пропускной способности $\overline{\mathrm{K}_{\mathrm{V}_1}}$ , полученное по результатам обработки экспериментальных данных, со значениями min  $K_{V_{A00I}}$  и max  $K_{V_{A00I}}$ .

3.8 Определение характеристик обратных, невозвратно-запорных и невозвратно-управляемых клапанов, обратных затворов

Общие положения

Гидравлической характеристикой обратных, невозвратно-запорных, невозвратно-управляемых клапанов и обратных затворов является зависимость

коэффициента сопротивления ζ от скоростного давления ζ = f $\left(\frac{\rho v_i^2}{2}\right)$  $\frac{v_i}{2}$ .

Зависимость  $\zeta = f \left( \frac{\rho v_i^2}{r} \right)$  $\frac{v_1}{2}$ ). позволяет рассчитать потери давления на арматуре, характерной особенностью которой является зависимость положения ЗЭл от скорости конкретной рабочей среды.

Для невозвратно-управляемых клапанов дополнительно определяют значение коэффициентов сопротивления на ходе ЗЭл, указанном в КД, с минусовым допуском при подаче среды во входной и выходной патрубки.

Определение коэффициентов сопротивления обратных и невозвратнозапорных клапанов и обратных затворов.

Коэффициенты сопротивления обратных и невозвратно-запорных клапанов и обратных затворов определяют в следующей последовательности:

1) установить ИА на испытательном участке стенда

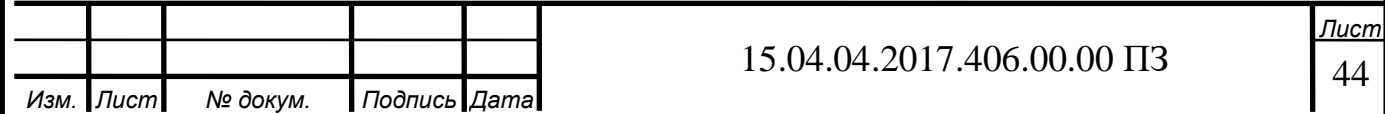

2) создать минимально возможный расход, при котором обратная арматура приоткрылась, провести измерение расхода среды и перепада давления в установившемся режиме;

3) рассчитать  $\zeta$  и скоростное давление  $\frac{\rho v_i^2}{2}$  $\frac{v_1}{2}$ , Па, по формуле

$$
\frac{\rho v_i^2}{2} = \frac{8.1 \cdot 10^{11} \cdot \rho \cdot Q^2}{DN^4};
$$
\n(61)

4) увеличить расход воды, провести измерение расхода и перепада давления и рассчитать для новых параметров потока ζ и скоростное давление;

5) расход среды следует увеличивать до тех пор, пока коэффициент сопротивления ИА не будет постоянной величиной - расчетные значения коэффициента сопротивления должны находиться в диапазоне (ζ±∆ζ) , где ∆ζ погрешность определения коэффициента сопротивления на испытательном стенде.

 Постоянство коэффициента сопротивления будет означать, что ИА полностью открыта;

6) закрыть клапан стенда на входе ИА, вследствие чего ИА закроется;

7) повторить изменение расхода не менее трех раз. При этом совпадение расходов при повторениях не обязательно;

8) в процессе проведения эксперимента рекомендуется строить график зависимости:

$$
\zeta = f\left(\frac{\rho v_i^2}{2}\right). \tag{62}
$$

9) по значениям коэффициентов сопротивления ζ, находящимся в диапазоне (ζ±∆ζ) , рассчитать среднее значение коэффициентов сопротивления ζ;

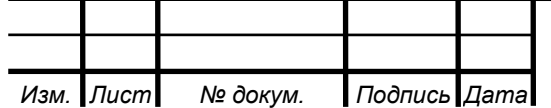

15.04.04.2017.406.00.00 ПЗ

45 *Лист*

10) определить по графику минимальную величину скоростного давления  $\frac{\rho v_i^2}{2}$  $\frac{v_1}{2}$ , соответствующую  $\zeta$ ;

11) данные измерений, расчетные значения скоростного давления и коэффициентов сопротивления вносят в журнал регистрации по форме Б.3;

12) по экспериментальным данным, полученным при испытании двух образцов, определить коэффициенты уравнения регрессии, например по методу наименьших квадратов, описывающего зависимость  $\zeta = f\left(\frac{\rho v_i^2}{2}\right)$  $\frac{v_1}{2}$ ) и имеющего вид

$$
\zeta_{\rm 3KC} = a_0 + a_1 \cdot x + a_2 \cdot x^2, \tag{63}
$$

где х =  $\frac{\rho v_i^2}{r^2}$  $\frac{v_1}{2}$  - скоростное давление.

По уравнению регрессии построить график, который и следует считать экспериментальной зависимостью испытанной обратной арматуры.

Определение коэффициентов сопротивления невозвратно-управляемых клапанов

 Коэффициенты сопротивления невозвратно-управляемых клапанов определяют в следующей последовательности:

1) определить зависимость  $\zeta = f\left(\frac{\rho v_i^2}{2}\right)$  $\frac{v_i}{2}$ );

2) установить ЗЭл на ход, соответствующий указанному на чертеже с минусовым допуском, и определить коэффициент сопротивления ζ при подаче среды во входной и выходной патрубки;

3) провести обработку экспериментальных данных, подставляя вместо x<sub>1</sub> … x<sub>N</sub> экспериментальные значения коэффициентов сопротивления. За значение коэффициента сопротивления арматуры принимают большее из значений  $\zeta_{\text{B}}$ .

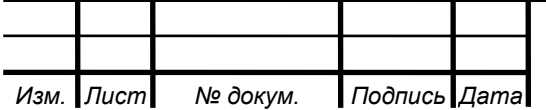
3.9 Характеристики, вносимые в конструкторскую документацию

В КД на обратные, невозвратно-запорные и невозвратно-управляемые клапаны, а также обратные затворы вносят запись: «Клапан (затвор) полностью открывается при скоростном давлении  $\frac{\rho v_i^2}{2}$  $\frac{v_1}{2}$  CBbIIIIe ... Па».

 «Коэффициент сопротивления при полном открытии ζ не более .....». «Коэффициенты сопротивления при различных скоростных давлениях не превышают значений, рассчитанных по формуле

$$
\zeta = a_0 + a_1 \cdot \left(\frac{\rho v^2}{2}\right) + a_2 \cdot \left(\frac{\rho v^2}{2}\right)^2 \tag{64}
$$

 Для невозвратно-управляемых клапанов дополнительно вносят запись: «При полном принудительном открытии и подаче среды во входной и выходной патрубки коэффициент сопротивления ζ не более ...».

В тексте записи указывают:

- значение скоростного давления  $\frac{\rho v^2}{2}$  $\frac{v}{2}$ 

- значение коэффициента сопротивления ζ,

- в формуле

$$
\zeta = a_0 + a_1 \cdot \left(\frac{\rho v^2}{2}\right) + a_2 \cdot \left(\frac{\rho v^2}{2}\right)^2,\tag{65}
$$

Вместо обозначений,  $a_0 a_1 u a_2 y$ казывают определенные численные значения, умноженные на коэффициент С, рассчитанный по формуле

$$
C = 1 + \overline{\Delta_{\rm amp}} \tag{66}
$$

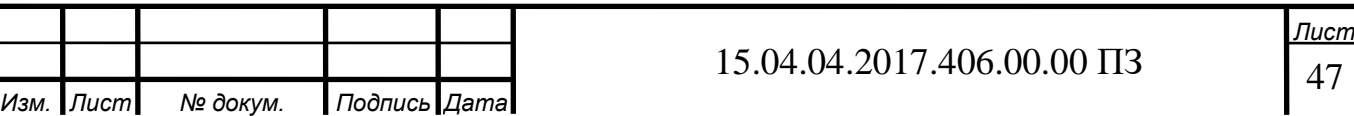

где  $\overline{\Delta_{\mathrm{anp}}}$  - средняя погрешность аппроксимации.

- допускается вместо формулы (65) приводить график, построенный по этому уравнению;

- значения коэффициентов сопротивления ζ при полном принудительном открытии и подаче среды во входной и выходной патрубки невозвратноуправляемых клапанов.

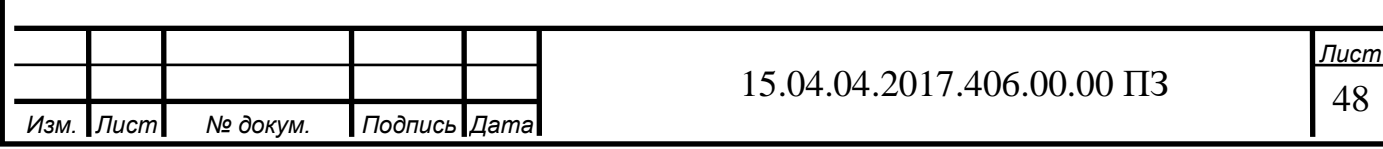

## 4 АВТОМАТИЗАЦИЯ ПРОЦЕССА ОПРЕДЕЛЕНИЯ ГИДРАВЛИЧЕСКОЙ ХАРАКТЕРИСТИКИ

4.1 Обзор способов автоматизации.

На установке необходимо осуществлять включение насоса НН1 или НН2, а так же управлять скоростью вращения ротора насоса, для этих целей принято использовать частотные преобразователи. Основной критерий выбора это мощность двигателя, для этого подойдет линейка компактных преобразователей частоты общепромышленного применения ОВЕН ПЧВ1/ПЧВ2.

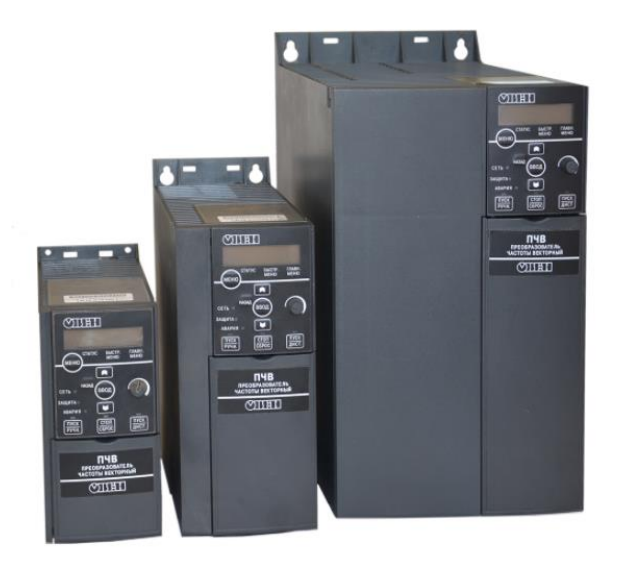

Рисунок 4.1 – Преобразователи частоты ОВЕН ПЧВ1/ПЧВ2

Данные частотные преобразователи можно использовать для управления приводами на базе асинхронных двигателей в промышленности и ЖКХ. Широкий набор функций для решения базовых задач частотного управления.

Основные функциональные возможности:

 Плавный пуск и останов двигателя, в том числе отложенный запуск и пуск под нагрузкой по S-образной характеристике разгона;

– Компенсация нагрузки и скольжения;

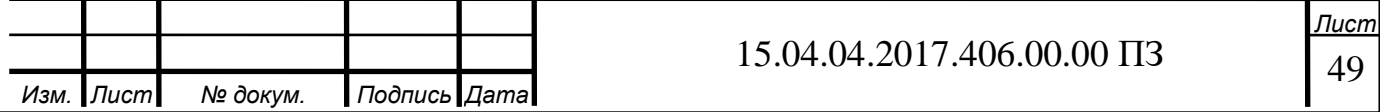

Вольт-частотный или векторный алгоритмы управления;

Автоматическая адаптация двигателя без вращения;

 Автоматическая оптимизация энергопотребления, обеспечивающая высочайший уровень энергоэффективности;

Полная функциональная и аппаратная диагностика и защита работы ПЧВ;

Встроенный сетевой дроссель и дроссель в звене постоянного тока;

 Встроенный ПИ-регулятор для управления в замкнутом контуре (поддержание давления, температуры, уровня и т.д.);

 Встроенный ПЛК для решения сложных задач управления и позиционирования привода.

 Возможность работы с внешними инкрементальными энкодерами, в том числе для поддержания малых частот вращения с большой точностью.

 Возможность динамического торможения, в том числе с применением тормозных резисторов.

 Гибкая структура управления с возможностью одновременного управления по физическим входам и по интерфейсу RS-485, что обеспечивает удобную интеграцию в современные системы управления и диспетчеризации.

 Простая настройка в русскоязычном конфигураторе или с использованием локальной панели оператора. Быстрые меню и готовые конфигурации под типовые задачи.

Основные параметры представлены в таблице №3

Таблица 3 – Основные параметры частотных преобразователей ОВЕН ПЧВ1/ПЧВ2

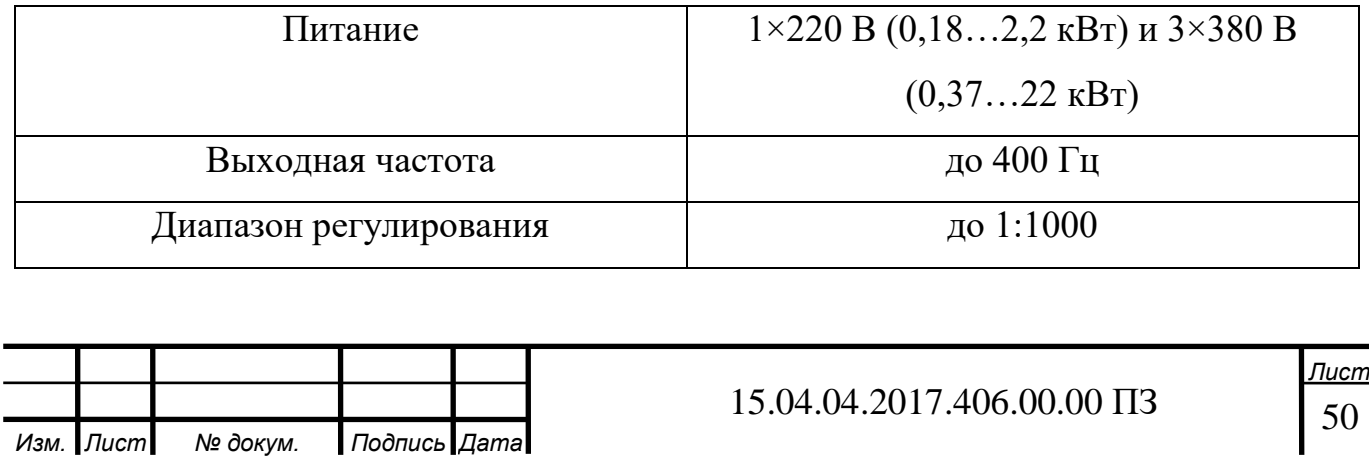

Окончание таблицы 3

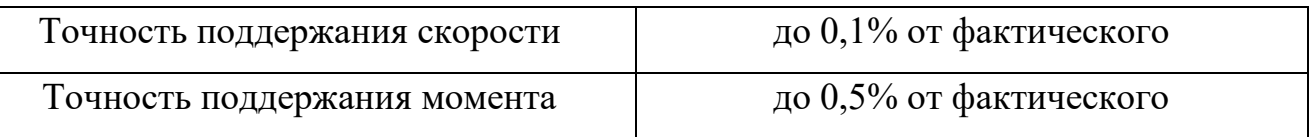

Для управления установкой необходимо устройство, которое обеспечит взаимодействие человека с установкой. Для этих целей я выбрал операторскую панель LSIT 07.

Операторская панель LSIT 07 имеет обширные возможности для использования в современной промышленности для решения задач управления технологическими процессами.

Поддержка протокола Modbus и наличие таких интерфейсов подключения как RS-485, Ethernet, CAN, USB дает возможность без проблем использовать операторскую панель LSIT 07 для решения задач в области визуализации и управления технологическими процессами.

Операторская панель LSIT 07 предназначена для организации человекомашинного интерфейса (HMI) управления различными технологическими объектами. Программное обеспечение ScreenEditor, поставляемое с данными панелями позволяет разработать и внедрить HMI практически для любой системы управления технологическими процессами.

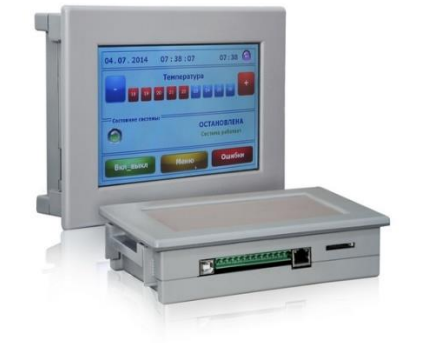

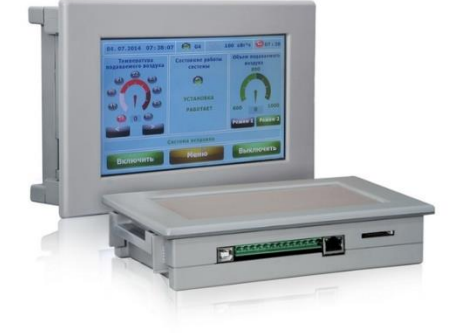

Рисунок 4.4 – Внешний вид панели

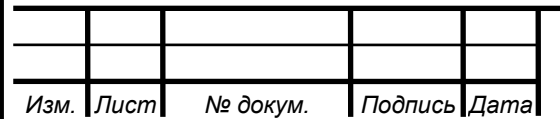

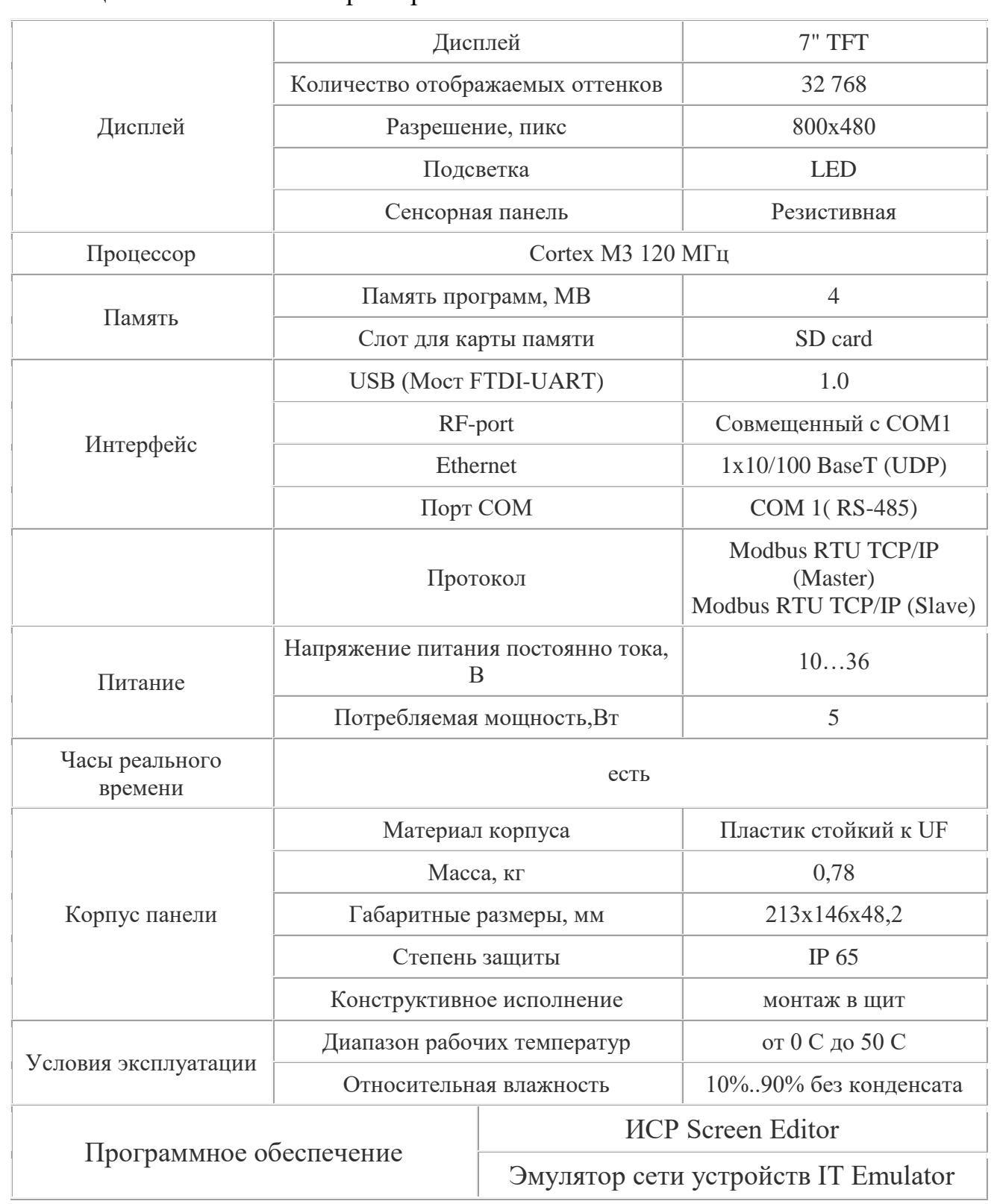

Таблица 3 –Технические характеристики

Для управления клапанами будем использовать модуль дискретного вывода ОВЕН МУ110-8Р (Рисунок 4.3). Регулирование скорости вращения ротора насоса осуществляется по протоколу Modbus.

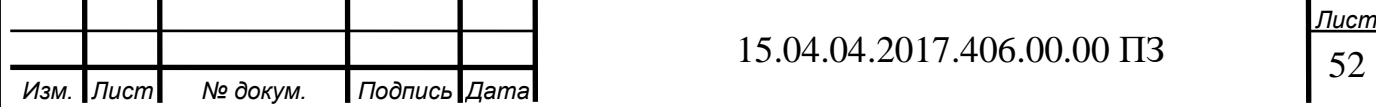

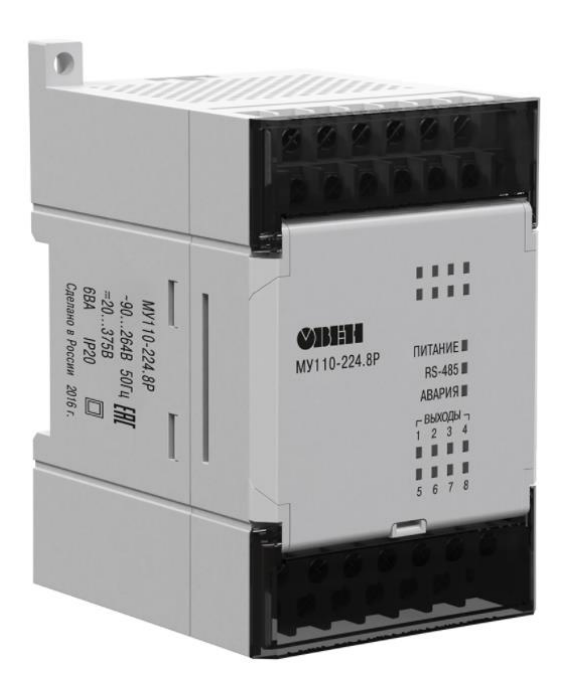

Рисунок 4.3 – модуль дискретного вывода ОВЕН МУ110-8Р

Прибор предназначен для управления по сигналам из сети RS-485 встроенными дискретными ВЭ, используемыми для подключения исполнительных механизмов с дискретным управлением.

Встроенные ВЭ могут работать в режиме ШИМ.

МУ110 работает в сети RS-485 по протоколам ОВЕН, ModBus-RTU, ModBus-ASCII, DCON.

МУ110 не является Мастером сети, поэтому сеть RS-485 должна иметь Мастер сети, например, ПК с запущенной на нем SCADA-системой, контроллер или регулятор.

К МУ110 предоставляется бесплатный ОРС-драйвер и библиотека стандарта WIN DLL, которые рекомендуется использовать при подключении прибора к SCADA-системам и контроллерам других производителей.

Конфигурирование МУ110 осуществляется на ПК через адаптер интерфейса RS-485/RS-232 или RS-485/USB (например, ОВЕН АСЗ-М или АС4) с помощью программы «Конфигуратор М110».

Прибор отвечает требованиям по устойчивости к воздействию помех в соответствии с ГОСТ Р 51522 для оборудования класса А.

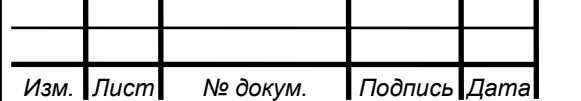

15.04.04.2017.406.00.00 ПЗ

53 *Лист* Основные особенности модуля дискретного вывода ОВЕН МУ110-8Р

8 каналов дискретного вывода

– Типы выходных элементов:  $P - \frac{3}{M}$  реле 4 А  $\sim$ 250 В или =24 В

Возможность выдачи ШИМ-сигнала с любого выхода

Напряжение питания:  $\sim$ 220 В и = 24 В (универсальный источник питания)

4.2 Разработка ПО для автоматизации определения расходных характеристик с использованием операторской панели LSIT 07

Создание проектов для управления системой с помощью панели оператора LSIT 07 осуществляется на ПК с помощью программы «Screen Editor», которая предоставляется в комплекте с прибором на компакт-диске. Программа имеет удобный пользовательский интерфейс с большими возможностями визуализации.

В программе «Screen Editor» разработчик имеет возможность создавать, редактировать и сохранять пользовательские экраны, которые будут отображаться на экране панели оператора.

Главными преимуществами программы «Screen Editor» это понятный и простой интерфейс, удобная среда программирования, простота в освоении и удобная для разработчика среда программирования.

Отладку созданных проектов можно производить с помощью программы эмулятора сети устройств, которая дает возможность увидеть, как система работает режиме отладки на компьютере разработчика.

В данной работе необходимо реализовать интерфейс по управлению гидропроливочной установкой с помощью операторской панели LSIT 07.

Последовательность переход между окнами следующая: открывается стартовое окно – рабочий экран, на котором будут находиться 2 кнопки «Работа» и «Настройка параметров»

При нажатии кнопки «Настройка параметров» будет осуществляться переход на другой экран на котором можно будет выбрать линию для

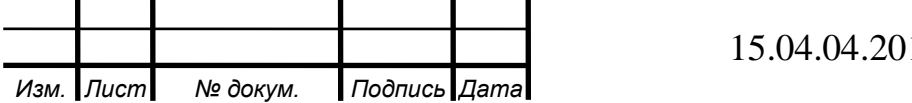

54 *Лист* гидропроливки (рисунок 1.1). При нажатии кнопки «Работа» осуществляется перенос на экран номер 4. На данном экране можно будет выбирать какой из насосов 1 или 2 будет работать и задавать скорость вращения ротора насоса в процентах и кнопка «Stop» для остановки насосов, так же на экранах будут присутствовать кнопки «назад» для перехода между экранами и будет изучена схема подключения панели LSIT 07 к компьютеру.

4.3 Разработка ПО для автоматизации управления гидропроливочным стендом

Работа с программой «Screen Editor v 4.02» Стартовый экран программы

Гидропроливочный стенд

Рисунок 4.4 – Внешний вид стартового экрана

На втором экране можно выбрать из двух вариантов каждый из которых переносит на соответствующий экран.

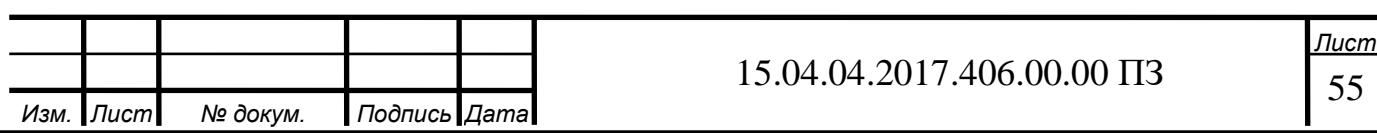

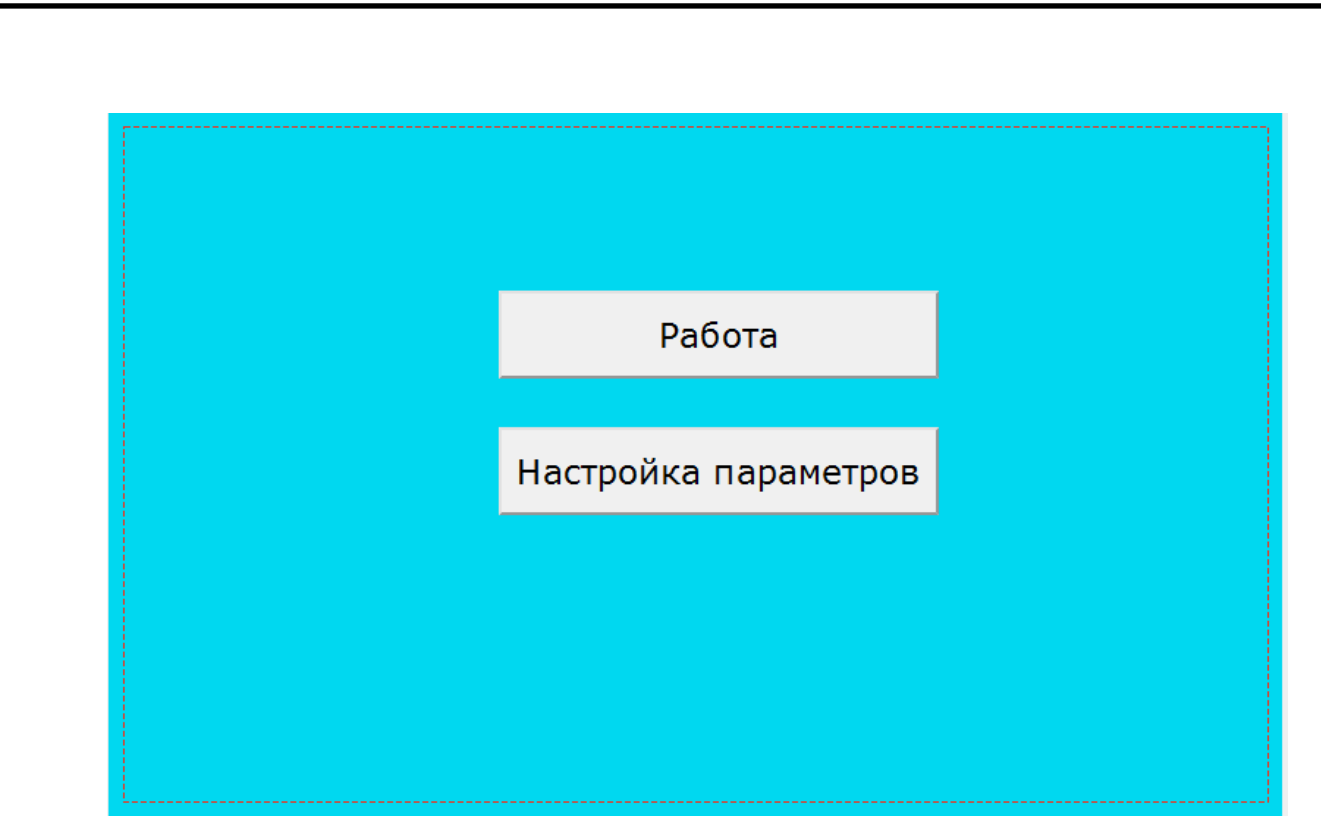

Рисунок 4.5 – Внешний вид 2 экрана

Создадим 2 кнопки «Работа» и «Настройка параметров»

При нажатии кнопки «Настройка параметров» осуществляется переход на экран номер 3. Код для данной кнопки выглядит следующим образом:

```
0 state. Нажать (0)
1 execute.JumpToWin(Окно 5);
2 endstate
```
Рисунок 4.6 – код для кнопки "Настройка параметров"

Строка «state» означает начало кода, а слово «Нажать» написано, как подсказка.

Далее пишем команду execute. (исполнить), и пишем фразу JumpToWin (которую можно найти в каталоге функций) она означает что при нажатии кнопки будет осуществляться переход на выбранный экран и далее выбираем нужный нам экран для перехода в конце пишем «endstate» что означает конец кода, далее в левом нижнем углу нажимаем кнопку "Построить" и «ок». То же

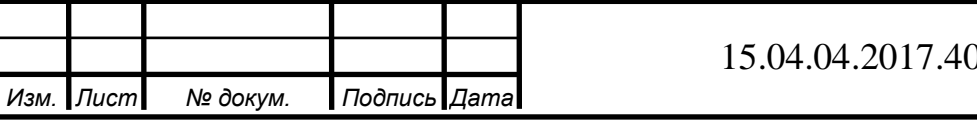

самое записываем на кнопке «Настройка параметров» только выбираем другой экран для перехода.

Далее переходим на экран номер 3

На данном экране можно выбрать линию, на которой будет осуществляться проливка установки, внешний вид экрана показан на рисунке 4.9 код для кнопок «Линия 1» и «Линия 2» будет выглядеть следующим образом:

```
0 state. (0)1 execute. SetColorButton (Окно 3:Кнопка 1,#6979);
2 execute. SetColorButton (Окно 3: Кнопка 2, #26458);
3 endstate
```
Рисунок 4.7 – Внешний вид кода кнопок «Линия 1» и «Линия 2»

Здесь командой "SetColorButton" мы устанавливаем цвет кнопки при нажатии на нее и в случае если нажата кнопка на другой линии, далее в окне, открывающемся при добавлении кода, мы выбираем окно, на котором находится кнопка, саму кнопку и можно выбрать нужный цвет, затем жмем «ок».

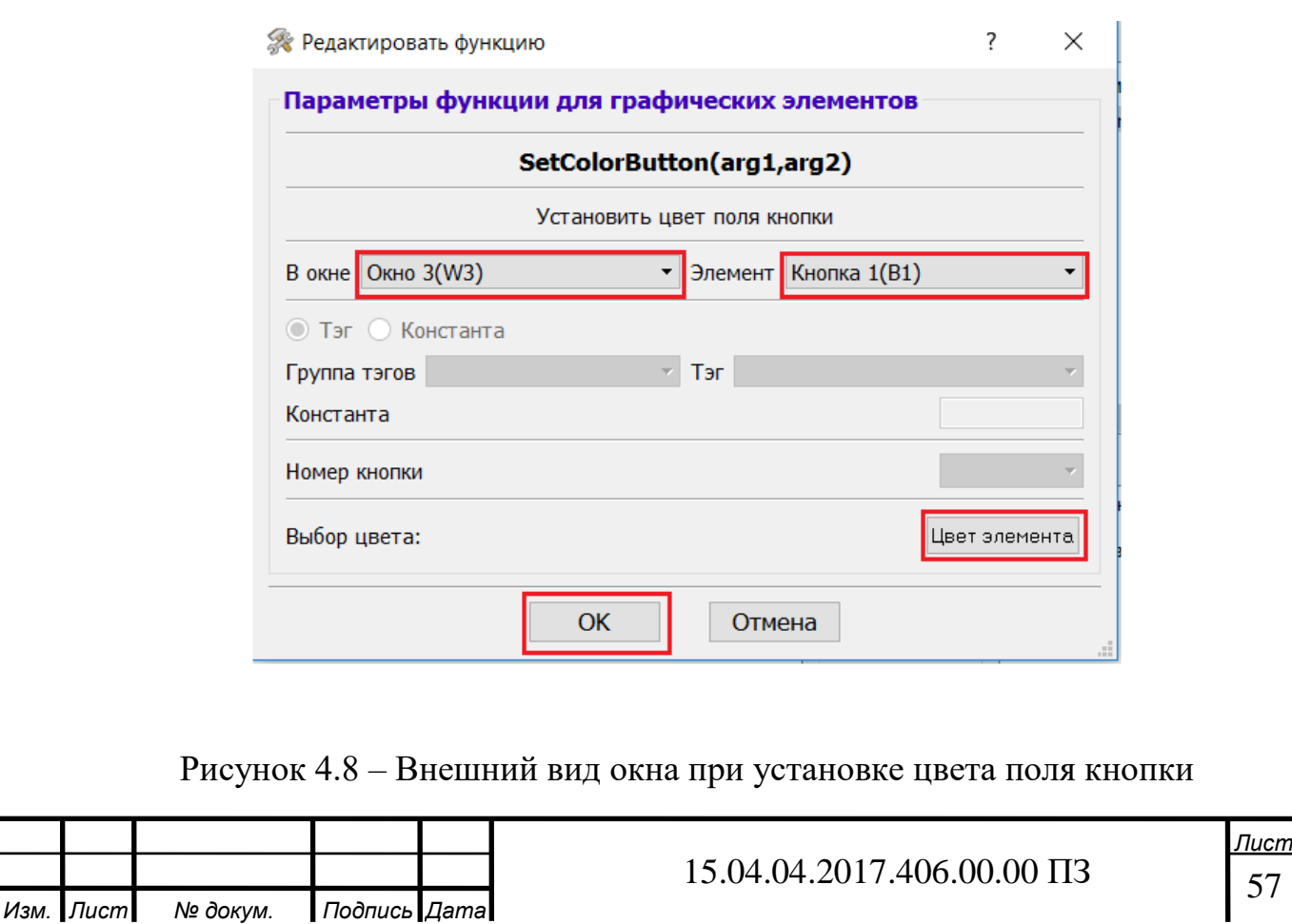

Я сделал так что при нажатии она приобретает зеленый цвет (рисунок 4.7), делаем то же самое и для второй кнопки на этом экране, так же здесь присутствует кнопка «Назад» для перехода на предыдущий экран.

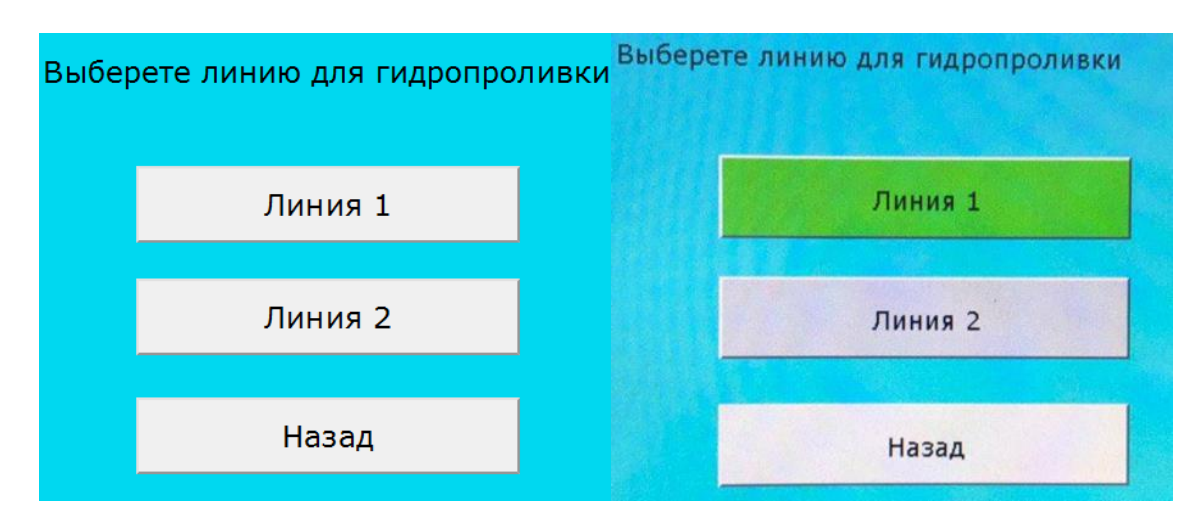

Рисунок 4.9 – Внешний вид кнопок

При нажатии кнопки «Работа» осуществляется переход на экран номер 4, на данном экране можно выбрать какой насос включить (рисунок 4.16),

Задать скорость вращения ротора насоса. Код для данной кнопки выглядит следующим образом:

```
0 state. H(0)1 execute. KeyBoardToTag (запись: запись_скорости, запись: скорость) ;
2 execute. SetLabelText (Окно 5: Метка 1, запись: скорость);
3 endstate
```
Рисунок 4.10 – Внешний вид кода кнопки «Работа»

Код можно добавить из мест, показанных на рисунках ниже

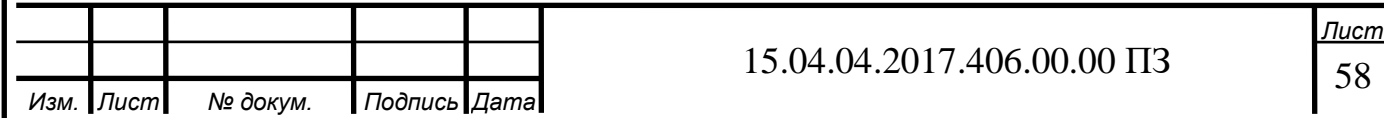

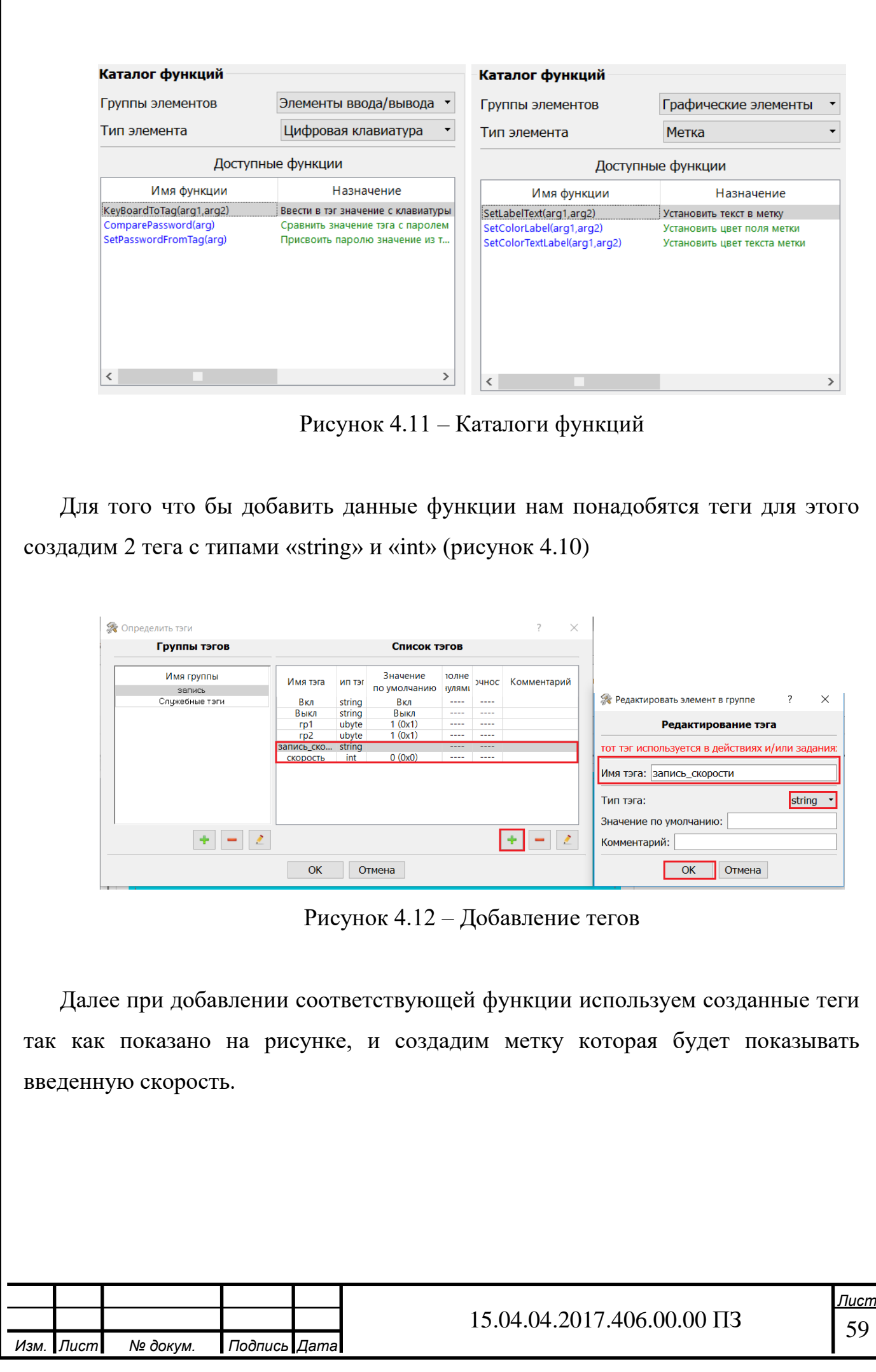

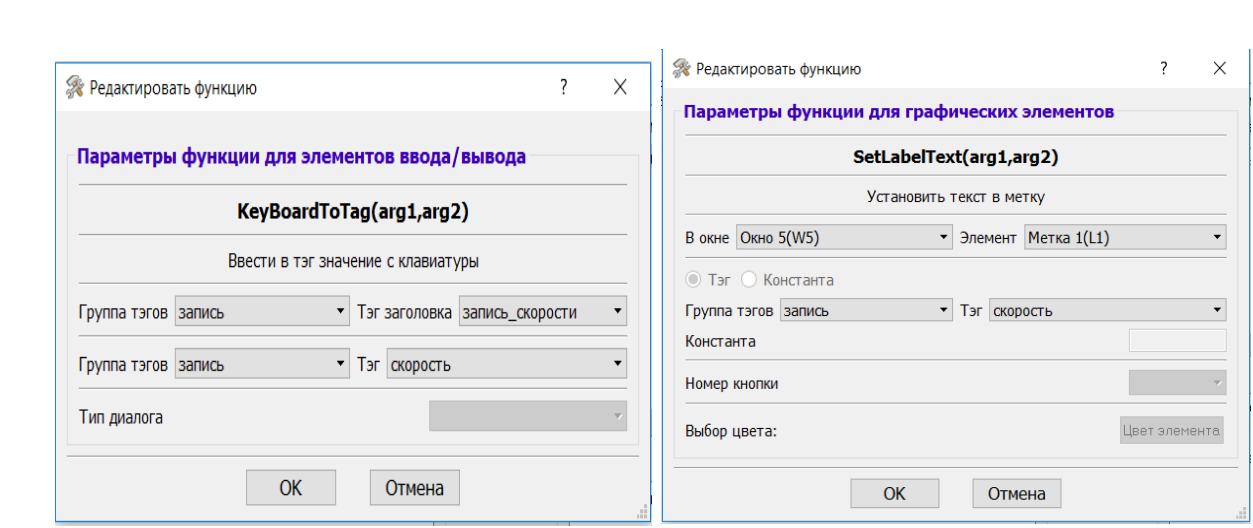

Рисунок 4.13 – Параметры функции элеменов ввода/вывода

Далее создаем кнопки для управления насосами

Кнопки будут иметь красный или зелёный цвет в зависимости от состояния Внешний вид кода кнопок представлен на рисунках

Что бы текст «Вкл» и «Выкл» соответствовал цвету и состоянию создадим ещё 2 тега которые будем использовать в строке «SetButtonText», далее при записи кода указываем все так же как показано на рисунке.

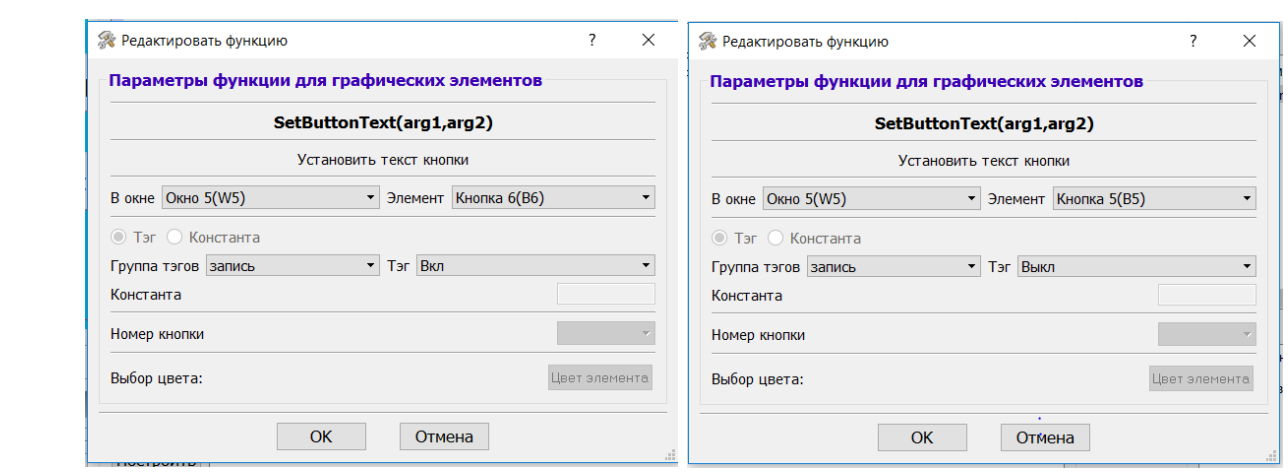

Рисунок 4.14 – Внешний вид окна редактора функции

И сделаем то же самое для кнопки второго насоса только заменив состояния в соответствующих местах. Исходный код для данных кнопок показан на рисунках

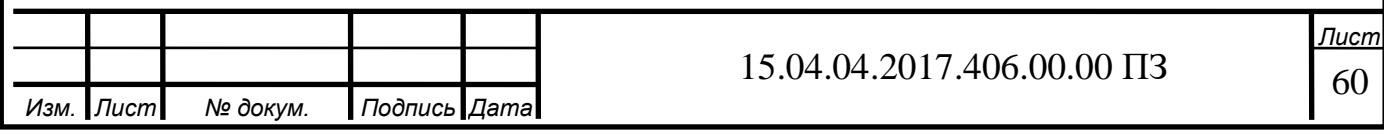

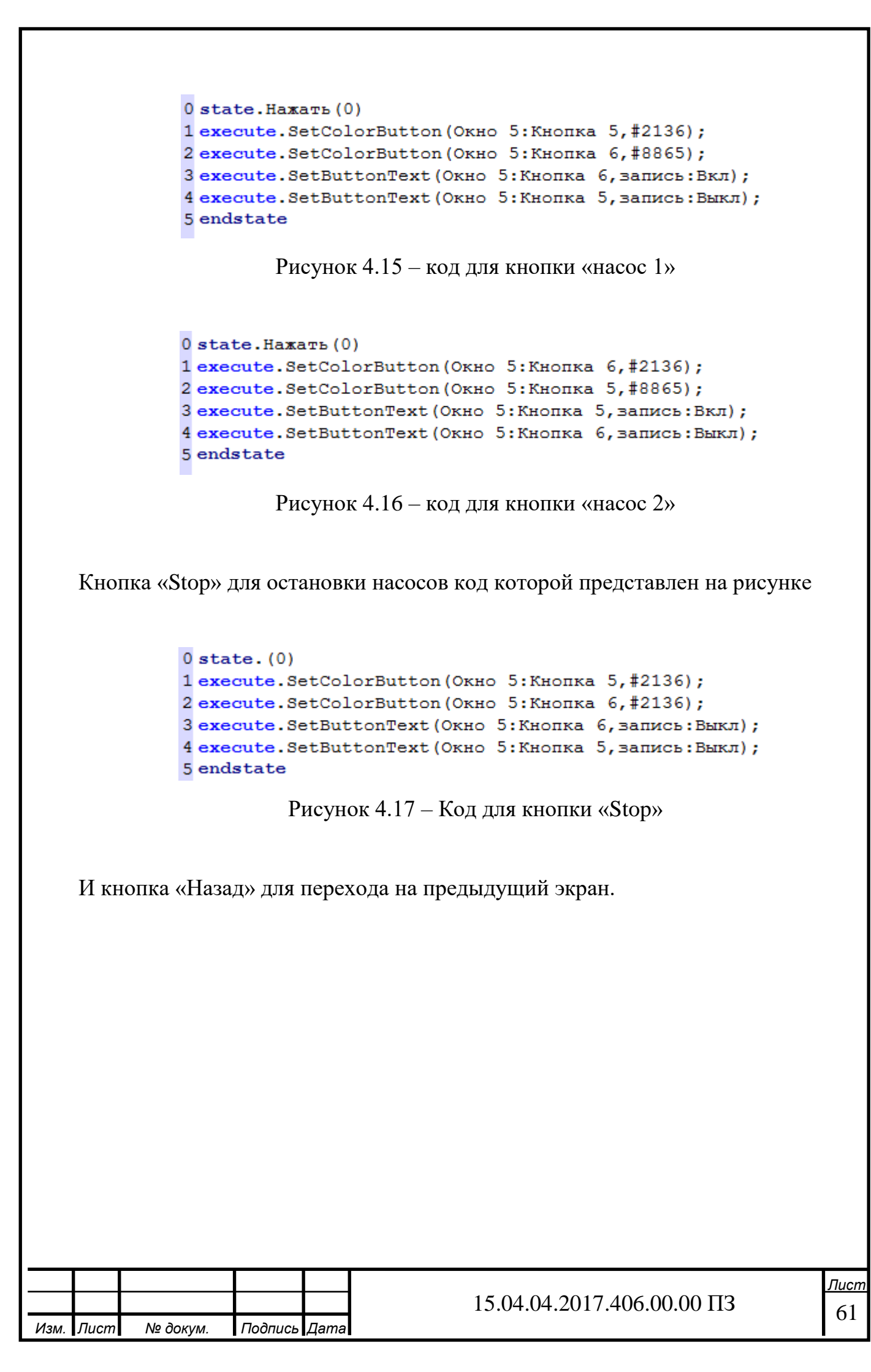

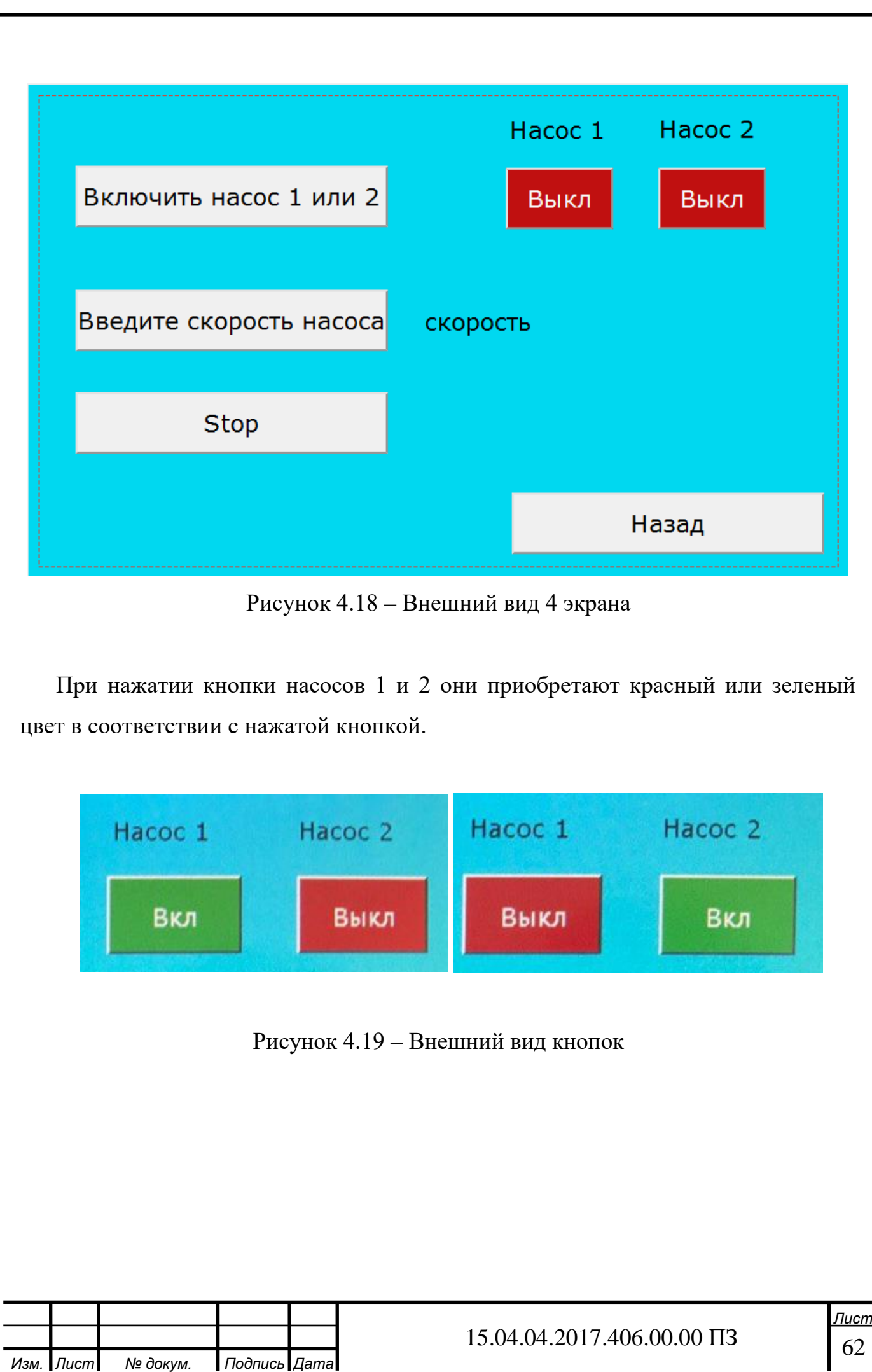

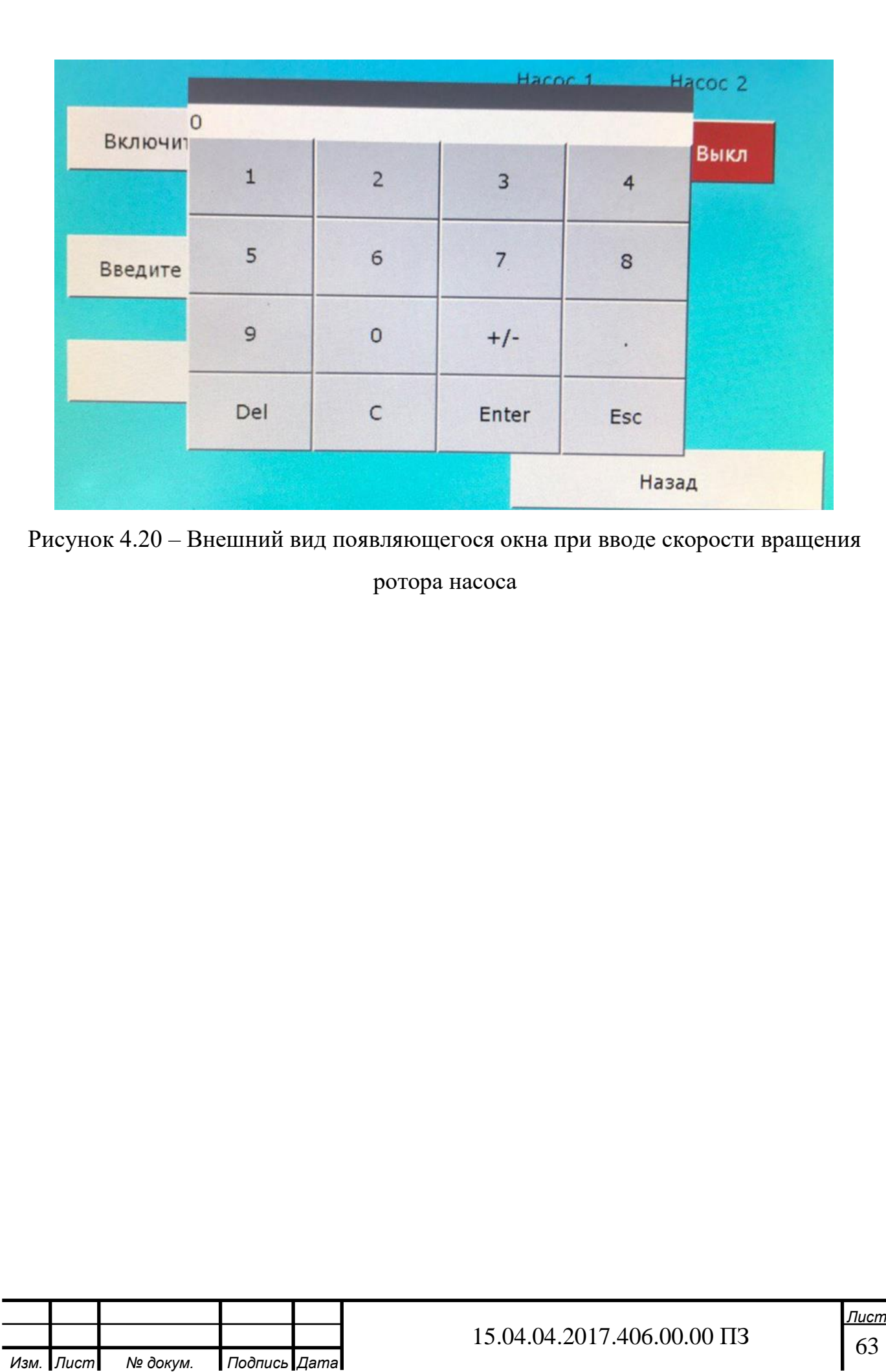

## 5 ЭКСПЕРИМЕНТАЛЬНОЕ ОПРЕДЕЛЕНИЕ ГИДРАВЛИЧЕСКОЙ ХАРАКТЕРИСТИКИ, АНАЛИЗ РЕЗУЛЬТАТОВ И ВЫВОДЫ

5.1 Результаты эксперимента

По данным из таблицы № 1 в приложении А построим зависимость перепада давления dP [МПа], от объемного расхода G [м<sup>3</sup>/ч], при некотором положении регулирующего элемента крана (положении рукоятки крана).

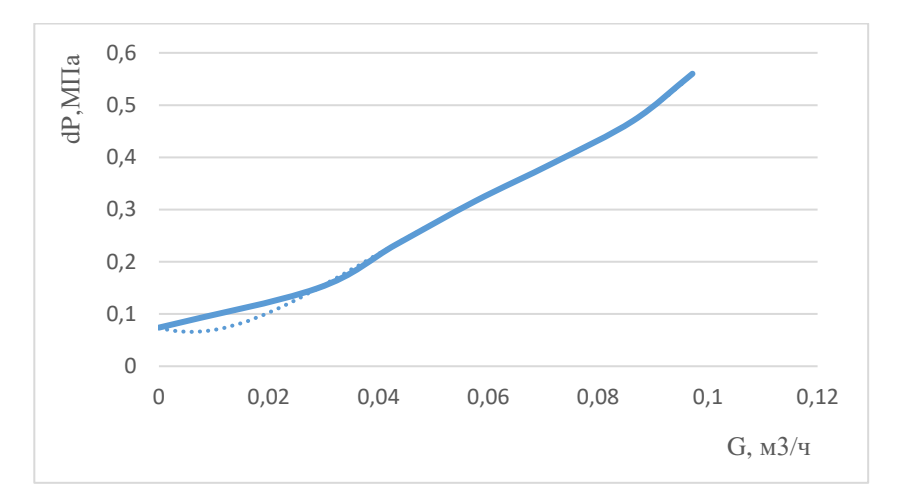

Рисунок 5.1 – График зависимости перепада давления от расхода для 0 градусов

Для получения аналитической зависимости перепада давления от расхода используем встроенный инструмент Microsoft Office линия тренда.

Уравнение линии тренда для зависимости перепада давления от расхода при повороте крана на 0 градусов:

$$
y = 19189x^{4} - 4047x^{3} + 29433x^{2} - 30004x + 00741
$$
 (67)

где x – перепад давления на модуле в 0,08 МПа, 0,1 МПа, 0,15 МПа, 0,2 МПа.

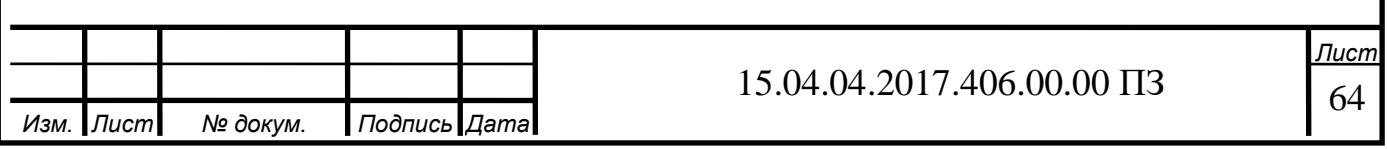

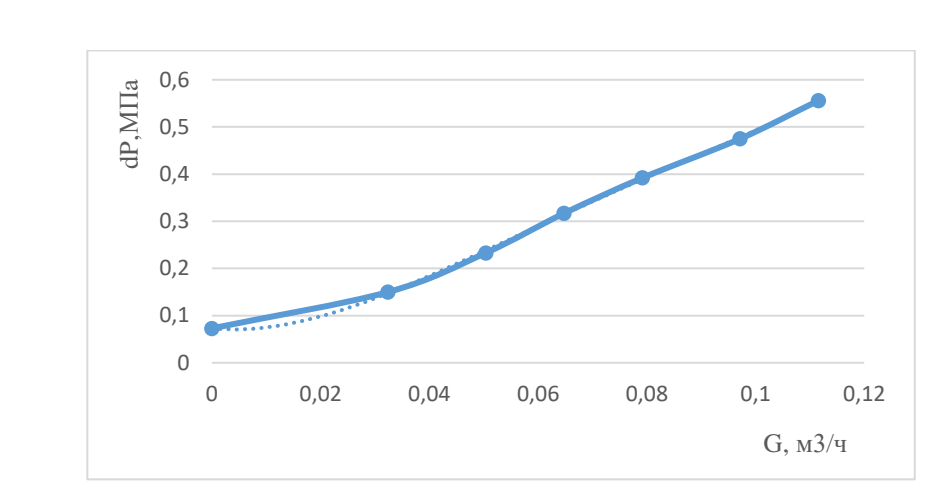

Рисунок 5.2 – График зависимости перепада давления от расхода для 10 градусов

Уравнение линии тренда для зависимости перепада давления от расхода при повороте крана на 10 градусов:

$$
y = 5111,6x4 - 1467,7x3 + 149,37x2 - 1,1789x + 0,0732
$$
 (68)

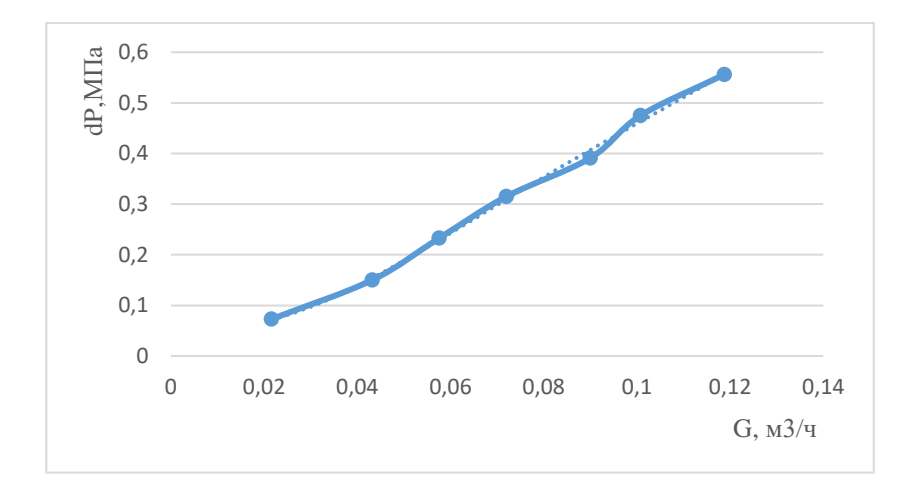

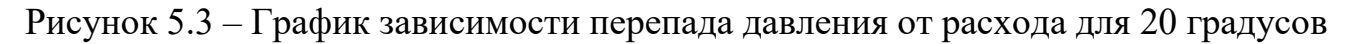

Уравнение линии тренда для зависимости перепада давления от расхода при повороте крана на 20 градусов:

$$
y = 4148,3x^{4} - 1400,7x^{3} + 169,16x^{2} - 3,2296x + 0,0763
$$
 (69)

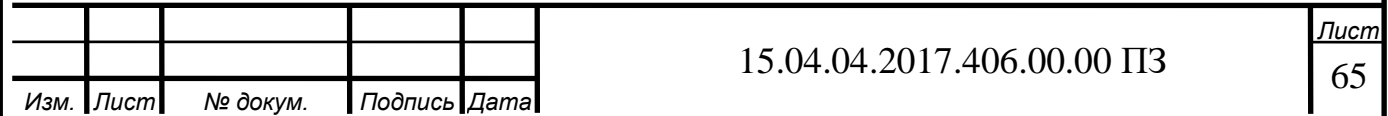

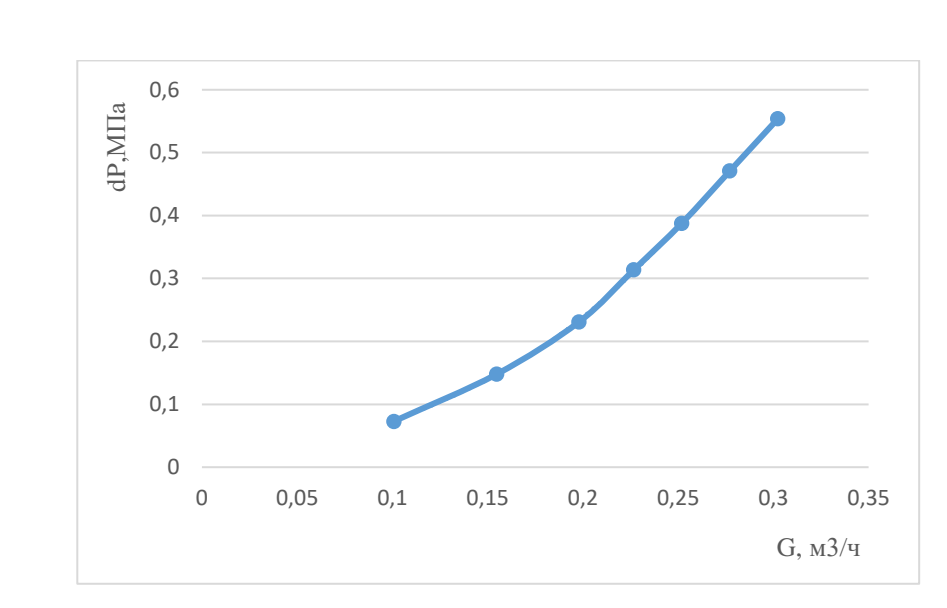

Рисунок 5.4 – График зависимости перепада давления от расхода для 30 градусов

Уравнение линии тренда для зависимости перепада давления от расхода при повороте крана на 30 градусов:

$$
y = -241,63x^{4} + 185,63x^{3} - 43,929x^{2} + 5,4753x - 0,1976
$$
 (70)

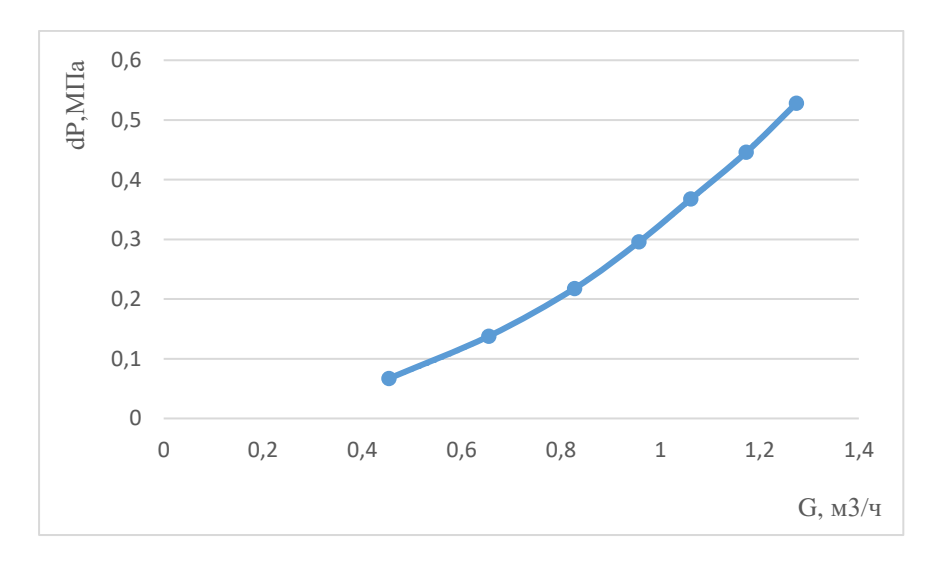

Рисунок 5.5 – График зависимости перепада давления от расхода для 40 градусов

Уравнение линии тренда для зависимости перепада давления от расхода при повороте крана на 40 градусов:

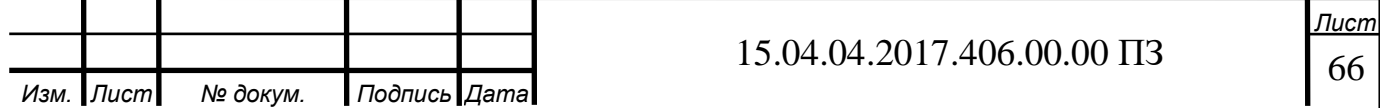

$$
y = -0.1851x^{4} + 0.5993x^{3} - 0.35x^{2} + 0.3077x - 0.0485
$$
 (71)

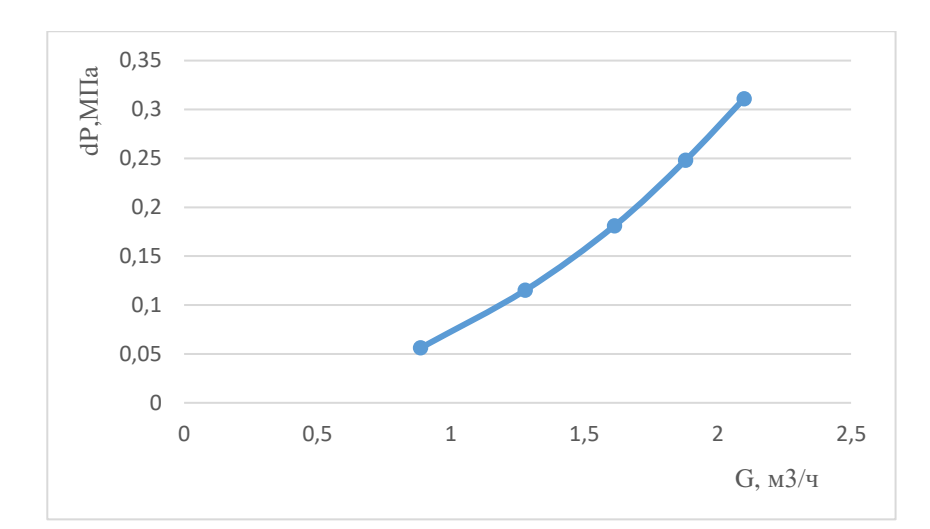

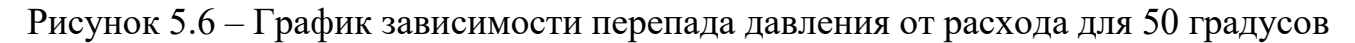

Уравнение линии тренда для зависимости перепада давления от расхода при повороте крана на 50 градусов:

$$
y = -0.0394x^{4} + 0.2489x^{3} - 0.4962x^{2} + 0.5463x - 0.1873
$$
 (72)

Для построения пропускной характеристики из приведенных графиков определим объемный расход G [м<sup>3</sup>/ч] при падении давления на модуле dP [МПа], равном 0,08МПа, 0,1МПа, 0,15МПа и 0,2МПа и соотнесем его с положением регулирующего элемента hi и относительной величиной открытия крана

$$
h_{\text{orth}} = 1 - \frac{h_i}{h_{\text{max}}},\tag{73}
$$

где  $h_{max}$  = 90 градусов.

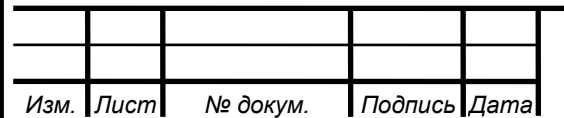

## 15.04.04.2017.406.00.00 ПЗ

67 *Лист*

Таблица 4 – зависимость расхода G, м<sup>3</sup>/ч при относительных углах открытия крана и постоянного перепада давления

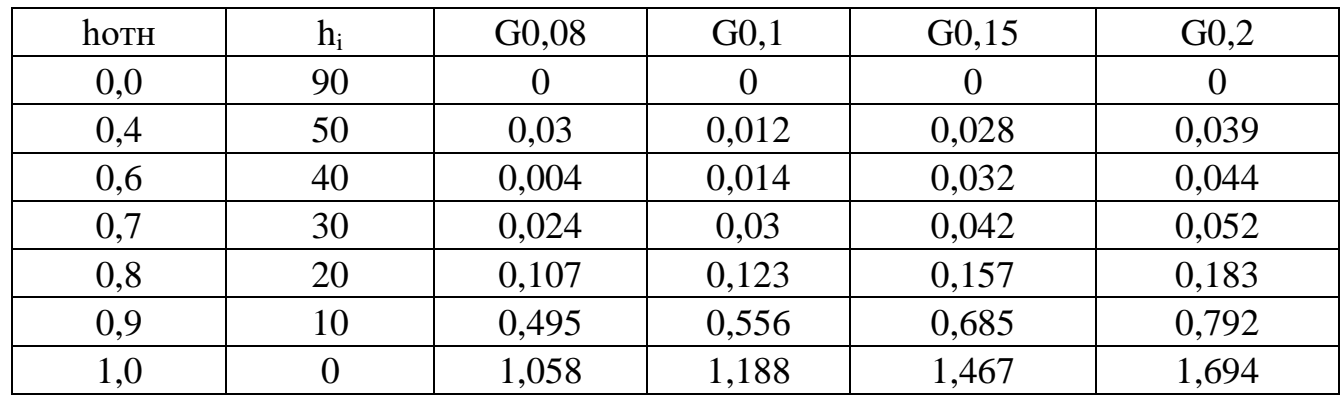

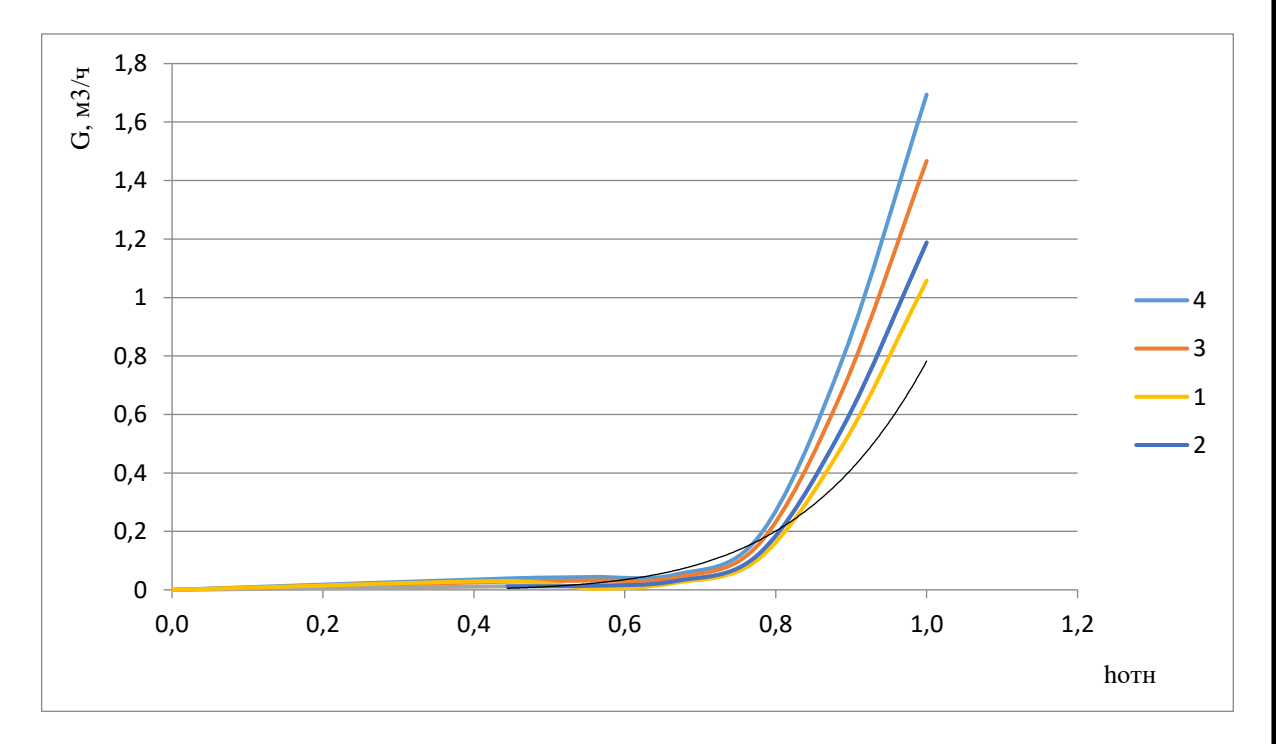

Рисунок 5.7 – зависимость расхода от относительного угла поворота крана и постоянном перепаде давления

 $\Gamma$ де характеристика 1 – расход  $\left[\text{m}^3/\text{q}\right]$  при перепаде давления на модуле в 0,08МПа,

- $2 0,1$  M $\Pi$ a,
- $3 0,15$  M<sub>IIa</sub>,
- $4 0.2$  M<sub>Ta</sub>.

Уравнение тренда представлено в формуле (74)

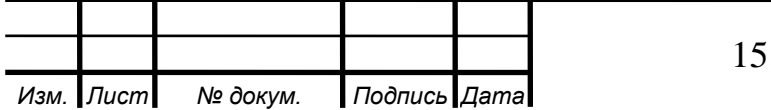

15.04.04.2017.406.00.00 ПЗ

$$
y = 0.7826x^{6.091}
$$
 (74)

Далее приведены данные из таблицы №2 Приложение А.

В диапазоне перемещения регулирующего элемента крана от 0 до 30 градусов расходомер не зафиксировал изменений объемного расхода, это связано с тем что расход слишком мал и поэтому расходомер не может его зафиксировать.

Далее при последующем изменении угла поворота регулирующего элемента крана, расходомер начинает фиксировать перепад давления от объемного расхода, переведем объемный расход из килограмм в секунду в кубометры в час и построим таблицу и графики для каждого положения крана.

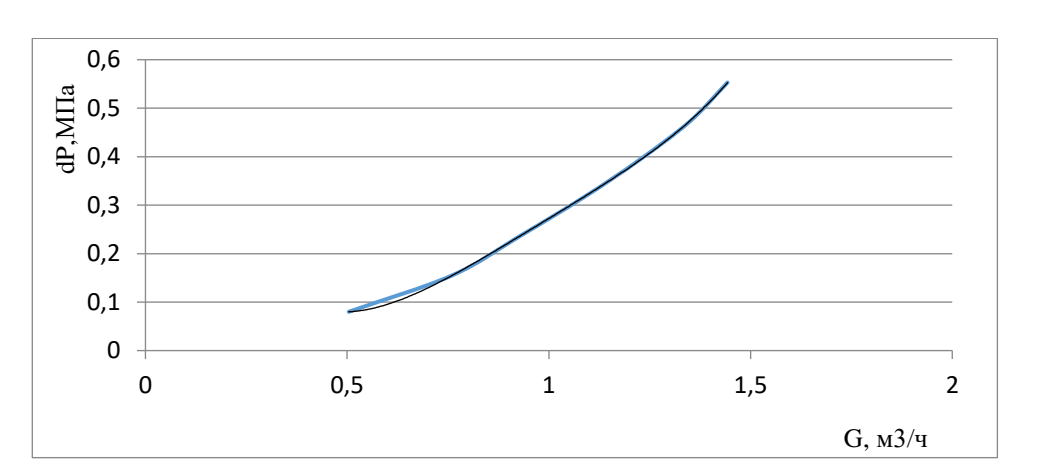

Далее приведены данные таблицы №3 приложение А

Рисунок 5.12 – График зависимости перепада давления от расхода для 40 градусов

Уравнение линии тренда для зависимости перепада давления от расхода при повороте крана на 40 градусов:

$$
y = 1,0323x^{4} - 4,0305x^{3} + 5,9332x^{2} - 3,3968x + 0,7343
$$
 (75)

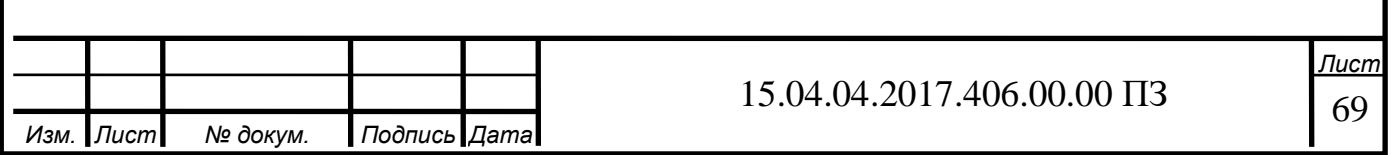

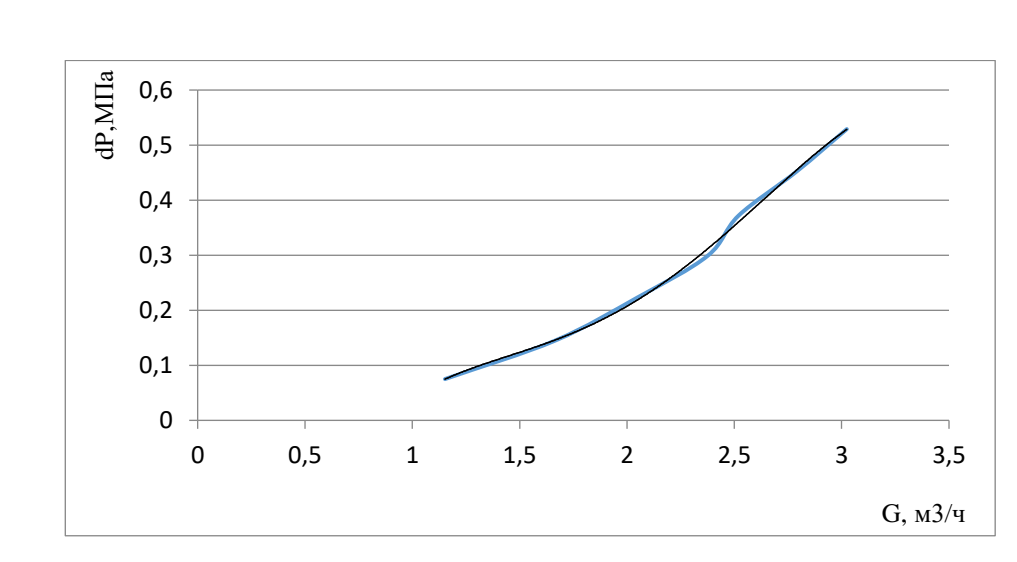

Рисунок 5.13– График зависимости перепада давления от расхода для 50 градусов

Уравнение линии тренда для зависимости перепада давления от расхода при повороте крана на 50 градусов:

$$
y = -0.0654x^{4} + 0.536x^{3} - 1.5054x^{2} + 1.9095x - 0.8312
$$
 (76)

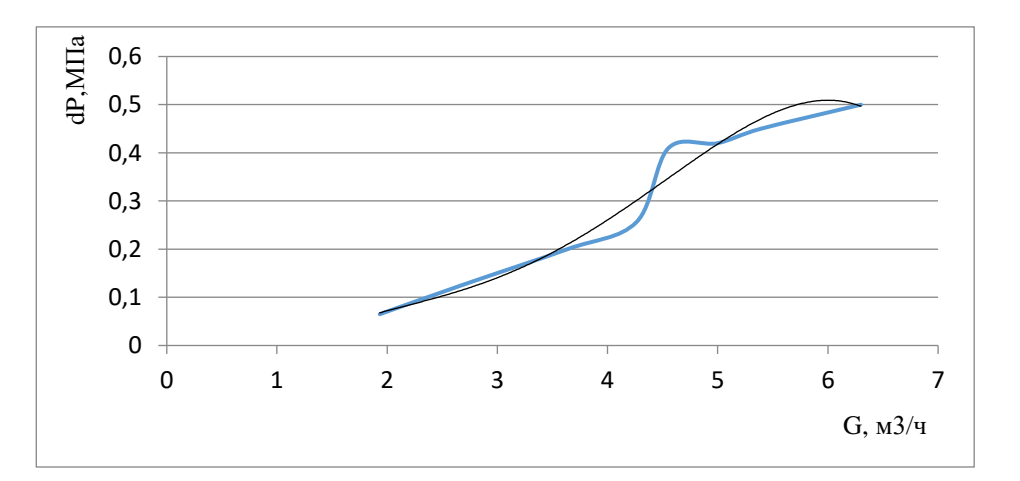

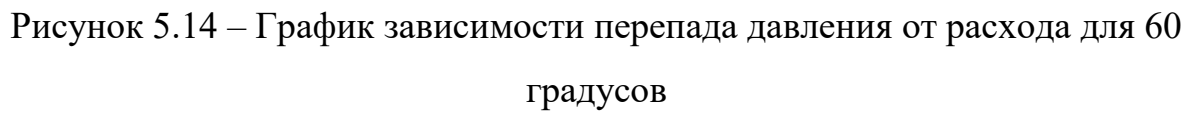

Уравнение линии тренда для зависимости перепада давления от расхода при повороте крана на 60 градусов:

$$
y = -0.0038x^{4} + 0.0506x^{3} - 0.222x^{2} + 0.463x - 0.3102
$$
 (77)

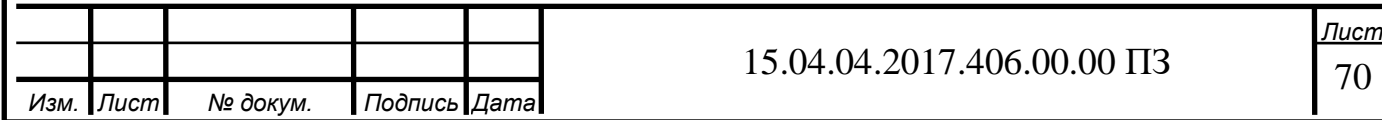

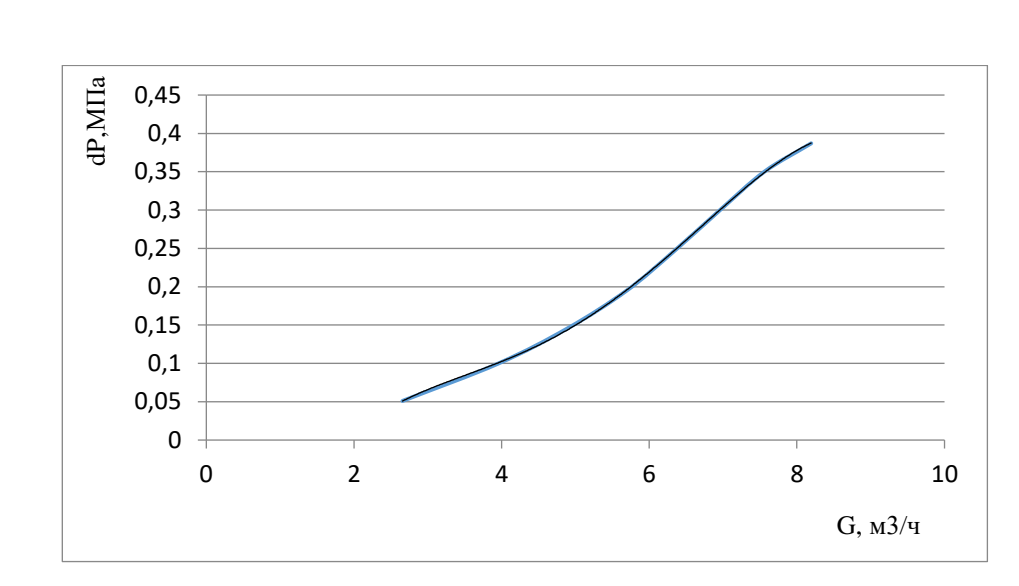

Рисунок 5.15– График зависимости перепада давления от расхода для 70 градусов

Уравнение линии тренда для зависимости перепада давления от расхода при повороте крана на 70 градусов:

$$
y = -0,0008x^{4} + 0,0158x^{3} - 0,1096x^{2} + 0,3536x - 0,3732
$$
 (78)

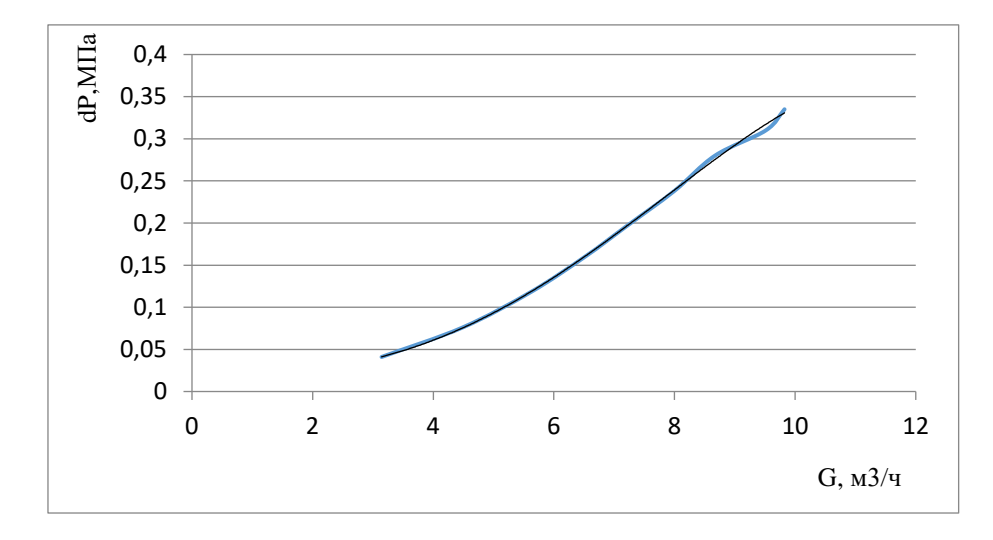

Рисунок 5.16 – График зависимости перепада давления от расхода для 80

## градусов

Уравнение линии тренда для зависимости перепада давления от расхода при повороте крана на 80 градусов:

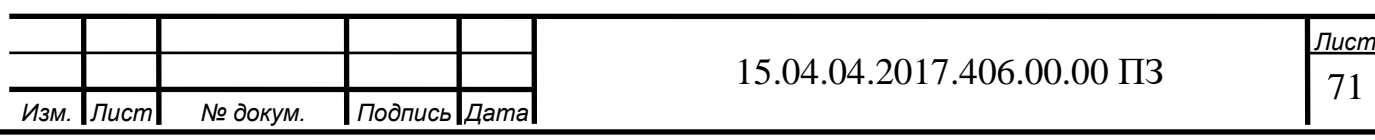

$$
y = -6 \cdot 10^{-5} \cdot x^4 + 0.001x^3 - 0.0013x^2 + 0.0038x + 0.0156
$$

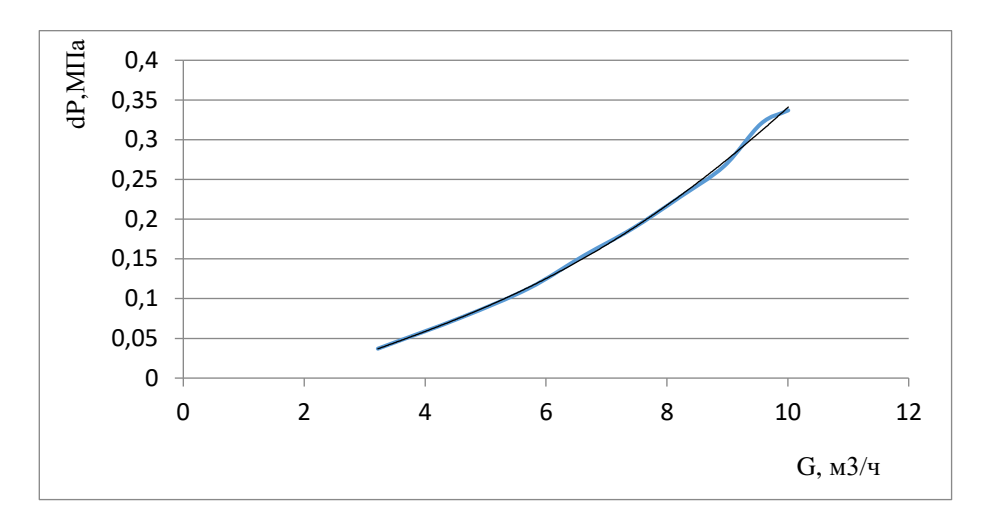

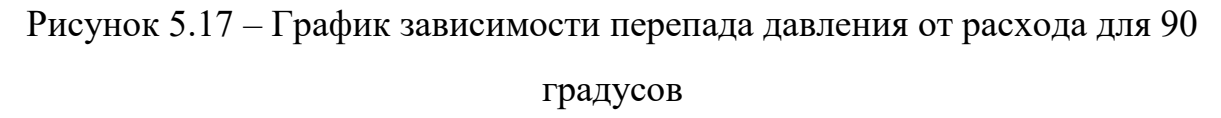

Уравнение линии тренда для зависимости перепада давления от расхода при повороте крана на 90 градусов:

$$
y = -3 \cdot 10^{-5} \cdot x^4 + 0,0008x^3 - 0,0061x^2 + 0,0439x - 0,0665 \tag{80}
$$

Таблица 5 – зависимость расхода G, м<sup>3</sup>/ч при относительных углах открытия крана и постоянного перепада давления

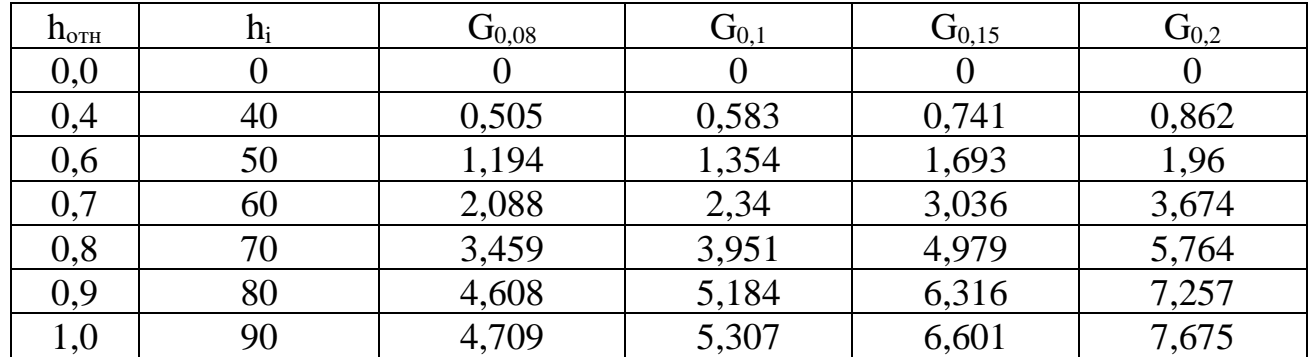

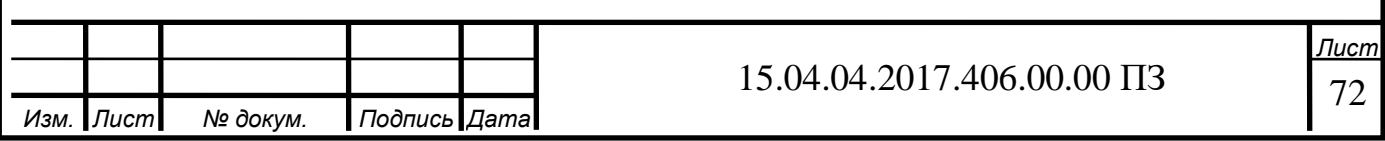

 $(79)$ 

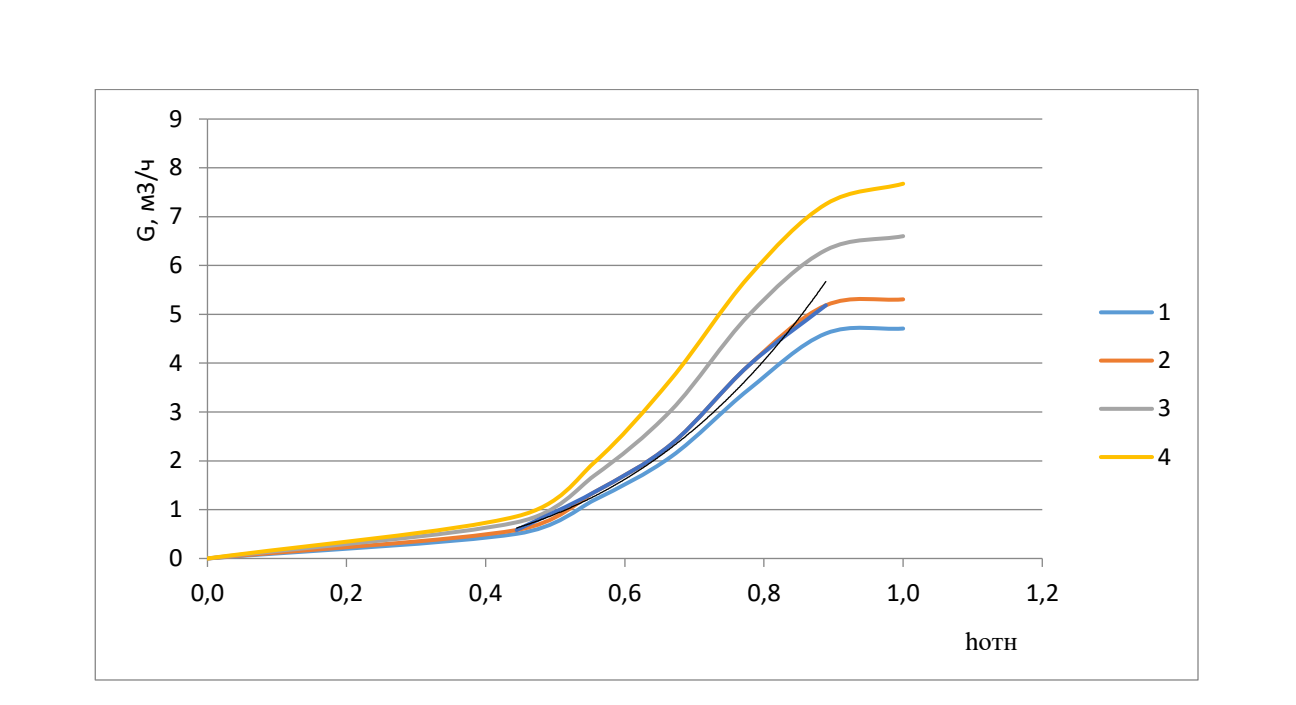

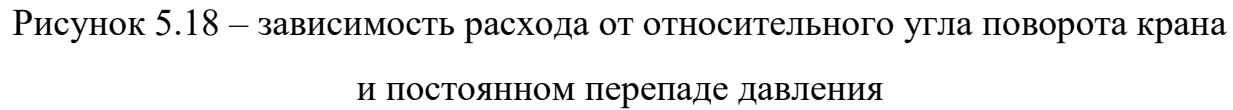

Где характеристика 1 – расход  $[\texttt{M}^3/\texttt{q}]$  при перепаде давления на модуле в 0,08МПа,

 $2 - 0,1$  M $\Pi$ a,

3 – 0,15 МПа,

 $4 - 0.2$  MITa.

Уравнение тренда представлено в формуле 81

$$
y = 8,2516x^{3,1836}
$$
 (81)

Далее приведены данные из таблицы № 4 приложение А.

По полученным данным построим зависимость перепада давления dP [МПа] от объемного расхода G [м<sup>3</sup>/ч] при некотором положении регулирующего элемента крана (положении рукоятки крана).

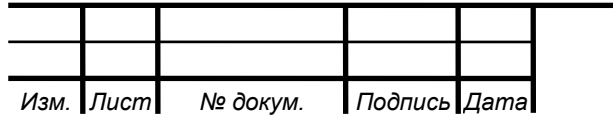

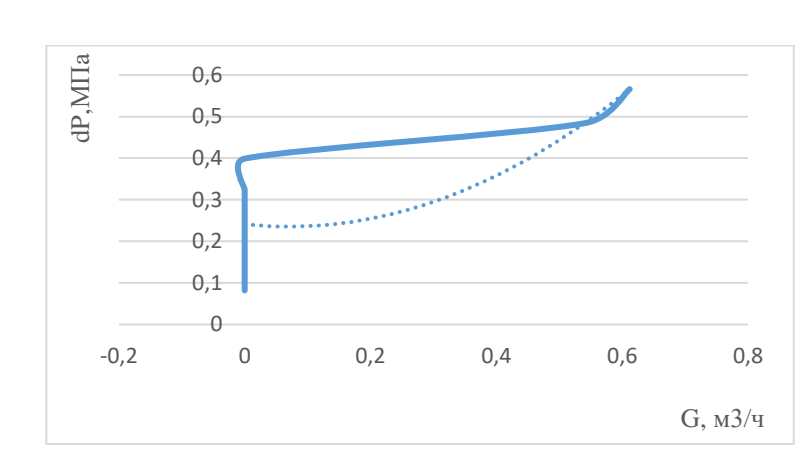

Рисунок 5.19 – График зависимости перепада давления от расхода для 0 градусов

Уравнение линии тренда для зависимости перепада давления от расхода при повороте крана на 0 градусов:

$$
y = 1,1262x^2 - 0,1585x + 0,2412
$$
 (82)

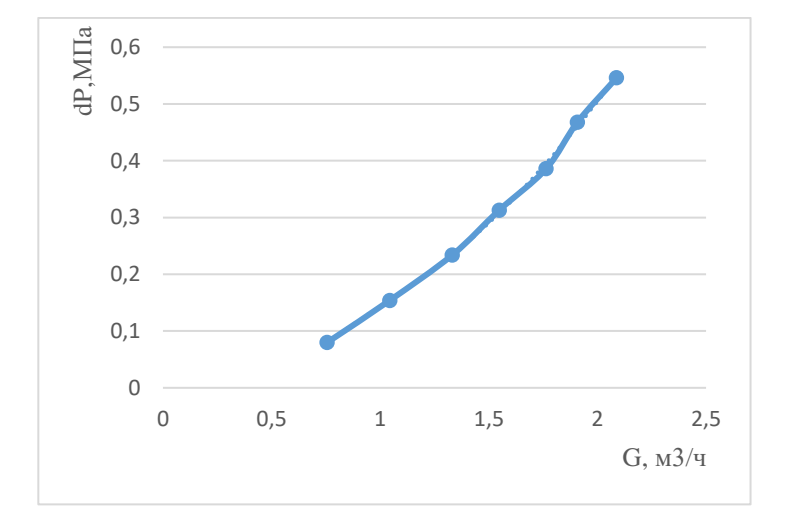

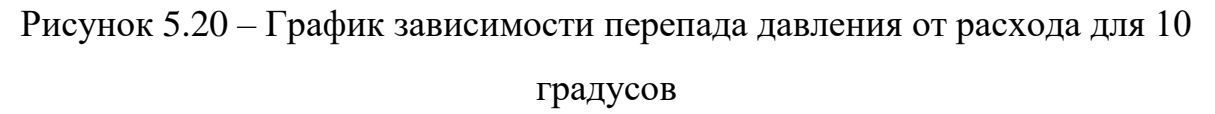

Уравнение линии тренда для зависимости перепада давления от расхода при повороте крана на 10 градусов:

$$
y = -0.0735x^{4} + 0.4551x^{3} - 0.9049x^{2} + 0.9921x - 0.3257
$$
 (83)

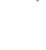

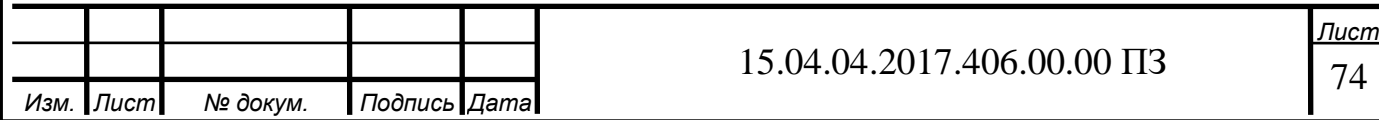

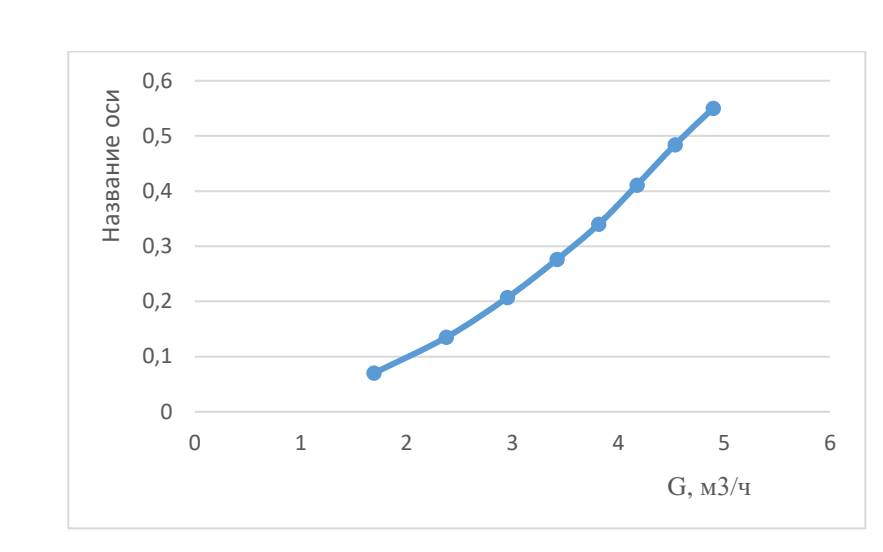

Рисунок 5.21 – График зависимости перепада давления от расхода для 20

градусов

Уравнение линии тренда для зависимости перепада давления от расхода при повороте крана на 20 градусов:

$$
y = -0.0029x^{4} + 0.0366x^{3} - 0.1423x^{2} + 0.3191x - 0.216
$$
 (84)

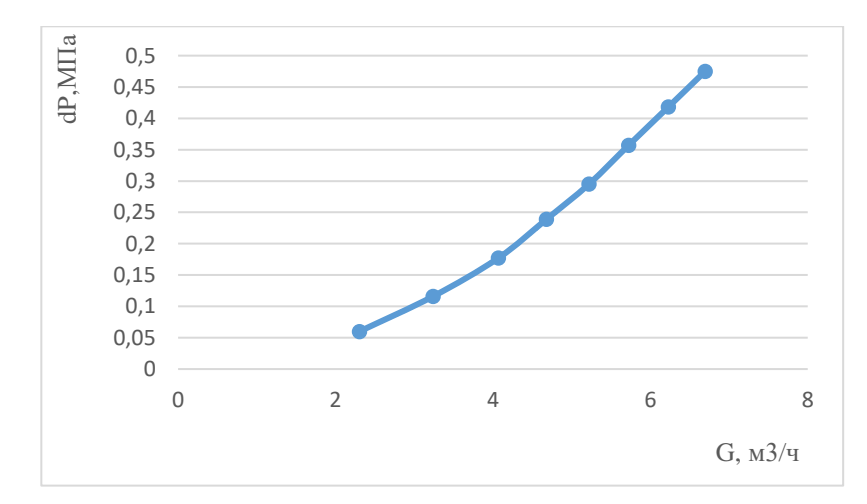

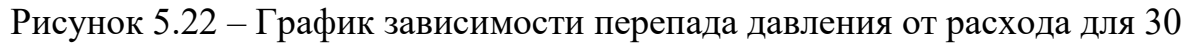

градусов

Уравнение линии тренда для зависимости перепада давления от расхода при повороте крана на 30 градусов:

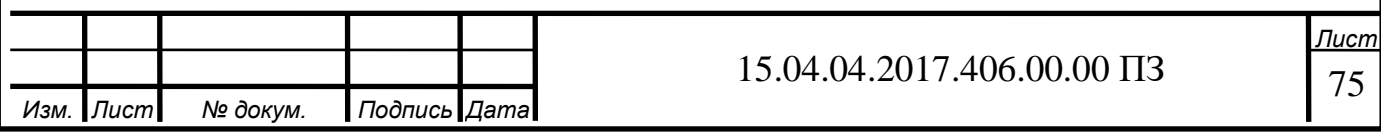

$$
0.35
$$
\n

| 0.1 | 0.3 |
|-----|-----|
| 0.1 | 0.5 |
| 0   | 0.3 |
| 0   | 0.3 |
| 0   | 0.3 |

\nPheyitok 5.23 – Гради<sup>2</sup> хa BBCUMOCTH

\nперпада давления от расхода для 40

\nградy<sup>2</sup>OB

\nУравнение линии тредда дависимости перепада давления от расхода (86)

\n⇒

\n0.3

\n0.3

\n0.3

\n0.4

\n0.5

\n0.6

\n0.7

\n0.8

\n0.9

\n0.2

\n0.4

\n0.5

\n0.6

\n0.7

\n0.8

\n0.8

\n0.9

\n0.2

\n0.4

\n0.9

\n0.1

\n0.05

\n0.1

\n0.2

\n0.3

\n0.4

\n0.4

\n0.1

\n0.2

\n0.3

\n0.4

\n0.4

\n0.3

\n0.4

\n0.5

\n0.7

\n0.6

\n0.7

\n0.8

\n0.9

\n0.1

\n0.1

\n0.1

\n0.2

\n0.3

\n0.4

\n0.4

\n0.5

\n0.7

\n0.6

\n0.7

\n0.8

\n0.9

\n0.1

\n0.1

\n0.2

 $y = -0.0006x^{4} + 0.0105x^{3} - 0.0516x^{2} + 0.1565x - 0.137$  (85)

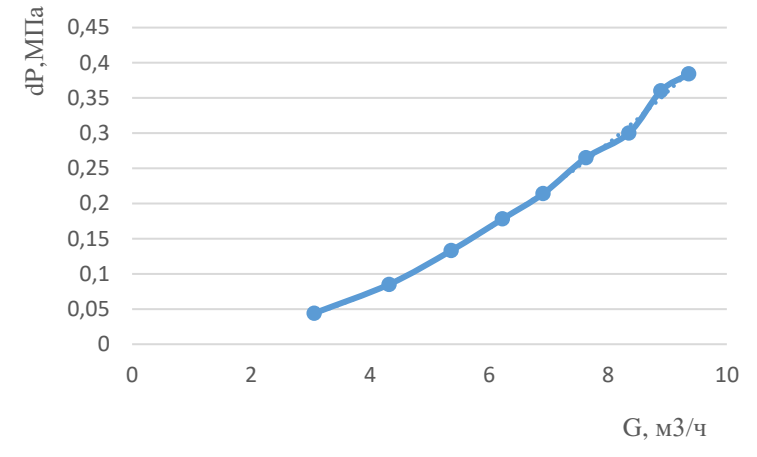

Уравнение линии тренда для зависимости перепада давления от расхода при повороте крана на 50 градусов:

| \n $\frac{\text{d}}{\text{d}}\ 0.3$ \n  |
|-----------------------------------------|
| \n $\frac{\text{d}}{\text{d}}\ 0.25$ \n |
| \n $0.2$ \n                             |
| \n $0.15$ \n                            |
| \n $0.05$ \n                            |
| \n $0$ \n                               |
| \n $0$ \n                               |
| \n $0$ \n                               |
| \n $0$ \n                               |
| \n $0$ \n                               |
| \n $0$ \n                               |
| \n $0$ \n                               |
| \n $0$ \n                               |
| \n $0$ \n                               |
| \n $0$ \n                               |
| \n $0$ \n                               |
| \n $0$ \n                               |
| \n $0$ \n                               |
| \n $0$ \n                               |
| \n $0$ \n                               |
| \n $0$ \n                               |
| \n $0$ \n                               |
| \n $0$ \n                               |
| \n $0$ \n                               |
| \n $0$ \n                               |
| \n $0$ \n                               |
| \n $0$ \n                               |
| \n $0$ \n                               |
| \n $0$ \n                               |
| \n $0$ \n                               |
| \n $0$ \n                               |
| \n $0$ \n                               |

$$
y = -0.0003x^{4} + 0.0075x^{3} - 0.0689x^{2} + 0.2923x - 0.4128
$$
 (87)

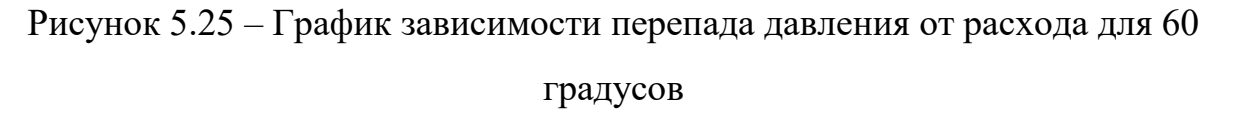

Уравнение линии тренда для зависимости перепада давления от расхода при повороте крана на 60 градусов:

$$
y = -4 \cdot 10^{-5} \cdot x^4 + 0,0009x^3 - 0,004x^2 + 0,0238x - 0,0229 \tag{88}
$$

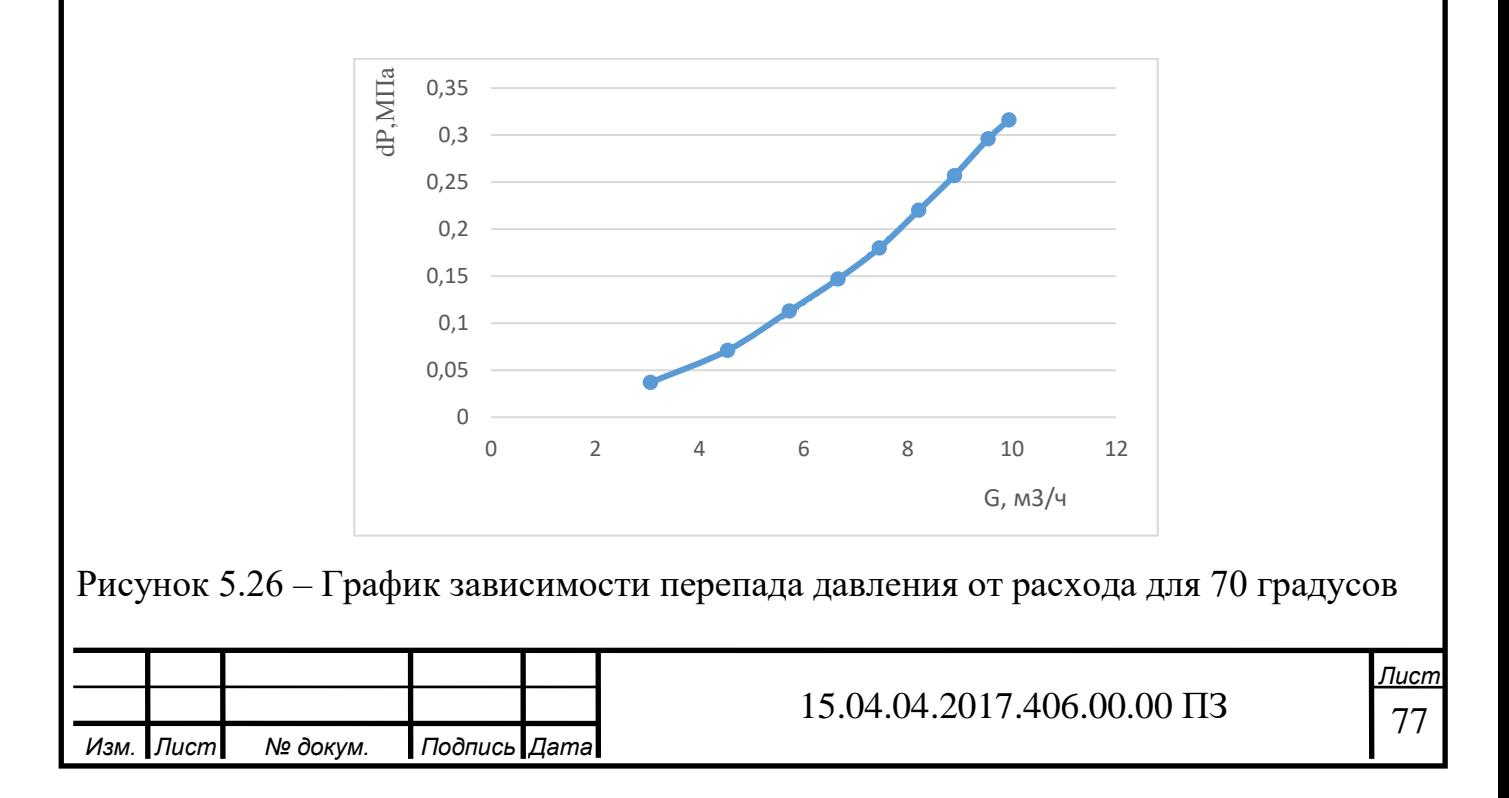

Уравнение линии тренда для зависимости перепада давления от расхода при повороте крана на 70 градусов:

$$
y = -3 \cdot 10^{-5} \cdot x^4 + 0,0007x^3 - 0,0031x^2 + 0,024x - 0,0251
$$
 (89)

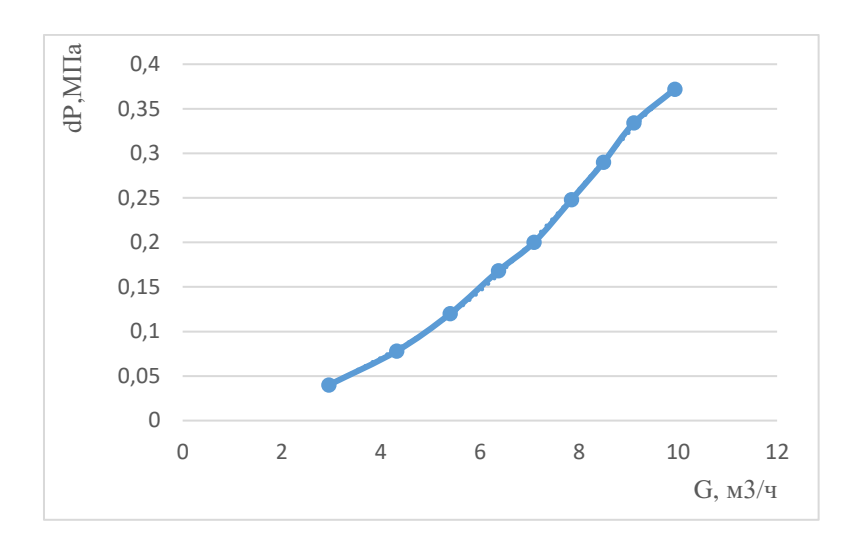

Рисунок 5.27 – График зависимости перепада давления от расхода для 80 градусов

Уравнение линии тренда для зависимости перепада давления от расхода при повороте крана на 80 градусов:

$$
y = -0,0002x^{4} + 0,0043x^{3} - 0,032x^{2} + 0,1277x - 0,1543
$$
 (90)

Таблица 6 – зависимость расхода G, м<sup>3</sup>/ч при относительных углах открытия крана и перепада давления

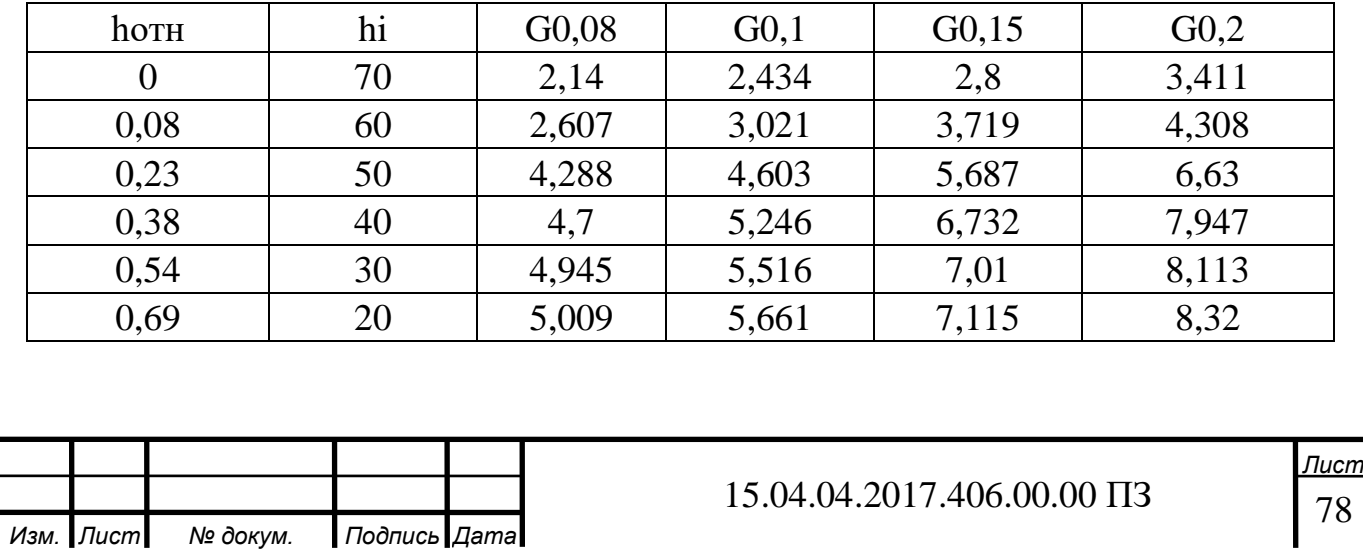

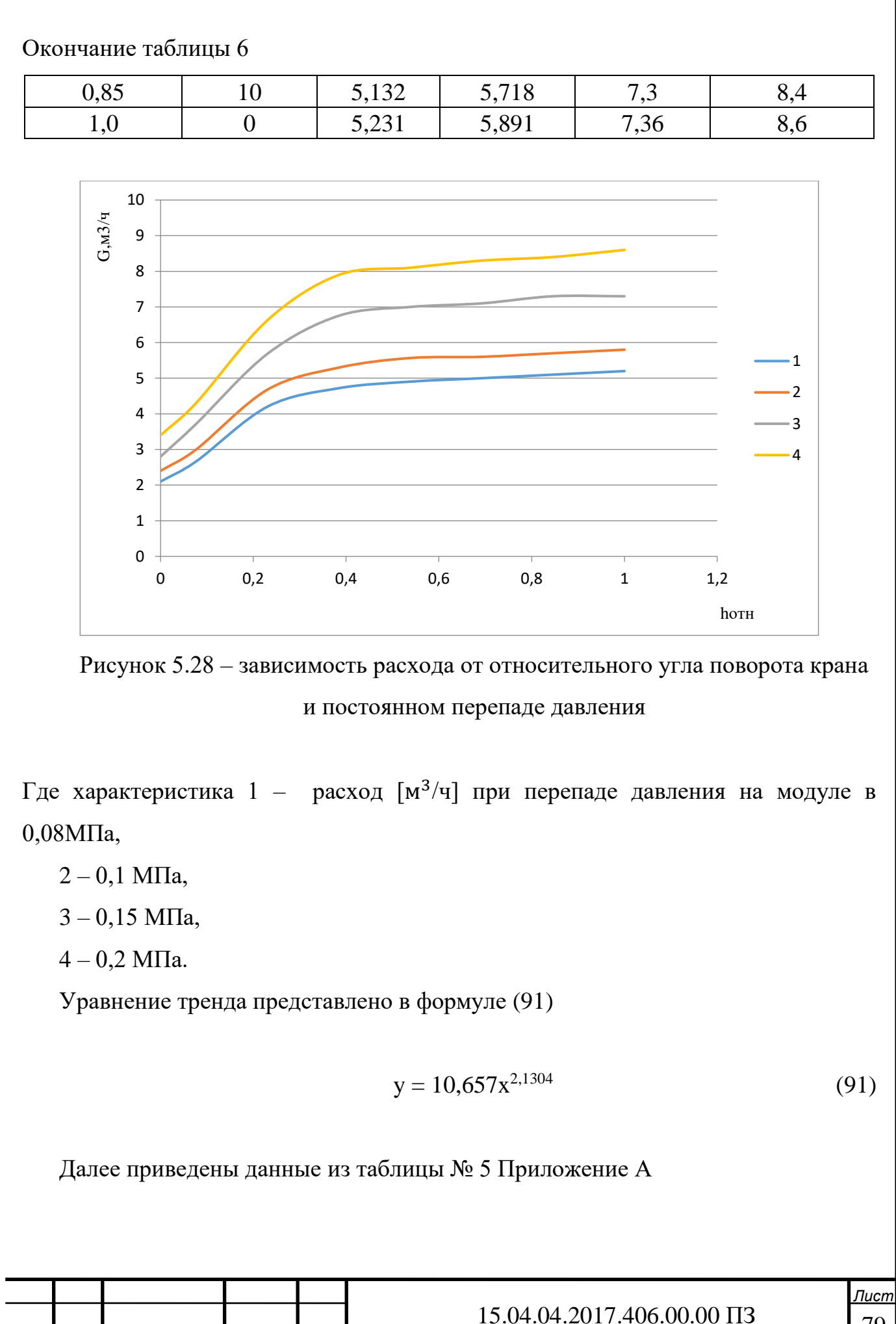

*Изм. Лист № докум. Подпись Дата*

79

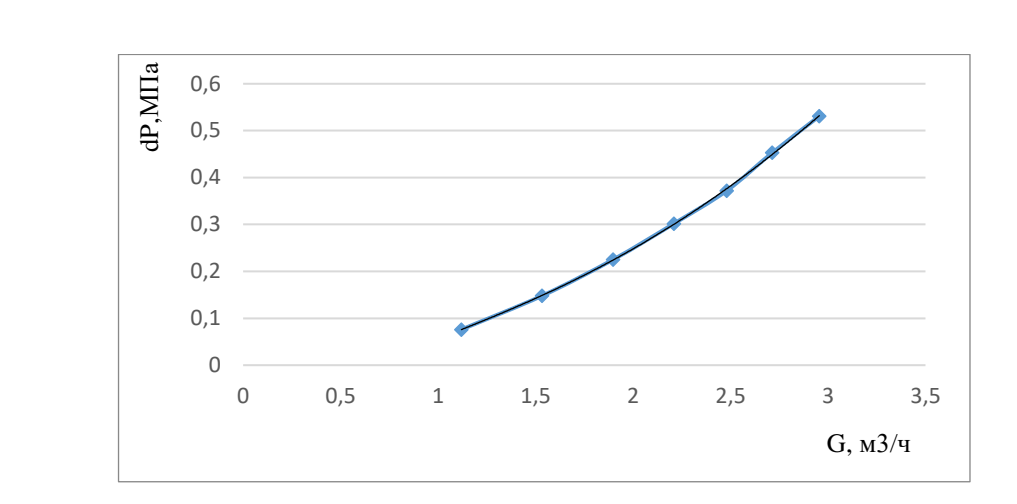

 Рисунок 5.29 – График зависимости перепада давления от расхода для 0 градусов

Уравнение линии тренда для зависимости перепада давления от расхода при повороте крана на 0 (кран закрыт) градусов:

$$
y = 0,2477x - 0,2267
$$
 (92)

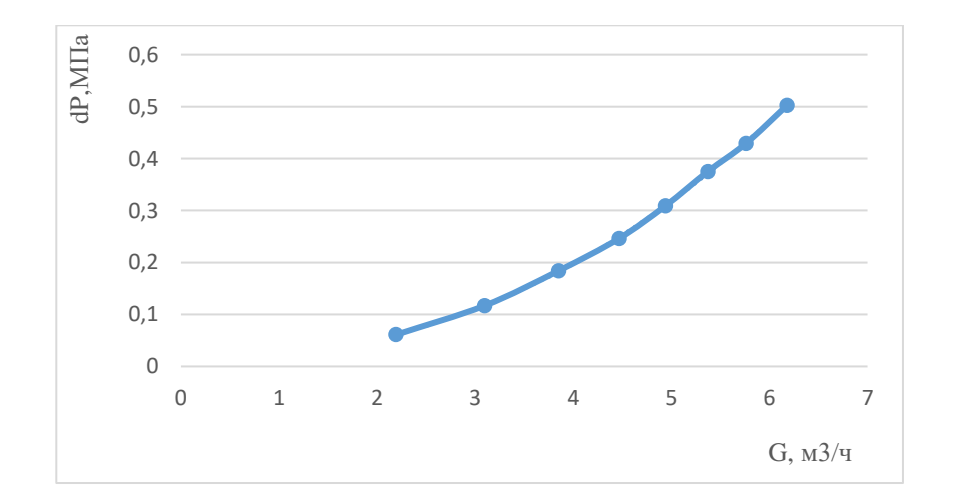

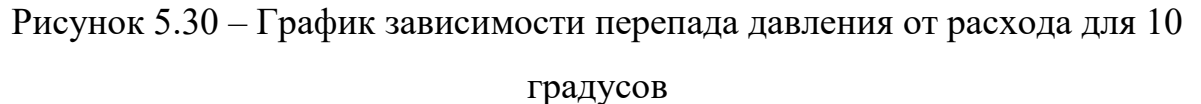

Уравнение линии тренда для зависимости перепада давления от расхода при повороте крана на 10 градусов:

$$
y = -0.0004x^{4} + 0.0068x^{3} - 0.0264x^{2} + 0.0886x - 0.0688
$$
 (93)

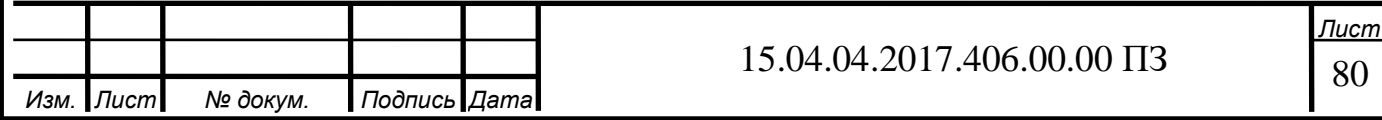

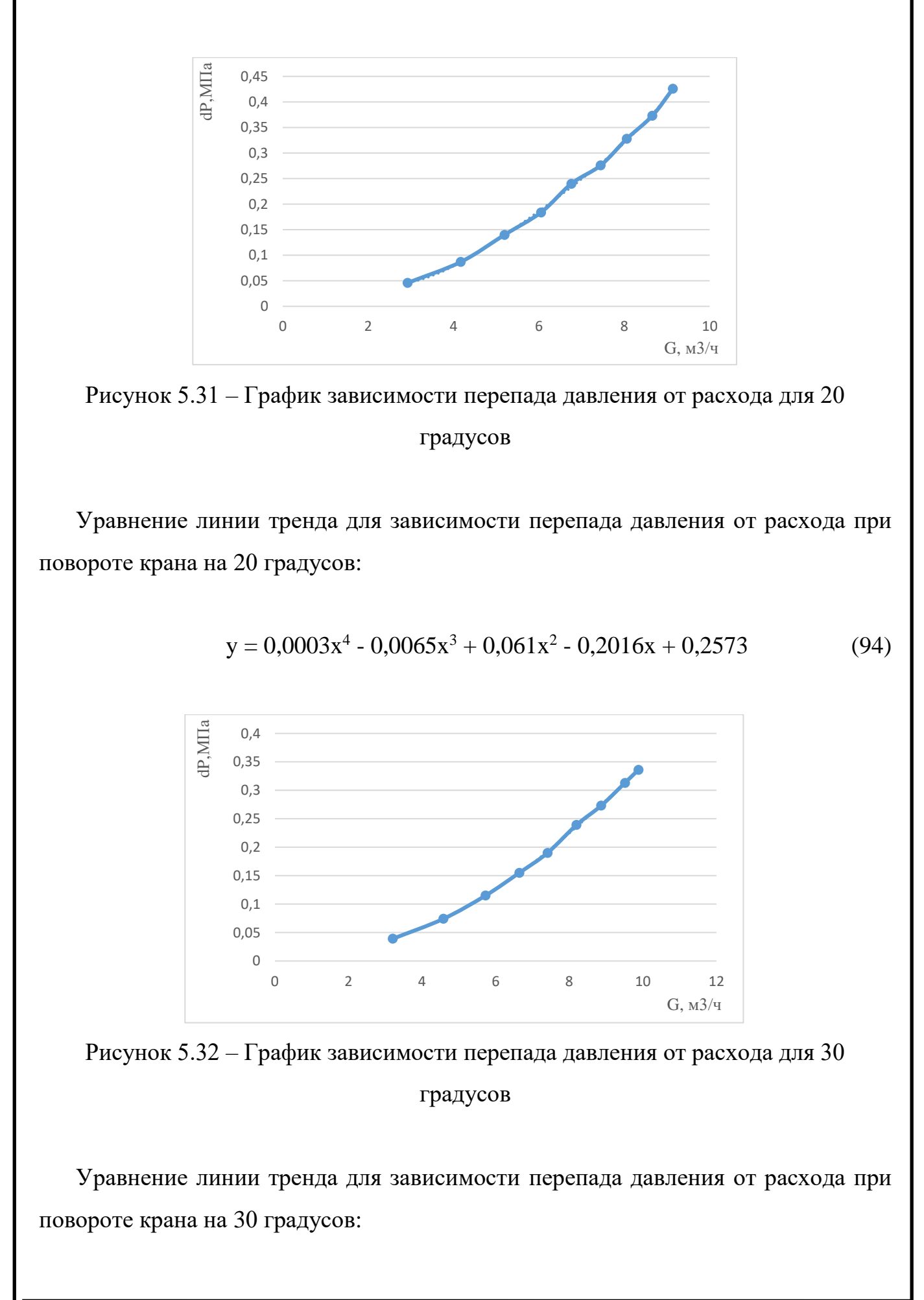

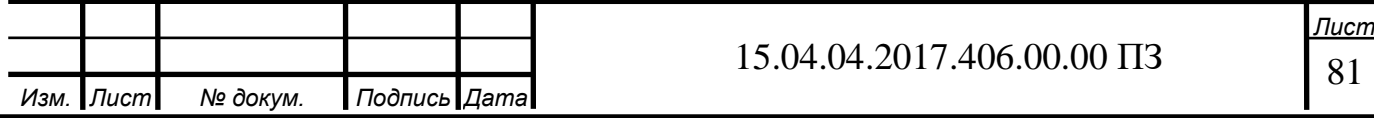

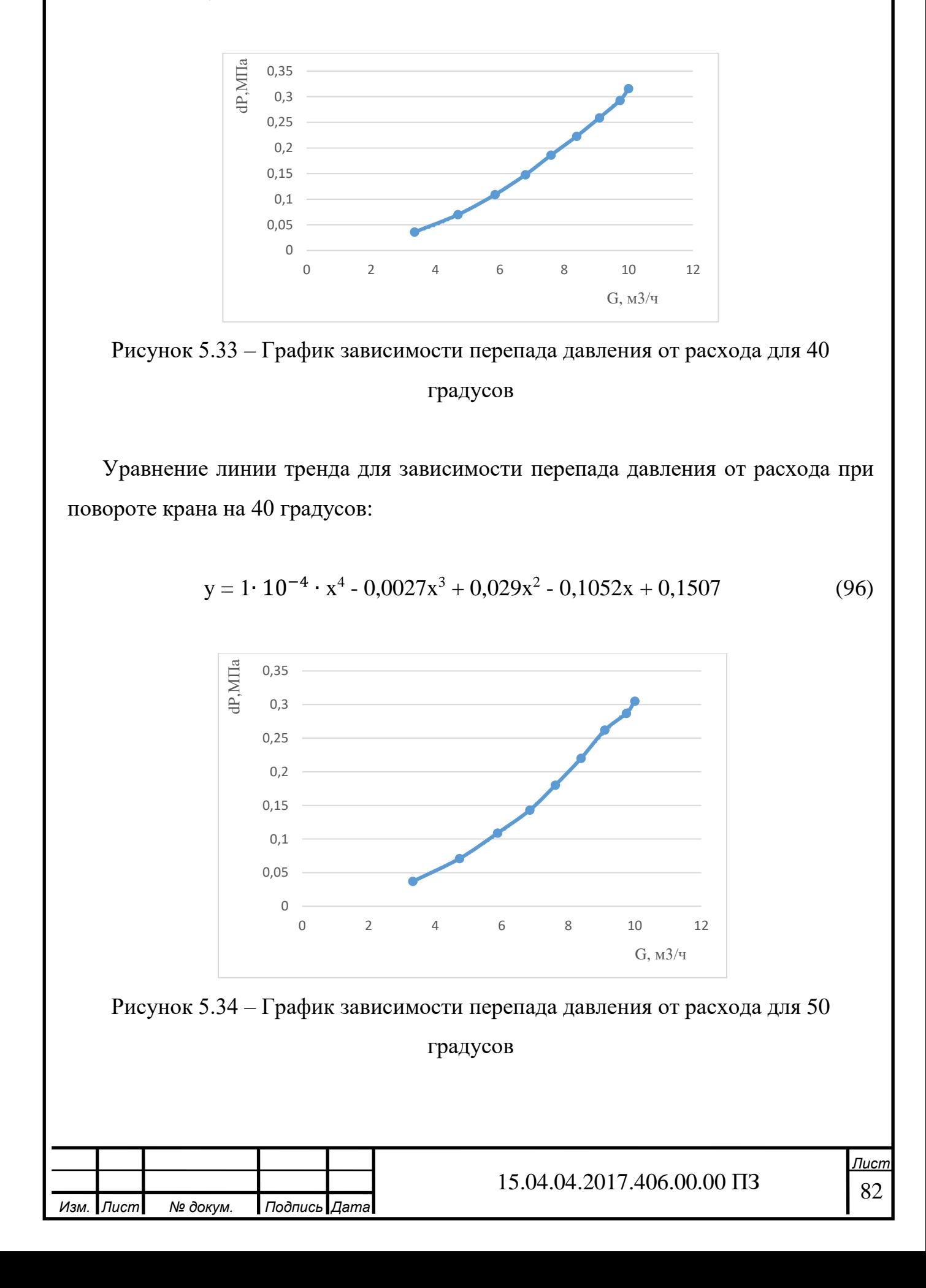

 $y = -4 \cdot 10^{-5} \cdot x^4 + 0,0008x^3 - 0,0022x^2 + 0,0159x - 0,0111$  (95)
Уравнение линии тренда для зависимости перепада давления от расхода при повороте крана на 50 градусов:

$$
\begin{array}{c}\n\Xi \\
\Xi \\
\Xi \\
0,35\n\end{array}
$$
\n  
\n0,3\n  
\n0,25\n  
\n0,15\n  
\n0,0,5\n  
\n0\n  
\n0\n  
\n0\n  
\n2\n  
\n4\n  
\n6\n  
\n8\n  
\n10\n  
\n12\n  
\nG, M3/q

$$
y = -0.0001x^{4} + 0.0038x^{3} - 0.0312x^{2} + 0.1305x - 0.1735
$$
 (97)

Рисунок 5.35 – График зависимости перепада давления от расхода для 60

#### градусов

Уравнение линии тренда для зависимости перепада давления от расхода при повороте крана на 60 градусов:

$$
y = -4 \cdot 10^{-5} \cdot x^4 + 0.0014x^3 - 0.0123x^2 + 0.0715x - 0.1075
$$
 (98)

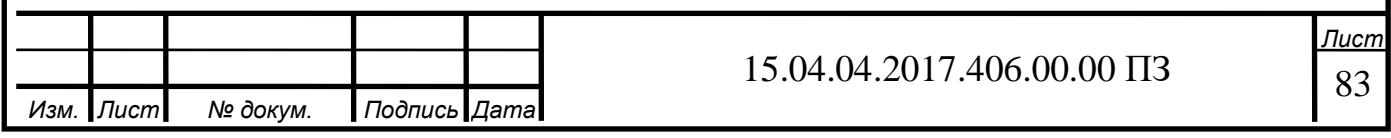

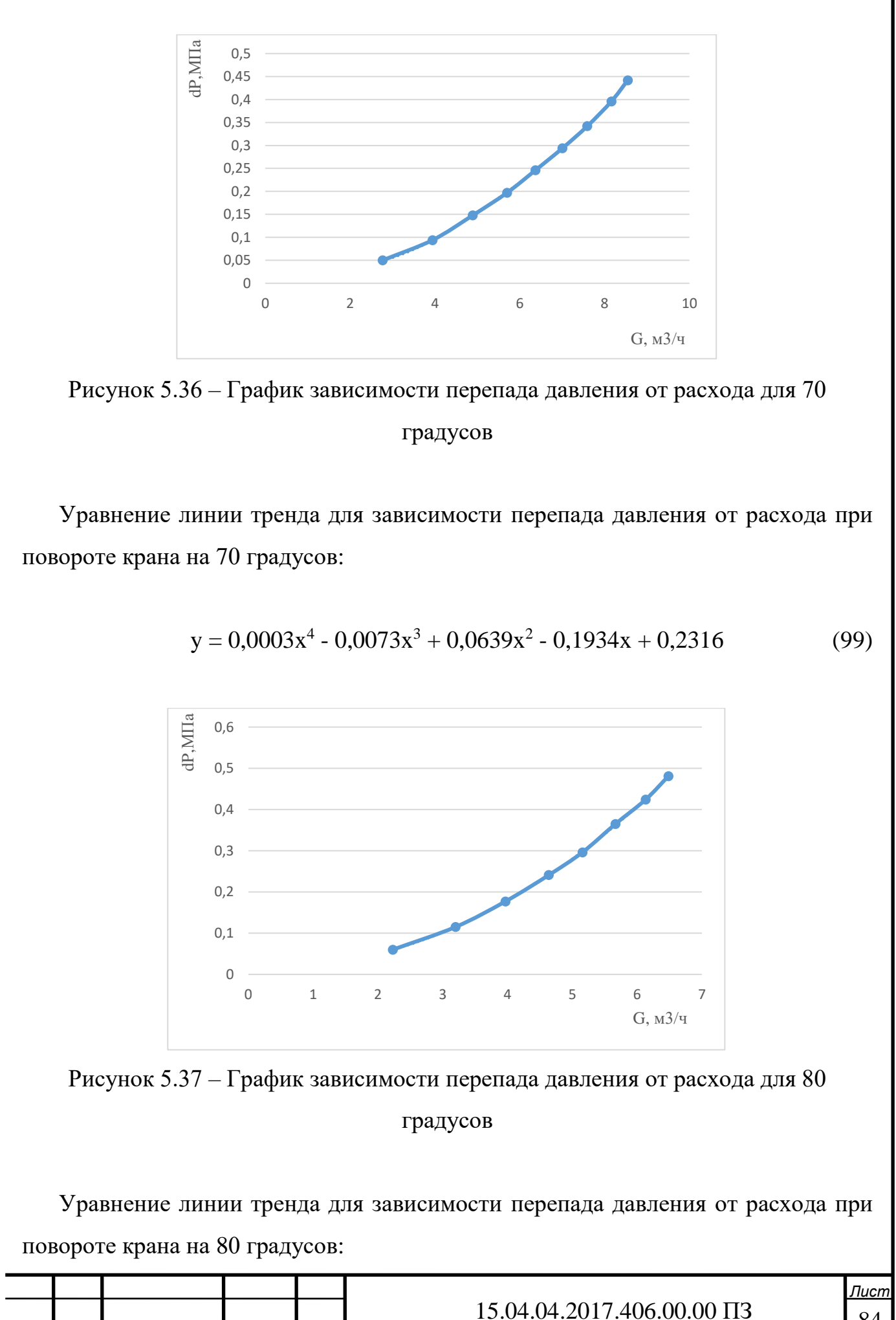

*Изм. Лист № докум. Подпись Дата*

84

 $y = 0,0002x^{4} - 0,0036x^{3} + 0,0336x^{2} - 0,0625x + 0,0671$  (100)

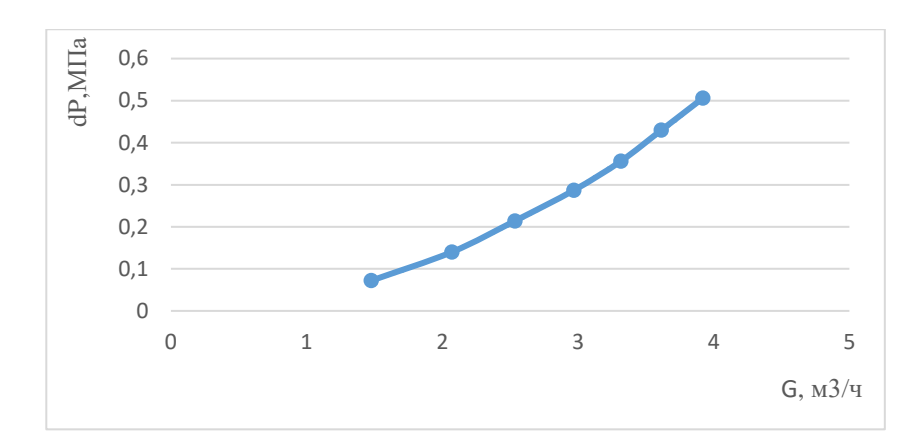

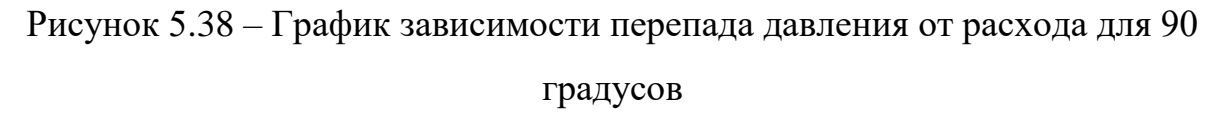

Уравнение линии тренда для зависимости перепада давления от расхода при повороте крана на 90 градусов:

$$
y = 0,0026x^{4} - 0,025x^{3} + 0,1182x^{2} - 0,124x + 0,0652
$$
 (101)

Таблица 7 – зависимость расхода G, м<sup>3</sup>/ч при относительных углах открытия крана и постоянном перепаде давления

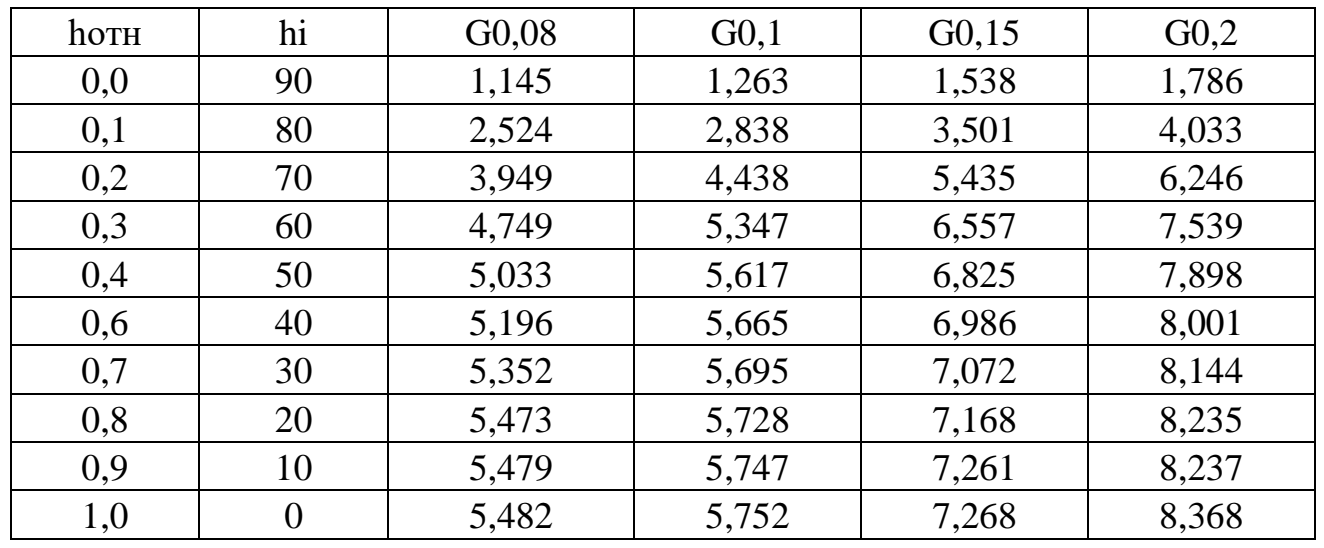

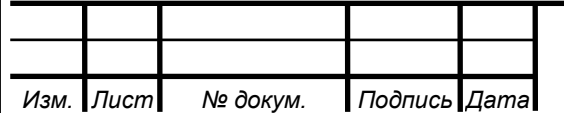

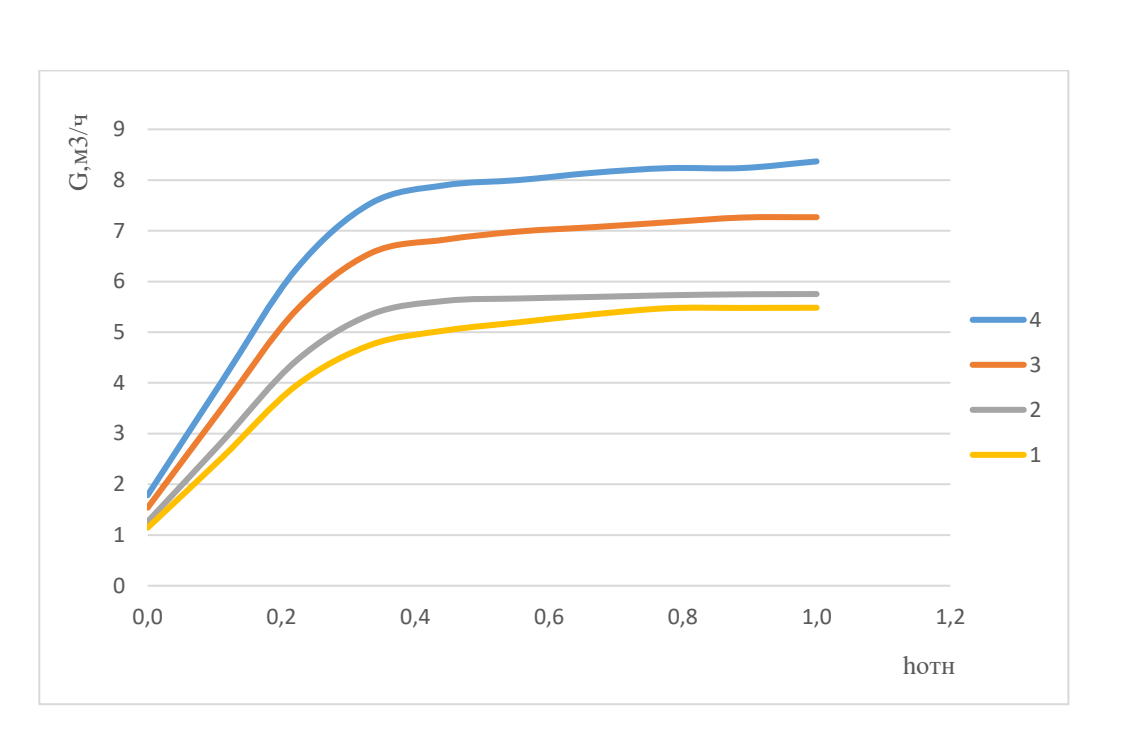

Рисунок 5.39 – зависимость расхода при различных углах открытия крана и постоянного перепада давления

 $\Gamma$ де характеристика 1 – расход  $[\texttt{M}^3/\texttt{q}]$  при перепаде давления на модуле в 0,08МПа,

- $2 0,1$  MIIa,
- 3 0,15 МПа,
- $4 0.2$  MIIa.

Таким образом определенные характеристики могут быть использованы при создании систем автоматизированного управления потоками жидкости с использованием ЗРШК.

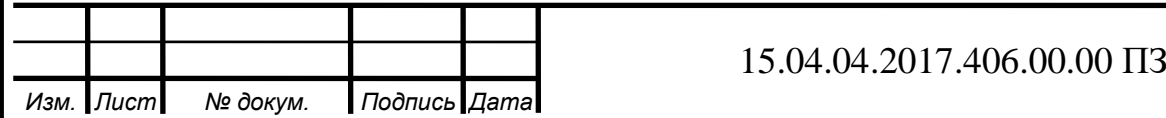

#### ЗАКЛЮЧЕНИЕ

Таким образом, в результате работы был:

- Проведен анализ способов определения характеристик регулирующих элементов
- Разработана модель ЗРШК
- Выполнен расчет зависимости расходной характеристики от площади проходного сечения ЗРШК
- Рассмотрен порядок экспериментального определения гидравлических характеристик

А также произведена автоматизация процесса определения гидравлической характеристики при помощи операторской панели LSIT 07.

Произведено экспериментальное определение гидравлической характеристики и выполнен анализ экспериментальных результатов и выводы.

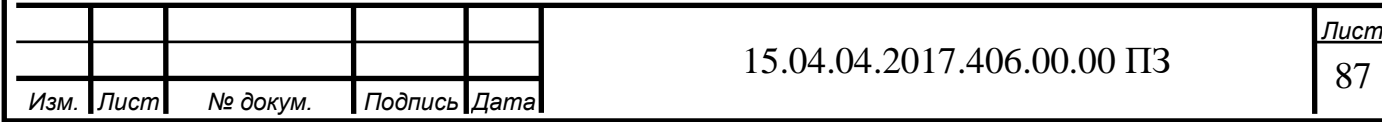

#### БИБЛИОГРАФИЧЕСКИЙ СПИСОК

1. Арзуманов Э.С. Расчет и выбор регулирующих органов автоматических систем. – М.: Энергия, 1971.

2. Арзуманов Э.С. Анализ методов расчета и выбора дроссельных регулирующих органов автоматических систем. – М.: ОНТИ Прибор, 1964.

3. Благов Э.Е., Ивницкий Б.Я. Дроссельнорегулирующая арматура ТЭС и АЭС. – М.: Энергоатомиздат, 1990.

4. Примеры расчетов по гидравлике: Учеб. пособие для вузов / А.Д. Альтшуль [и др.]; под ред. А.Д. Альтшуля. – М.: Стройиздат, 1976–1977.

5. Александров А.А., Григорьев Б.А. Таблицы теплофизических свойств воды и водяного пара: Справочник: таблицы рассчитаны по уровням Международной ассоциации по свойствам воды и водяного пара и рекомендованы Государственной службой стандартных справочных данных ГСССД Р-776-98. – М.: Издательство МЭИ, 2003.

6. Альтшуль А.Д. Гидравлические сопротивления. Изд. 2-е, перераб. и доп. – М.: Недра, 1982.

7. Альтшуль А.Д. Гидравлические потери на трение в трубопроводах. – М.; Л.: Госэнергоиздат, 1963.

8. VDMA 24422. Richtlinien f r die Ger uschberechnung. Regel-und Absperrarmaturen.

9. Черноштан В.И., Благов Э.Е. О гидравлических характеристиках и газодинамических исследованиях трубопроводной арматуры //Арматуростроение, 2010, №6. С.38-43.

10. Александров А.А., Григорьев Б.А. Таблицы теплофизических свойств воды и водяного пара: Справочник /М.: Издательство МЭИ, 1999. С. 168.

11. Благов Э.Е. Формы и фундаментальные точки расходной характеристики гидравлического сужающего устройства // Арматуростроение, 2007, №6. С. 30-37.

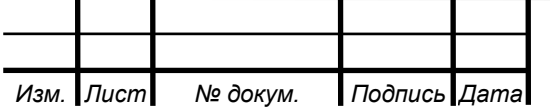

12. РТМ 108.711.02-79. Арматура энергетическая. Методы определения пропускной способности регулирующих органов и выбор оптимальной расходной характеристики.

13. Seth S.M. Effect of shape on the discharge coefficient of sharp edged orifice plates // J. Inst. Engrs (India)/ Сivil Engng. Division// 1967. Vol.48. №3. Pp.580-590.

14. Гнедковский А. Н., Скобельцын Ю. А. Истечение жидкости через насадки при несовершенном сжатии // Изв. вузов. Нефть и газ, 1977. № 4. С. 73–77.

15. Идельчик И. Е. Справочник по гидравлическим сопротивлениям – 2-е изд. пер. и доп. – М.: Машиностроение, 1975. – 560 с.

16. Ротач В.Я. Расчет настройки промышленных систем регулирования / В. Я. Ротач. - М. ; Л. : Госэнергоиздат, 1961. - 344 с.

17. Клюев А.С. Оптимизация автоматических систем управления по быстродействию. - М.: Энергоиздат, 1982.

18. Туркин В.П. Водяные системы отопления с автоматическим управлением для жилых и общественных зданий. - м.: Стройиздат, 1976 - 135 с.

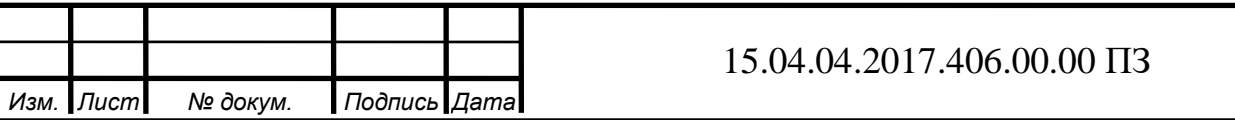

ПРИЛОЖЕНИЕ А Результаты экспериментов

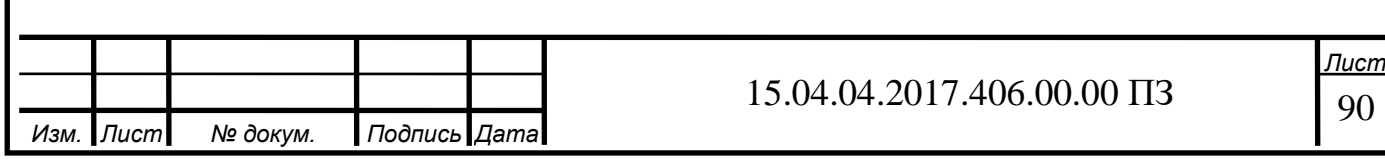

# Таблица 1 – Результаты эксперимента №1

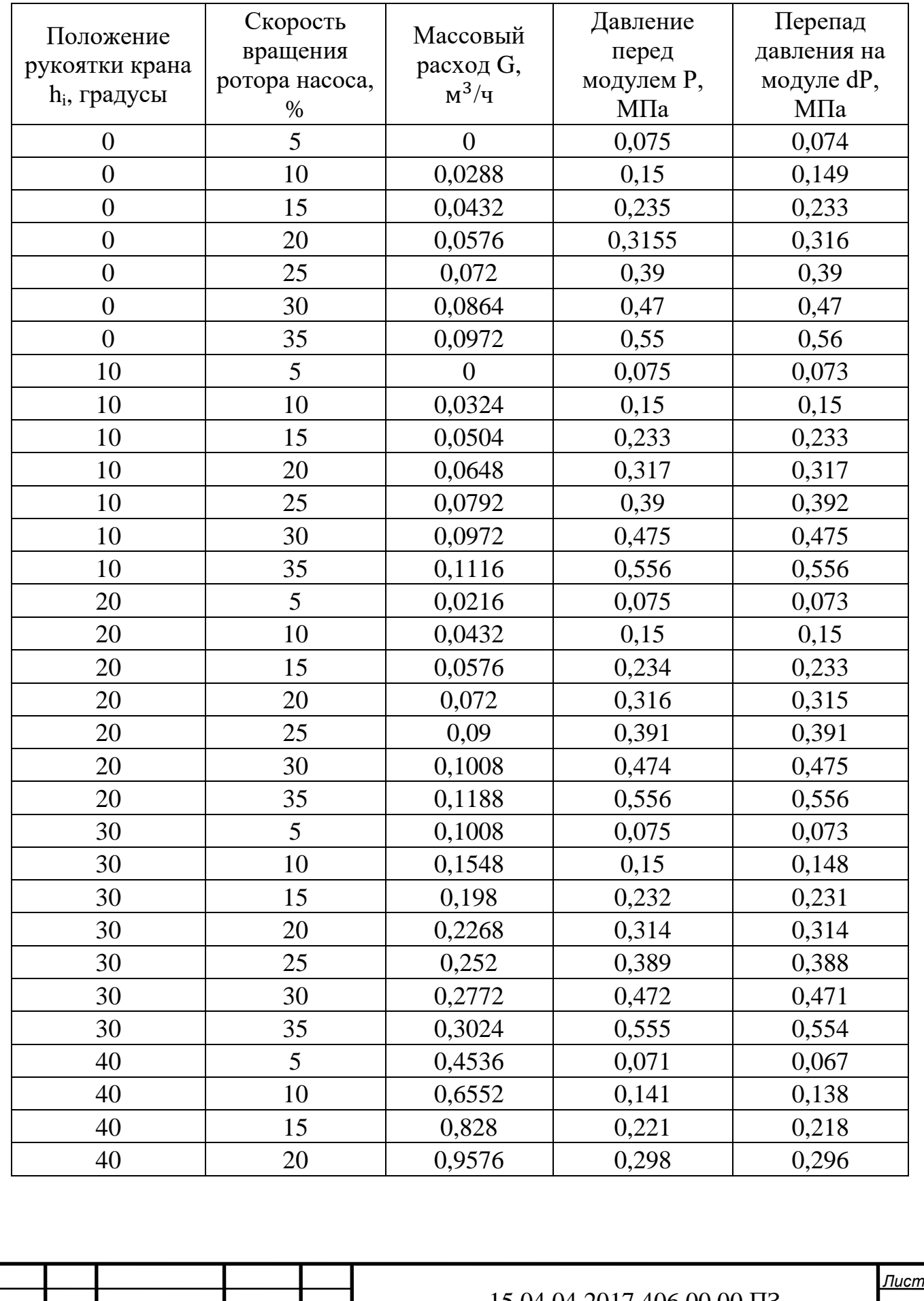

*Изм. Лист № докум. Подпись Дата*

#### 15.04.04.2017.406.00.00 ПЗ

91

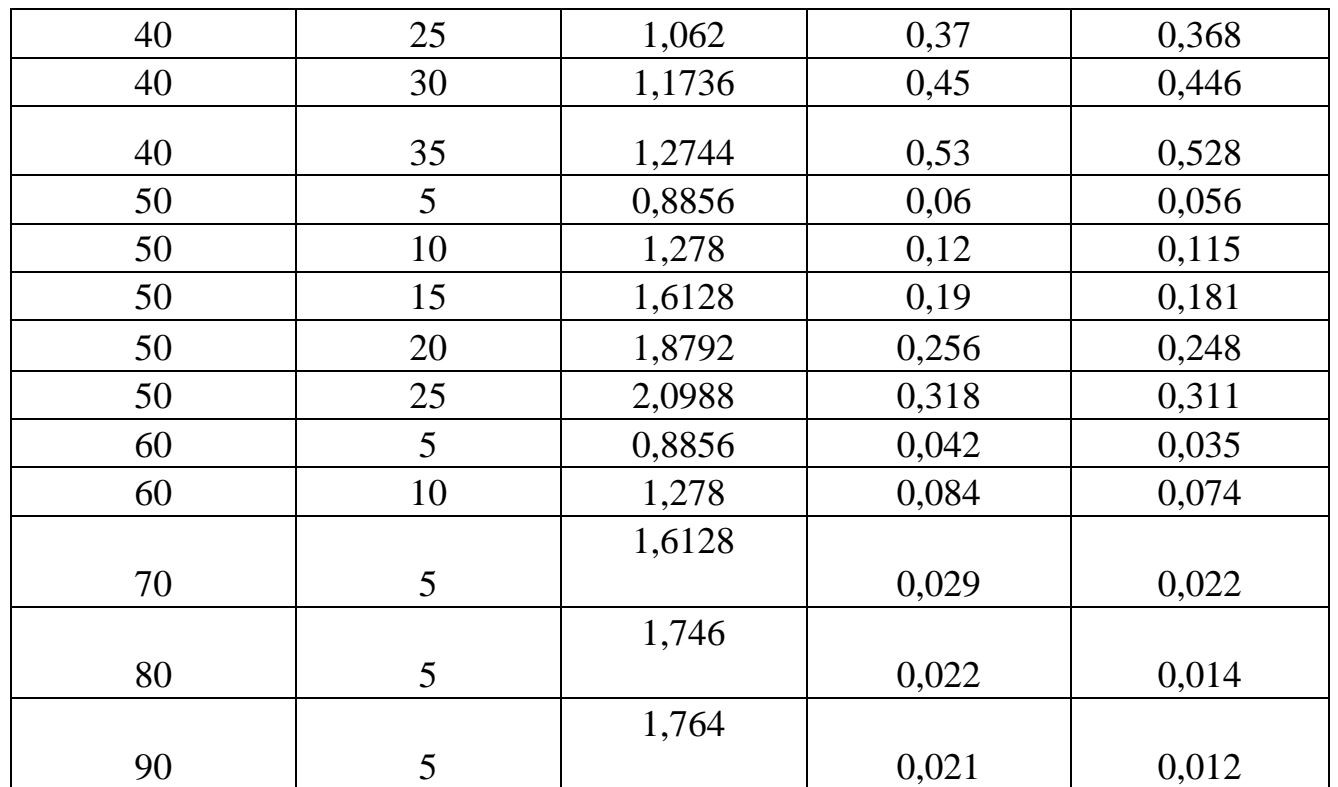

#### Таблица 2 – Результаты эксперимента №2

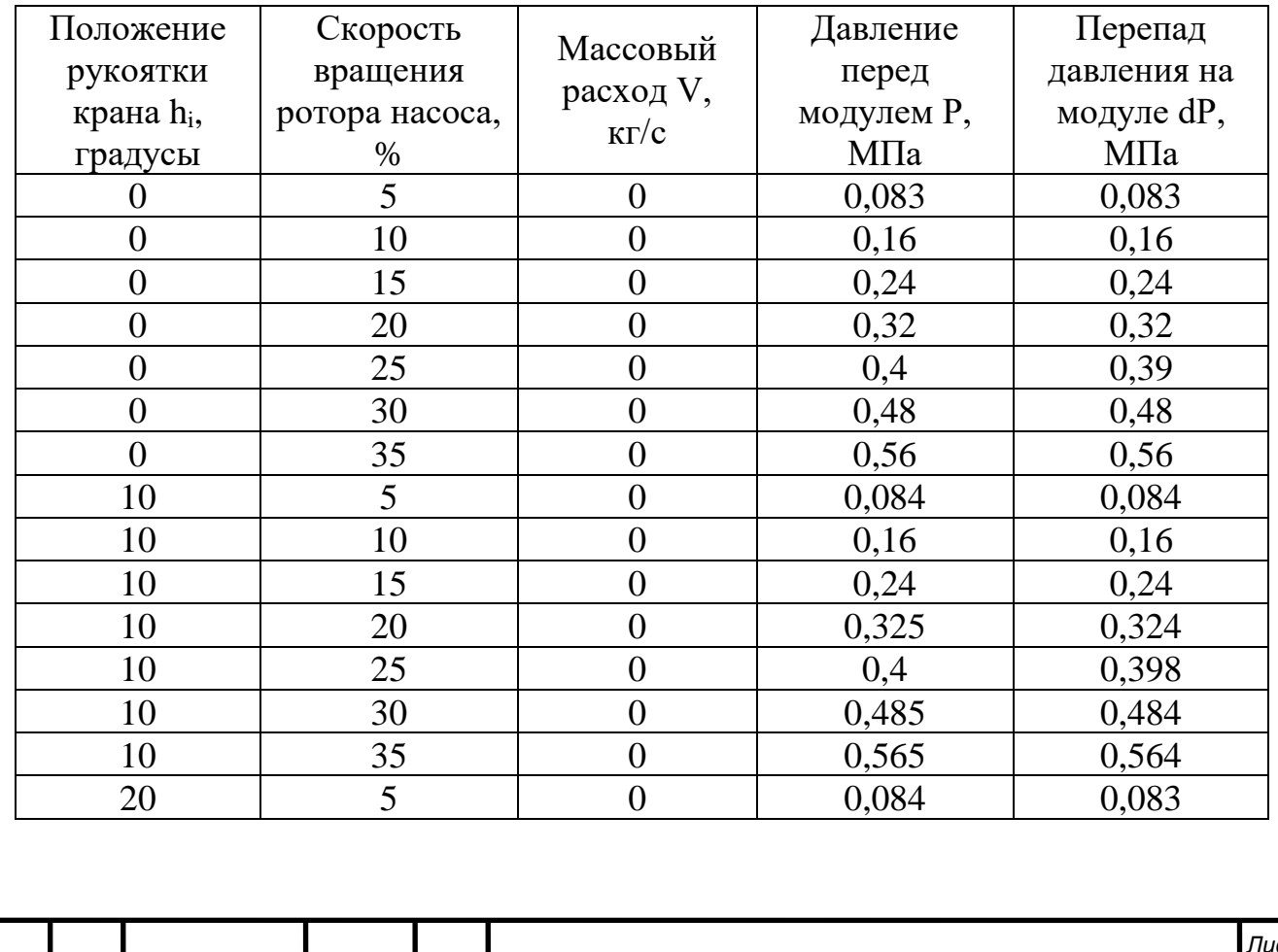

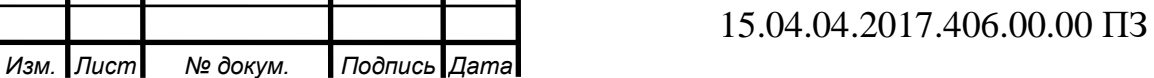

92 *Лист*

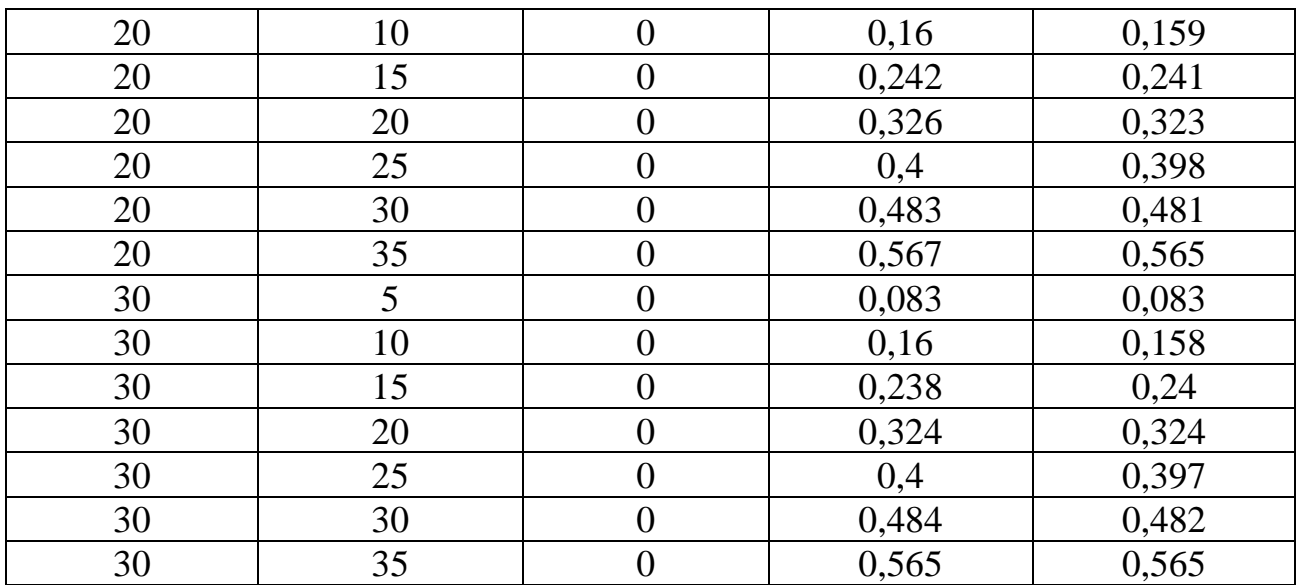

Таблица 3 – Результаты эксперимента №3

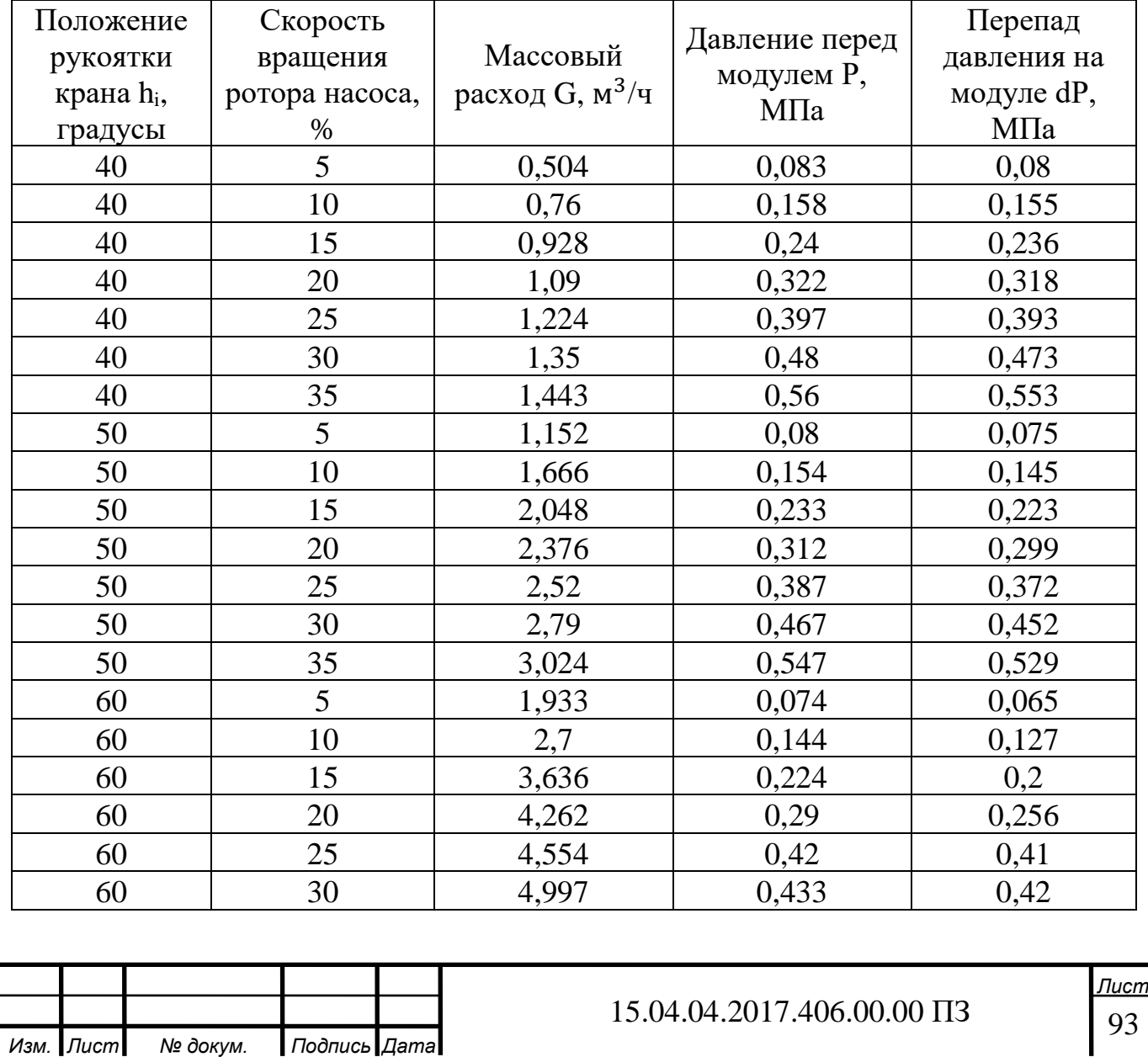

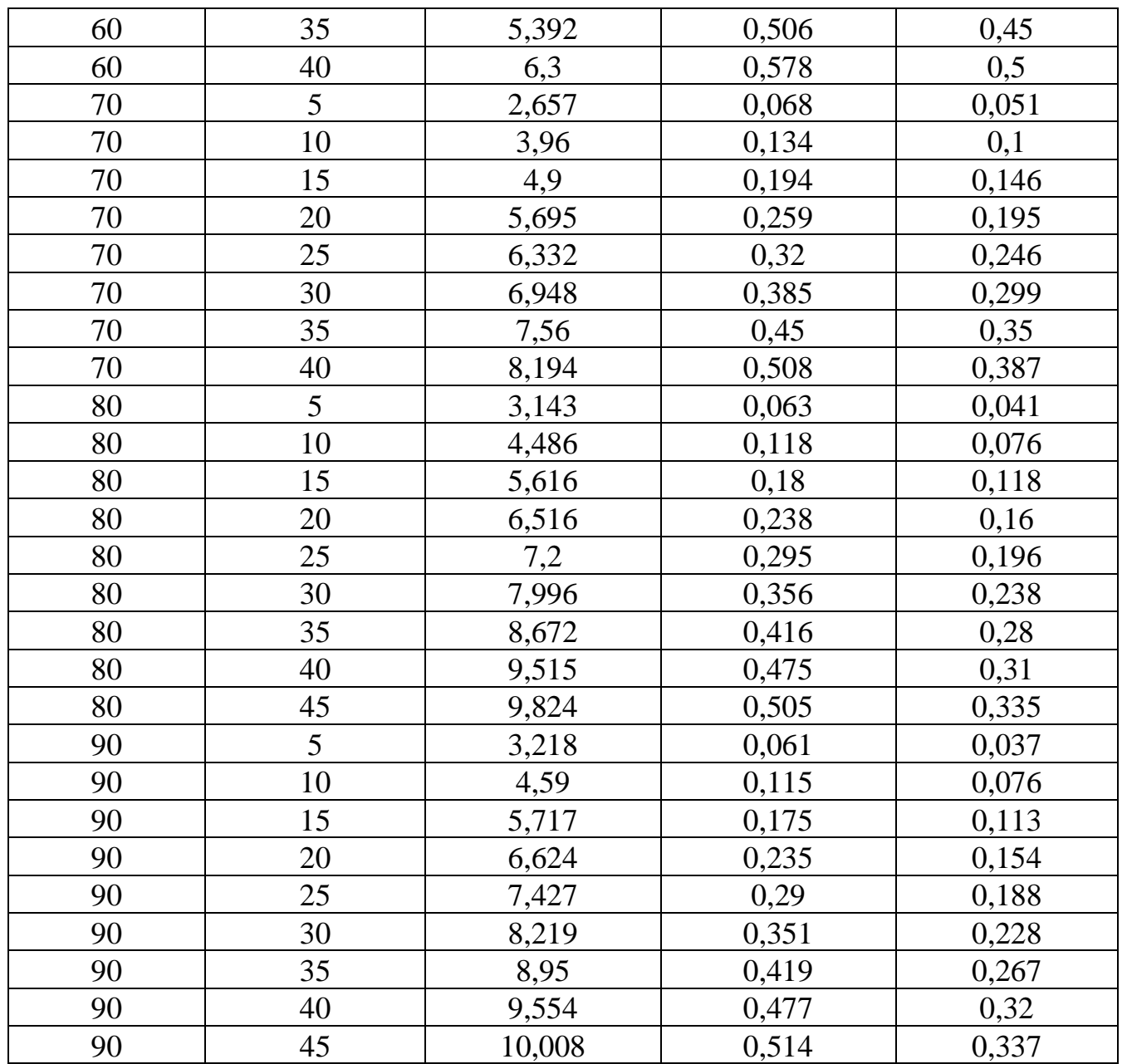

Таблица 4 – Результаты эксперимента №4

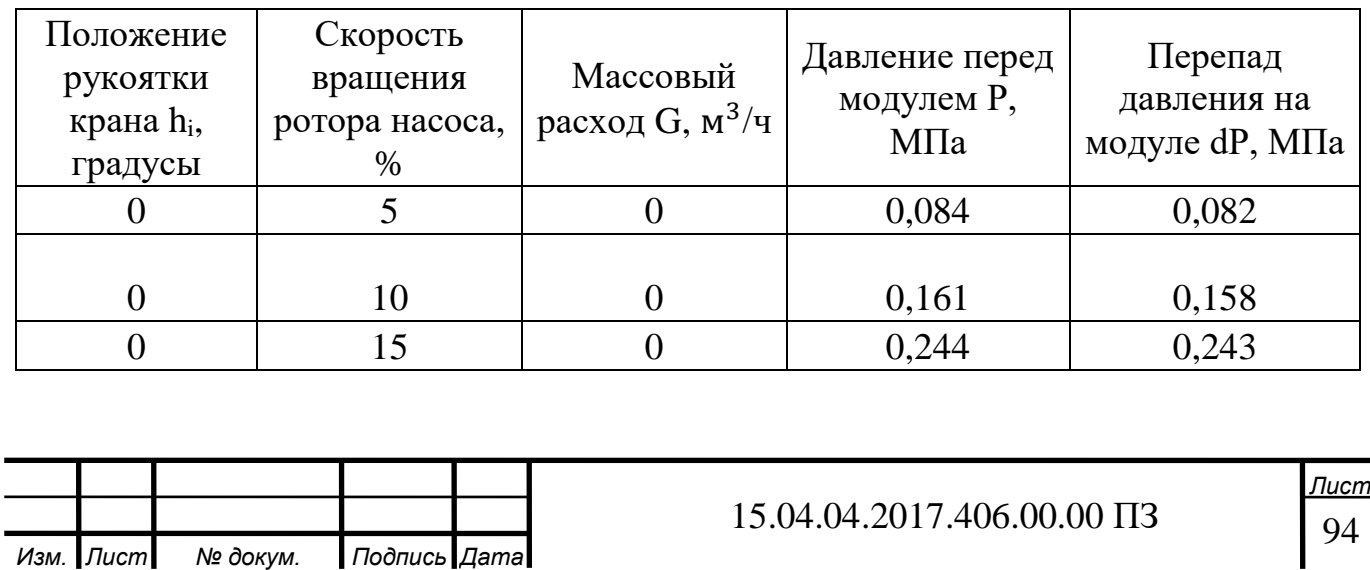

# Продолжение таблицы 4

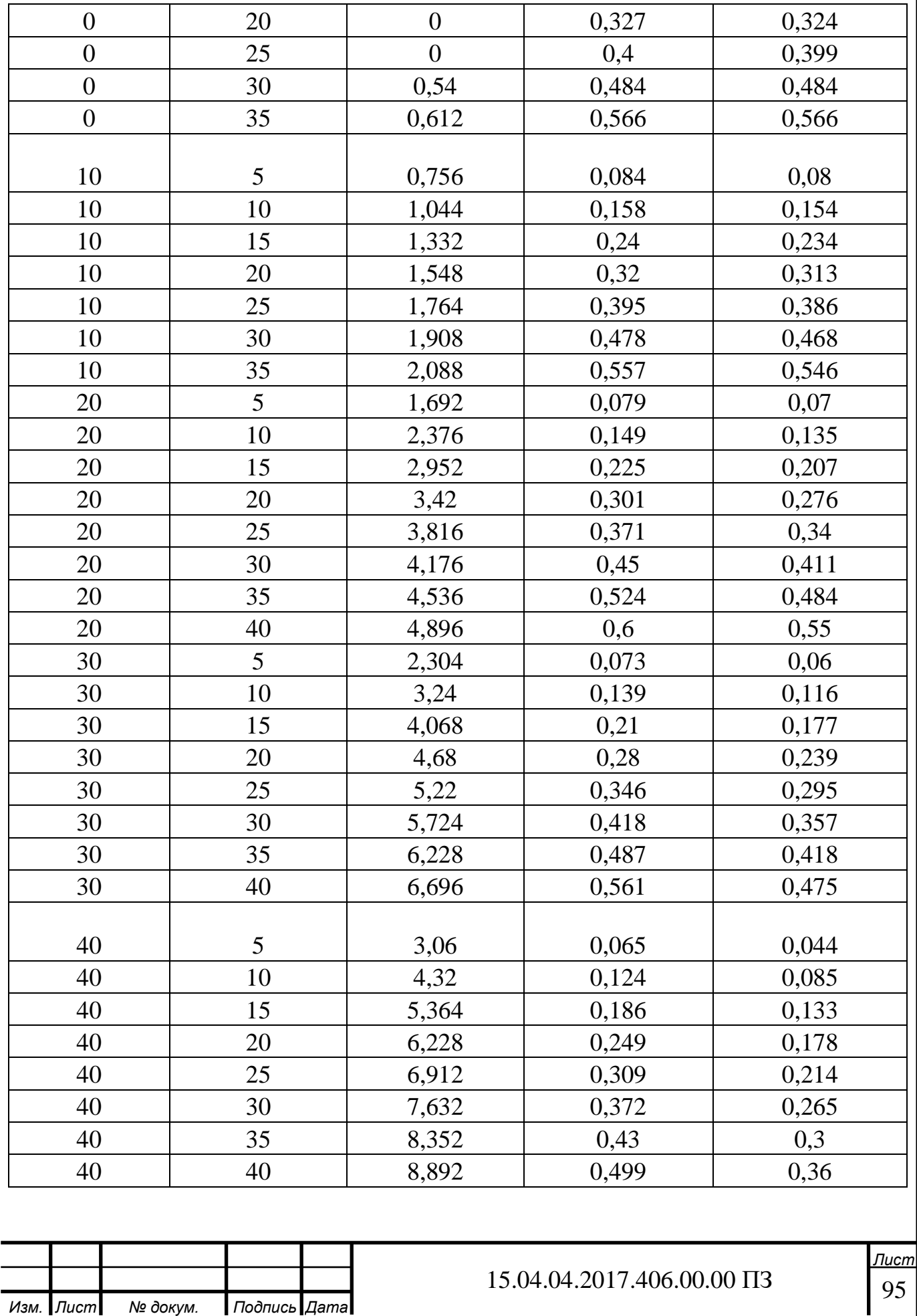

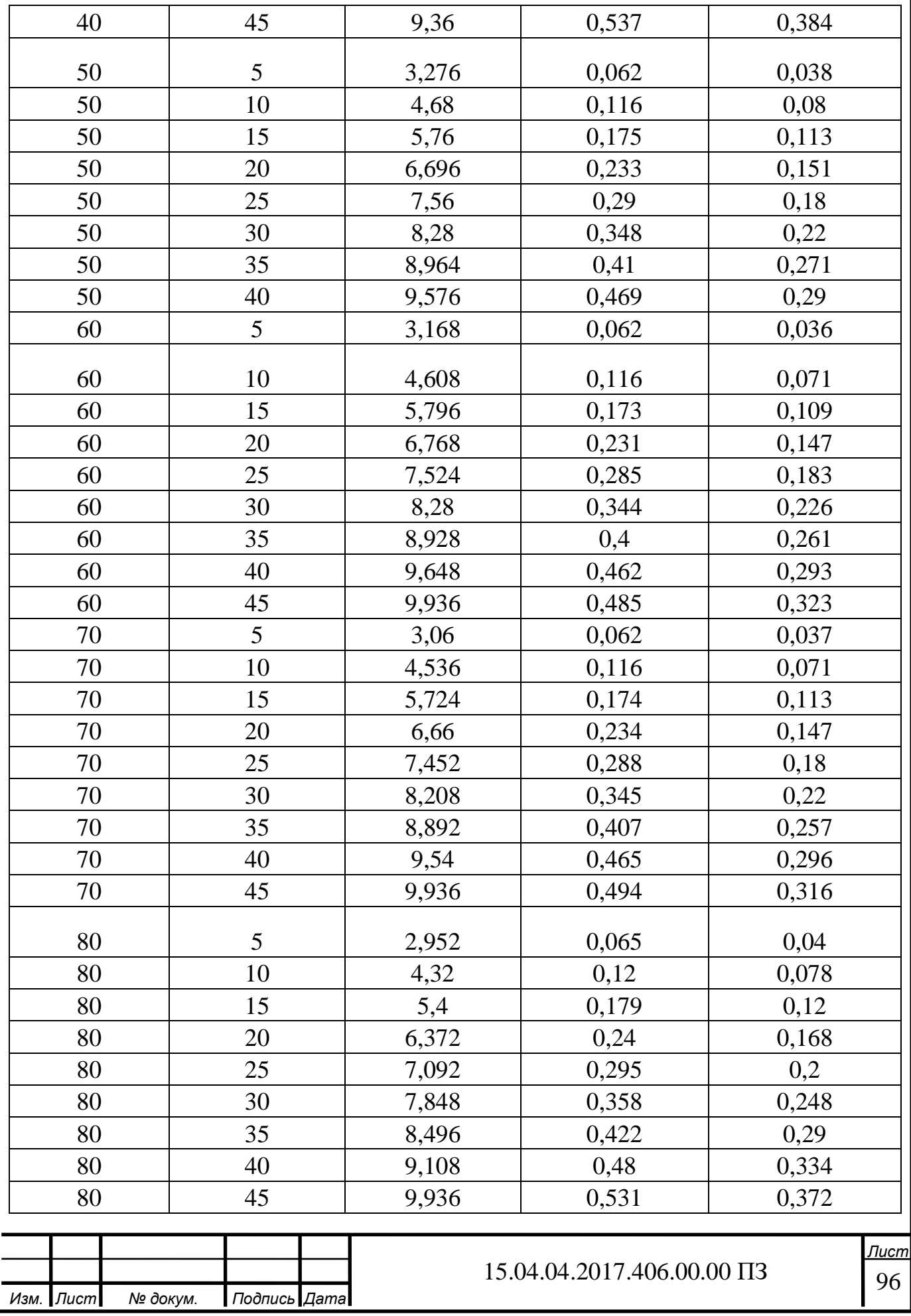

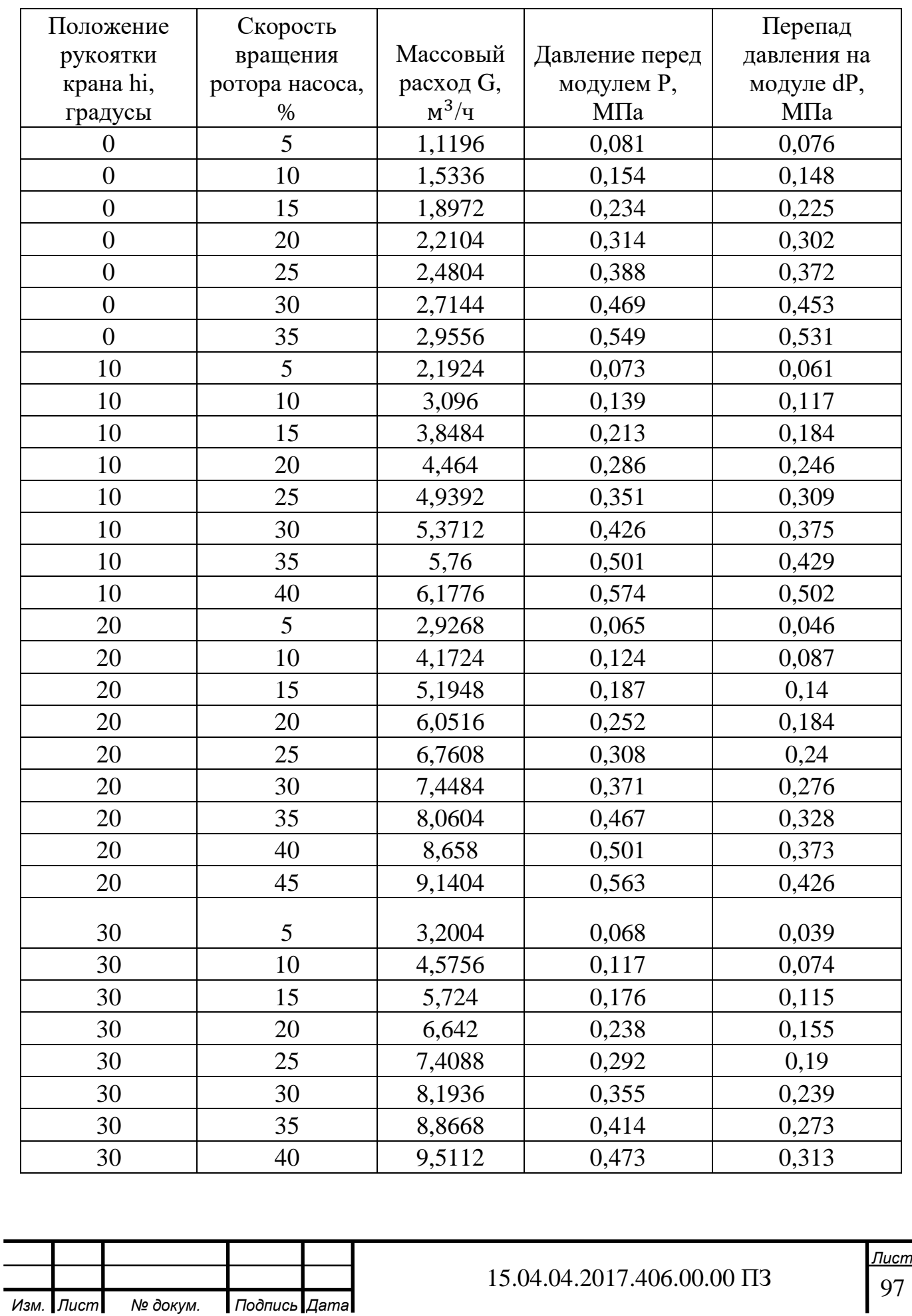

# Таблица 5 – Результаты эксперимента №5

# Продолжение таблицы 5

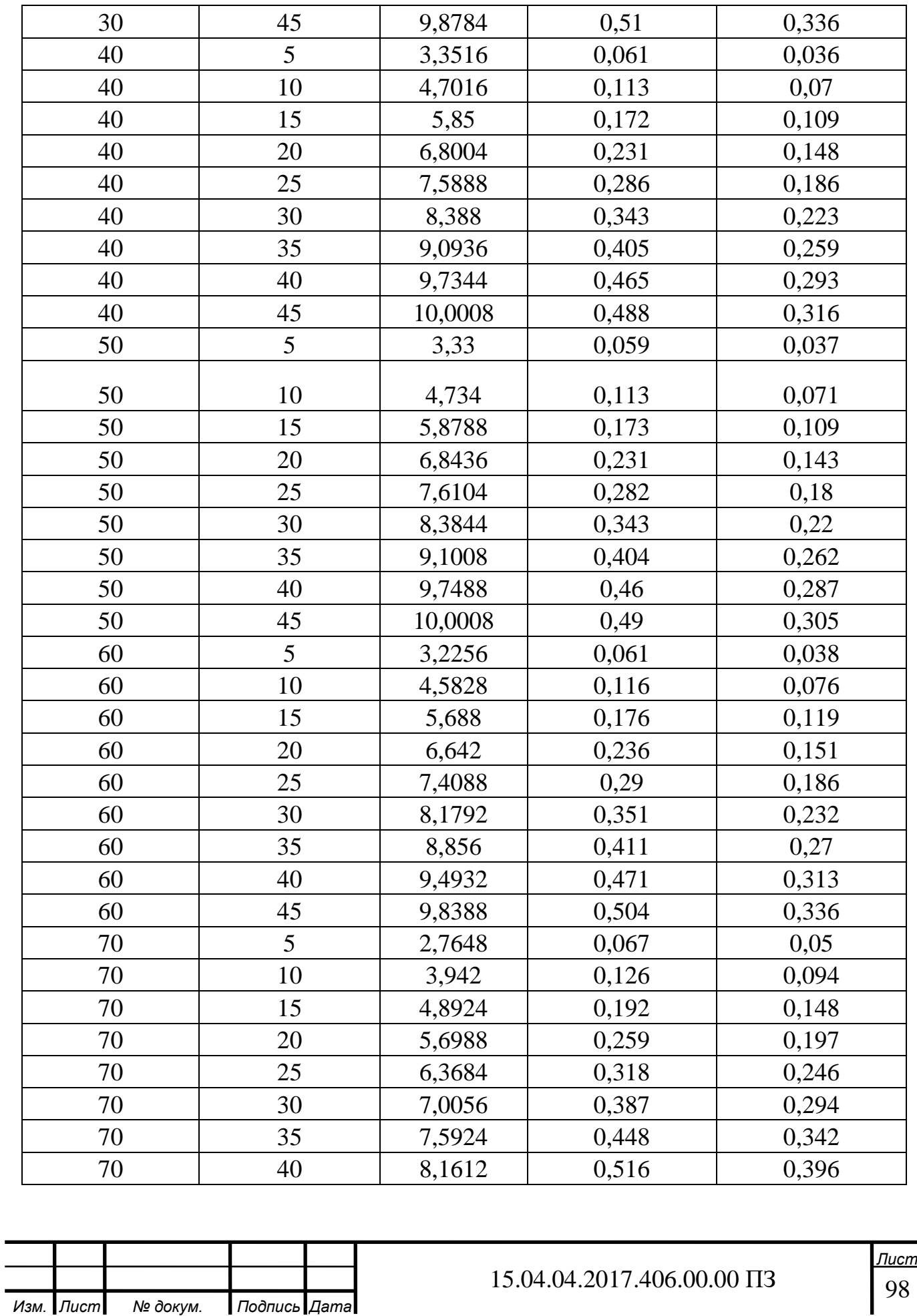

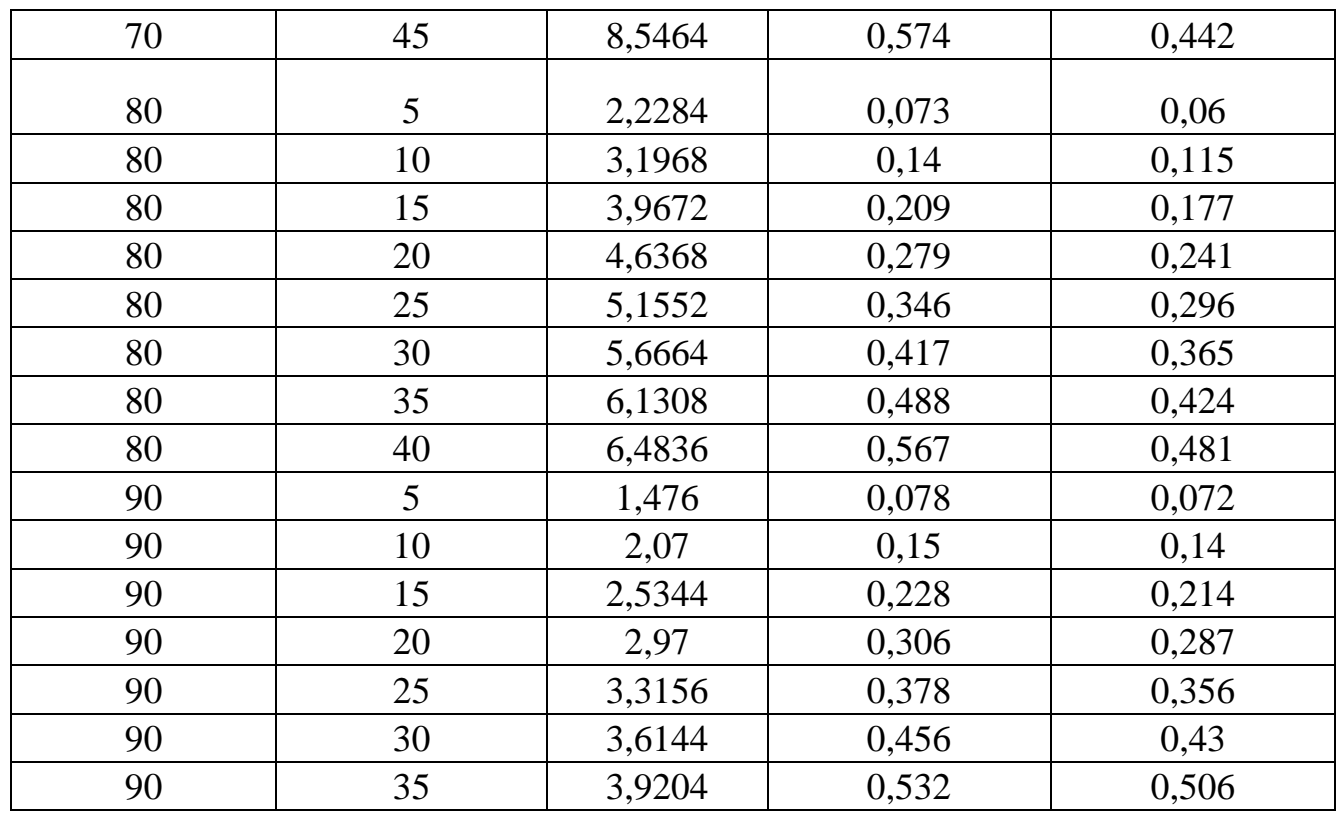

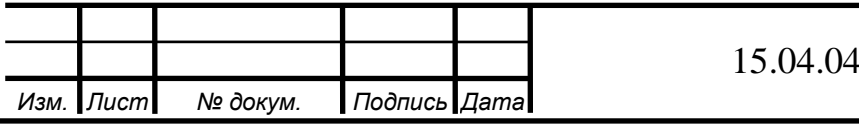